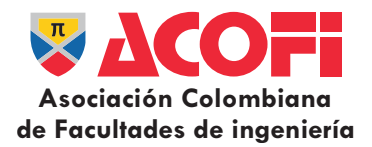

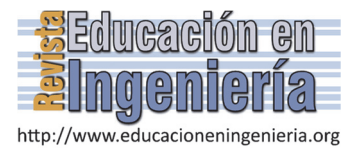

# Uso de objetos virtuales de aprendizaje OVAS como estrategia de enseñanza – aprendizaje inclusivo y complementario a los cursos teóricos – prácticos. Una experiencia con estudiantes del curso física de ondas\*

Jaime Malqui Cabrera-Medina *<sup>a</sup>* , Irlesa Indira Sánchez-Medina *<sup>b</sup>* &Fernando Rojas-Rojas *<sup>c</sup>*

<sup>a</sup> Facultad de Ingeniería, Universidad Cooperativa de Colombia, Neiva, Colombia. jaime.cabrera@campusucc.edu.co<br><sup>b</sup> Facultad de Ingeniería, Universidad Cooperativa de Colombia, Neiva, Colombia. irlesa.sanchez@campusucc.ed

*Resumen—* 

Entre los recursos digitales diseñados con fines educativos, los Objetos Virtuales de Aprendizaje "OVAs" desde una mirada pedagógica son utilizados principalmente para el desarrollo de contenidos, es decir, los OVAs, permiten la generación de conceptos y estructuras de pensamiento desde el desarrollo de actividades propuestas por la institución educativa sobre un área específica de conocimiento. En este artículo se analizan las ventajas y desventajas de la utilización de los OVAs como estrategia que complementa los procesos de enseñanza – aprendizaje de los conceptos y aplicaciones que involucra el movimiento de un cuerpo que oscila con Movimiento Armónico Simple "M.A.S". Como resultado de esta experiencia educativa se generó una propuesta de implementación, que integra los OVAs a los procesos de enseñanza - aprendizaje dentro del aula o fuera de ella, creando un entorno *blended learning* (*blearning*), mezcla de actividades presenciales y virtuales, que propicia el autoaprendizaje y el trabajo colaborativo. Este recurso educativo tiene un gran potencial que aún no se ha utilizado por parte de la gran mayoría de los profesores y estudiantes, a pesar de estar disponible en la red de forma gratuita, en el sitio web www.fismec.com/ovas.

*Palabras claves* - OVA; enseñanza; aprendizaje; estrategia; curso; propuesta.

Recibido:15 de octubre de 2015. Revisado: 15 de Marzo de 2016. Aceptado: 17-de marzo de 2016.

# **Use of virtual learning objects OVAS as a teaching strategy inclusive learning and complementary courses theoretical – practical. A physical experience with students during waves**

*Abstract—* 

 $\overline{a}$ 

Between digital resources designed for educational purposes, virtual learning "OVAs" a pedagogical perspective objects are mainly used for the development of content, i.e., the OVAs, allow the generation of concepts and structures of thought from development activities proposed by the educational institution on a specific area of knowledge. This article discusses the advantages and disadvantages of the use of the OVAs as strategy that complements the processes of teaching - learning of concepts and applications involving the movement of a body oscillating in Simple harmonic motion "M.A.S". As result of this educational experience generated a proposal for implementation, which integrates the eggs to the processes of teaching learning in the classroom or outside it, creating a blended environment learning (blearning), mix of face-to-face and virtual, activities that conducive to the learning and collaborative work. This educational resource has a great potential that has not been used by the vast majority of teachers and students, despite being available online for free, on the web site: www.fismec.com/ovas.

*Keywords* - OVA; teaching; learning; strategies; course; proposal.

## **1. Introducción**

En el estudio de temas involucrados en el desarrollo de la Física tal como el estudio del Movimiento Armónico Simple M.A.S, es preciso romper el paradigma del uso del aula de clase o el del aula de laboratorio presencial como escenario tradicional para la apropiación de conocimientos. El aprendizaje de las ciencias físicas implica la adquisición y desarrollo de habilidades y competencias investigativas mediante actividades que le permitan al estudiante observar, inferir, comprobar, contrastar, comparar, afianzar, reestructurar, concluir y adquirir conocimiento.

Hoy en día las Tecnologías de la Información y la Comunicación TIC's en educación, el auge y necesidad de dominio de contenidos sustentados en la relación estrecha entre ciencia y la tecnología, hacen que la informática y los métodos de trabajo de la ciencia y la tecnología hayan pasado a formar parte de la vida cotidiana, por ende la necesidad de su dominio. Esto exige que las temáticas que lo permitan, introduzcan contenidos informáticos y aproximen sus métodos de estudio a la forma como se trabaja en las ciencias, razón por la cual son consideradas como un elemento básico en los procesos educativos y afectan a los actores de éste, no sólo deben tener conocimiento de ellas, sino también hacer un uso adecuado de herramientas informáticas que permitan afianzar el conocimiento adquirido en la parte teórica, mediante actividades significativas para el estudiante y altamente interactivas que se constituyan en un recurso importante para complementar, apoyar o mediar procesos de enseñanza – aprendizaje que transformen las metodologías de enseñanza centradas en el profesor por metodologías de aprendizaje centrados en el estudiantes.

Pero aprovechar las TIC no significa seguir utilizando el método de enseñanza tradicional y emplear un computador para su transmisión, o como afirmó [1] "No se trata de insertar lo nuevo en lo viejo, o de seguir haciendo lo mismo, con los nuevos recursos tecnológicos. Es innovar, haciendo uso de los

**Como citar este artículo:** Cabrera-Medina, J.M., Sánchez-Medina, I.I. y Rojas-Rojas, F., Uso de objetos virtuales de aprendizaje OVAS como estrategia de enseñanza – aprendizaje inclusivo y complementario a los cursos teóricos – prácticos. Una experiencia con estudiantes del curso física de ondas. Rev. Educación en Ingeniería, 11 (22), 4-12, Julio, 2016.

aciertos de la pedagogía y la psicología contemporáneas y por supuesto de las nuevas tecnologías" y en este punto se vuelve fundamental la interdisciplinariedad, para obtener un modelo óptimo que garantice el proceso de enseñanza-aprendizaje del estudiante y donde se tiene en cuenta tres tipos de requerimientos [2] de dominio, que hace referencia a los contenidos de la asignatura, los psicopedagógicos y los tecnológicos.

Una forma de obtener una combinación eficaz del contexto educativo y tecnológico es la utilización de objetos de aprendizaje (OA) u objetos virtuales de aprendizaje (OVA) que ayudan a promover el autoestudio, el aprendizaje en línea y el virtual, con ayuda de las TIC.

# **2. Estado del arte**

El término Objeto de Aprendizaje fue nombrado por primera vez en 1992 por Wayne, quien asoció los bloques LEGO con bloques de aprendizaje normalizados, con fines de reutilización en procesos educativos [3]; la idea surgió al observar a su hijo jugando con unos juguetes Lego y se dio cuenta que los bloques de construcción que usaba podrían servir de metáfora explicativa para la construcción de materiales formativos.

El concepto de Objeto de Aprendizaje OA u Objeto Virtual de Aprendizaje OVA, no es un concepto unificado debido a que "no existe un consenso en la definición de objetos de aprendizaje. La idea básica permite una amplia variedad de interpretaciones" [4]. Para tener una idea clara de este concepto, se define el término en primera instancia en el ámbito nacional y posteriormente se explora internacionalmente.

En el contexto nacional, en el portal Colombia Aprende [5] se define como un objeto virtual y mediador pedagógico, diseñado intencionalmente para un propósito de aprendizaje y que sirve a los actores de las diversas modalidades educativas. Mientras el Ministerio de Educación Nacional de Colombia (MEN) lo define como: todo material estructurado de una forma significativa, asociado a un propósito educativo y que corresponda a un recurso de carácter digital que pueda ser distribuido y consultado a través de la Internet. El objeto de aprendizaje debe contar además con una ficha de registro o metadato, consistente en un listado de atributos que además de describir el uso posible del objeto, permiten la catalogación y el intercambio del mismo [6].

En el ámbito internacional y con un concepto más estructurado se tiene que un Objeto de Aprendizaje es cualquier entidad digital o no digital que puede ser usada, re-usada o referenciada para el aprendizaje soportado en tecnología [7].

En América Latina se viene convocando, desde el 2006, a instituciones, investigadores y docentes interesados, para conformar la Comunidad Latinoamericana de Objetos de Aprendizaje LACLO, iniciativa a la que se han venido uniendo representantes de varios países entre los que se encuentra Colombia. En este mismo año el Ministerio de Educación Nacional Colombiano dio inicio a un proyecto con el fin de poner en marcha una comunidad de práctica alrededor del tema de consolidación de bancos de Objetos e iniciar la catalogación y adaptación del material educativo digital, para conformar el

Banco Nacional de Objetos Virtuales de Aprendizaje e Informativos [8].

Luego fueron surgiendo, en los Estados Unidos, grupos de trabajo alrededor de proyectos relacionados con temas como: la creación de herramientas - autor que ayudaran a la producción de material digital para la instrucción; el desarrollo de herramientas para la distribución y el intercambio de los recursos de aprendizaje digitales y el desarrollo de herramientas tecnológicas para la gestión de repositorios de objetos de aprendizaje, todo con el fin de propiciar la conformación de comunidades de aprendizaje en línea; el desarrollo de estándares y el establecimiento de normas tanto para los contenidos digitales como para los metadatos que los describen [8]

La construcción de contenidos educativos digitales ha evolucionado paralelamente con la evolución de Internet. En las dos últimas décadas ha habido importantes esfuerzos en el desarrollo de metodologías y herramientas para la creación de bancos de Objetos Virtuales de Aprendizaje, así como para la creación de las condiciones necesarias para facilitar el acceso y la reutilización de estos como apoyo a procesos educativos. [9]

## *2.1. Importancia de los OVAs en educación.*

El fácil acceso a Internet, tanto por la rapidez como por el bajo costo del servicio, ha impulsado el uso de herramientas virtuales en los procesos de enseñanza - aprendizaje. Los desarrollos en los entornos gráficos han aumentado la motivación para incorporarlas a la educación en todos los niveles [10]

Entre las ventajas del uso de herramientas informáticas en el proceso enseñanza – aprendizaje están la variedad metodológica, la flexibilidad y el fácil acceso a las aplicaciones informáticas, una atractiva presentación de contenidos, la posibilidad de contar con nuevos entornos y situaciones problema así como la optimización de recursos y costos.

Los OVAs han adquirido especial trascendencia e importancia en los últimos años dada la forma como consiguen conectar los procesos educativos con las Tecnologías de la Información y la Comunicación (TIC), además, se les considera como herramienta esencial para potenciar los procesos de educación (a tal punto que la UNESCO se ha comprometido en su análisis y desarrollo bajo el esquema de formatos de acceso abierto conocidos como Open Educational Resource OER.

Estas estrategias pedagógicas, deben guardar estrecha relación con el mundo de la informática y tienen que estar a la par del avance tecnológico, la tecnología debe estar al servicio de la escuela y de los profesionales egresados de sus aulas, el docente debe contar con recursos informáticos para desarrollar sus procesos de formación. Por su importancia y relevancia se da paso al concepto de los objetos virtuales de aprendizaje.

En trabajo en el aula o fuera de ella con OVAs propician el aprendizaje colaborativo: Al estar disponible el mismo recurso para todos, propicia el intercambio de ideas y el trabajo en equipo. El estudiante aprende a su propio ritmo. Un ejemplo de aplicación donde se comparten datos es el laboratorio virtual, que incluye la comunicación síncrona entre usuarios [11].

La conceptualización, estructuración, circulación y en general análisis de los OVAs se ha hecho fundamentalmente en el exterior, pero los procesos educativos exigen desarrollos locales y Colombia no ha sido la excepción. En el sitio web Colombia aprende [5] se expresa que desde hace ya varios años se viene explorando la forma de aprovechar los OVAs como herramientas en el proceso educativo. Los docentes, las instituciones del sector y el Estado Colombiano han dedicado importantes esfuerzos para incluir en estos procesos desde simples recursos hasta elaborados cursos que circulan como OVAs.

Desde el enfoque de modelos pedagógicos, los OVAs promueven el uso del constructivismo, manifestándose en el aprendizaje autónomo, el ejercicio de análisis de casos y pensamiento crítico.

Aunque en este caso no se interacciona con plantas reales, la experimentación con modelos simulados es comparable siempre que se cumplan las siguientes premisas: *a)* que se usen modelos matemáticos realistas que representen al alumno los detalles importantes del sistema a analizar y *b)* que se complementen las gráficas que muestran la evolución temporal de los sistemas con animaciones que permitan a los estudiantes visualizar y entender mejor el comportamiento del sistema [12].

De esta manera la importancia de utilizar un OVA en el proceso de enseñanza – aprendizaje de las leyes de un péndulo simple que se mueve con movimiento armónico simple M.A.S., radica en que el docente facilitador se encuentra de forma asincrónica - sincrónica con su estudiante en Ambientes Virtuales de Aprendizaje, por lo que el Objeto Virtual se comporta como una extensión del docente, del conocimiento y aprendizaje que el estudiante debe adquirir. Esa es su principal ventaja pedagógica, aparte de generar empatía, animo, autoestima y autoaprendizaje.

#### **3. Marco conceptual**

**Objeto virtual de aprendizaje OVA:** Desde el año 2006 el Ministerio de Educación Nacional de Colombia de varias instituciones educativas que han sido reconocidas a nivel nacional por su alto desempeño en investigación y ciencia, elaboraron su propia definición de Objeto Virtuales de Aprendizaje como "un conjunto de recursos digitales, autocontenible y reutilizable, con un propósito educativo y constituido por al menos tres componentes internos: contenidos, actividades de aprendizaje y elementos de contextualización". El Objeto de Aprendizaje debe tener una estructura de información externa (metadatos) que facilite su almacenamiento, identificación y recuperación [8].

**La enseñanza:** Es el proceso mediante el cual se comunican o transmiten conocimientos especiales o generales sobre una materia. Este concepto es más restringido que el de educación, ya que ésta tiene por objeto la formación integral de la persona humana, mientras que la enseñanza se limita a transmitir, por medios diversos, determinados conocimientos. En este sentido la educación comprende la enseñanza propiamente dicha [13].

**El Aprendizaje:** Este concepto es parte de la estructura de la educación, por tanto, la educación comprende el sistema de aprendizaje. Es la acción de instruirse y el tiempo que dicha acción demora. También, es el proceso por el cual una persona es entrenada para dar una solución a situaciones; tal mecanismo va desde la adquisición de datos hasta la forma más compleja de recopilar y organizar la información. [14]

El aprendizaje tiene una importancia fundamental para el hombre, ya que, cuando nace, se halla desprovisto de medios de adaptación intelectuales y motores. En consecuencia, durante los primeros años de vida, el aprendizaje es un proceso automático con poca participación de la voluntad, después el componente voluntario adquiere mayor importancia (aprender a leer, aprender conceptos,…), dándose un reflejo condicionado, es decir, una relación asociativa entre respuesta y estímulo. A veces, el aprendizaje es la consecuencia de pruebas y errores, hasta el logro de una solución válida. De acuerdo con [15] el aprendizaje se produce también, por intuición, o sea, a través del repentino descubrimiento de la manera de resolver problemas.

**Aprendizaje autónomo:** A partir de los componentes pedagógicos-didácticos que promueve la Universidad Nacional Abierta y a Distancia (UNAD), el aprendizaje autónomo definen como un proceso de apropiación crítica de la experiencia vital, intelectual y cultural, a partir del reconocimiento de la realidad personal y social, mediante la profundización teórica de conceptos básicos, principios explicativos y valores fundamentales, generados en forma metódica, sistemática y autorregulada, para transferirlos comprensivamente a diferentes contextos y aplicarlos creativamente en la solución de problemas de la vida cotidiana, en el desarrollo de procesos académicos y en la promoción del desarrollo humano. Las mediaciones pedagógicas tienen como función, imprimir un carácter formativo a los diferentes procesos, contenidos y actividades del aprendizaje autónomo, para acompañar a los estudiantes en la autoplanificación, autogestión, autocontrol y autoevaluación de sus procesos formativos, de tal manera, que se desarrollen las competencias esenciales para tomar decisiones autónomas [16]

**Aprendizaje colaborativo:** El aprendizaje colaborativo hace referencia a aquel que surge de la colaboración entre personas que hacen parte de grupos donde se comparten la discusión y la realización de trabajo en equipo, es decir, es una estructura que permite la interacción de sus miembros para alcanzar objetivos, y deja en los participantes un aprendizaje. La colaboración implica una interacción entre varias personas para producir el conocimiento basado en la responsabilidad de las acciones individuales en un ambiente de respeto por los demás y un compromiso con el objetivo común. [17]

La condición para el aprendizaje colaborativo es la voluntad de hacer de cada miembro del grupo. Se trata de un aprendizaje activo que se desarrolla en una colectividad no competitiva, dentro de la cual todos los miembros del grupo colaboran en la construcción del conocimiento y contribuyen al aprendizaje de todos. Es decir que se están provocando cambios en los modos de enseñar y aprender, que se convierten en herramientas cognitivas facilitadoras del aprendizaje autónomo, donde el alumno independiza su aprendizaje de la figura del docente y propicia el trabajo colaborativo [18]

**El aprendizaje inclusivo**: Busca trasformar los sistemas educativos con tendencia en mejorar la enseñanza a todos los niveles y en todos los ambientes, para responder a los estudiantes y promover un aprendizaje exitoso. [19]

**B-Learning:** Termino que se usa para referirse a la combinación de educación presencial y en línea, y podemos definirlo como la integración de elementos comunes a la enseñanza presencial, con elementos de la educación a distancia por Internet. [20]*.* 

Sistema de gestión de aprendizaje o Learning Management Systems – LMS: E**s un sistema de gestión de aprendizaje online**. Son softwares que permiten administrar, distribuir, monitorear, evaluar y apoyar las diferentes actividades de un proceso de aprendizaje.

Estos sistemas LMS pueden utilizarse como núcleo del aprendizaje a distancia o como un complemento del aprendizaje presencial. Los LMS facilitan el seguimiento del proceso de aprendizaje de cada alumno, realizan evaluaciones, generan informes y ofrecen muchas herramientas de comunicación como pueden ser foros, chats o incluso videoconferencias. [21]

Gestor de contenidos o Content Management System - CMS: Es un término bastante amplio, desde su inicio se ha aplicado a los sistemas de gestión de contenidos orientados a crear páginas web de distinto tipo y generalmente públicas. Tipo gran portal de contenidos, tipo publicación online, tipo blog, etc… Aunque también se pueden usar gestores de contenidos para crear intranets y páginas web restringidas.

Un **Sistema de gestión de contenidos** (Content Management System, **CMS**) permite la creación y administración de contenidos principalmente en páginas web.

Consiste en una interfaz que controla una o varias bases de datos donde se aloja el contenido del sitio. El sistema permite manejar de manera independiente el contenido y el diseño. Así, es posible manejar el contenido y darle en cualquier momento un diseño distinto al sitio sin tener que darle formato al contenido de nuevo, además de permitir la fácil y controlada publicación en el sitio a varios editores. Un ejemplo clásico es el de editores que cargan el contenido al sistema y otro de nivel superior que permite que estos contenidos sean visibles a todo público. [22]

DRUPAL: Drupal es un CMS o sistema de gestión de contenidos que se utiliza para crear sitios web dinámicos y con gran variedad de funcionalidades.

Drupal es un software libre, escrito en PHP, que cuenta con una amplia y activa comunidad de usuarios y desarrolladores que colaboran conjuntamente en su mejora y ampliación.

Esta ampliación es posible gracias a que se trata de un sistema modular con una arquitectura muy consistente, que permite que los módulos creados por cualquier desarrollador puedan interactuar con el núcleo del sistema y con los módulos creados por otros miembros de la comunidad.

Con Drupal es posible implementar una gran variedad de sitios web: un blog personal o profesional, un portal corporativo, una tienda virtual, una red social o comunidad virtual, etc. [23].

## **4. Desarrollo experimental**

# *4.1. Uso del OVAs con estudiantes del curso Física de Ondas – cuarto semestre Ingeniería de Sistemas*

Los profesores del curso física de ondas durante el II semestre de 2014 y I semestre de 2015 hicieron uso del OVA para complementar sus clases de trabajo de aula, de laboratorio

y para brindar asesoría a sus estudiantes en horario de asesoría, las utilizaron para introducir un tema, para explicar un tema, para complementar un concepto, para realizar un laboratorio donde los materiales y equipos de laboratorio presencial resultaban obsoletos, escasos, deteriorados o inexistentes, para realizar laboratorios donde el fenómeno estudiado era imposible de reproducir en el laboratorio real y para evaluar conocimientos, además lo utilizaron para dar la oportunidad al estudiante que por algún problema justificado no podía asistir a clase de realizar la actividad de forma virtual y presentar informe vía correo electrónico; los estudiantes utilizaron la herramienta informática para complementar sus clases, afianzar conocimientos, realizar laboratorios virtuales, preparar sus evaluaciones, afianzar conceptos y profundizar el conocimiento realizando taller de ejercicios, visitas a otras páginas relacionadas, observación de videos, entre otros.

Para el trabajo con el OVA se utilizó la Metodología Interdisciplinaria Centrada en Equipos de Aprendizaje (MICEA), ver Tabla 1.

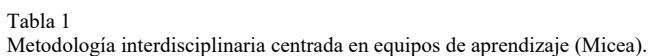

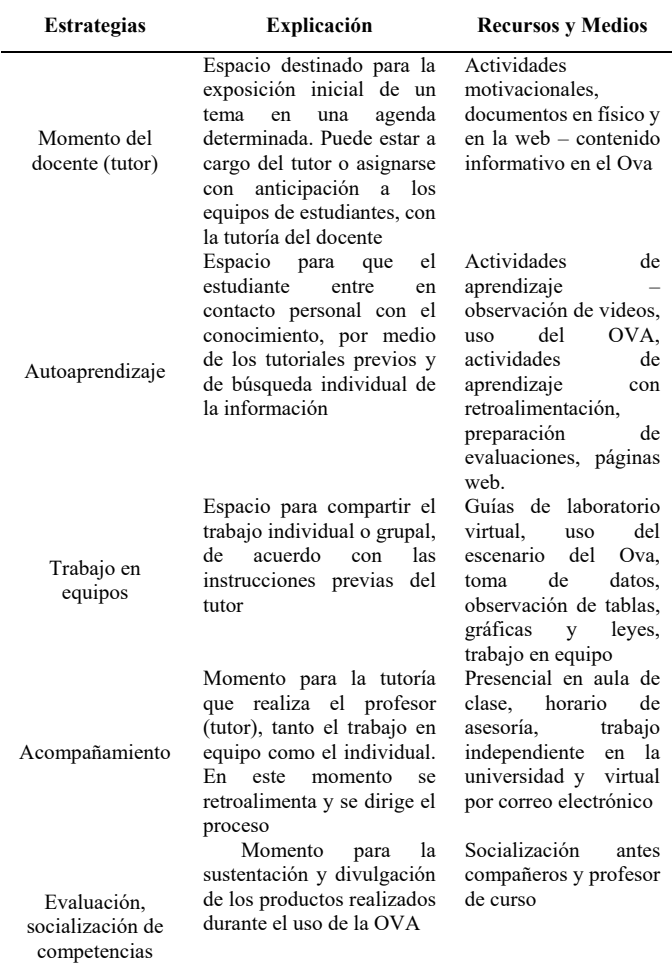

Fuente: El ingeniero de inclusión con videojuegos [24]

## **5. Metodología y Resultados**

## *5.1. Metodología*

El Ova fue resultado de un trabajo de investigación aprobado por el Comité Nacional para el desarrollo de la Investigación CONADI de la Universidad Cooperativa de Colombia en su convocatoria para el desarrollado de OVAs, su diseño y desarrollo se hizo por un grupo conformado por un profesor licenciado en matemáticas y física, un ingeniero de sistemas, un diseñador gráfico, un psicopedagogo con el apoyo semillero de investigación Fisvir "Física Virtual al Alcance de todos" compuesto por un profesor asesor y un grupo de estudiantes de Ingeniería de Sistemas. Se realizó una investigación aplicada con enfoque cualitativo - descriptivo, tomando temas y desarrollando herramientas para evidenciar los efectos en los procesos de enseñanza – aprendizaje que se obtendrá al utilizar la herramienta tecnológica para complementar los procesos de enseñanza – aprendizaje (profesores y estudiantes). La población elegida fue de estudiantes de cuarto semestre de Ingeniería de Sistemas del curso Física de Ondas de la Universidad Cooperativa de Colombia sede Neiva, jornada nocturna. Al iniciar el proyecto se realizaron observaciones directas en el aula o fuera de ella, encuestas a estudiantes y entrevistas a profesores con el objetivo de tener un diagnóstico del uso de las TIC en el aula o fuera de ella para complementar procesos de enseñanza – aprendizaje.

Para el uso del OVA por parte de los profesores y estudiantes se realizaron las siguientes actividades mostradas como fases.

**Fase 1.** Capacitación profesores y estudiantes.

**A profesores:** en las sala se sistemas durante dos sesiones de 4 horas el profesor asesor y los estudiantes de sistemas del semillero adelantaron la capacitación a los potenciales profesores usuarios del Ova, en aspectos como: entrada, navegación, herramientas, actividades y salida del Ova, además del manejo de las TIC en educación y uso de herramientas educativas, para que ajusten los microcurriculos de acuerdo a esta herramienta tecnológica, como se muestra en la Foto 1.

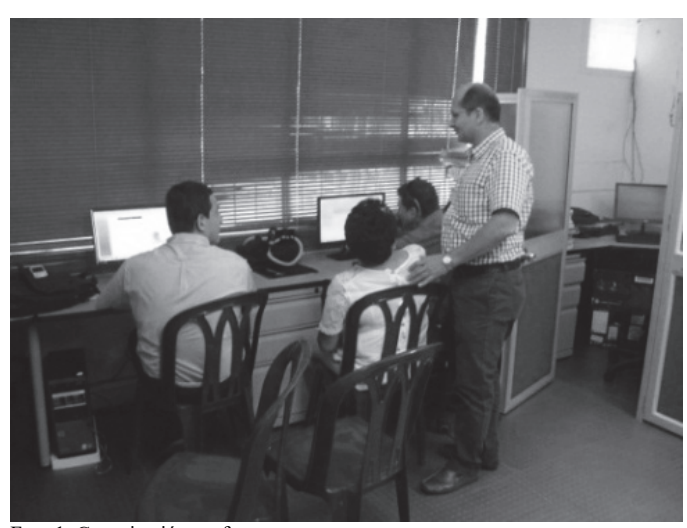

Foto 1. Capacitación profesores. Fuente: Los autores.

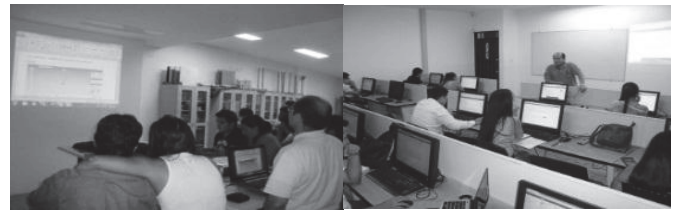

Foto 2. Capacitación estudiantes. Fuente: Los autores.

**A estudiantes:** A los estudiantes matriculados en el curso física de ondas se les presenta en el microcurriculo la novedad de introducir las TIC como complemento a su proceso educativo, el profesor del curso explica en su primera clase la estrategia de enseñanza - aprendizaje mediada por el Ova y la forma como se utilizará en el aula y fuera de ella, además proyecta a sus estudiantes el Ova y explica cómo se puede trabajar con él, en cuanto a procesos de búsqueda, entrada, salida, usos y navegación en esta, como se muestra en la Foto 2.

*Fase 2. Usos del OVA en el aula, en el laboratorio y fuera del aula.* **En el aula:** cada profesor de acuerdo a su necesidad puede utilizar el OVA en el aula para complementar su trabajo académico de diversas formas, por ejemplo: para motivar la clase, para afianzar conceptos, para evaluar, para realizar experimentos, etc. Los estudiantes lo pueden utilizar para afianzar conceptos a través de la realización de prácticas y de evaluaciones de prueba con retroalimentación, como se muestra en la Foto 3.

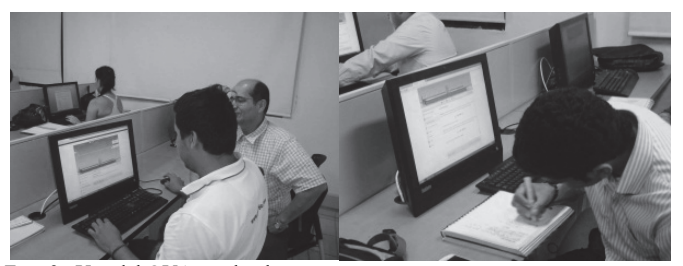

Foto 3. Uso del OVA en el aula. Fuente: Los autores.

**En el laboratorio:** el profesor o estudiante lo puede utilizar para simular comportamientos de fenómenos naturales que son difíciles de realizar en el laboratorio tradicional permitiéndole llegar a conclusiones entre las variables involucradas, por ejemplo, la dependencia del período de un péndulo y la aceleración de la gravedad en diferentes planetas o cuerpos celestes, como se muestra en la Foto 4.

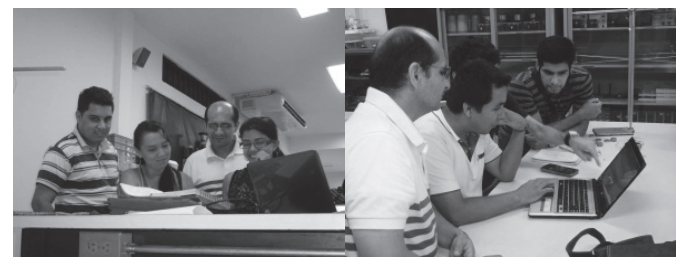

Foto 4. Uso del Ova en el laboratorio real. Fuente: Los autores.

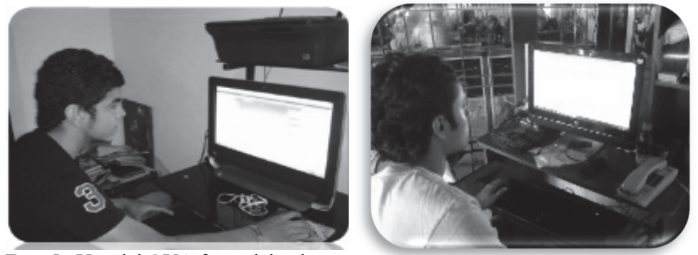

Foto 5. Uso del OVA fuera del aula – casa. Fuente: Los autores.

**Uso fuera del aula:** el profesor en sus horas de asesoría puede orientar a los estudiantes como solucionar problemas mediante el uso del OVA, así como puede utilizarlo para dar la oportunidad a los estudiantes que no pueden asistir por causa justa a la realización de actividades de aprendizaje como un laboratorio presencial, una evaluación para que las realicen de tipo virtual desde cualquier sitio controlando tiempos. Como se muestra en la Foto 5.

## *Fase 3. Implementación de OVAs.*

**El OVA:** fue desarrollado en el gestor de contenido o Content Management System – CMS Drupal, para su presentación se utilizó una plantilla gratuita de corte educativa para Drupal, el Ova se encuentra disponible para el uso de profesores y estudiantes en la página web www.fismec.com/ovas de propiedad del profesor asesor del semillero de investigación Fisvir.

## *5.2. Resultados*

El Ova se encuentra el sitio web www.fismec.com/ovas donde profesores y estudiantes lo encuentran y lo pueden utilizar para el complemento del estudio del Movimiento Armónico simple M.A.S. y sus aplicaciones. El uso de los OVAs con estudiantes permitieron al profesor del curso física de ondas complementar su trabajo presencial en el aula de clase o fuera de ella, administrar, monitorear, evaluar y llevar estadísticas de rendimientos académicos, además de la elaboración y aplicación de evaluaciones virtuales tipo examen de Estado de Calidad de la Educación Superior aplicado directamente por el ICFES Saber Pro en la plataforma – Sistema Académico - Sismic (plataforma para realizar exámenes Online), a los estudiantes les permitió acceder a documentos de contenido, simulacros de evaluaciones, prácticas de laboratorio virtuales, foros, uso de correo electrónico y chat. El uso de esta herramienta digital complementaria a la práctica docente, arrojo resultados muy satisfactorios, permitiendo elevar el nivel académico de los estudiantes de la facultad de ingeniería de la Universidad Cooperativa de Colombia sede Neiva. Durante este proceso el estudiante demostró mayor entusiasmo e interés por el estudio de la física lo cual se vio reflejado en el cambio de actitud, rendimiento académico, presentación de trabajos y desarrollo de competencias científicas.

La evaluación del Objeto se realizó aplicando una encuesta a estudiantes y a profesores, la información cualitativa arranca con la formulación de un criterio en forma de pregunta abierta, para este caso se planteó: "¿Qué ventajas y que desventajas encontró en la aplicación del OVA (Objeto Virtual de Aprendizaje), usado para complementar los procesos de enseñanza – aprendizaje del Movimiento Armónico y sus aplicaciones?", luego se organizaron las respuestas de los estudiantes y profesores para el conteo, y a través del concepto de frecuencia absoluta, se seleccionan los conceptos que tiene mayor número de repeticiones y se agrupan las respuestas teniendo en cuenta las repeticiones de conceptos, después se construyen los predicados y los descriptores, lo anterior con el fin de obtener las tablas que contiene el resultado principal de la reflexión pedagógica. En la Tabla 2 se presentan las desventajas y desventajas del uso de OVAs por parte de profesores y en la Tabla 3 se presentan las ventajas y desventajas del uso de OVAs por parte de los estudiantes.

A partir de la experiencia de implementación del OVA y de los resultados obtenidos en ella se hace la siguiente propuesta didáctica de trabajos con OVAs en el aula o fuera de ella para apoyar procesos de aprendizaje en el aula o fuera de ella.

|  | Tabla |  |  |
|--|-------|--|--|
|--|-------|--|--|

Ventajas y desventajas para los profesores.

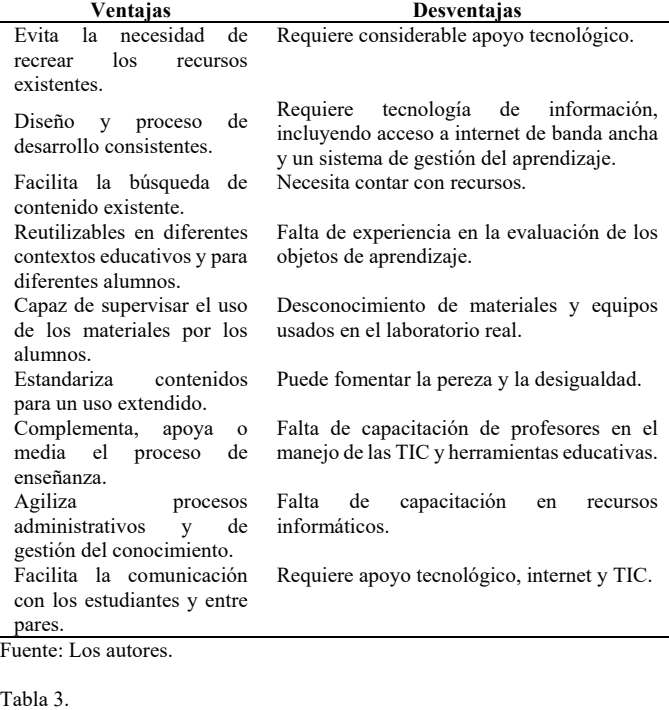

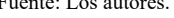

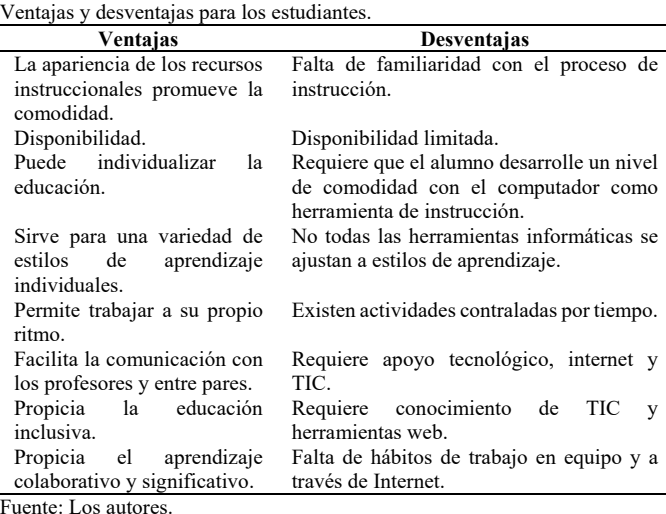

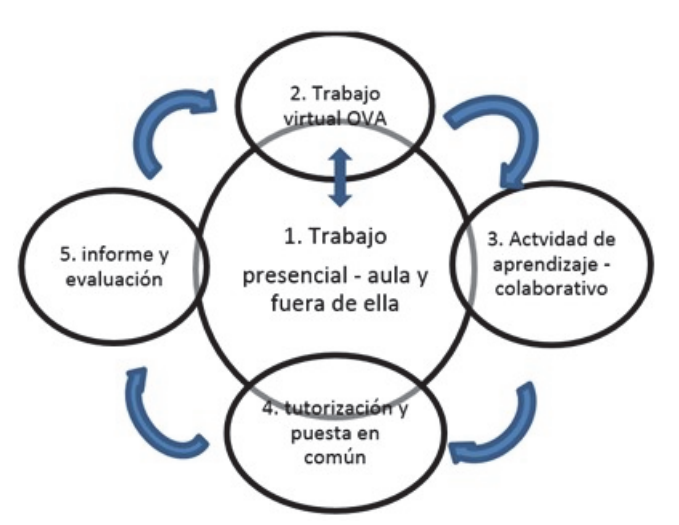

Figura 1. Propuesta pedagógica para la integración de OVAs como actividad complementaria del trabajo presencial dentro del aula o fuera de ella. Fuente: Los autores.

## *5.3. Propuesta de trabajo con OVAs*

Como resultado del uso del OVA como estrategia de enseñanza – aprendizaje y el análisis de los resultados obtenidos de su aplicación, se presenta una propuesta para la aplicación del Objeto Virtual de Aprendizaje como complemento de las actividades desarrolladas en el espacio presencial y/o tradicional como se visualiza en la (Fig.1).

La estructura de la propuesta comprende cinco etapas: el trabajo presencial en el aula de clase, aula de laboratorio o fuera de ellas, el trabajo virtual con el Ova, unas actividades de aprendizaje derivadas del uso del Ova, la tutorización y puesta en común con el grupo, la elaboración de un informe de la actividad y la evaluación tipo examen de Estado de Calidad de la Educación Superior aplicado directamente por el ICFES (Saber Pro). El trabajo virtual con el Ova ocupa un lugar central puesto que ahí participan todos los sentidos y este contacto con los elementos que conforman el fenómeno bajo estudio es indispensable para la construcción de las competencias actitudinales y procedimentales. Los estudiantes pueden trabajar de forma individual o en grupos de tres o cuatro integrantes, organizando las actividades desde la planificación, ejecución y control para el tiempo estipulado. En esta etapa de trabajo presencial clase o en el laboratorio real es crítico el registro de datos, a partir de la determinación analítica y la observación, los cuales serán procesados y analizados.

Luego está el trabajo virtual con el Ova, la cual permite complementar la clase o la repetición de experimentos cambiando el valor de ciertas variables; los datos generados pueden ser tratados total o parcialmente dentro del mismo Ova a través de la lectura de tablas, graficas e interpretación de leyes que rigen el fenómeno estudiado.

En la Fig.1 la doble flecha que conecta el trabajo presencial con el trabajo virtual indica que el orden propuesto no es estricto, puesto que si no se sigue la secuencia numérica, el alumno contará con suficientes elementos para abordar el aprendizaje con mayor autonomía; en el caso de realizar previamente el trabajo virtual fuera del aula de clase el

estudiante estará familiarizado con la temática involucrada en el OVA y se esperaría un desempeño más fluido durante el desarrollo de la misma en el ambiente tradicional.

La actividad de aprendizaje derivada del Ova puede también ser propuesta de manera parcial o total al iniciar una clase, durante la clase o como trabajo independiente fuera del aula de clase de tipo colaborativo, pero en cualquier caso es deseable que el profesor haga su aporte particular, con el fin de despertar el interés de los estudiantes.

La tutorización y puesta en común es el espacio donde el profesor tutor complementa los aprendizajes adquiridos por los estudiantes al realizar las actividades de aprendizaje y llegan a acuerdos para afianzar los conocimientos.

La elaboración del informe es la actividad donde el estudiante realiza producción textual resulta de esta manera una actividad con mayor variedad de aportes y por tanto con mayores posibilidades de discusión de los resultados. Incluye los resultados obtenidos con el Ova y en las actividades de aprendizaje, los cuales deben analizarse con respecto a los datos generados por los distintos grupos de trabajo (aprendizaje colaborativo), así como teniendo en cuenta datos de referencia, debe ser desarrollado de manera digital y enviado a su profesor vía correo electrónico. La evaluación tipo virtual con preguntas saber Pro (preguntas de selección múltiple con única respuesta y abiertas con contexto) abarcará la síntesis de todas las actividades de aprendizaje. Sus resultados retroalimentan al proceso de enseñanza – aprendizaje en el aula o fuera de ella y al proceso virtual actualizándolos y adaptándolos a las necesidades curriculares.

**El problema:** En el contexto de la educación, uno de los principales problemas a los que se enfrentan los métodos de enseñanza – aprendizaje es la separación de los conocimientos teóricos y la formación práctica; tal división ha originado límites muy marcados entre el aprendizaje de conceptos, la resolución de problemas, la realización de prácticas de laboratorio, con lo que se coarta el aprendizaje [25]. Ante la necesidad de complementar las actividades realizadas en el aula de clase, aula de laboratorio o fuera de ellas – las cuales son insuficientes para proveer un panorama amplio de la temática a trabajar debido a limitaciones de tiempo, espacio y recursos tanto físicos como humanos – surge como una alternativa viable el uso de OVAs, brindando la oportunidad de profundizar en los temas, realizando múltiples experiencias en corto tiempo y en cualquier lugar.

**Objetivos de la propuesta:** Se busca ampliar el panorama del trabajo presencial, profundizar en el análisis del problema estudiado y utilizar herramientas didácticas virtuales disponibles en la red para simular situaciones reales en un entorno controlado; de igual forma el alcance de la propuesta incluye generar motivación para explorar otros aspectos relacionados con el aprendizaje en el aula o fuera de ella y resaltar el trabajo autónomo - colaborativo y la comunicación entre profesor – estudiante y estudiante – estudiante o entre grupos de trabajo.

**Resultados esperados de la propuesta:** La complementación de las actividades de aprendizaje en el aula o fuera de ella con actividades virtuales sobre la misma temática debería favorecer la construcción de competencias

actitudinales, procedimentales y analíticas en los estudiantes, mostrando una visión más global del tema estudiado. La aplicación de esta propuesta está enfocada a que los estudiantes ejerciten la toma de decisiones, la solución de problemas, la interacción entre grupos para llegar a acuerdos e, incluso, la capacidad de generar propuestas de mejoramiento, además de pasar de procesos de enseñanza a procesos de aprendizaje con apoyo de la metodología B-Learning.

# **Ejemplo de aplicación de la propuesta: OVA leyes de un péndulo simple.**

El uso del Ova para desarrollar una práctica complementaria a la teoría sobre las leyes de un péndulo simple que se mueve con M.A.S. está disponible en www.fismec.com/ovas, su estructura se muestran en la Fig.2.

Se inicia escogiendo una de las leyes a estudiar, por ejemplo período y masa oscilante, para establecer tablas, gráficas y la ley que relaciona las variables en estudio. La OVA le proporciona una guía de laboratorio virtual descargable, donde se proponen las actividades que el estudiante puede realizar con el OVA.

El Ova contiene esencialmente las mismas experiencias que se realizan en una clase presencial en un laboratorio real, comenzando con la motivación presentación del escenario, objetivos de aprendizaje, funcionamiento (video) parte conceptual, actividades de aprendizaje, evaluación y metadato.

El estudiante tiene la opción de controlar variables al fijar longitud, planeta donde se realizará la práctica (gravedad), número de oscilaciones y permanentemente durante toda la experiencia cambiar la masa de oscilación. Después de obtener datos, debe completar tablas, construir graficas (usos de Excel para tratamiento de datos experimentales), encontrar relaciones entre variable como modelos matemáticos y llegar a conclusiones acerca de la ley de estudio.

Una vez utilizado el OVA, se propone el desarrollo de una actividad relacionada con cada uno de los aspectos trabajados en el laboratorio para afianzar conocimientos, asignándolos por grupos. Para esto es necesario utilizar el Ova por lo cual se considera un complemento del laboratorio real.

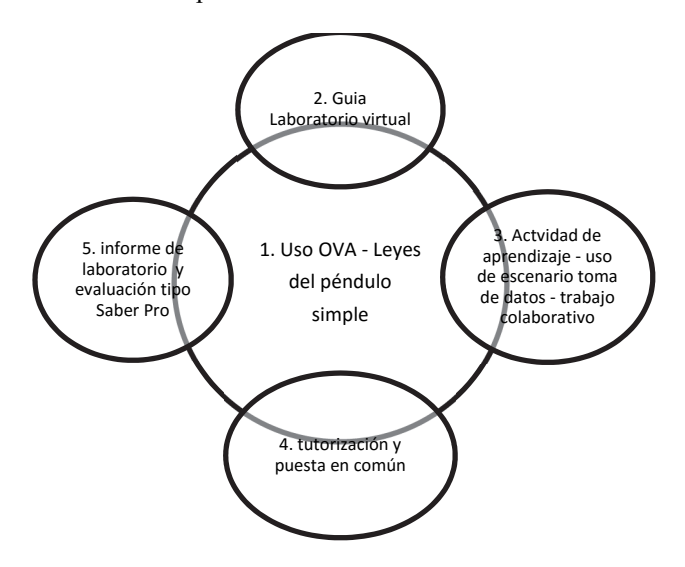

Figura 2. Implementación de la propuesta pedagógica: Práctica virtual: Leyes de un péndulo simple. Fuente: Los autores.

El informe es un documento que sigue las normas de contenido para los trabajos escritos definidas por el Instituto Colombiano de Normas Técnicas y Certificación (Icontec), teniendo en cuenta que el mayor peso estará representado por el análisis y discusión de resultados, conclusiones y aplicaciones contemplando la comparación entre grupos y con datos de referencia.

Las estrategias de evaluación pueden ser muy variadas, desde pruebas escritas individuales o grupales hasta sustentaciones orales; en todo caso éstas deben abarcar todo el conjunto de actividades tanto reales como virtuales. El OVA permite realizar evaluación virtual tipo examen de Estado de Calidad de la Educación Superior aplicado directamente por el Instituto Colombiano para el Fomento de mi Educación Superior ICFES - Saber Pro.

## **6. Conclusiones**

Los Objetos Virtuales de Aprendizaje son herramientas informáticas que bien usadas sirven para complementar procesos de enseñanza aprendizaje y propician al profesor: encontrarse con los estudiantes de forma simultánea o no simultánea, por lo que el Objeto Virtual se comporta como una ayuda o complemento adicional del profesor en el aula o fuera de ella (no importa tiempo ni espacio), del conocimiento y aprendizaje que el estudiante debe adquirir, y propician al estudiante: momentos de aprendizajes autónomos y significativos al promover el **autoestudio, el aprendizaje en línea y el virtual, con ayuda de las TIC.**

Con el uso de OVAs se amplía el panorama del trabajo presencial, se puede profundizar en el análisis del problema simulando situaciones reales en un entorno controlado; el cual genera motivación para que profesores y estudiantes exploren otros aspectos relacionados con el aprendizaje en el aula o fuera de ella y resalta el trabajo autónomo - colaborativo y la comunicación entre profesor – estudiante y estudiante – estudiante o entre grupos de trabajo para alcanzar aprendizaje.

Con el uso de OVAs se rompe el paradigma del uso del aula de clase o el del aula de laboratorio presencial como escenario tradicional para la apropiación de conocimientos. El aprendizaje de las ciencias físicas implica la adquisición y desarrollo de habilidades y competencias investigativas mediante actividades que le permitan al estudiante observar, inferir, comprobar, contrastar, comparar, afianzar, reestructurar, concluir y adquirir conocimiento de manera dinámica, interactiva y centrada en procesos de aprendizaje más que de enseñanza.

El Objeto de aprendizaje OVA para complementar los conceptos del M.A.S. y sus aplicaciones es una herramienta didáctica diferente a las tradicionales o convencionales que necesita del internet y de las tecnologías de la información y la comunicación TIC para implementarse, con características lúdicas y didácticas que contribuyen y permiten mejorar los procesos involucrados en la enseñanza y en el aprendizaje del conocimiento de forma autónoma y significativa. En concordancia con el Ministerio de Educación Nacional de Colombia esta alternativa es una metodología (B-Learning) que ayuda a mejorar la calidad de la educación en la Universidad Cooperativa de Colombia promoviendo independencia en los procesos de aprendizaje, complementando los procesos de enseñanza de corte tradicional.

Por último, se puede decir que ni el profesor ni el estudiante necesita ser un ingeniero para usar lo Ovas como complemento a sus procesos de enseñanza – aprendizaje, la implementación de los Objetos de Aprendizaje podría ser diseñada y desarrollados para cualquier tipo de curso teórico o teóricopráctico, a distancia, virtual o semipresencial, entre otros.

## **Referencias**

- [1] Ruiz. E. y Velasco, S., Tecnplogías de la información y la comunicación para la innovación educativa, ediciones Diaz de Santos, Coyoacan, México, D.F., 2012.
- [2] Herrera, L.M.A., Las fuentes del aprendizaje en ambientes virtuales educativos, Reencuentro, pp. 69-74, 2002.
- [3] Hodgins, H., reusability.org, [Online]. [date of reference, March 15<sup>th</sup> of 2000], Available at: http://reusability.org/read/chapters/hodgins.doc.
- [4] Downes, S., www.irrodl.org, [Online]. [date of reference, March 15<sup>th</sup> of 2000], August  $23<sup>th</sup>$  of 2001]. Available at: http://www.irrodl.org/index.php/irrodl/article/view/32/81.
- [5] Colombia aprende, [Online]. [date of reference, June 13<sup>th</sup> of 2008]. Available at: and a set of the set of the set of the set of the set of the set of the set of the set of the set of the set of the set of the set of the set of the set of the set of the set of the set of the set of the set http://www.colombiaaprende.edu.co/html/directivos/1598/article-88892.html#h2\_1.
- [6] Colombia aprende, [Online]. [date of reference, July 25<sup>th</sup> of 2005]. 25 7 2005. Available http://www.colombiaaprende.edu.co/html/directivos/1598/article-99368.html.
- [7] Triquell, X. y Vidal, E., ¿Recursos virtuales para problemas reales? Experiencias y reflexiones entorno a la incorporación de las tecnologías de la información y la comunicación en los procesos de enseñanza aprendizaje, Editorial Brujas, Cordoba, Argentina, 91P, 2007.
- [8] Ministerio de Educación Nacional, aprendeenlinea.udea.edu.co, [En línea]. [consulta en, Abril 6 de 2006]. Disponible http://aprendeenlinea.udea.edu.co/lms/men/oac1.html.
- Zapata, M., Algunos aspectos sobre la evolución de los Objetos Virtuales de Aprendizaje, Corporacion Universitaria Minuto de Dios, Bogotá, Colombia, 2009.
- [10] Cartwright, H.and Valentine, K. A spectrometer in the bedroom The development and potential of internet-based experiments, Computer and Education, 38(1-3), pp. 53-64, 2002. DOI: 10.1016/S0360- 1315(01)00086-0
- [11] Jara, C. et al, Real-time collaboration of virtual laboratories through the Internet, Computer and Education, 52(1), pp. 126-140, 2009. DOI: 10.1016/j.compedu.2008.07.007
- [12] Calvo, O. et al., Laboratorios remotos y virtuales en enseñanzas técnicas y científicas, Ikastorratza, e-Revista de Didáctica, pp. 1-21, 2008.
- [13] Navarro, R.E., redcientifica.com, [En línea]. [consulta en, Marzo 25 de 2004]. Disponible en: http://www.redcientifica.com/doc/doc200402170600.html.
- [14] Savater, F., El valor de educar, Grupo Planeta, Barcelona, Spain, 2010.
- [15] Perez-Gomez, A., La función y formación del profesor en la enseñanza para la comprensión : Comprender y transformar la enseñanza, Ediciones Morata, Madrid, España, 1992.
- [16] Universidad Nacional Abierta y a Distancia UNAD, Proyecto académico pedagógico solidario - Versión 3.0, UNAD, Bogotá D.C., Colombia, 2011.
- [17] Sanchez, M.E., Trabajo colaborativo y objetos de aprendizaje en ambientes virtuales, Revista de Medicina Veterinaria, 2009.
- [18] Ortiz, N.V.A. La construcción de escenarios organizacionales para el desarrollo de la educación superior. El caso de la corporación autonoma de Occidente (CUAO). Encuentro Entornos virtuales en la educación superior: Calidad, acerditación, experiencias y Retos., Santiago de Cali, Colombia, 2003.
- [19] Rojas, F., Ingeniero de Inclusión Social, Madres Cabeza de Hogar, LACCEI, Guayaquil - Ecuador, 2014.
- [20] Andrade, A., elearningeuropa.info, [Online]. [date of reference, March Available at: http://www.elearningeuropa.info/files/media/media11971.pdf.
- noticias.iberestudios.com, [En línea]. [consulta:, Septiembre 10 de 2013] Disponible en: http://noticias.iberestudios.com/ques-es-sistema-gestionaprendizaje-lms/.
- [22] Loogic.com, «loogic.com,» [En línea]. [consulta:, Diciembre 2 de 2008] Disponible en: http://loogic.com/que-es-y-para-que-sirve-un-cms-esdecir-un-gestor-de-contenidos/.
- [23] groups.drupal.org, [En línea]. [consulta:, Mayo 11 de 2011] Disponible en: https://groups.drupal.org/node/148379.
- [24] Sanchez-Median, I.I., El ingeniero de inclusión con videojuegos, Revista de Educacion en Ingenieria, 10(19), pp. 116-123, 2015.
- [25] Velasco, A., Laboratorios virtuales: Alternativa en la educación, Tesis de grado, Universidad de Veracruz., Veracruz, México, 2013.
- [26] Ferreiro-Gravie, R., Hacia nuevos ambientes de aprendizaje, en: Inducción a la educación a distancia., OEA/Universidad Veracruzana, Veracruz, México, 2000.
- [27] Herrera-Batista, M.A., Las fuentes del aprendizaje en ambientes virtuales, [En línea]. [consulta:, Octubre 3 de 2001]. Disponible en: www.rieoei.org/deloslectores/352Herrera.
- [28] Ministerio de Educación Nacional de Colombia, aprendeenlinea.udea.edu.co, [En línea]. [consulta:, Abril 20 de 2008]. Disponible en: http://aprendeenlinea.udea.edu.co/lms/men/index.html..

**J.M. Cabrera-Medina,** recibió el título de Lic. en Matemáticas y Física en 1988, el título de Esp. en Computación para la Docencia en 1995, el título de Esp. en Docencia Universitaria en 1999, el título de Esp. en Tecnologías de la Información y la Comunicación TIC en Educación en 2011, el título de MSc. en Tecnologías de la Información y la Comunicación TIC en Educación en 2011. Actualmente es profesor de física de la Facultad de Ingeniería, Universidad Cooperativa de Colombia, sede Neiva, Colombia. ORCID: 0000-0001-9282-7010.

**I.I. Sánchez-Medina,** recibió el título de Ing. de Sistemas en 2000, el título de Esp. en Docencia Universitaria en 2005, el título de Esp. en Redes de Comunicaciones en 2008, el título de MSc. en Educación en 2012. Actualmente es estudiante de doctorado en la Universidad Oberta de Catalunya, España, y se desempeña como profesor en el área de ingeniería aplicada de la Facultad de Ingeniería, Universidad Cooperativa de Colombia, sede Neiva, Colombia. ORCID: 0000-0002-8840-0708.

**F. Rojas-Rojas,** recibió el título de Ing. de Sistemas en 1990, el título de Esp. en Docencia Universitaria en 1998, el título de Esp. Inteligencia Artificial en 1999, el título de MSc en Ciencias de la Computación en 2006 y el título de MSc. en Educación en 2012. Actualmente es coordinador del programa Ingeniería de Sistemas de la Universidad Cooperativa de Colombia, sede Neiva, Colombia.

ORCID: 0000-0003-2511-1818.

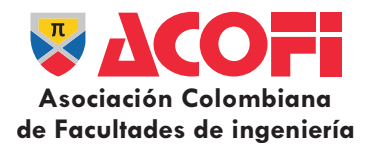

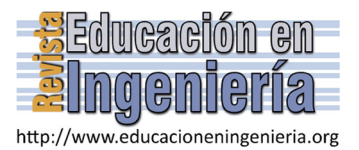

# Una experiencia didáctica en el diseño e implementación de objetos de aprendizaje para la enseñanza de la física\*

Francy Nelly Jiménez-García *a,e*, Carolina Márquez-Narváez *<sup>a</sup>* , Jairo de Jesús Agudelo-Calle *a,e*, Ligia Beleño-Montagut *<sup>b</sup>* , Hernando Leyton-Vásquez *<sup>c</sup>* & Jorge Luis Muñiz *<sup>d</sup>*

<sup>a</sup> Departamento de Física y Matemática, Universidad Autónoma de Manizales, Manizales, Colombia. francy@aautonoma.edu.co<br><sup>b</sup> Departamento de Matemáticas y Ciencias Naturales, Universidad Autónoma de Bucaramanga, Bucaramang

*c Departamento de Ciencias Básicas, Corporación Universitaria Minuto de Dios, Bogotá, Colombia. hleyton@uniminuto.edu*

<sup>d</sup> Facultad de Ciencias Básicas, Universidad Tecnológica de Bolívar, Cartagena, Colombia. hleyton@uniminuto.edu<br>Departamento de Física y Química, Universidad Nacional de Colombia, Sede Manizales, Manizales, Colombia. fnji

#### *Resumen—*

A partir de la identificación de las ideas previas de 173 estudiantes de cuatro Instituciones de la Red Universitaria Mutis, se determinaron los obstáculos de aprendizaje que estos presentaban en relación a los temas movimiento oscilatorio y ondulatorio, los cuales sirvieron de partida para el diseño de objetos de aprendizaje (OA) como estrategia de enseñanza y aprendizaje. Se diseñaron, desarrollaron e implementaron dos OA mediante la metodología ADDIE, una de las más difundidas y empleadas por los diseñadores de instrucción y desarrolladores formativos. En la fase de implementación los objetos fueron instalados en un aula digital de física diseñada en la plataforma Moodle que cuenta con unidades didácticas para los dos temas en cuestión. En este trabajo se presentan y describen las distintas fases de desarrollo, implementación y evaluación de los OA. Esta última fase se realizó con la participación de pares evaluadores externos y mediante la aplicación de un test de Likert tanto a estudiantes como a docentes participantes quienes evaluaron satisfactoriamente la estrategia de enseñanza y aprendizaje desarrollado.

*Palabras Clave—* Objetos de aprendizaje, ideas previas, actividades de aprendizaje, enseñanza**.**

Recibido: 16 de diciembre de 2015. Revisado: 25 de febrero de 2016. Aceptado: 7-de marzo de 2016.

## **A teaching experience when designing and implementing learning objects to teach physics**

#### *Abstract—*

 $\overline{a}$ 

From the identification of the previous ideas of 173 students from four institutions of the Red Universitaria Mutis, learning obstacles presented in relation to oscillatory and wave motions were determined which served for the design of Learning Objects (LO) as a strategy for teaching and learning. Two LO were designed, developed and implemented by ADDIE methodology, one of the most widespread and used by instructional designers and training developers. In the implementation phase, objects were installed in a virtual classroom of physics designed in the Moodle platform with didactic units for the two issues in question. This paper presents and describes the different phases of development, implementation and evaluation of these learning objects. This last phase was performed with the participation of external peer reviewers and by applying a Likert test to both students and teachers who evaluated successfully the strategy of teaching and learning.

*Keywords—* Learning objects, previous ideas, learning activities, teaching

## **1. Introducción**

Diversos cambios han sufrido las metodologías de enseñanza y aprendizaje por cuenta de los avances tecnológicos, hasta tal punto que es común ver a estudiantes y docentes empleando diversas herramientas digitales tanto para enseñar como para aprender. Uno de esos cambios se relaciona con la enseñanza online (e-learning) o la enseñanza mixta (blearning) las cuales permiten realizar procesos de enseñanza y aprendizaje no necesariamente en forma presencial sino mediada por tecnologías de la comunicación a distancia.

Actualmente se encuentra una gran variedad de recursos educativos digitales [1] los cuales son abiertos y gratuitos, publicados bajo la Licencia Creative Common que se denominan REA (recursos digitales abiertos); entre ellos se encuentran: cursos, módulos, libros de texto, videos, evaluaciones en línea, software, simuladores y objetos de aprendizaje entre otros recursos, diseñados para favorecer el acceso al conocimiento.

Los objetos de aprendizaje son un tipo de recurso educativo abierto que surgió en 1992 cuando Wayne Hodgins trabajaba en el desarrollo de algunas estrategias de aprendizaje en casa, mientras uno de sus hijos jugaba con unas piezas de Lego [2]. En ese momento, se dio cuenta que tal vez era necesario desarrollar piezas de aprendizaje fácilmente interoperables, a lo que denominó objetos de aprendizaje y a partir de allí nació una revolución en alternativas de estudio, de aprendizaje, de formación de conocimientos y de fácil y rápido acceso.

Un período de tiempo muy activo en el tema se dio entre 1992 – 1996 en el cual muchas organizaciones líderes en asuntos de tecnología como la IEEE, NIST, CEDMA, IMS, Ariadne, Oracle y posteriormente Cisco Systems se dedicaron a realizar avances sobre algunos asuntos relevantes relacionados con los objetos de aprendizaje, sobre todo aspectos de tipo tecnológico como movilidad, interoperabilidad y automatización.

**Como citar este artículo:** Cabrera-Medina, J.M., Sánchez-Medina, I.I. y Rojas-Rojas, F., Uso de objetos virtuales de aprendizaje OVAS como estrategia de enseñanza – aprendizaje inclusivo y complementario a los cursos teóricos – prácticos. Una experiencia con estudiantes del curso física de ondas. Rev. Educación en Ingeniería, 11 (22), 13-20, Julio, 2016.

Posteriormente en 1998 y 2003, se empezó una explosión en definiciones y aproximaciones al concepto de objeto de aprendizaje, sin embargo todavía persistía una gran ambigüedad en la definición conceptual, fue en 2002 que se definió como: "entidad, digital o no digital que puede ser utilizada, reutilizada o referenciada durante el aprendizaje apoyado en tecnología" [3].

En Colombia, la Universidad de la Sabana en 2005 estudio todas estas definiciones y llegó a una final, la cual fue presentada al Ministerio de Educación Nacional siendo tomada como base para publicar la definición actual: *"Un Objeto de Aprendizaje es un conjunto de recursos digitales, autocontenible y reutilizable, con un propósito educativo y constituido por al menos tres componentes internos: contenidos, actividades de aprendizaje y elementos de contextualización. El Objeto de Aprendizaje debe tener una estructura de información externa (metadatos) que facilite su almacenamiento, identificación y recuperación"* [4]*.* 

Entendiéndose dentro de este contexto, que los objetos de aprendizaje no son otra cosa que un recuso digital basado en la Web, que puede ser usado y reusado como un apoyo para actividades de enseñanza y aprendizaje. Dicha connotación corresponde a una interpretación internacional, que no es sustancialmente diferente a la definición colombiana.

Existen muchos repositorios en la web desarrollados por el gobierno, por entidades inter-institucionales o por las mismas universidades donde se pueden realizar búsquedas avanzadas teniendo en cuenta varios criterios para realizar filtros, como lo son el área de conocimiento, el nivel educativo, el tipo de material, el formato y hasta el tipo de licencia, donde se encuentran una gran variedad de objetos de aprendizaje. Algunos de los repositorios más conocidos en este momento son MERLOT [5], Universia<sup>1</sup> y explorethelor<sup>2</sup>, Colombia aprende<sup>3</sup>, entre otros.

Los objetos de aprendizaje tienen elementos que los caracterizan como: poseer un formato digital el cual se puede modificar y actualizar con regularidad porque la mayoría de veces es accesible desde internet para que muchas personas lo pueda consultar desde cualquier lugar del mundo brindando así la capacidad de mantenerse actualizado para todos. Es independiente de otros objetos de aprendizaje, por esta razón debe tener sentido por sí mismo y no debe descomponerse en partes. Tiene contenido interactivo el cual es desarrollado para permitir una participación activa, para ello es necesario que el objeto incluya actividades como simuladores, gráficas, gif, actividades de aprendizaje y ejemplos donde se permita un proceso claro de aprendizaje, una autoevaluación de aprendizaje y una retroalimentación de lo aprendido. También contiene los metadatos que son las características o atributos identificativos que permiten que sean encontrados con facilidad describiendo el tipo de objeto, el área de estudio y el tema a tratar.

De otra parte, los principales componentes internos de un objeto de aprendizaje son: Los contenidos que están directamente relacionados con el aprendizaje y con la parte teórica; las actividades de aprendizaje que están orientadas a las prácticas de los estudiantes y los elementos de contextualización que son la forma de mostrar el entorno del objeto como la introducción, el objetivo, el resumen, los créditos y derechos de autor.

El aprovechamiento de esta herramienta metodológica se incrementa teniendo en cuenta que el uso de objetos de aprendizaje digitales ha ido creciendo desde finales del siglo veinte y en Colombia se ha demostrado que en instituciones de educación superior, aunque aún no se usan los objetos con regularidad, es posible llegar a un uso satisfactorio de los mismo, lo que nos lleva a indagar acerca de su aceptabilidad por parte de docentes y estudiantes para temáticas que representan dificultad entre los estudiantes universitarios [6].

De otra parte, se emplean variadas metodologías para la creación de OA como son: ADDIE, OADDIE, ASSURE, AODDEI [7], Jerold y Kemp, Dick y Carey [6]. En general todas estas metodologías tienen aspectos en común, así por ejemplo, la metodología ADDIE [8] consta de cinco fases, inicialmente se trabaja en el análisis de la población la cual permite definir el tema, además se analiza el contexto de la población y los recursos disponibles para la creación y publicación del objeto de aprendizaje. La segunda fase es el diseño donde se establece la estructura del objeto, se plantean actividades de aprendizaje y evaluación siguiendo un modelo pedagógico y también se concreta la forma de presentación del objeto. La tercera fase es el desarrollo, en la cual, empleando herramientas de diseño, se monta el contenido multimedia y las actividades que deben ser interactivas y de retroalimentación constante. Seguidamente se procede con la fase de implementación que es cuando se publica el OA. Con todo lo anterior, se llega a la última fase que es la evaluación donde se determina la calidad y el desempeño resaltando factores importantes como la adaptabilidad, navegabilidad y una apariencia visual atractiva y entretenida [9].

La metodología OADDIE está basada en la ADDIE y la única diferencia es la obtención de los resultados analizados, con el fin de desarrollar un objeto de aprendizaje basado en las necesidades de la población [9]. Se tiene también la metodología ASSURE en la cual se incluyen la fase de análisis de las características de la población a la cual se dirige el objeto de aprendizaje y por ende se estudian aspectos culturales, socioeconómicos, y estilos de aprendizaje; la fase de establecimiento de objetivos del OA articulando el conocimiento, actitud y desempeño de la población objetivo; la fase de selección de los métodos y materiales que servirán de apoyo a dicha población para cumplir el objetivo; luego la fase de desarrollo del OA que propicie los medios e información seleccionados; y como última fase está la evaluación de dicho objeto de aprendizaje que permitirá la retroalimentación y la revisión de la implementación para que redunden en una mayor calidad el objeto de aprendizaje [10].

En la elaboración de objetos de aprendizaje es necesario vincular teorías de aprendizaje con modelos de diseño instruccional que permitan la configuración de entornos de aprendizaje adecuados, con el fin de obtener un producto de calidad integral. Para esto se deben tener presentes los criterios de diseño y las posibilidades que ofrece el entorno e-learning, comprendiendo que

<sup>|&</sup>lt;br>|<br>| http://ocw.universia.net/es/,

<sup>2</sup> http://explorethelor.org/

<sup>3</sup> http://www.colombiaaprende.edu.co/

los Objetos de Aprendizaje finalmente deben operar en este contexto, explotando al máximo las potencialidades que brinda este medio; como cita Guardia (2000), "…*los materiales didácticos deben comprender diversas formas de entregar los contenidos; el estudiante conforma el centro de atención, por lo que el nivel de interacción y tipo de la misma es un elemento importante; y debe promoverse un rol activo en los aprendices a fin de asegurar la apropiada adquisición de conocimientos y estimular la investigación*" [11].

## **2. Metodología**

La metodología empleada para la creación de los objetos de aprendizaje que se presentan en este trabajo fue la ADDIE, la cual es una de las metodologías más difundidas y empleadas por los diseñadores de instrucción y desarrolladores formativos. Es un modelo de Diseño de Sistemas de Instrucción (ISD, por sus siglas en inglés), el cual consta de cinco fases o etapas que permiten ofrecer un marco sistémico, efectivo y eficiente en la producción de objetos de aprendizaje. El repunte que ha tomado ADDIE en los últimos años proviene de su capacidad de compilar elementos compartidos por otros modelos de diseño instruccional. Las etapas de la metodología que se han desarrollado para la construcción de estos objetos son:

## *2.1. Análisis de Necesidades*

En esta fase se evaluaron las necesidades de aprendizaje de los estudiantes en relación a los conceptos físicos de los temas movimiento oscilatorio y ondulatorio. Esta tarea se llevó a cabo mediante el diseño y aplicación de dos test de ideas previas, a partir de los cuales se encontraron los obstáculos de aprendizaje más relevantes que presentaban los estudiantes y sobre los cuales era preciso trabajar mediante actividades de aprendizajes claramente dirigidas.

## *2.2. Diseño*

En esta etapa se definieron cada uno de los elementos de contextualización que se incluirían, tales como: la motivación, la introducción y los objetivos tanto generales como específicos de cada uno de los objetos, se definieron los temas a tratar partiendo de lo que los docentes esperaban que sus estudiantes aprendieran y las habilidades que quería que desarrollaran. Se planeó la estructura con la secuencia temática y las actividades de aprendizaje y evaluación que debían incluirse. Se definieron además los parámetros de forma tales como los colores y la estructura visual. En el análisis del contexto se identificaron los recursos tecnológicos con los que contaban las instituciones para así definir sobre qué plataforma o lenguaje se debería desarrollar los objetos de aprendizaje, se definió el lenguaje html5 como el más adecuado por la posibilidad de incorporar distintas herramientas de diseño como imágenes, texto, animaciones, videos e interactividad en las actividades. Se definió la plataforma Moodle como el ambiente en el cual se implementarían los objetos y se planteó un diseño web que buscaba la correcta visualización del objeto en distintos dispositivos desde portátiles, computadoras de escritorio, tablets y móviles.

## *2.3. Desarrollo*

En esta fase se escribieron los contenidos, se crearon los gifs, animaciones y videos que se emplearían en las distintas partes del objeto, empleando para ello diferentes programas como power point, Css, javaScrip, Jquery geogebra, herramientas de diseño y edición (editor de video y demás) y se seleccionaron algunos applets existentes de uso libre. Se diseñaron y se crearon las actividades de aprendizaje en las cuales se buscó retroalimentación permanente y un ambiente amigable e interactivo.

## *2.4. Implementación*

Esta etapa se llevó a cabo instalando los objetos en el aula digital de Física diseñada en la plataforma Moodle, en la cual se contaba con una unidad didáctica para cada tema, una para movimiento oscilatorio y otra para movimiento ondulatorio, de tal manera que cada objeto hace parte de la unidad didáctica respectiva. Esta etapa se desarrolló con la participación de 173 estudiantes de cuatro Instituciones de la Red Universitaria Mutis, de distintas regiones del país, quienes tuvieron acceso a los objetos como parte de los cursos de Física Ondulatoria y Ecuaciones Diferenciales.

# *2.5. Evaluación*

Para la evaluación se empleó como estrategia el test motivacional o test de Likert mediante el cual se puede conocer el grado de aceptación que este material tuvo en las personas que lo emplearon. La evaluación se llevó a cabo en tres momentos: primero, los cinco docentes que emplearían el material revisaron e hicieron sugerencias para mejorarlo y después de emplearlos en sus cursos realizaron un test de Likert donde plasmaron sus impresiones respecto a su uso en la enseñanza. Segundo, los estudiantes realizaron una evaluación sobre el material después de haber empleado los objetos en su proceso de aprendizaje, la cual se llevó a cabo mediante la aplicación de un test de Likert. Los test de Likert consistieron de 8 afirmaciones relacionadas con los procesos de aprendizaje o de enseñanza empleando los objeto, a las cuales los encuestados debían seleccionar una de estas opciones, teniendo en cuenta la escala de valores, entendiendo que 5 es el puntaje positivo más alto y 1 el negativo más bajo, así: 5 totalmente de acuerdo (TA), 4 de acuerdo (A), 3 indeciso (I), 2 en desacuerdo (D) y 1 totalmente en desacuerdo (TD). Finalmente, los objetos fueron evaluados por un experto temático, uno informático y uno de diseño. Para este fin, se diseñó un formato de evaluación adaptado de otros ya validados [12]-[14] el cual contenía los componentes de: formación, informático y de presentación y diseño. Siguiendo las recomendaciones que los evaluadores dieron se realizaron las mejoras correspondientes a los objetos.

## **3. Resultados y Discusión**

## *3.1. Identificación de Obstáculos de Aprendizaje*

Del análisis de las ideas previas de los estudiantes se determinaron los obstáculos de aprendizaje que estos

presentaban en relación a cada uno de los temas, es decir movimiento oscilatorio y movimiento ondulatorio. En torno a estos obstáculos se diseñaron los objetos de aprendizaje, buscando favorecer el cambio conceptual. Tales obstáculos fueron:

## 3.1.1. Para Movimiento oscilatorio

- Comprender la posición, velocidad y aceleración como cantidades cinemáticas que pueden variar simultáneamente.
- Diferenciar las representaciones gráficas de posicióntiempo de la trayectoria de la partícula.
- Considerar que la dirección de una fuerza que actúa sobre un cuerpo coincide con la dirección de movimiento del cuerpo.
- No identificar ni diferenciar las fuerzas que actúan sobre un cuerpo en un momento dado.
- Hacer uso de la ley conservación de la energía en el análisis de un nuevo tipo de movimiento.
- Dejarse llevar básicamente por la intuición para establecer relaciones entre cantidades físicas.
- Diferenciación entre las fuerzas que actúan sobre un cuerpo y otras cantidades físicas.
- Comprensión parcial de la segunda ley de Newton, es decir usarla para una fuerza en particular y no para la fuerza resultante.
- La imposibilidad de establecer relaciones entre cantidades físicas ya sea en forma verbal o mediante ecuaciones.

# 3.1.2. Para Movimiento ondulatorio:

- Confundir el movimiento ondulatorio con el oscilatorio. Los estudiantes plantean que el elemento de cuerda realiza un movimiento armónico simple (MAS) similar al del oscilador armónico que estudiaron en la unidad anterior y por consiguiente infieren que las propiedades dinámicas del elemento de cuerda son las mismas que las de un sistema cuerpo-resorte.
- Confundir el desplazamiento con la deformación del elemento de cuerda y la rapidez de un pulso transversal que viaja en una cuerda tensa con la rapidez transversal de elementos de la cuerda.
- No argumentar de manera adecuada acerca de lo que es una onda.
- No asociar el transporte de energía con las ondas mecánicas.

# *3.2. Elementos de contextualización*

En esta sección se incluyeron los ítems: bienvenida, introducción, motivación y objetivos. En la bienvenida se presenta el ayudante del objeto, un personaje virtual que lo acompaña en todo el recorrido, sus nombres son Osciloscito y Ondita para cada objeto respectivamente. En la introducción se presenta una explicación de las distintas partes del objeto, que le permitirá al usuario orientarse en el mismo. Se incluye una sección de motivación en la cual se presenta un video introductorio al tema y seguidamente se establecen unas preguntas motivadoras que son el punto de partida para la interacción con el objeto, con la intención de que el usuario pueda contestar al finalizar el estudio del tema.

Después de estudiar el entorno al que iban dirigidos los objetos, la asignatura y el semestre, se eligieron los objetivos para trabajar en los objetos de aprendizaje basados en la experiencia de los docentes involucrados en el proyecto. Los objetivos se centraron en torno a la articulación de los conceptos físicos y matemáticos así como a las aplicaciones. Por ejemplo, para movimiento oscilatorio se plantearon estos objetivos:

Objetivo General: Explicar el Movimiento Oscilatorio desde su conceptualización física, su formulación matemática y sus aplicaciones.

Objetivos Específicos:

- Describir el movimiento oscilatorio a partir de sus conceptos físicos y los distintos tipos de oscilaciones que existen.
- Analizar el movimiento Oscilatorio partiendo de las ecuaciones que lo describen.
- Identificar las distintas características del movimiento oscilatorio en diversas aplicaciones tanto de la vida cotidiana como de ingeniería.

# *3.3. Selección de Contenidos*

Basados en los objetivos y en el tema de estudio se definieron los contenidos, los cuales se organizaron en mapas conceptuales los cuales proporcionan un resumen esquemático y ordenado de lo aprendido y al ser presentado de una manera jerárquica genera un mejor entendimiento y claridad en los temas a tratar [15]. El movimiento oscilatorio se dividió en tres secciones: Movimiento Armónico simple, Movimiento Amortiguado Libre y Movimiento Amortiguado Forzado. En el MAS se trabajó la definición, los conceptos físicos, la representación matemática y la comparación con el movimiento circular; se abordaron, además, los sistemas masa resorte, el péndulo simple y el péndulo físico. En cada uno de los temas se desarrollaron los conceptos físicos, se realizaron los modelamientos matemáticos y se describieron aplicaciones de los mismos.

En el movmiento ondulatorio se definieron como temas fundamentales: Los conceptos generales, los tipos de ondas, las ondas períodicas, la descripción matemática y los conceptos sobre energía, fenomenos ondulatorio y ondas estacionarias en cuerdas. El tema de sonido se abordó en otro objeto de aprendizaje por separado.

## *3.4. Desarrollo de Actividades de Aprendizaje*

Se realizó el diseño y construcción de actividades de aprendizaje partiendo de las ideas previas analizadas. Se desarrollaron 10 actividades para el objeto movimiento ondulatorio y 13 para el de movimiento oscilatorio. Algunas de tales actividades fueron:

Periodo de Oscilación de un sistema cuerpo resorte: El diseño de esta actividad se fundamentó en el hecho de que los estudiantes no consideran las cantidades cinemáticas

como variables periódicas con el tiempo en un movimiento Oscilatorio. La actividad contiene unas animaciones de resortes con masas diferentes y un cronómetro, el cual puede ser manipulado por los estudiantes para realizar mediciones de tiempo y calcular los períodos de oscilación. Luego los estudiantes contestan algunas preguntas rellenando los espacios en blanco y al final encuentran un botón (enviar), el cual evaluará los resultados y le permitirá acceder a la retroalimentación de cada pregunta.

- Actividades de repaso: En estas actividades se incluyen, por ejemplo, una actividad en la cual se contrasta una situación física con su representación gráfica, en ella se busca reafirmar la importante relación entre el concepto físico y su representación matemática en forma gráfica. Otra actividad de repaso es el diagrama de cuerpo libre, en ellas se repasan los distintos tipos de fuerzas mecánicas que actúan sobre un cuerpo y su representación en un diagrama; esta actividad está compuesta por 6 ítems diferentes que cargan aleatoriamente con diferentes fuerzas aplicadas a un cuerpo, tiene su respectiva retroalimentación y un mensaje de felicitación en el caso de acertar en la respuesta.
- Cinemática del movimiento Oscilatorio: Se presentan dos actividades, una para el sistema cuerpo resorte y otra para el péndulo simple. Es una actividad de selección múltiple donde se busca que el estudiante establezca la diferencia entre la trayectoria seguida por una partícula en su movimiento y la gráfica posición tiempo; además busca que los estudiantes infieran sobre las cantidades cinemáticas velocidad y aceleración a partir de las gráficas de posición. Se presentan gifs animados en los cuales el estudiante puede observar cómo estas cantidades cinemáticas varían en forma sinusoidal con el tiempo.
- Gráficas desplazamiento vs tiempo o posición: En el objeto de ondas se presentan un par de actividades centradas en la diferenciación de las cantidades físicas amplitud, longitud de onda, período y velocidad de onda, las cuales se identificaron como conflictivas en el estudio de ideas previas, así como la diferenciación entre la representación gráfica desplazamiento-tiempo y desplazamiento –posición.
- Tipos de ondas: Se plantean un par de actividades para diferenciar entre ondas mecánicas longitudinales y transversales, así como sus aplicaciones en diversas situaciones de la vida diaria.

## *3.5. Implementación de los Objetos*

Los objetos fueron instalados en un aula digital diseñada en la plataforma Moodle, a la cual tuvieron acceso docentes y estudiantes de cuatro instituciones de la Red Mutis: Universidad Autónoma de Manizales, Universidad de Ibagué, Corporación Universitaria Minuto de Dios, Universidad Autónoma de Bucaramanga. En esta aula se contaba con unidades didácticas para los tema movimiento oscilatorio y movimiento ondulatorio siendo los objetos parte de las mismas. En esta etapa

participaron 173 estudiantes entre los cuales se contaba tanto con estudiantes de física como de ecuaciones diferenciales. Los estudiantes de física emplearon los objetos como herramienta de apoyo en el aprendizaje de las temáticas y los de ecuaciones diferenciales como herramienta de repaso ya que son temas necesarios para las aplicaciones de ese curso. Los estudiantes interactuaron a lo largo del semestre con los objetos de aprendizaje y al finalizar realizaron una evaluación sobre su percepción en el uso de los mismos.

Se aplicó el test de Likert a 82 de los 173 estudiantes que emplearon el objeto en el curso, seleccionados en forma aleatoria. En la Tabla 1 se presenta el consolidado de las respuestas y a continuación se analizan los resultados obtenidos. La columna designada como "promedio" se obtuvo dividiendo el puntaje total de cada pregunta sobre el número de estudiantes que la respondieron y la columna denominada como "porcentaje" mediante la división entre el puntaje total de cada pregunta y el puntaje máximo posible que es 410 (82 estudiante x 5 puntaje máximo posible/estudiante).

En la pregunta P3 se indagó por el conocimiento que tiene los estudiantes sobre lo que es un objeto de aprendizaje. Un 91% (entre A y TA) de los estudiantes manifestó entender lo que es un objeto de aprendizaje frente a un 4% que manifestó no saberlo (TD) y un 5% que eligió la opción indeciso la cual se entiende como que no lo tienen del todo claro.

En la pregunta P1 se buscaba saber si habían empleado objetos similares en otras áreas de ciencias. El 63,4% expresó haber empleado OA en el área de ciencias exactas y naturales similares a los usados en este curso frente a un 29,3% que manifestó no haberlos usado y un 7,3% que eligió la opción indeciso. Esta es la pregunta que tiene el nivel más bajo de respuesta lo que indica que no todos los estudiantes emplean objetos de aprendizaje para estudiar con la frecuencia que se esperaría para nativos digitales y teniendo en cuenta que vivimos en la era de las ayudas informáticas.

Las preguntas P2 y P4 hacían referencia al diseño y los contenidos de los objetos. El 90,2% de los estudiantes (los que respondieron las opciones TA y A) consideró que el diseño de los objetos es atractivo agradable y fácil de seguir frente a un 9,8 % que no lo consideró así. De acuerdo a la P4, el 84,1 % de los estudiantes (los que contestaron las opciones TA y A) consideró que los contenidos de los objetos fueron expuestos en forma clara y le permitieron aprender los temas frente a un 7,4 % (los que contestaron las opciones D y TD) que no lo consideró así y un 8,5 % que estaba indeciso.

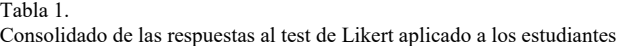

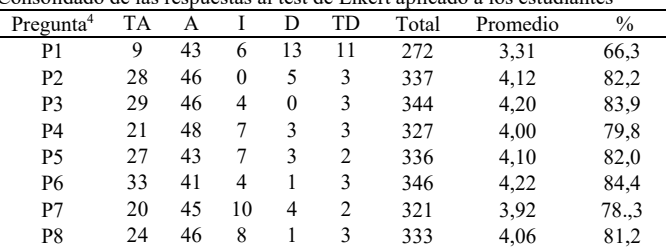

Fuente: Los autores

 <sup>4</sup> P1 significa Pregunta uno y así las demás

Las preguntas P6 y P7 indagaban sobre la percepción del estudiante acerca de la utilidad de esta herramienta para apoyar su aprendizaje. De acuerdo a la P6, un 90% de los estudiantes (los que eligieron las opciones TA y A) consideró que las actividades interactivas propuestas en el objeto le permitieron fortalecer el aprendizaje frente a un 5% que consideró que no fue así y un 5% que estaba indeciso. De la pregunta P7, un 79% de los estudiantes (los que eligieron las opciones TA y A) consideró que mejoró su desempeño con las herramientas dadas en los OA frente a un 9% que consideró que no fue así y un 12% a que estaba indeciso.

Las preguntas P8 y P5 preguntaban sobre la utilización que le daría a estos materiales. De la pregunta P8, un 85% (los que eligieron las opciones TA y A) utilizaría nuevamente los OA para repasar los conceptos de oscilaciones y ondas y los recomendaría a otros frente a un 5% que no lo haría y un 10% a que estaba indeciso. De la pregunta P5, a un 85% de los estudiantes (los que eligieron las opciones TA y A) le gustaría tener un OA para otros temas del curso frente a un 6% que no y un 9% que estaba indeciso.

De otra parte, los docentes que emplearon esta herramienta como apoyo en los procesos de enseñanza, expresaron sus apreciaciones en el test de Likert diseñado para tal fin. En la Tabla 2 se presenta el consolidado de las respuestas de los 5 docentes y a continuación se describen los resultados. La columna designada como "promedio" se obtuvo dividiendo el puntaje total de cada pregunta sobre el número de docentes que la respondieron y la columna denominada como "porcentaje" mediante la división entre el puntaje total de cada pregunta y el puntaje máximo posible que es de 25 (5 docentes x 5 puntaje máximo posible/docente).

En general las preguntas del test de Likert aplicado a los docentes guardaban estrecha relación con las del test de los estudiantes, excepto las preguntas P1 y P3 que hacían relación al conocimiento de lo que es un OA y al uso que habían hecho de ellos con anterioridad. Estas dos preguntas se modificaron en el test de docentes ya que se trabajó con profesores que tenían un conocimiento básico sobre objetos de aprendizaje.

En la pregunta P1 se buscaba saber si los docentes consideraban que los OA le habían ayudado en el proceso de enseñanza de los conceptos físicos y matemáticos relacionados con los temas abordados. Se encontró un 100% de aceptación de esta afirmación, encontrándose una respuesta muy positiva frente al apoyo de los objetos en cuanto a la enseñanza de los temas.

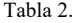

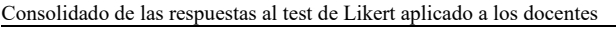

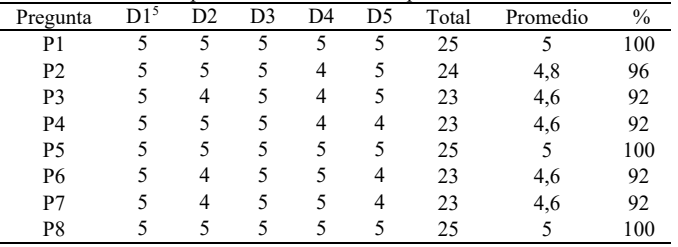

Fuente: Los autores

En la pregunta P3 se preguntó si las actividades propuestas en el OA le ayudaron a fortalecer sus metodologías de enseñanza. La respuesta positiva fue de 92% lo cual evidencia una buena aceptación de las actividades diseñados en los OA para apoyar las labores de enseñanza.

La pregunta P2 hacía referencia a los contenidos, el grado de aceptación fue de 96% mostrando que los contenidos fueron expuestos en forma clara y esto podría ayudar a los estudiantes en el proceso de aprendizaje de los temas.

Las preguntas P4 y P7 hacían referencia a la percepción del docente en relación a la aceptación y motivación de los estudiantes frente al uso de los objetos; en ellas se encontró una percepción positiva por parte de los docentes, quienes consideraron que los estudiantes mostraron agrado al emplear los objetos y que, a su parecer, éstos ayudaron a mejorar los niveles de motivación frente al aprendizaje.

La pregunta P6 indagaba sobre su percepción del aprendizaje logrado por los estudiantes a partir de las herramientas dadas en los objetos, se encontró un 92% de aceptación por parte de los docentes quienes consideraron que las actividades interactivas propuestas en el objeto contribuyeron al aprendizaje de los estudiantes.

Las preguntas P8 y P5 preguntaban sobre la utilización que le daría a este tipo de materiales. Para ellas se encontró un 100% de aceptación, es decir todos los docentes respondieron que utilizaría nuevamente los OA para enseñar los conceptos de oscilaciones y ondas y los recomendaría a sus colegas, además de estar interesados en tener un OA de este tipo para otros temas de sus cursos.

Los objetos tuvieron una tercera evaluación, fueron revisados por dos expertos, uno temático y uno informático, a continuación se exponen las apreciaciones sobre los objetos expresadas por los cuatro evaluadores a partir de las cuales se realizaron algunos ajustes que también se mencionan:

Los comentarios expresados fueron:

- El OA en términos generales es excelente
- El OA usa un formato estándar (HTML5), lo que facilita su uso en diferentes plataformas y contribuye a cargar rápidamente los recursos. Se tiene una estructura uniforme en todo el OA, tanto en tipos de letras como en tipos de recursos (imágenes, videos, etc.).
	- El OA presenta una buena fundamentación teórica de los conceptos científicos que se pretenden enseñar.
	- Se expresaron algunos problemas de compatibilidad al ejecutarlo en los diferentes navegadores conocidos. Por ejemplo alguno de los videos no corrió en internet explorer o no fue posible ejecutar el sonido de alguna de las aplicaciones en Firefox.

*Acción tomada:* Se complementó el código necesario para que la multimedia se ejecutará en cualquier navegador.

- En el tema de interfaz amigable, se sugirió aumentar el tiempo en los videos (de Bienvenida e Introducción) ya que algunos apartes pasaban un tanto rápido.

*Acción tomada:* Se extendió el tiempo de las distintas secciones de los videos para hacerlos más fáciles de seguir.

 <sup>5</sup> D1 significa docente 1 y así los demás

En donde están los videos se puede incluir un texto alternativo para quienes no tengan un reproductor de video en sus equipos o navegador.

*Acción tomada:* Se incluyó el texto y el usuario puede elegir leer o escuchar.

Carece de preguntas que permitan establecer el análisis crítico-reflexivo en el proceso de construcción de conocimiento.

*Acción tomada***:** Al parecer el evaluador no vio la sección denominada ¡Reflexiona! en la cual se hacen preguntas que buscan precisamente un análisis crítico y reflexivo del proceso de aprendizaje.

- Asimismo, el OA debe incluir aplicaciones más concretas que reflejen la transferencia del aprendizaje a escenarios diversos que den cuenta de la utilización de los conceptos aprendidos.
- Por último, en el OA de movimiento oscilatorio se sugirió incluir más texto y voz al mismo tiempo en todo el contenido.
- Revisar la combinación verde-azul en el objeto de movimiento oscilatorio que no siempre es apropiada.
- Se requiere mayor interactividad en el objeto para no limitar la participación del estudiante en su propio proceso de aprendizaje.

## **4. Conclusiones**

El diseño de OA es sin duda un área de interés actual en constante desarrollo y actualización en la cual se requiere de la participación activa de expertos temáticos, expertos informáticos y expertos pedagógicos de tal manera que el material cuente con los elementos de calidad requeridos para lograr avances significativos en los procesos de enseñanza aprendizaje. Si el diseño de estos OA se realiza a partir de la identificación de los obstáculos de aprendizaje que tiene los estudiantes en las temáticas a intervenir, el material cobra un valor aún más importante.

Una adecuada planeación, desarrollo e implementación de los contenidos y las actividades de aprendizaje en los Objetos de Aprendizaje permite a los estudiantes realizar un seguimiento de los temas desde una secuencia organizada que puede repasar cada vez que lo requiera, propiciando así, un aprendizaje significativo de los temas que se ve enriquecido en la medida en que interactúa con el material.

Los estudiantes participantes en el proyecto evaluaron favorablemente la intervención y consideraron que se fortaleció tanto el desarrollo del proceso de aprendizaje como la posibilidad de mejorar sus habilidades en el manejo de tecnologías de la información y la comunicación a pesar de ser estas afines para su generación. También encontraron los objetos atractivos, agradables y fáciles de seguir con contenidos expuestos en forma clara y precisa por lo que manifestaron su disposición de utilizar nuevamente el material. Dieron cuenta además, de mejoras en su desempeño y logros y fortalezas en su aprendizaje.

Los profesores que emplearon esta herramienta como apoyo en los procesos de enseñanza consideraron que los OA diseñados son una herramienta valiosa para el desarrollo de sus clases y un excelente material de apoyo para el aprendizaje de sus estudiantes. En su juicio, la estrategia facilitó el proceso de enseñanza de los conceptos físicos y matemáticos relacionados con los temas abordados al apoyar las labores de enseñanza. Los docentes participantes consideraron que los estudiantes mostraron agrado al emplear los objetos y que éstos ayudaron a mejorar sus niveles de motivación frente al aprendizaje. Todos los docentes respondieron que utilizaría nuevamente los OA para enseñar los conceptos de oscilaciones y ondas y los recomendaría a sus colegas, además de estar interesados en tener un OA de este tipo para otros temas de sus cursos.

Los OA presentados permitieron la flexibilización de los contenidos desarrollados contribuyendo a la necesidad de mejorar las prácticas desde la perspectiva de la virtualidad que contribuyen al desarrollo de procesos de enseñanza y aprendizaje que contribuyen al aprendizaje significativo de conceptos físicos y matemáticos.

## **Referencias**

- [1] Ministerio de Educación Nacional, Recursos Educativos Digitales Abiertos – Colombia. [En línea]. 2012. Disponible en: http://www.colombiaaprende.edu.co/html/home/1592/articles-313597\_reda.pdf.
- [2] Jacobsen, P., Reusable Learning Objects- What does the future hold. Elearning Magazine, pp. 1-1, 2002.
- [3] Durán, J.F.M., Aprendiendo en el nuevo espacio educativo superior, ACCI (Asoc. Cultural y Científica Iberoameric), Madrid, España, 2015.
- [4] Ministerio de Educacion Nacional, Aprendiendo en Linea, [En línea]. 2006. Disponible en: http://aprendeenlinea.udea.edu.co/lms/men/oac1.html.
- [5] Hanley, G., Merlot, [En línea]. 1997. Disponible en: https://www.merlot.org/merlot/index.htm.
- [6] Martínez, A.d.C., El diseño instruccional en la educación a distancia un acercamiento a los modelos, Apertura, pp. 104-119, 2009.
- [7] Smith, P.L. and Ragan, T.J., Instructional Design, 2da edición, Wiley & Sons, 1999.
- [8] Tejera, D., Bennasar, F.N. y Leyva, M., Revista de Investigación e Innovación Educativa para el Desarrollo y la Formación Profesional, Quinto congreso virtual Iberoamericano de calidad en educación virtual y a distancia, pp. 1-18, 2013.
- [9] Guerra, L. y Carrasco, P., Propuesta metodológica para crear cursos en modalidad B-learning, Sexto Simposium Iberoamericano en Educación, Cibernética e Informática: SIECI 2009, pp. 1-6, 2009.
- [10] Flores, M.J., Un diseño instruccional para la geografía situada, Revista de Investigación e Innovación Educativa para el Desarrollo y la Formación Profesional, pp. 1-11, 2014.
- [11] Guardia, L., El diseño formativo, Ed. Gedisa, Madrid, España, 2000.
- [12] Hernández, Y., Evaluación de calidad de objetos de aprendizaje. [En línea]. [consulta: Marzo 13 de 2013]. Disponible en: https://www.redclara.net/news/DV/DV\_LACLO/YoslyHernandez.pdf.
- [13] Hernández, Y., Silva, A. y Velásquez, C., Instrumento de evaluación para determinar la calidad de los objetos de aprendizaje combinados abiertos de tipo práctica, Conferencia de la Comunidad Latinoamericana de Objetos de Aprendizaje, 3(1), pp.1-12, 2012.
- [14] Otamendi, A., Belfer, K., Nesbit, J. y Leacock, T., Cátedra Banco Santander, [En línea]. 2002. Dispoible en: http://www.unizar.es/CBSantander/images/2010/OER/Instrumento%20 para%20la%20evaluacion%20de%20objetos%20de%20aprendizaje-LORI.pdf.
- [15] Ontoria, A., Ballesteros, A., Cuevas, C., Giraldo, L., Molina, M.I, Rodríguez, A. y Vélez, U., Mapas conceptuales una técnica para aprender, Narcea Ediciones, Madrid, España, 2006.

**F.N Jiménez-García,** es Ing. Química en la Universidad Nacional de Colombia, Esp. en Computación para la Docencia de la Universidad Antonio Nariño, MSc. en Ciencias Física y Dra. en Ingeniería ambos de la Universidad Nacional de Colombia, Sede Manizales. Ha ejercido en la Universidad de Caldas y la Universidad Antonio Nariño. Actualmente es docente titular en dedicación de catedra de la Universidad Nacional de Colombia, Sede Manizales y docente titular de tiempo completo en la Universidad Autónoma de Manizales. Cuenta con 22 años de experiencia docente. Entre sus campos de interés están los procesos de enseñanza y aprendizaje tanto en física en matemática así como el estudio de materiales de ingeniería. Ha sido beneficiaria de becas donde ha estudiado, así como de Colciencias para adelantar sus estudios de posgrado. Recibió el título de mejor docente en la facultad de ingenierías de la Universidad Autónoma de Manizales en el 2008 y mención por sus logros académicos e investigativos en el 2015. Se ha desempeñado como coordinadora del Departamento de Física y Matemáticas, como docente e investigadora del mismo y pertenece al grupo de investigación en física y matemática con énfasis en la formación de ingenieros, el cual se encuentra en categoría B en COLCIENCIAS, al que actualmente lidera. ORCID: 0000-0003-1546-8426

**C. Márquez-Narváez,** Tecnólogo en Desarrollo de Software en el año 2010 y de Esp. en Desarrollo de Aplicaciones Móviles en el año 2013 ambas en el SENA Regional Caldas. Es Ing.de Sistemas en el 2014 de la Universidad Autónoma de Manizales -UAM, Colombia. Actualmente es docente de la UAM y estudiante de la Maestría en Bioinformática y Biología Computacional de la misma institución. Pertenece al grupo de investigación de Física y Matemáticas en el cual se desempeñó como Joven investigadora en el período 2015-2016. ORCID: 0000-0002-2716-844X

**J.J. Agudelo-Calle,** es Ing. Químico en 1994 de la Universidad Nacional de Colombia, sede Manizales, Esp. en Computación para la Docencia en 1998 de la Universidad Antonio Nariño y MSc. en Ciencias Físicas en 2006 de la Universidad Nacional de Colombia, sede Manizales. De 1995 a 1996 trabajó en el Colegio Gerardo Arias de Villamaría Caldas y desde 1997 ha venido desempeñándose como docente de diferentes áreas en distintas instituciones educativas de la ciudad de Manizales, entre ellas: Colegio San Luis Gonzaga, Universidad Antonio Nariño, Universidad Cooperativa de Colombia, Universidad de Manizales, Universidad de Caldas y actualmente es docente en la Universidad Nacional de Colombia y docente de tiempo completo de la Universidad Autónoma de Manizales. También orienta un curso en la maestría en enseñanza de las ciencias en la Universidad Nacional de Colombia. Autor del libro de Matemáticas básicas con Mathcad publicado por la Universidad Autónoma de Manizales y coautor de los textos de laboratorios de Física de la UAM y de Física Mecánica de la Universidad Nacional de Colombia. Es miembro activo del grupo de Investigación en Física y Matemáticas con énfasis en la formación de ingenieros de la UAM. ORCID: 0000-0003-2189-2143

**L. Beleño-Montagut,** es Física y MSc en Física de la Universidad Industrial de Santander, Bucaramanga, Colombia. Docente desde 1992 en la Universidad Autónoma de Bucaramanga en la línea de física en los cursos teóricos y de laboratorio correspondientes a mecánica, electromagnetismo y ondas y partículas. Profesora vinculada al grupo de investigación en ciencias aplicadas (GINCAP) de la UNAB, donde ha desarrollado proyectos de investigación en la línea de Enseñanza de la Física. ORCID: 0000-0002-6958-6367

**H.E. Leyton-Vásquez**, es Lic. en Matemáticas y Física, Ing. Electricista, Esp. en Pedagogía y Docencia Universitaria, Esp.en Ciencias Físicas. MSc. en Matemática Aplicada. Profesor de tiempo completo en la orporación Universitaria Minuto de Dios. ORCID: 0000-0001-6554-2706

**J.L. Muñiz,** es MSc. en Educación con énfasis en Cognición de la Universidad del Norte, Barranquilla, Colombia. Esp. en Estadística Aplicada de la Universidad Tecnológica de Bolívar, Cartagena, Colombia. Esp. en Física de la Universidad de la Habana, La Habana, Cuba. Diplomado en Gestión y Calidad del Aire, del Banco Mundial Internacional. Lic. en Educación, especialidad Física y Astronomía del Instituto Superior Pedagógico Félix Varela, Santa Clara, Villa Clara, Cuba. Investigador del grupo de Educación e Innovación Educativa con categoría D en COLCIENCIAS en el área de Didáctica de las Ciencias Naturales. Experiencia de más de 30 años en la enseñanza de la Física, en la Educación Superior en las Repúblicas de Cuba y Colombia. Elegido

Docente Meritorio de la UTB en el año 2004. Actualmente se desempeña como Decano de la Facultad de Ciencias Básicas de la UTB. ORCID: 0000-0001-6160-1916

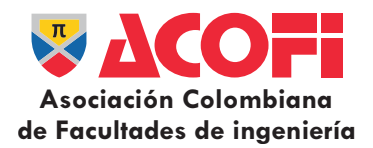

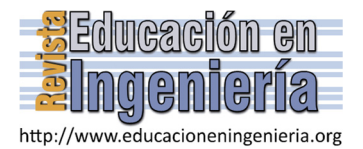

# Una aplicación de la función de calidad a la industria de servicios a partir de la función de distribución normal multivariada\*

Max Guillermo Schwarz-Díaz *<sup>a</sup>*

*a Escuela de Negocios, Universidad de Lima, Lima Perú. mschwarz@ulima.edu.pe* 

#### *Resumen—*

El presente artículo muestra una aplicación de la función de calidad basada en la distribución normal multivariada aplicada a la industria de los servicios bajo el enfoque diferencial de una definición de las especificaciones de servicio medibles para el investigador. La investigación realizada propone una aplicación directa para procesar datos esperados de la realidad que pueden obtenerse objetivamente con relativa facilidad en la Industria de Servicios para integrarlos en una medida de calidad que permite comparar un servicio con otro en el mercado. La función de calidad propuesta integra los parámetros de eficiencia, eficacia, confiabilidad y disponibilidad de los servicios en una ecuación normalizada que permite establecer un índice de calidad representativo del servicio con importantes aplicaciones en la industria.

*Palabras Clave—* Calidad de Servicios, distribución normal multivariada, eficiencia, eficacia, confiabilidad, disponibilidad.

Recibido: 17 de diciembre de 2015. Revisado: 25 de febrero de 2016. Aceptado: 18 de marzo de 2016.

# **An application of the quality function based from the multivariate normal distribution function to the services industry**

### *Abstract—*

This research shows an application of the quality function based on multivariate normal distribution applied to the service industry under the differential approach to a definition of measurable service specifications for the researcher. The research suggests a direct application to process expected data from reality that can be obtained with relative ease in the Service Industry to integrate them into a quality measure for comparing with another service on the market. The new Quality Function include parameters of effciency, effectiveness,reliability and availability of services in a standard equation that establishes an new index of quality of service with important applications in industry.

*Keywords—* Service Quality, multivariate normal distribution, efficiency, effectiveness, reliability, availability.

## **1. Introducción**

 $\overline{a}$ 

La Industria de Servicios está constituida por el conjunto de resultados de los procesos de Servucción convencionales existentes en el mercado. En ese sentido un Servicio es el resultado del proceso de Servucción de la misma forma que un Producto es el resultado del proceso de Producción con la diferencia que el servicio tiene componentes tangibles e intangibles integrados cuyo desarrollo requiere de la activa participación del cliente para

poder ejecutarse de manera que el cliente realiza una parte clave de la experiencia del proceso de verificación y validación conforme el servicio es desarrollado en el mercado.

En ese contexto la medición de la calidad en la industria de los servicios es un tema en permanente análisis por parte de los investigadores buscando aproximaciones representativas de la experiencia con mayor objetividad frente a las tradicionales encuestas de satisfacción del cliente que mantienen un fuerte componente subjetivo basado casi exclusivamente en la percepción del cliente. El análisis de las brechas y la complejidad de los parámetros que pueden representar una apropiada calidad en los servicios integra funciones complejas en el proceso de la Servucción tradicional y en los mecanismos de verificación dentro del proceso y validación conforme a su entrega en una compleja interacción con participación activa del cliente a medida que el servicio se va desarrollando en el mercado.

Este proceso marca una evolución en los resultados del proceso que requiere ser medida con parámetros objetivos que puedan representar Calidad como cumplimiento de especificaciones entre las cuales se encuentran los requisitos del cliente con miras a superar sus expectativas frente al servicio presentado.

La gestión de calidad tradicional está basada en el cumplimiento de requisitos especificados y no especificados del Cliente, requisitos legales o regulatorios y requisitos voluntarios sobre los cuales se debe superar las expectativas previstas, sin embargo no es posible superar expectativas sin tener en cuenta el conjunto de beneficios con valor para el cliente que deben ser completados con eficiencia, eficacia, confiabilidad y disponibilidad permitiendo deducir a partir de ellos una medida objetiva de la satisfacción del cliente con un índice de calidad apropiado que pueda representar una base de cálculo representativa en la evaluación que el cliente hace de cada servicio.

# **2. Revisión de la literatura**

El estado del arte del tema en estudio nos muestra una aproximación integrada reciente en la medición de la función de Calidad en proyectos a partir de los trabajos de

**Como citar este artículo:** Schwarz-Díaz, M.G., Una aplicación de la función de calidad a la industria de servicios a partir de la función de distribución normal multivariada. Revista Educación en Ingeniería, 11 (22), 21-23, Julio, 2016.

A.J.G Babu-N.Surech [1], D.B. Khang-Y.M. Myint [2] y M.J.Liberatore-B.Pollack-Johnson [3, 4] quienes han modelado la función de calidad aplicada a los proyectos enfocándose en los entregables del mismo en particular las consideraciones de tiempo y costo como resultados de un proyecto para expresarse en modo de función de calidad a partir de una ecuación de la distribución normal bivariada que fue desarrollada basándose en la técnica combinada de herramientas matemáticas y psicológicas de procesos analíticos jerárquicos desarrollados por Saaty [7] para resolver problemas de decisiones complejas a partir de estructuras jerárquicas de priorización que facilitan la toma de decisiones en la industria.

Por otro lado la industria de servicios ha medido tradicionalmente la Calidad de manera indirecta concentrando sus esfuerzos a partir de encuestas de satisfacción de clientes o de manera más sofisticada con la utilización de técnicas como SERVQUAL propuestas por Zeithami-Parasuraman-Berry [8] con mediciones basadas en las dimensiones de calidad y el análisis de las brechas a superarse entre las mismas. De igual forma en la industria de servicios que cuenta con un fuerte componente tecnológico tenemos toda una tendencia hacia la medición de la calidad del servicio desde el punto de vista de ingeniería del software a partir de factores como rendimiento, tasa de errores, retraso, ancho de banda, disponibilidad o similares [6, 9]

La literatura especializada a la fecha no hace referencia a la aplicación de funciones objetivas para medir la Calidad de los Servicios a partir de parámetros clave medibles en términos de eficiencia, eficacia, confiabilidad y disponibilidad de manera combinada por lo que la presente investigación propone un mecanismo extendido para esa medición utilizando una distribución normal multivariada pentadimensional de aplicación práctica en la industria del servicio.

## **3. Función de calidad en los servicios**

Para medir la función de Calidad del Servicio debemos antes especificar claramente las especificaciones del Servicio para lo cual hacemos la siguiente definición:

# *3.1. Especificación del Servicio*

Un servicio S (e1,e2,c,d) queda especificado por una combinación lineal de parámetros esperados de eficiencia (e1), eficacia (e2), confiabilidad (c) y disponibilidad (d) cuyo arreglo permite deducir directamente propiedades de productividad (p), rentabilidad (r) y satisfacción del Cliente (sC) como características visibles resultado del proceso de Servucción convencional.

## *3.2. Parámetros del Servicio*

Los parámetros del servicio [05] quedan especificados de la siguiente manera:

- Eficiencia (Capacidad de disposición) = (tiempo programado/tiempo real)
- Eficacia (Capacidad de lograr resultados) = (logro obtenido/meta propuesta)
- Confiabilidad (Capacidad de hacer frente a las fallas) =
- $e^{\wedge}-(t/(MTBF))$
- Disponibilidad (Proporción del tiempo operativo para servicio) = (MTBF/(MTBF+MTTR)) Dónde:
	- MTBF: Tiempo promedio entre fallas
	- MTTR: Tiempo promedio de reposición a las fallas Función de Calidad del Servicio

La función de Calidad del Servicio basada en la distribución normal multivariada queda especificada de la siguiente manera:

$$
F(Q) = ke \wedge \left[ -\left[ \left( \frac{e1 - e1 \text{prom}}{\sigma e1} \right) \wedge 2 + \left( \frac{e2 - e2 \text{prom}}{\sigma e2} \right) \wedge 2 + \left( \frac{c - \text{cprom}}{\sigma c} \right) \wedge 2 + \left( \frac{d - \text{dprom}}{\sigma d} \right) \wedge 2 \right] \right]
$$
(1)

El uso de la función de calidad multivariada permite establecer un mecanismo de normalización ya que el termino (x-u)/σ normaliza las variables de entrada y la función exponencial permite establecer una escala de referencia de fácil aplicación y uso en la industria en general y el sector servicios en particular.

Por ejemplo, todas las variables en la ec. (1) son escalares.

$$
f(x) = \frac{1}{\sigma\sqrt{2\pi}} \exp\left[-\frac{1}{2}\left(\frac{x-\mu}{\sigma}\right)^2\right]
$$
 (2)

## **4. Discusión de resultados**

Los resultados muestran una aproximación más sensible y objetiva para la determinación de la calidad de un servicio en función a los parámetros de diseño los cuales se ajustan a distribuciones normales que varían en forma uniforme de 0 a 100% dependiendo de los resultados objetivos medibles del servicio para los parámetros de eficiencia, eficacia, confiabilidad y disponibilidad, ver Figs. 1 y 2.

El desarrollo de la función de calidad permite expresar en una escala porcentual la participación combinada equivalente del grado de eficiencia, eficacia, confiabilidad y disponibilidad de un servicio el mismo que puede a su vez combinarse con el grado de satisfacción del cliente.

Las ecuaciones son las siguientes:

$$
F(Q) = \sum((x-u)/\sigma) \wedge 2, \Psi x \in (e1, e2, c, d)
$$
 (3)

$$
F(Q)global = (F(Q) + IS)/2
$$
\n(4)

Dónde:

IS: Índice de Satisfacción del Cliente (Valor porcentual de 0 a 100% que puede calcularse por medio de aplicación de encuestas tradicionales o por medio de técnicas SERVQUAL o similares).

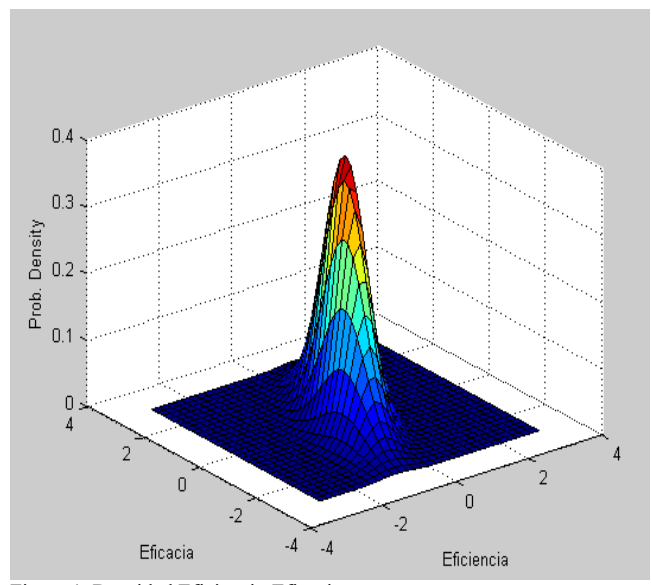

Figura 1. Densidad Eficiencia-Eficacia Fuente: Elaboración propia

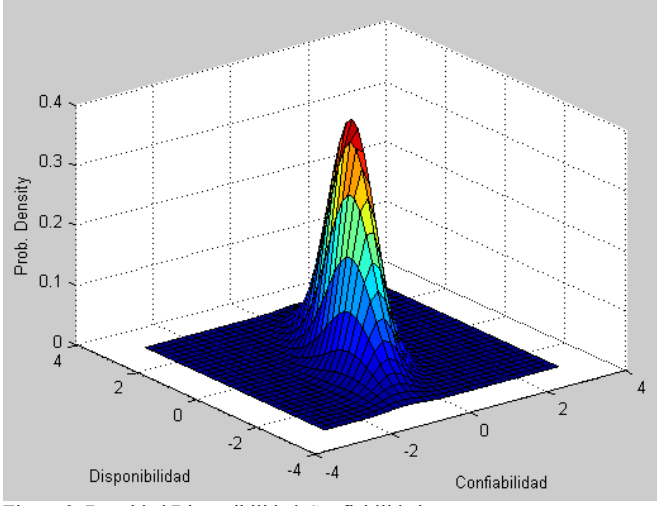

Figura 2. Densidad Disponibilidad-Confiabilidad Fuente: Elaboración propia

## **5. Conclusiones**

- La Función de Calidad del Servicio basada en una distribución normal multivariada propuesta puede ser utilizada para medir objetivamente la calidad de un servicio y compararla con otro en términos equivalentes de manera invariante a la naturaleza del servicio propuesto.
- Los resultados muestran un espectro de posibilidades de medición de la calidad de un servicio en función a los valores de los parámetros de entrada
- Una de las limitaciones más importantes de la investigación es el supuesto inicial que asigna pesos específicos iguales a los parámetros de estudio lo cual no necesariamente es correcto o apropiado en particular para los denominados servicios especiales donde la sensibilización para parámetros diferenciados dependerá exclusivamente de la

naturaleza del servicio evaluado, lo cual excede al alcance de la presente investigación y abre la posibilidad a futuras investigaciones en esta materia.

## **Referencias**

- [1] Babu, A.J.G. and Surech, N., Project management with time, cost and quality considerations. European Journal of Operational Research, 88(2), pp. 320-327, 1996. DOI: 10.1016/0377-2217(94)00202-9
- [2] Khang, D.B. and Myint, Y.M., Time, cost, and quality trade-off in project management: A case study. International Journal of Project Management, 17(4), pp 249-256, 1999. DOI: 10.1016/S0263- 7863(98)00043-X
- [3] Liberatore, M.J. and Pollack-Johnson, B., Incorporating quality considerations into project time/cost trade-off analysis and decision making, IEEE Transactions on Engineering Management, 53(4), pp. 534-542, 2006.
- [4] Liberatore, M.J. and Pollack-Johnson, B., Improving project management decision making by modeling quality, time, and cost continuously, Villanova University, IEEE Transactions on Engineering Management, 60(3), pp. 422-438, 2013. DOI: 10.1109/TEM.2012.2219586
- [5] Schwarz, M., Sistema integrado de gestión de procesos industriales, basado en un modelo instrumental de baja entropía que puede mejorar la efectividad de la organización. Tesis Doctoral, Catalogo UNI-KOHA Lima, Perú. 2014, 204 P.
- [6] Morgan, L.O., Morgan, R.M. and Moore, W., Quality and time-tomarket tradeoffs when there are multiple product generations. Manufacturing & Services Operations Management, 3(2), pp. 89-104, 2001.
- [7] Saaty, T.L., The analytic hierarchy process, Pittsburgh: RWS Publications, 1996. DOI: 10.1007/1-4020-0611-X\_31
- [8] Zeithaml, V.A., Parasuraman, A. y Berry, L., Calidad total en la gestión de servicios: Cómo lograr el equilibrio entre las percepciones y las expectativas de los consumidores. Editorial D.Santos. 1992, 272 P.
- [9] Shi, Z., Beard, C. and Mitchell, K., Analytical models for understanding misbehavior and MAC friendliness in CSMA networks. Performance<br>Evaluation, 66(9-10), pp. 469-487, 2009. DOI: Evaluation,  $66(9-10)$ , pp. 10.1016/j.peva.2009.02.002

**M.G. Schwarz-Díaz,** es Dr. en Ingeniería Industrial de la Universidad Nacional de Ingeniería, Lima, Perú, MSc. en Ingeniería Industrial con mención en Planeamiento y Gestión Empresarial de la Universidad Ricardo Palma, Perú; Ing. Industrial de la Universidad de Lima, Perí. Miembro internacional de la American Society of Safety Engineers (ASSE-USA) y del Institute of Industrial Engineers (IIE–USA) con experiencia como asesor, consultor y auditor de Sistemas de Gestión bajo las normas ISO9001, ISO14001, OHSAS18001, ISO27001, ISO22000, EUREPGAP, SA8000 y AA1000 contando con una experiencia profesional gerencial de más de 25 años en Perú, México, Argentina y Brasil, incluyendo trabajos especializados en materia de calidad, medio ambiente, seguridad industrial, salud ocupacional, relaciones comunitarias, operaciones, proyectos y servicios de gerencia para los sectores minería, petróleo, pesca, servicios e industria química en general. ORCID: 0000-0002-1863-9078

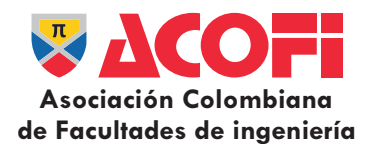

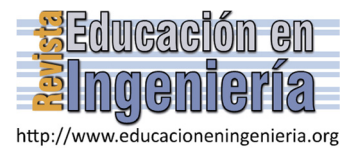

# Validación de la escala SERVQUALing en la población de estudiantes de ingeniería de la Universidad de Boyacá. Caso servicios bibliográficos\*

Augusto Bimberto Suárez-Parra *<sup>a</sup>* & Angel Alexander Zipaquirá-Vargas *<sup>b</sup>*

*a Facultad de Ciencias e Ingeniería, Universidad de Boyacá, Tunja, Colombia. augustosuarez@uniboyaca.edu.co b Facultad de Ciencias e Ingeniería, Universidad de Boyacá, Tunja, Colombia. angzipaquira@uniboyaca.edu.co* 

#### *Resumen—*

Se determinaron las propiedades métricas de la escala SERVQUALing para mensurar la percepción de la calidad del servicio en el proceso de Gestión de Recursos Bibliográficos en la población de estudiantes de Ingeniería de la Universidad de Boyacá. Los resultados muestran la estructura del modelo y los indicadores de validez agrupados en dos categorías: validez interna y externa. Para el primer caso, y con el apoyo de un análisis factorial exploratorio, se obtienen los ítems que componen cada una de las dimensiones del modelo. Posteriormente, con el uso del coeficiente de fiabilidad alfa de Cronbach, se confirma con un valor de 0.93 que la escala tiene consistencia interna. La validez externa se obtiene mediante el uso de técnicas estadísticas con resultados favorables en validez concurrente, predictiva, convergente y discriminante; de tal forma que la escala tiene propiedades deseables para medir la percepción de la calidad del servicio.

Palabras Clave - Validación de escalas, SERVQUALing, validez interna, validez externa

Recibido: 25 de enero de 2016. Revisado: 29 de marzo de 2016. Aceptado: 14 de abril de 2016.

# **Validation of the SERVQUALing scale in the student population of the engineering programs of the university of Boyacá. A bibliographical service case**

#### *Abstract—*

 $\overline{a}$ 

The metric properties of the SERVQUALing scale were determined in order to measure the perception of the quality of service in the management Process of the Bibliographic Resources in the student population of the University of Boyacá. The results showed the model's structure and the validity indicators grouped into two categories: internal and external validity. For the first case, with the support of an exploratory factor analysis, the items that compose each of the dimensions of the model are obtained. Subsequently, using the Cronbach's alpha coefficient of reliability, a global value of 0.93 was confirmed, which showed that the scale has internal validity. The external validity was obtained by means of the use of statistical techniques with favorable results towards concurrent, predictive, convergent and discriminant validity; thus, the scale has desirable properties in order to measure the perception of the quality of service.

*Keywords* - Scale Validation, SERVQUALing, Internal Validity, External Validity

## **1. Introducción**

El concepto de calidad ha evolucionado a través del tiempo. Inicialmente desde un enfoque centrado en la inspección [1], se asociaba la calidad a un problema de variación y se sostenía que es una medición numérica que se hace en dos periodos de comparación para ver si un producto difiere de otro; hasta el concepto más reciente dado con enfoque de la calidad hacia la excelencia [2], en el cuál se define como el grado en el que un conjunto de características inherentes cumplen con los requisitos.

La Universidad de Boyacá (UB) concibe la calidad como "Una cultura que implica compromiso orientado a lograr resultados de alto nivel en docencia, investigación y proyección social" [3]. En este sentido y para afrontar los retos que esta exige, cuenta con la Oficina de Gestión de Calidad, la cual con base en el cumplimiento de las normas NTC-ISO 9001:2008 [4] y con enfoque centrado en el cliente tiene como política el mejoramiento continuo de sus procesos para la satisfacción de las necesidades y expectativas de los estamentos universitarios.

Con lo anterior hay interés por cuantificar la calidad del servicio en el proceso de Gestión de Recursos Bibliográficos (GRB), tomando como referente conceptual los postulados de la escuela norteamericana [5,6] y como instrumento de medida la escala SERVQUALing [7,8], la que para su adaptación a la población de estudiantes de Ingeniería de la UB, tiene que mostrar propiedades métricas para asegurar con cierta precisión y exactitud la medición de la calidad percibida del servicio.

En este artículo se presentan los resultados del proceso de validación de los puntajes de la escala SERVQUALing, presentados en el siguiente orden: en la primera parte aparecen algunas generalidades relacionadas con conceptos básicos asociados al constructo "calidad percibida" y se mencionan los modelos de medición más relevantes de este concepto junto con aspectos propios de la escala SERVQUALing. Posteriormente se presenta la metodología que se sigue para desarrollar el proceso de validación y en la parte final, como componente

**Como citar este artículo:** Suárez-Parra, A.B. y Zipaquirá-Vargas, A.A., Validación de la escala SERVQUALing en la población de estudiantes de ingeniería de la Universidad de Boyacá. Caso servicios bibliográficos, Rev. Educación en Ingeniería, 11 (22), 24-30, Julio, 2016.

sustantivo del trabajo, se muestran los resultados del proceso de validación de la escala donde se destaca el análisis factorial usado para obtener la estructura del modelo y los indicativos de validez interna y externa de la escala.

## **2. Aspectos generales**

# *2.1. Servicio, calidad del servicio y percepción de la calidad del servicio*

Diversos autores han dado una definición de servicio [9-11]. De estos se toma a Kotler [10], donde "servicio" es el trabajo realizado en función del beneficio de otras personas o dependencias. Por otra parte, la calidad del servicio es el resultado de hacer una comparación de lo que el cliente espera de un servicio con lo que recibe [12].

La percepción está relacionada con las creencias que los consumidores tienen sobre el servicio recibido o la manera como el cliente valora el servicio en espacios y momentos verdaderos [13]. Para este trabajo es pertinente tener claridad sobre "la calidad percibida" la cual corresponde a la evaluación que hace el consumidor sobre su excelencia o superioridad del servicio [14].

Cuando el interés recae en evaluar la calidad del servicio, el enfoque de la calidad percibida es el de mayor uso, tal como lo describe [15] al hacer alusión a diferentes modelos que han surgido a partir de este enfoque y a las motivaciones que hay para realizar trabajos de investigación sobre calidad percibida en diferentes contextos, en los cuales se puede incluir el educativo.

## *2.2. ¿Medición de la calidad del servicio?*

Cuantificar la calidad del servicio no es tarea sencilla, ya que como lo muestra [5,16], se trata de un concepto comportamental con características de intangibilidad, inseparabilidad, heterogeneidad y con intervención del cliente en el proceso. En esta misión se destacan dos enfoques: el modelo nórdico [17,18] y el americano [5,6]. De estos enfoques, predomina el segundo, el cuál con base en el concepto de calidad percibida cuenta con el modelo SERVQUAL, este modelo supone que la calidad percibida es influenciada por una serie de diferencias que ocurren en el prestador del servicio las cuales se asocian a las percepciones y las expectativas de los clientes. Realizados los ajustes del modelo SERVQUAL, los autores lo presentan con 22 ítems y cinco dimensiones como determinantes de la calidad del servicio a saber: elementos tangibles, confiabilidad, capacidad de respuesta, seguridad y empatía.

Al considerar otros modelos propuestos para medir los antecedentes del servicio con enfoque en la calidad percibida se tiene a: SERVPERF [19], EP y NQ [20], modelo 4Q [21], Servucción [22] y modelo de los tres componentes [23]. Pese a la existencia de estos modelos, SERVQUAL es el más utilizado y base teórica para diversas investigaciones [15].

# *2.3. ¿Que es SERVQUALing?*

Es un instrumento comportamental de cinco dimensiones tipo Likert propuesto por Mejías [7,8] y desarrollado a partir del

modelo SERVQUAL [5,6]. Mientras el modelo SERVQUAL plantea una escala compuesta de 22 ítems para medir percepción y 22 ítems para medir expectativas, distribuidos en cinco dimensiones: tangibilidad, fiabilidad, capacidad de respuesta, seguridad y empatía; SERVQUALing conserva los 22 ítems y las cinco dimensiones, con la diferencia que no tiene en cuenta las expectativas, sino que lo hace solo desde la percepción que tienen los clientes respecto al servicio recibido.

La propuesta de SERVQUALing está en concordancia con algunos autores [24,19], quienes afirman que la medición de la calidad del servicio se debe hacer únicamente con base en las percepciones y no en la diferencia entre las percepciones y las expectativas. En su aplicación, SERQUALing ha resultado ser un modelo exitoso en diferentes contextos, entre ellos, el campo educativo [8,25-29].

## *2.4. ¿Por qué validar la escala SERVQUALing?*

La percepción de la calidad del servicio es una característica subjetiva de la cual no hay pleno acuerdo conceptual en el mundo académico. Uno de los instrumentos propuestos para su medición corresponde a la escala SERVQUALing, la que ha mostrado ser un instrumento con resultados válidos y confiables para medir este concepto en diferentes contextos; cada uno con características propias en aspectos geográficos, culturales, sociales, antropológicos y demográficos. Este hecho no asegura plenamente que sea válido para cualquier contexto. Por lo tanto, es necesario adelantar de manera laboriosa un proceso de validación para su adaptación a la población de estudiantes de ingeniería de la UB, si se quiere utilizar para determinar la percepción de la calidad del proceso de GRB.

## **3. Metodología**

La validación de las puntuaciones de la escala SERVQUALing se realizó mediante un proceso de investigación de tipo comportamental guiado por las pautas del método científico. Las técnicas y procedimientos se encaminan a encontrar indicativos que evidencien validez de los puntajes y confiabilidad del instrumento.

Para adelantar la etapa de validación de la escala SERVQUALing, se tomó una muestra piloto cuyo propósito inicial era conocer, entre otros estadísticos, la percepción preliminar de la calidad del servicio. Con base en estos resultados se diseñó un muestreo aleatorio simple para tomar, con una confianza del 95% y un error de estimación del 5%, una muestra aleatoria de 214 estudiantes que cursaban un semestre superior al quinto en los programas de ingeniería de la Universidad de Boyacá. Los estudiantes seleccionados diligenciaron el consentimiento informado en las instalaciones de la universidad, en el primer semestre del año 2015 y contestaron el cuestionario con las preguntas de la escala dispuestas de manera aleatoria.

Para mostrar la validez concurrente, predictiva, convergente y discriminante de los puntajes de la escala SERVQUALing, se trabajó siguiendo la metodología [7]. En este sentido al cuestionario base se le agregaron preguntas sobre "satisfacción del cliente", concepto que está relacionado con "calidad" y su

uso en muchos casos es poco diferenciado [30]. Con el mismo propósito se formularon preguntas relacionadas con "fidelidad" y una que no guarda relación alguna con la "percepción de la calidad del servicio" a fin de tener elementos para probar validez discriminante.

Con una sola aplicación del instrumento se procedió a examinar la estructura multidimensional de la escala para determinar si la distribución de los ítems en la población de estudiantes de ingeniería de la UB, mantiene la misma estructura propuesta [7]. Con el resultado anterior se evaluó la fiabilidad de la escala y en una etapa final se acudió a métodos estadísticos para hacer una estimación de los indicativos de validez de los puntajes de la escala.

Los imprevistos en este tipo de estudios, tales como estudiantes ausentes y datos faltantes, fueron salvados de la siguiente manera: los estudiantes seleccionados que no estaban presentes a la hora de la aplicación del instrumento, fueron reemplazados por el siguiente en el orden del listado que se tenía como marco muestral; los datos faltantes se estimaron mediante los procedimientos que dispone para este caso el *software Statistical Package for Social Sciences*-SPSS versión 21, utilizado para el análisis estadístico de los datos.

# **4. Resultados del proceso de validación de la escala SERVQUALing**

La preocupación en este estudio es poder mostrar que la escala SERVQUALing tiene realmente las propiedades para cuantificar la percepción que tienen los estudiantes de la calidad del servicio en el proceso de GRB de la UB. Esta labor se adelanta con el concurso de estrategias estadísticas, con las cuales se puede lograr evidencias de validez para la toma de decisiones. De este modo, secuencialmente se muestra la estructura interna o la forma como se acomodan los ítems en las diferentes dimensiones de la escala y los indicativos de validez interna y externa de los puntajes arrojados por el instrumento de medición.

# *4.1. Estructura dimensional del instrumento SERVQUALing en la población de estudiantes de ingeniería*

Se adelantó un análisis factorial (AF) con método de extracción de componentes principales para probar de manera exploratoria si se conserva la composición interna de ítems propuesta por el instrumento SERVQUALing. El uso del AF queda sustentado con el cumplimiento de algunos supuestos [31], los cuales usualmente se relacionan con el determinante de la matriz de correlaciones, el índice de Kaiser-Meyer-Olkin y la prueba de esfericidad de Bartlet. Para el primero, un valor resultante de 0,0000205 es apropiado, ya que es deseable que el determinante sea cercano a cero pero no nulo, el resultado indica que la escala SERQUALing tiene ítems que están intercorrelacionados. Para el segundo caso, el valor arrojado de 0.921 es considerado bueno, con lo cual se puede afirmar que los ítems tienen una estructura multidimensional; para el tercer supuesto, con la prueba de esfericidad de Bartlet se concluye que la matriz de correlaciones entre ítems de la escala es diferente a la matriz identidad (*vp<0.01*). Al cumplir estos

supuestos, el AF da garantía estadística para determinar las dimensiones de la escala.

La exploración de las dimensiones que arroja la aplicación del instrumento SERVQUALing en la medición de la percepción de la calidad de los servicios en el proceso de GRB en la Facultad de Ciencias e Ingeniería de la UB se hace con la ayuda del paquete estadístico *SPSS*, un primer resultado se muestra en la Tabla 1, donde aparecen los factores extraídos mediante el método de componentes principales con valor propio mayor de uno. El primer factor tiene la capacidad de explicar el 40,03% de la variabilidad y en conjunto los cinco factores explican el 62,86% de la varianza total que hay en los puntajes arrojados por aplicación de la escala SERVQUALing.

Una de las salidas del software SPSS muestra la matriz inicial de factores en la que aparece la relación entre las variables y los factores, sin embargo, no es fácil visibilizar los ítems que conforman cada una de las dimensiones, de tal manera que es necesario hacer una rotación factorial mediante el método de varimax, ver Tabla 2.

Los ítems que configuran cada una de las dimensiones de la escala que se obtiene para el proceso de GRB se muestran en la Tabla 3.

|--|--|

Porcentaje de variabilidad explicada por los diferentes factores

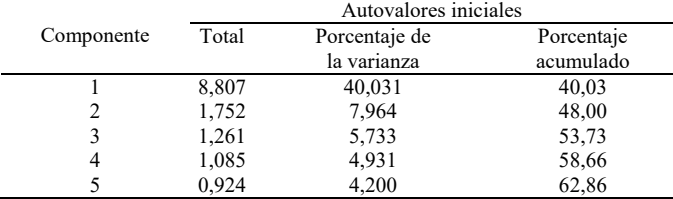

Fuente: Los autores

 $\overline{a}$ 

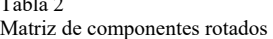

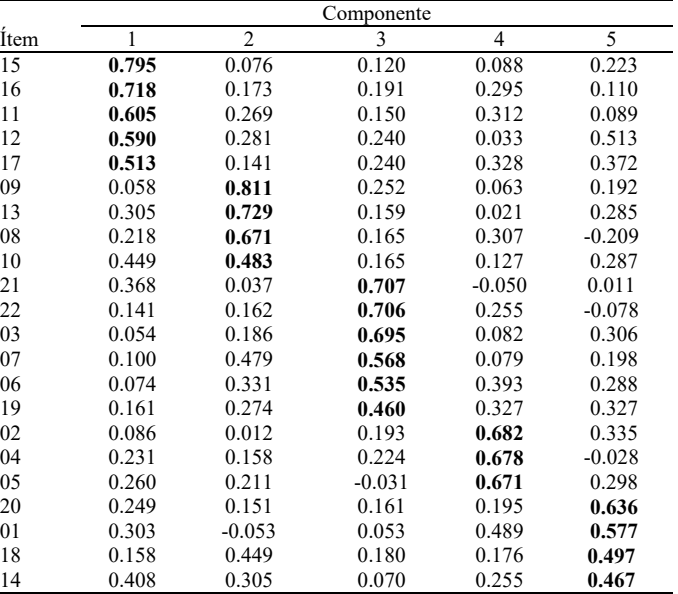

Método de extracción: análisis de componentes principales, método de rotación: varimax

Fuente: Los autores

#### Tabla 3

Dimensionalidad de SERVQUALing en el proceso de Gestión de Recursos Bibliográficos**.**

- Dimensión 1 15 El personal de la Universidad de Boyacá tiene apariencia pulcra 16 En la Universidad de Boyacá se te ofrece un servicio puntual
- 11 El personal de esta Universidad concluye el servicio en el tiempo prometido
- 12 El personal de esta Universidad siempre está dispuesto a ayudarte
- 17 El personal de la Universidad de Boyacá realiza bien el servicio desde la primera vez
- Dimensión 2
- 09 Esta Universidad tiene personal que te ofrece una atención personalizada
- 13 El personal de esta Universidad te da una atención individualizada
- 08 El personal te comunica cuando concluirá el servicio prestado
- 10 El personal tiene conocimientos suficientes para responder a tus preguntas
- Dimensión 3
- 21 Las Instalaciones físicas de la Universidad de Boyacá son visualmente atractivas
- 22 La Universidad de Boyacá tiene horarios de trabajo convenientes para todos sus estudiantes
- 03 La Institución cuenta con equipos de apariencia moderna y atractiva

07 Los documentos emitidos (Cartas, reportes, etc.) son visualmente atractivos

06 El personal se preocupa por los mejores intereses de sus estudiantes

19 En la Universidad de Boyacá se comprenden tus necesidades específicas Dimensión 4

- 02 El personal se esfuerza por mantener tu expediente (registros) sin errores
- 04 Cuando el personal te promete hacer algo en cierto tiempo, lo hace
- 05 El comportamiento del personal de esta Universidad te inspira confianza Dimensión 5

20 El personal de la Universidad de Boyacá siempre está disponible para atenderte

- 01 El personal que presta servicios en esta Universidad es siempre amable contigo
- 18 Cuando tienes un problema, se muestra un sincero interés en solucionártelo
- 14 Te sientes seguro en tus trámites realizados en esta Universidad

Fuente: Los autores

La Tabla 3 es el resultado de rotar la matriz de componentes, de tal manera que en las columnas aparece de forma ordenada el mínimo de variables con carga factorial alta en cada uno de los factores.

En resumen, los factores que conforman la nueva escala para medir la calidad percibida del servicio en el proceso de GRB en la población de estudiantes de ingeniería de la UB se han reorganizado en cuanto a sus ítems de la siguiente manera: En la dimensión uno, confluyen elementos relacionados con conocimientos, apariencia pulcra y oportunidad en el servicio del personal a cargo del proceso. La dimensión dos, está conformada por elementos relacionados con la apariencia de documentos, comunicación de finalización del servicio y voluntad de servicio con atención personalizada por parte del personal a cargo del proceso. La dimensión tres, agrupa elementos como la disponibilidad para ejecutar bien el servicio prometido desde la primera vez de forma cuidadosa, preocupándose por las necesidades e intereses de los clientes. La dimensión cuatro, reúne elementos asociados con la apariencia de equipos, la atención amable por parte de los encargados del proceso y cumplimiento con el tiempo prometido para responder a los requerimientos del cliente. La dimensión cinco, por su parte, asocia aquellos elementos

relacionados con la oportunidad e interés del personal de la institución para prestar el servicio de manera individualizada y oportuna a los clientes.

## *4.2. Validez interna*

Bajo el enfoque de validez interna se analiza los puntajes arrojados por el instrumento con lo cual se puede tener, con base empírica, la composición interna de los 22 ítems que conforman la escala SERVQUALing. Desde el punto de vista estadístico [32], hace referencia al control que se tenga de las explicaciones alternas (sesgos) que pueden interferir en la relación de causalidad y es una de las condiciones para conseguir homogeneidad o representatividad de las dimensiones que componen la escala, de tal manera, que se pueda evidenciar que hay control de los errores aleatorios presentes en la medición de la percepción de la calidad del servicio.

## 4.2.1. Fiabilidad de la escala SERVQUALing

Así como al mensurar una variable objetiva, como lo es el peso de un objeto, se debe mostrar que las mediciones que hace la misma persona, en repetidas ocasiones, al mismo objeto, con el mismo instrumento, permanecen libres de error [33]. De igual manera, en una variable subjetiva como lo es "la percepción de la calidad del servicio", debe ocurrir lo mismo. Para el caso de la escala SERVQUALing es necesario mostrar que sus ítems apuntan a medir un mismo dominio y éstos a su vez el mismo concepto, lo que se denomina consistencia interna. En resumen, la consistencia interna indica el grado en que los ítems de una dimensión o indicador se encuentran inter-correlacionados, aspecto que unido con ítems homogéneos alrededor de un concepto permite afirmar que tanto los indicadores como la escala representan bien el concepto [34].

Entre los diversos indicadores de validez interna, el de mayor uso pese a las precauciones que hay que tener [35] es el alfa de Cronbach. Este indicador está dado por el modelo:

$$
\alpha = \frac{k}{k-1} \left( 1 - \frac{\sum_{j=1}^{k} v_j}{v_t} \right) \tag{1}
$$

 $\alpha$  = alpha de Cronbach,  $k$ = número de ítems,  $\nu$  j = varianza de cada ítem y  $v_t$  = varianza del total.

El resultado de este coeficiente arroja un valor de 0.93, el cual [35] es suficiente como indicador de consistencia interna de la escala SERVQUALing en el proceso de GRB de la UB. Lo que se traduce en que los ítems de la escala miden dominios diferentes de la calidad percibida, aspecto que justifica su multidimensionalidad.

# *4.3. Validez externa*

Definida la estructura dimensional de la escala SERVQUALing y comprobada la consistencia interna de esta y de sus dimensiones, se puede continuar con el proceso de validación externa del instrumento. Esta actividad se logra cuando se puede mostrar que los puntajes arrojados al comparar SERVQUALing con los resultados de otra escala (criterio), con

probadas propiedades métricas para mensurar percepción de la calidad del servicio, están relacionados.

La búsqueda de evidencias de validez externa de los resultados del instrumento SERVQUALing se puede hacer de dos formas, las cuales se relacionan con el instante en que se materializa la aplicación tanto de la "escala" como del "criterio" a la población. La primera se cumple cuando la escala y el criterio se aplican de manera simultánea, o en un espacio corto de tiempo. La segunda, por el contrario, tiene que ver con la aplicación de la escala y el criterio en momentos diferentes. Los coeficientes de correlación obtenidos en estos momentos [37], proporcionan información sobre validez concurrente y predictiva de la escala en estudio.

# 4.3.1. Validez concurrente

Para hallar este tipo de validez se replica lo propuesto en el modelo [7], donde se propone dividir los puntajes de la percepción de la calidad del servicio en dos grupos. El primero formado por aquellos puntajes inferiores a la media y el otro con los puntajes superiores a este valor, posteriormente se prueba si hay diferencias significativas con respecto a la variable "calidad del servicio prestado", variable que tiene diferencias conceptuales, pero que está relacionada con la percepción de la calidad del servicio.

Con los datos dispuestos de esta manera se acude a la prueba no paramétrica U de Mann y Whitney, la cual resulta ser altamente significativa ( $vp < 0.01$ ). Quiere decir que hay diferencias entre los puntajes de la calidad percibida expresada por los dos grupos, lo cual indica que los puntajes de la escala SERVQUALing tienen validez concurrente. Este mismo resultado se corroboró al hacer el ejercicio con otro concepto relacionado con la calidad percibida, como lo es "los sentimientos hacia el servicio que presta la universidad", los resultados igualmente arrojan que hay diferencias significativas  $(pp < 0.01).$ 

#### 4.3.2. Validez Predictiva

Para mostrar qué tan eficaz es la variable "percepción de la calidad del servicio" para predecir un concepto, se realizó un análisis de regresión múltiple entre los puntajes promedio de cada una de las dimensiones de la escala SERVQUALing (predictores) y la "calidad del servicio recibido" (variable respuesta). En el análisis de regresión se observa que las dimensiones uno, dos, tres y cinco ( $vp < 0.05$ ) están presentes en el modelo. En tanto que el factor asociado a la dimensión cuatro ( $vp < 0.485$ ) no resulta ser significativo para el modelo.

El coeficiente de determinación del modelo de regresión arroja un valor de 0.475, lo cual indica que el 47.5% de la variabilidad que hay en los puntajes de la "calidad del servicio" se pueden explicar por los factores de la escala SERVQUALing presentes en el modelo. Aunque este resultado es bajo, es una señal de que hay evidencias de validez predictiva en los puntajes de la escala SERVQUALing. Por su parte el coeficiente de correlación lineal de Pearson da un valor de 0,684, valor que indica una moderada relación positiva entre los puntajes de estos conceptos.

## 4.3.3. Validez discriminante

La evidencia de este tipo de validez se encuentra al correlacionar los puntajes de dos constructos no relacionados teóricamente pero con resultados obtenidos por el mismo método [37]. De esta manera, los puntajes de la escala SERVQUALing se correlacionaron con el puntaje arrojado por una pregunta auxiliar planteada en el cuestionario "la instrucción recibida en la UB le ayuda a mejorar su calidad de vida". Realizados los cálculos del coeficiente de correlación producto momento de Pearson se encuentra un valor de 0.36, lo que se traduce en una pobre correlación entre los dos conceptos. Este resultado da cuenta de que las puntuaciones entre los dos conceptos son diferentes, luego hay evidencias empíricas para afirmar que la escala SERVQUALing muestra tener validez discriminante.

## 4.3.4. Validez convergente

Hay evidencias de este tipo de validez en una escala, si el mismo concepto medido con diferente método arroja resultados similares [37]. Para lograr este tipo de validez se correlacionan los puntajes obtenidos con el instrumento SERVQUALing y los expresados por los estudiantes ante una pregunta relacionada con la "satisfacción del cliente"; conceptos que son relacionados, aunque como variables comportamentales [38], tienen algunas diferencias. El resultado que arroja el coeficiente de correlación de Pearson es 0.55, valor que representa una correlación moderada entre los dos conceptos, lo cual es un indicador de la validez convergente de la escala.

Con estos resultados se ha encontrado evidencia empírica para afirmar que la escala SERVQUALing muestra tener propiedades métricas deseables para mensurar la percepción de la calidad del servicio en el proceso de GRB en los estudiantes de la Facultad de Ciencias e Ingeniería de la UB.

## **5. Discusión de resultados**

Con el desarrollo de este trabajo se ha dinamizado en la UB el interés por el desarrollo de una línea de investigación propia de las ciencias comportamentales y sociales, la cual tiene que ver con la validación de instrumentos. Esta actividad es pertinente cuando entre los objetivos de la investigación se contempla determinar una variable de naturaleza subjetiva, la cual para su determinación requiere utilizar un instrumento de medición de tipo documental.

Aunque la praxis de la validación de instrumentos es una actividad con bastante historia y muy divulgada en el ámbito académico y científico, en la realidad y por experiencia propia se ha observado que muchos trabajos carecen del rigor metodológico y científico que amerita esta actividad, lo que trae como consecuencia resultados poco válidos y confiables para la toma de decisiones.

El método utilizado en este trabajo es sólo uno de los diversos caminos que hay para obtener evidencias de validez y fiabilidad. Como trabajo futuro es recomendable adelantar una investigación para confirmar mediante el uso de ecuaciones estructurales el modelo que se ha obtenido para medir la calidad percibida del proceso de GRB de la población de estudiantes de ingeniería de la UB.

## **6. Conclusiones**

Los resultados de aplicar procedimientos estadísticos multivariados por medio del análisis factorial exploratorio han permitido tener un modelo con identidad propia para mensurar la percepción de la calidad del servicio en el proceso de GRB en la población de estudiantes de ingeniería de la UB. El modelo tiene cinco dimensiones, las cuales explican el 62.86% de la variabilidad total de los resultados expresados por SERVQUALing, valor que se puede interpretar como un porcentaje aceptable para los propósitos del estudio.

Con relación a los hallazgos del proceso de validación, SERVQUALing muestra tener consistencia interna con un valor alfa de Cronbach de 0.93, el cual es un indicador alto del cumplimiento de esta propiedad en la escala. En el mismo sentido, los resultados de este instrumento muestran tener atributos de validez externa, prueba de ello son los indicativos de validez predictiva, concurrente, convergente, discriminante; cuyos resultados lo confirman. De tal forma que la escala SEVQUALing tiene atributos para ser utilizada en la medición de la calidad percibida del servicio en el proceso de GRB en la población de estudiantes de ingeniería de la UB.

#### **Referencias**

- [1] Shewhart, W., Control económico de la calidad en manufactura. New York, USA, 1931.
- [2] Sistemas de gestión de la calidad. Fundamentos y vocabulario, NTC-ISO 9000:2005. Instituto Colombiano de Normas Técnicas y Certificación, Bogotá D.C., Colombia, 2005, 9 P.
- [3] Universidad de Boyacá, Modelo Autoevaluación Institucional y de Programas. Tunja, Colombia, 2013.
- [4] Sistemas de gestión de la calidad-requisitos, NTC-ISO 9001:2008. Instituto Colombiano de Normas Técnicas y Certificación, Bogotá D.C., Colombia, 2008, pp. 1-34.
- Parasuraman, A., Zeithaml, V. and Berry, L., A conceptual model of service quality and its implications for future research, Journal of Marketing, 49(4), pp. 41-50, 1985. DOI: 10.2307/1251430
- Parasuraman, A., Zeithaml, V. and Berry, L., SERVQUAL: A multiple item scale for measuring consumer perceptións of service quality, Journal of Retailing, 64(1), pp. 12-40, 1988.
- [7] Mejias, A.A., Validación de un instrumento para medir la calidad del servicio en programas de estudios universitario, Industrial, 15(2), pp. 20-25, 2005.
- [8] Mejías, A.A., Modelo para medir la calidad del servicio en los estudiantes universitarios de postgrado, Universidad, Ciencia y Tecnología, 10(34), pp. 81-85, 2005.
- [9] Colunga, C., La calidad en el servicio. Panorama Editorial, México, 1995.
- [10] Kotler, P., Mercadotecnia. Prentice Hall, México, 1997.
- [11] Fisher, L. and Navarro, V., Introducción a la Investigación de mercados. 2ª ed. McGraw-Hill Interamericana S.A. de C.V, México, 1994.
- [12] Parasuraman, A., Zeithaml, V. and Berry, L., Refinement and reassement of the SERVQUAL scale, Journal of Retailing, 674), pp. 420-450, 1991.
- [13] Albrecht, K., Servicio al cliente interno: Cómo solucionar la crisis de liderazgo en la gerencia intermedia. Paidós, Barcelona, 1992.
- [14] Zeithaml, V., Consumer perceptions of price, quality, and value: A meansend model and synthesis of evidence, Journal of Marketing, 52, pp. 2-22, 1988. DOI: 10.2307/1251446
- [15] Duque E. y Diosa, Y., Evolución conceptual de los modelos de medición de la percepción de la calidad del servicio: Una mirada desde la educación superior, Suma de Negocios, 5(12), pp. 180-104, 2014. DOI: 10.1016/S2215- 910X(14)70040-0
- [16] Grönroos, C., A service oriented approach to marketing of services, European Journal of Marketing, 12(8), pp. 588-601, 1978. DOI: 10.1108/EUM0000000004985
- [17] Grönroos, C., Strategic management and marketing in the service sector. Swedish School of Economics and Business Administration, Helsinki, Sweden, 1982.
- [18] Grönroos, C., Marketing y gestión de servicios: La gestión de los momentos de la verdad y la competencia en los servicios. Editorial Diaz de Santos, Madrid, España, 1994.
- [19] Cronin, J. and Taylor, S., Measuring service quality: A reexamination and extension, Journal of Marketing, 56, pp. 55-68, 1992. DOI: 10.2307/1252296
- [20] Teas, K., Expectations, performance, evaluation, and consumer's perceptions of quality, Journal of Marketing, 57, pp. 18-34, 1993. DOI: 10.2307/1252216
- [21] Gummerson, E., Toward a theory of professional sevices marketing, industrial marketing management, 7(2), pp. 89-95, 1978.
- [22] Eigler, P. y Langeard, E., Servucción, el marketing de servicios. MacGraw-Hill, México, 1989.
- [23] Rust, R. and Oliver, R., Service quality. New directions in theory and practice. Sage Publications, California, USA, 1994.
- [24] Brady, M. and Cronin, J., Some new thoughts on conceptualizing perceived service quality: A hierarchical approach, Journal of Marketing, 65(3), pp. 34- 49, 2001. DOI: 10.1509/jmkg.65.3.34.18334
- [25] Mejías, A.A., Reyes, O. y Maneiro, N., Calidad de los servicios en la educación superior mexicana: Aplicación del SERVQUALing en Baja California, Investigación y Ciencia, 14(34), pp. 36-41, 2006.
- [26] Barrios, M. y Mejías, A.A., Dimensiones de la calidad del servicio en un centro médico asistencial Universitario. Ingeniería Industrial. Actualidad y Nuevas Tendencias, 1(1), pp. 21-30, 2007.
- [27] Maneiro, N., et al., Evaluación de la calidad de los servicios, una experiencia en la educación superior Venezolana, EDUCERE, Investigación Arbitrada, (43), pp. 797-804, 2008.
- [28] Reyes, O. y Pazos, M., Percepción de la calidad del servicio de la educación universitaria de los alumnos y profesores, Revista Internacional Administración & Finanzas, 5(5), pp. 87-98, 2012.
- [29] Santamaría, R. y Mejías, A.A., Análisis de la calidad de los servicios académicos: Estudio de caso en Universidad Venezolana, Ingeniería Industrial. Actualidad y Nuevas Tendencias, 3(11), pp. 67-74, 2013.
- [30] Martínez, J. y Martínez, L., ¿Qué es la percepción de la calidad del servicio?. Nuevas aportaciones tras el uso de la introspección personal y subjetiva, Revista Portuguesa de Marketing, 25, pp. 35-44, 2010.
- [31] Visauta, B. y Martori, J., Análisis estadístico con SPSS para Windows. McGraw-Hill, Madrid, España, 2003.
- [32] Olaya, J. y Klinger, R., El uso de la estadística en las encuestas de opinión: recomendaciones metodológicas para evitar errores, Heurística, (16), pp. 117- 129, 2009.
- [33] Hernández, R., Fernández, C. y Baptista, P., Metodología de la Investigación. McGraw-Hill, México, 2010.
- [34] Cortina, J., ¿What is coefficient alpha?. An examination of theory and applications, Journal of Applied Psychology, 78(1), pp. 98-104, 1993. DOI: 10.1037/0021-9010.78.1.98
- [35] Carretero, H. y Pérez, C., Normas para el desarrollo y revisión de estudios instrumentales, International Journal of Clinical and Health Psychology, 5(3), pp. 521-551, 2005.
- [36] Nunnally, J., Psychometric theory. McGraw-Hill, New York, 1967.
- [37] Magnusson, D., Teoría de los Test. Ed. Trillas, México, 1972.
- [38] Hurley, R. and Estelami, H., Alternative indices for monitoring customer perceptions of service quality: A comparative evaluation in a retail contex, Journal of the Academy of Marketing Science, 26(3), pp. 201-221, 1998. DOI: 10.1177/0092070398263003

**A.B. Suárez-Parra,** recibió el título de Lic. en Matemáticas y Estadística en 1988 de la Universidad Pedagógica y Tecnológica de Colombia, Tunja Colombia, de Esp. en Estadística en 1993, de la Universidad Nacional de Colombia, Bogotá Colombia, como Administrador de Empresas en 1999 de la Universidad Nacional a Distancia, Sogamoso Colombia y de MSc. en Bioestadística en el año 2013 de la Universidad Internacional del Atlántico. Se desempeñó como jefe de Salud Ocupacional en la división de Generación de la Empresa de Energía de Boyacá de 1994 a 2002. En la Universidad de Boyacá se vinculó como docente de estadística en pregrado a partir de 2003 y orientó el módulo de Estadística Demográfica en cursos de especialización durante el 2007 y 2008, lo mismo que el módulo de Estadística Aplicada de la Maestría

en Urbanismo en el segundo semestre del 2015. A partir del 2008 es el jefe del departamento de Matemáticas de esta Universidad y su interés investigativo es en educación estadística, análisis de datos y bioestadística. ORCID: 0000-0003-2647-4979

**A.A. Zipaquirá-Vargas,** recibió el título de Ing. Industrial en 2008 de la Universidad de Boyacá, Tunja, Colombia, el título de Esp. en Gerencia Logística en 2010 de la Escuela de Logística del Ejército Nacional, Bogotá, Colombia. De 2008 a 2009 trabajó para una entidad del estado Colombiano administradora de servicios de salud a nivel nacional en el área de planeación estratégica y aseguramiento de la calidad. Se vinculó a la Universidad de Boyacá, sede Tunja en el año 2010 como docente de la Facultad de Ciencias Administrativas y Contables y posteriormente en la Facultad de Ciencias e Ingeniería, programa de Ingeniería Industrial. Sus intereses investigativos incluyen: gestión de la calidad, gestión de higiene y seguridad y evaluaciones de factores de riesgos biomecánicos. ORCID: 0000-0002-7150-6389.

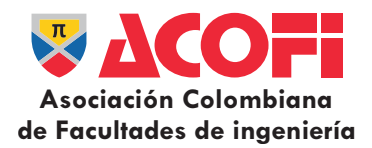

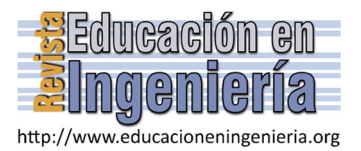

# Solución de problemas complejos de ingeniería empleando sistemas cognitivos especializados como motivación en la enseñanza de matemáticas avanzadas para ingeniería \*

Luis Alberto Toro-Carvajal *a,e*, Hugo Hernán Ortiz- Álvarez *b, f* & Francy Nelly Jiménez-García *c,d*

<sup>a</sup> Departamento de Física y Matemática, Universidad Autónoma de Manizales, Caldas, Colombia. atoro@autonoma.edu.co<br><sup>b</sup> Departamento de Matemática y Estadística, Universidad de Caldas, Manizales, Colombia. hugo.ortiz@ucal

*<sup>e</sup> Departamento de Matemáticas, Universidad Nacional de Colombia, Sede Manizales. latoroc@unal.edu.co*

*f Departamento de Matemáticas, Universidad Nacional de Colombia, Sede Manizales. hhortiza@unal.edu.co*

#### *Resumen—*

En este artículo se presenta la solución de la ecuación bidimensional de transferencia de calor con generación de calor o ecuación de Poisson, para una geometría con lados rectos y extremos curvos, con condiciones de frontera Dirichlet y Neumann, mediante el uso de un sistema cognitivo artificial (PDE Toolbox de Matlab) como problema inspirador en la enseñanza de las matemáticas avanzadas para ingeniería. La propuesta metodológica se apoya en la teoría para la enseñanza de la matemática basada en la solución de problemas de Polya. Se encontró que el sistema cognitivo artificial (SCA) empleado resultó ser una herramienta didáctica ideal para favorecer en el estudiante la capacidad de moverse en las diferentes formas de representación de los conceptos matemáticos y físicos involucrados en el proceso de solución.

*Palabras Clave—* Sistemas cognitivos Artificiales, matemáticas avanzadas, ingeniería, enseñanza, aprendizaje

Recibido: 29 de enero de 2016. Revisado: 7 de marzo de 2016. Aceptado: 4 de abril de 2016.

# **Solving complex engineering problems using specialized cognitive systems as motivation in teaching of advanced mathematics for engineering**

#### *Abstract—*

In this article the solution of two-dimensional heat transfer equation with heat generation or Poisson equation for a geometry with straight sides and curved ends, with Dirichlet boundary conditions and Neumann, using an artificial cognitive system (PDE Toolbox for Matlab) as inspiration in teaching advanced mathematics to engineering problems is presented. The proposed methodology is based on the theory for teaching mathematics based on Polya troubleshooting. It was found that the artificial cognitive system (SCA) employed proved to be an ideal to encourage the student's ability to move in different forms of mathematical and physical concepts representation involved in the solution process.

Keywords— Artificial cognitive systems, advanced mathematics, engineering, teaching, learning

## **1. Introducción**

 $\overline{a}$ 

Los procesos de enseñanza y aprendizaje de las matemáticas en general, y en particular los universitarios, están pasando por una transformación, que se debe al uso, cada vez más frecuente de las TIC dentro y fuera del aula de clase. En particular, el uso de los sistemas cognitivos artificiales [1], está cobrando fuerza no sólo como herramienta operacional, sino como medio para que los estudiantes comprendan los conceptos matemáticos que se les enseñan bajo diferentes tipos de representación: analítica, tabular (numérica) y gráfica, por ejemplo.

Sistemas cognitivos artificiales tales como Mathematica [2], Python [3], Matlab [4-9]; Geogebra [10], MathCad [11], Maple [12], Derive [13], por citar algunos, se están usando extensivamente en los procesos de enseñanza y aprendizaje de las matemáticas dentro y fuera de las aulas universitarias.

Los sistemas cognitivos artificiales han sido usados extensamente como facilitadores de los procesos de enseñanza y aprendizaje de las matemáticas universitarias básicas tales como las matemáticas fundamentales, geometría analítica, cálculo diferencial e integral, cálculo en varias variables y métodos numéricos

Las áreas de las matemáticas previamente enunciadas no bastan para resolver todos los problemas de ingeniería. Existen problemas más complejos, que requieren el uso de métodos matemáticos específicos, denominados comúnmente como métodos matemáticos avanzados, que se usan para modelar y simular problemas que requieren extensos y tediosos cálculos matemáticos. Estos métodos han sido incorporados en sistemas cognitivos especializados, que hacen parte integral de los sistemas ya mencionados, y otros desarrollados específicamente para resolver sistemas de ecuaciones lineales, sistemas de ecuaciones no lineales, sistemas de ecuaciones diferenciales y realizar análisis de regresión lineal y no lineal, a gran escala. Algunos de ellos, como el Polymat, se usan extensivamente para resolver problemas de ingeniería química [14-17]. GROMACS (Groningen MAchine for Chemical Simulation) [18] ha sido diseñado específicamente para realizar extensos y complicados cálculos en dinámica molecular, en el

**Como citar este artículo:** Toro-Carvajal, L.A., Ortiz-Álvarez, H.H. y Jiménez-García, F.N., Solución de problemas complejos de ingeniería empleando sistemas cognitivos especializados como motivación en la enseñanza de matemáticas avanzadas para ingeniería, Rev. Educación en Ingeniería, 11 (22), 31-38, Julio, 2016.

análisis de proteínas, en el cual es necesario resolver las ecuaciones de Newton del movimiento, que involucran sistemas de cientos de millones de moléculas. FLUENT [19] se emplea para la solución de problemas complejos en mecánica de fluidos [20].

Estos sistemas cognitivos especializados presentan grandes potencialidades para ser incorporados en los procesos de enseñanza y aprendizaje de métodos matemáticos avanzados. Como ejemplo se presentará en este artículo el uso de software especializado no solamente para resolver un problema concreto de ingeniería sino como instrumento mediador en la aplicación del método de la solución de problemas propuesto por Polya [21] en una asignatura de matemáticas especiales para ingeniería.

De acuerdo a este autor la matemática puede ser enseñada mediante la solución de problemas. Según esta teoría la construcción de dichas soluciones permite al estudiante el desarrollo de habilidades esenciales para su futuro desempeño profesional. Un problema, como tal, debe generar un verdadero desafío que exija al que lo resuelve creatividad al proponer nuevos caminos, una transversalización del conocimiento ya que muchos problemas exigen saberes multidisciplinares, así como la capacidad de analizar y validar las soluciones encontradas y plantear otros problemas relacionados de una mayor generalidad.

Existen cuatro fases que caracterizan esta metodología: Primero, se debe comprender el problema, es decir, ver claramente lo que se pide. Segundo, se deben captar las relaciones que existen entre los diversos elementos, ver lo que liga las incógnitas con los datos a fin de encontrar la idea de la solución y poder trazar un plan. Tercero, poner en ejecución el plan. Cuarto, volver atrás una vez encontrada la solución, revisarla y discutirla. Este planteamiento aunque simple en su concepción, es aplicable a problemas de gran complejidad, con una o muchas incógnitas, con modelos deterministas o estocásticos, con soluciones analíticas o aproximadas o enteramente cualitativas. Una ventaja adicional de este método, es que en la comprensión del problema se activan los pre saberes del estudiante (conocimientos previos), o en caso de no poseerlos, lo motiva a adquirirlos; y es esto lo que le permite tener una total comprensión del problema, sin preocuparse de extensos y tediosos cálculos numéricos. Lo anterior lleva al planteamiento correcto del modelo matemático del respectivo problema, mediante la aplicación de las leyes que gobiernan el fenómeno físico y su contextualización matemática, es decir, centrarse en el estudio profundo del mismo. Finalmente, el estudiante puede resolver el modelo matemático bajo diferentes condiciones, realizar simplificaciones al modelo, relajar ciertas condiciones, que pueden englobarse en la pregunta ¿qué pasa si? y hacer las comparaciones de las respectivas soluciones, mediante el análisis de las mismas.

A pesar de las opiniones adversas en contra del uso de SCA en la enseñanza y aprendizaje de la matemática (Truesdeli citado por [22]), es claro que no se puede ser ajeno a la evolución tecnológica que permea todo el entorno social y educativo y las innegables potencialidades de su uso. Cualquier incorporación de los SCA en los cursos de matemática necesita de un planteamiento metodológico que encare problemas asociados a su utilización como la pérdida del sentido crítico y la confusión entre manipulación matemática y conocimiento [23].

Independientemente del grado de complejidad de los conceptos matemáticos a abordar en los cursos de matemática universitaria, el método de enseñanza basado en la solución de problemas, puede potenciarse en gran manera en cada uno de los pasos que definen esta metodología, a través del uso de SCA. La comprensión de un problema implica que el estudiante está en capacidad de enunciar sus características más importantes a través de diferentes representaciones, ya sean simbólicas, graficas, tabulares, verbales entre otras. Los SCA permiten el manejo y conversión entre estos diferentes tipos de representaciones, facilitando así el planteamiento de estrategias de solución de problemas desde diferentes puntos de vista. Además, al tener disponibles estos registros el estudiante podrá construir estructuras mentales con correlaciones cada vez más elaboradas entre ellos. A este respecto [24] afirma que el punto fundamental en la actividad matemática no es la utilización necesaria de representaciones semióticas sino la capacidad para pasar de un registro semiótico de representación a otro.

Es de aclarar que las soluciones obtenidas mediante la aplicación de cualquier sistema cognitivo especializado pueden no tener significado físico, porque las respuestas correctas dependen de los datos correctos y del conocimiento acerca del campo específico de aplicación. Según la experiencia de los autores, es en este punto donde los estudiantes presentan las mayores dificultades.

Los pasos descritos anteriormente dan lugar a la generación de preguntas científicas, búsqueda de las respuestas a través de procesos de investigación, trabajo en equipo, estudio autónomo, búsqueda de información, responsabilidad de los alumnos, planificación del tiempo, y la elaboración de un producto o proceso final expuesto ante una audiencia, lo que se ha venido llamando como las competencias del siglo XXI.

En este artículo se presenta la herramienta PDE Toolbox de Matlab (un sistema cognitivo artificial especializado) como un medio gráfico para resolver numéricamente ecuaciones diferenciales parciales puestas en dominios bidimensionales acotados, mediante el uso del Método del Elemento Finito (MEF), que es un método matemático avanzado. Como un ejemplo de aplicación, se resuelve la ecuación de Poisson, para una geometría con lados rectos y extremos curvos, con condiciones de frontera Dirichlet y Neumann.

## *1.1. Descripción del método*

Para ilustrar esta metodología se ha seleccionado un problema de transferencia de calor en el cual se debe resolver la ecuación del calor en estado estacionario, en una placa bidimensional con generación interna de calor, compuesta de lados rectos y extremos curvos (cuartos de circunferencia), cuyo material es acero. Las condiciones de frontera son de Dirichlet (valores especificados de la temperatura) en los lados rectos (superior e inferior), y de Newman (flujo de calor especificado) en los lados curvos.

A continuación se ilustran las cuatro etapas del método de Polya aplicadas a este problema específico las cuales son: Comprender el problema, trazar un plan, poner ejecución el plan y volver atrás una vez encontrada la solución, revisarla y discutirla.

## *2. Resultados y Discusión*

## *2.1. Comprender el problema*

Desde el punto de vista del proceso de aprendizaje del estudiante, lo que más importa en este problema es obtener el modelo matemático correcto: entender que es un problema de transferencia de calor bidimensional con generación interna de calor, que se obtiene de la ecuación del calor tridimensional; imponer adecuadamente las condiciones de frontera, Dirichlet y Newman, escribiéndolas correctamente para cada parte de la frontera del dominio. El modelo matemático que rige el problema es una ecuación en derivadas parciales, de tipo elíptico, de segundo orden en dos variables y no homogénea, que se conoce como la ecuación de Poisson, que junto con las condiciones de frontera, representa un problema de valores en la frontera (PVF) [25]-[27]. El PVF, puede entonces plantearse en términos matemáticos como sigue:

$$
-k\Delta u = f \tag{1}
$$

Con las siguientes condiciones de frontera:

 $u = u_1$  (ladorectosuperior) (ladorectoinferior) 2 *u u* (2)

$$
u = u_2
$$
 (lado recto inferior)

$$
-k \partial u / \partial \mathbf{n} = g \quad \text{(lados curvos)} \tag{3}
$$

En (1)-(3), los valores específicos son:  $k = 16.6 W/m^2$  <sup>0</sup>C, la conductividad térmica del acero;  $f = 1000W/m^3$ , la generación de calor;  $u_1 = 100 \degree C$ ,  $u_2 = -20 \degree C$  y  $-k \frac{\partial u}{\partial n} = g = -500W/m^2$  es el flujo de calor. La incógnita es  $u = u(x, y)$ , la distribución de temperatura dentro de la placa y en sus bordes curvos, puesto que en los lados rectos la temperatura es conocida. Por lo demás, se debe trazar un esquema gráfico del problema, como el de la Fig. 1.

## *2.2. Trazar un plan*

Tratar de obtener una solución analítica del PVF dado por la ecuación (1) y las condiciones de frontera (2) y (3) no es una tarea fácil, que se complica más por el hecho de que (2) es una

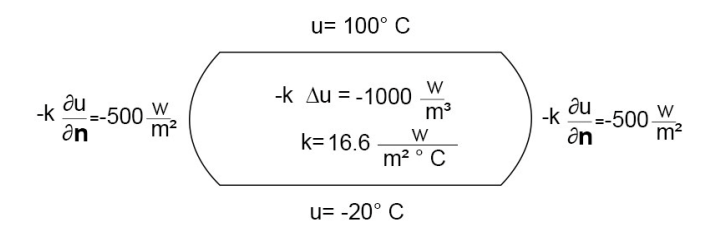

Figura 1. Esquema gráfico del problema Fuente: Los autores

condición de frontera tipo Newman, especificada sobre una frontera curva [28-29]. En estos casos, es mejor recurrir a un método numérico avanzado, tal como el Método del Elemento Finito, método que está implementado en Matlab en la interface de usuario *pdetool.* Por lo tanto, *trazar* un plan significa, primer lugar, tener unos conocimientos básicos del método del Elemento Finito, y luego entender como tal método está implementado en el *pdetool.* 

## 2.2.1. El método del Elemento Finito

El Método del Elemento Finito (MEF) es un procedimiento numérico que se utiliza para resolver ecuaciones diferenciales sobre un dominio dado, en el cual el dominio es representado como una colección de dominios simples, denominados *elementos finitos*, de tal manera que es posible construir sistemáticamente la funciones de aproximación que son necesarias en los métodos variacionales o de residuos ponderados, para la aproximación de la solución de un problema en cada elemento [30]-[35]. Por lo tanto, el MEF difiere de los métodos variacionales tradicionales en la forma como son obtenidas las funciones aproximantes, y ésta diferencia hace que el MEF posea las siguientes tres características:

- *División de un dominio en subdominios*, lo que permite la representación de dominios geométricamente complejos como una colección de dominios geométricamente simples, lo que a su vez hace posible disponer de un procedimiento sistemático para la derivación de las funciones de aproximación.
- *Derivación de las funciones de aproximación* en cada elemento. Las funciones aproximantes son usualmente polinomios algebraicos que son derivados usando teoría de interpolación.
- *Ensamble de elementos*, lo cual se basa en la continuidad de la solución y en el balance de los flujos internos. El ensamble de elementos es un análogo discreto del dominio original, y el sistema asociado de ecuaciones algebraicas representa una analogía numérica del modelo matemático del problema que está siendo analizado.

Las tres características enumeradas, que constituyen las tres grandes etapas de la modelación de un problema por el MEF, están estrechamente relacionadas. La geometría de los elementos usados para representar el dominio de un problema debe ser tal que las funciones aproximantes puedan ser derivadas con unicidad. Las funciones de aproximación dependen no solamente de la geometría sino también del número y localización de ciertos puntos del elemento, denominados *nodos*, y de las cantidades a ser interpoladas tales como la solución o la solución y los gradientes. Una vez las funciones aproximantes han sido derivadas, el procedimiento para obtener las relaciones algebraicas entre los coeficientes desconocidos (lo cual da los valores de la solución en los nodos de los elementos finitos) es exactamente el mismo que el usado en los métodos de Rayleigh-Ritz y de residuos ponderados. El MEF no solamente elimina los defectos de los métodos variacionales tradicionales, sino que también está dotado con las propiedades de un método computacionalmente efectivo.

Para entender cómo se modela en Matlab una ecuación diferencial puesta en un dominio dado y acotado del plano usando el MEF, considérese la siguiente ecuación diferencial parcial (EDP) de tipo *elíptico*:

$$
-\nabla \cdot (c\nabla u) + au = f \quad \text{en } \Omega \tag{4}
$$

donde  $\Omega$  es un dominio acotado del plano;  $a(x, y), c(x, y), f(x, y)$ y la incógnita  $u(x, y)$  son funciones definidas en  $\Omega$ . Las condiciones de frontera especificadas son una combinación de *u* y su derivada normal sobre la frontera:

- Dirichlet:  $hu = r$  sobre la frontera  $\partial \Omega$ .
- Generalizada de Neumann:  $\mathbf{n} \cdot (c \nabla u) + qu = g$  sobre  $\partial \Omega$ .
- Mezclada: solamente se aplican a sistemas de ecuaciones diferenciales parciales. Son una combinación de condiciones Dirichlet y generalizada de Neuman.

El vector **n** es el vector unitario normal exterior,  $g(x, y), q(x, y), h(x, y)$  y  $r(x, y)$  son funciones definidas en  $\partial \Omega$ .

Para la división (discretización) de  $\Omega$  en subdominios, Matlab usa triángulos. Si  $u_h(x, y)$  es un polinomio lineal en dos variables que aproxima a *u*, es decir, si  $u_h(x,y) = a_1 + a_2x + a_3y$ dentro de un triángulo, no está claro que significado debe dársele a las segundas derivadas parciales. Dentro de cada triángulo,  $\nabla u_h$  es una constante y por lo tanto las segundas derivadas se anulan. En los lados de los triángulos  $c \nabla u_h$  es, en general, discontinua y otra derivada más no tiene sentido.

Dado que *uh* es solamente una aproximación, entonces se tiene que

$$
-\nabla \cdot (c\nabla u_h) + au_h - f = R(x, y) \neq 0
$$
\n(5)

donde *R*(*x*, *y*) se denomina *residuo.*

Lo que se busca es la mejor aproximación de *u* en la clase de los polinomios en dos variables, que son funciones continuas a trozos. Por lo tanto, se prueba la ecuación para  $u_h$  contra todas las funciones posibles  $v(x, y)$  de tal clase. Por prueba aquí se entiende formalmente multiplicar el residuo *R*(*x*, *y*) por una función *v*, integrar sobre  $\Omega$ , y determinar  $u_k$  tal que la integral ponderada se anule, es decir, tal que

$$
\int_{\Omega} [-\nabla \cdot (c\nabla u_h) + au_h - f] v \, dx \, dy = 0 \tag{6}
$$

para todas las posibles *v*. Las funciones *v* usualmente se denominan *funciones de prueba.* 

La ec. (6) puede integrarse usando la formula integración por partes de Green, y por lo tanto  $u<sub>h</sub>$  debe satisfacer

$$
\int_{\Omega} [c \nabla u_h) \nabla v + au_h v] dx dy - \int_{\partial \Omega} \bar{n} \cdot (c \nabla u_h) v ds =
$$
\n
$$
\int_{\Omega} f v dx dy, \quad \forall v \tag{7}
$$

siendo  $\partial \Omega$  la frontera de  $\Omega$ , y ds el diferencial de longitud de arco en la frontera. Debe notarse que la formulación integral de la ec. (7) está bien definida aún si *uh* y *v* son funciones continuas a trozos y lineales.

Las condiciones de frontera son incorporadas de la siguiente forma: si *uh* es conocida en algunos puntos de la frontera (condiciones de frontera tipo Dirichlet), las funciones de prueba se restringen a  $v=0$  en tales puntos, y se requiere que  $u<sub>h</sub>$  tome el valor deseado en aquéllos puntos. En los demás puntos de la frontera se imponen condiciones de frontera generalizadas de Neumann. Con todo lo anterior la formulación MEF puede interpretarse como: *hallar uh tal que* 

$$
\int_{\Omega} [c \nabla u_h) \nabla v + au_h v] dx dy - \int_{\partial \Omega_1} qu_h v ds =
$$
\n
$$
\int_{\Omega} fv \, dx \, dy + \int_{\partial \Omega_1} g v ds, \quad \forall v.
$$
\n(8)

Aquí,  $\partial \Omega_1$  es la parte de la frontera con condiciones Neumann. Las funciones de prueba *v* deben ser cero en  $\partial \Omega - \partial \Omega_1$ 

Cualquier función continua a trozos y lineal puede ser representada como una combinación lineal  $=\sum_{i=1}$ *N i*  $u_h(x, y) = \sum U_i \phi_i(x, y)$ 1  $(x, y) = \sum U_i \phi_i(x, y)$ , donde las  $\phi_i$  son funciones lineales

continuas a trozos y los *Ui* son coeficientes escalares. Las funciones  $\phi_i$  se eligen de tal manera que tenga "altura" 1 el nodo (vértice del triángulo) *i* y altura 0 en los demás nodos. Para cualquier *v* fija, la formulación MEF produce un sistema de ecuaciones algebraicas en las incógnitas *Ui* . Se desea determinar N incógnitas y por lo tanto se necesitan elegir N funciones *v*. Esto conduce a un sistema de ecuaciones lineales  $KU = F$ , donde la matriz  $K$  y el vector  $F$  contienen integrales en términos de las funciones de prueba  $\phi_i$ ,  $\phi_j$  y los coeficientes que definen el problema: *c*, *a*, *f* , *q* y *g* . El vector solución *U* contiene los coeficientes de la expansión de  $u<sub>h</sub>$ , los cuales también son los valores de *uh* en cada nodo, ya que de la definición de las  $\phi_i$ ,  $u_h(x_i, y_i) = U_i$ , donde  $(x_i, y_i)$  son las coordenadas del nodo (vértice) *i* del triángulo.

La herramienta de análisis por el MEF que posee Matlab se denomina *PDE Toolbox,* y posee funciones para construir *K* y *F* . Esto es realizado automáticamente por la interface gráfica de usuario, que se explicará posteriormente, pero el usuario tiene directo acceso a las matrices MEF desde la función *assempde.*

Resumiendo, el MEF aproxima la solución *u* de una ecuación diferencial parcial mediante una función lineal continua trozos  $u<sub>h</sub>$ , que es expandida mediante funciones base de prueba  $\phi_i$ , y el residuo se prueba contra todas las funciones base. Este procedimiento produce un sistema de ecuaciones lineales  $KU = F$ . Las componentes de *U* son los valores de  $u_h$ 

# en los nodos. Para  $(x, y)$  en el interior de un triángulo,  $u_h(x, y)$

se halla por interpolación usando los valores nodales. Como se deduce der la exposición anterior, para entender las bases teóricas del MEF, el estudiante debe poner en acción algunos presaberes, siendo los más importante, integración bidimensional y el teorema de integración por partes bidimensional (teorema de Green).

## 2.2.2. El PDE Toolbox de Matlab

A continuación se explica, de manera general, como se usa la interface gráfica de usuario *pdetool* de Matlab, la cual es una parte de la PDE Toolbox [36]. El problema a resolver es la *Ecuación de Poisson*  $-\Delta u = f$ . El dominio bidimensional  $\Omega$ , en el cual se desea resolver la EDP, es algo complejo, y las condiciones de frontera son del tipo Dirichlet y Neumann.

Primero, se invoca Matlab. Para hacer visible la interface gráfica de usuario (GUI), se escribe en el prompt de Matlab el comando *pdetool,* que puede tarde entre 1 y 2 minutos para hacerse visible. La GUI es similar a la Fig.2.

La primera etapa es dibujar la geometría de  $\Omega$  en la cual se desea resolver la EDP. La GUI provee cuatro tipos básicos de *objetos sólidos*: *polígonos, rectángulos, círculos y elipses.*  Estos objetos se usan para crear un *Constructive Solido Geometry model (CSG model)*. A cada objeto sólido se le asigna un único rótulo, y usando el álgebra de conjuntos, la geometría resultante puede ser construida mediante combinaciones de uniones, intersecciones y diferencia de conjuntos. Por defecto, el modelo CSG es la unión de todos los objetos sólidos.

Para seleccionar un objeto sólido, se debe hacer click en el botón con el icono rotulado con el objeto sólido que se desea dibujar, o se puede seleccionar tal objeto usando el menú desplegable **Draw.** Para dibujar un rectángulo o un cuadrado comenzando en una esquina, se presiona el botón del rectángulo sin el signo + en la mitad. El botón con el signo + se usa para crear un rectángulo centrado en el origen. Lo mismo aplica para dibujar círculos. Antes de dibujar la geometría se habilitan, del menú desplegable **Options** las utilidades **Grid** y "**snap-togrid**"**.**

La geometría que se usará como ejemplo es una paleta de sección transversal rectangular con bordes circulares en sus extremos, cuyo material es acero, como se muestra en la Fig. 3, que se ha dibujado siguiendo las reglas enunciadas con anterioridad para el modelo CGS. La fórmula que define la geometría de la Fig. 3 es C1+ C2.+ R1.

La Fig. 4 muestra la frontera de la geometría, que se obtiene del menú **Boundary** y seleccionando la opción **Remove All Subdomain Borders,** que remueve todas las fronteras que constituyen las intersecciones de los objetos sólidos dibujados.

La fronteras se indican con líneas coloreadas con flechas es sus extremos. Los colores designan el tipo de condición de frontera, y las flechas apuntan hacia el extremo del segmento de frontera. La información concerniente a la dirección es dada en el caso de que la condición de frontera es parametrizada a lo largo de la frontera. La condición de frontera puede ser también una función de las coordenadas *x* y *y* , o simplemente una constante. Por defecto, la condición de frontera es del tipo Dirichlet, es decir  $u = 0$ , en la frontera.

Las condiciones Dirichlet son indicadas por color rojo. La condición de frontera puede ser también de tipo generalizada Neumann y se indica por color azul, o mezclada, que se indica por color verde. Para una función escalar *u* , todas las condiciones de frontera son Dirichlet y/o Neumann. Para cambiar las condiciones de frontera, se hace doble click en el segmento para el cual se desea el cambio o se pueden seleccionar todos los segmentos desde el menú **Edit** con la opción **Select All.** Los segmentos seleccionados aparecen en color gris.

Haciendo doble click en cualquier parte de la frontera seleccionada abre la caja de diálogo **Boundary condition**. Aquí, el usuario selecciona el tipo de condición de frontera, y la escribe como una expresión Matlab.

Sobre los lados rectos, se imponen condiciones tipo Dirichlet, es decir, se especifican temperaturas. En la parte superior, la temperatura es de  $100\,^0C$  y en la parte inferior, la temperatura es de  $-20\,^0C$ . En la Fig. 5 se muestra la condición de frontera para la parte recta superior. La derivada normal  $-k \partial u / \partial \mathbf{n} = -500W/m^2$ , corresponde al flujo de calor especificado en los bordes curvos, que por convención es negativo cuando se le suministra a un sistema, como se muestra en la Fig. 6.

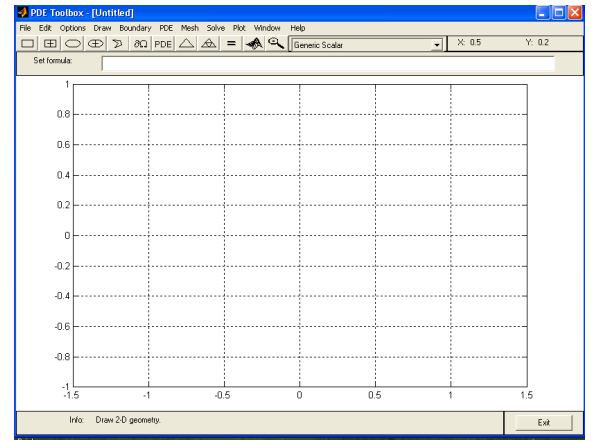

Figura 2. Interface de Usuario (GUI) del PDE Toolbox de Matlab. Fuente: Los autores

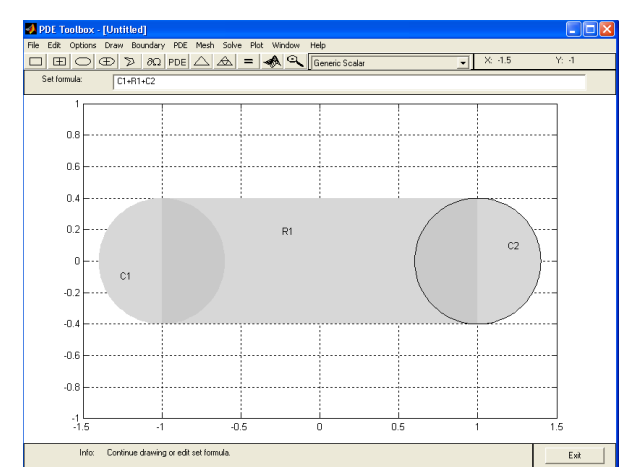

Figura 3. Modelo geométrico de la región bidimensional Fuente: Los autores

## *2.3. Poner en ejecución el plan*

La siguiente etapa es la selección del tipo de EDP que se desea resolver. La selección se hace desde el botón rotulado con **PDE** o seleccionando **PDE Specification** desde el menú desplegable **PDE.** El usuario puede seleccionar el tipo de EDP: elíptica, parabólica, hiperbólica o de valores propios (eigenmodes), y definir los coeficientes aplicables a cada caso.

En el caso bajo consideración, el problema consiste en un EDP elíptica  $-\nabla \cdot (c\nabla u) + au = f$ , con  $c = 16.60, a = 0, f = 10000.0$ , como se muestra en la Fig. 7. Estos datos corresponden al PVF (6)-(8), donde  $c = k = 16.6 W/m^2$ .  $C = f = 10000W/m^3$ .

La siguiente etapa es la creación de la malla triangular del dominio donde se resuelve la EDP. El mallado se crea y se muestra al presionar el botón rotulado con  $\Delta$  o seleccionando del menú **Mesh** la opción **Initialize Mesh.** Si el usuario desea una solución más precisa, puede refinar la malla triangular presionando el botón con cuatro triángulos o seleccionando la opción **Refine Mesh** del menú **Mesh.** La Fig. 8 presenta la malla triangular de la región bajo consideración y consta de 753 nodos y 1376 triángulos.

Ahora se tiene todo dispuesto para hallar la solución del problema bajo consideración. Basta presionar el botón  $=$ , o seleccionar del menú **Solve** la opción **Solve PDE**. La solución se presenta en forma de una gráfica de color (por defecto), junto con una barra de color que muestra la escala de los valores de la solución. Si el usuario lo desea, puede exportar, al workspace de Matlab, la solución en forma de vector. La gráfica de la solución se muestra en la Fig. 9.

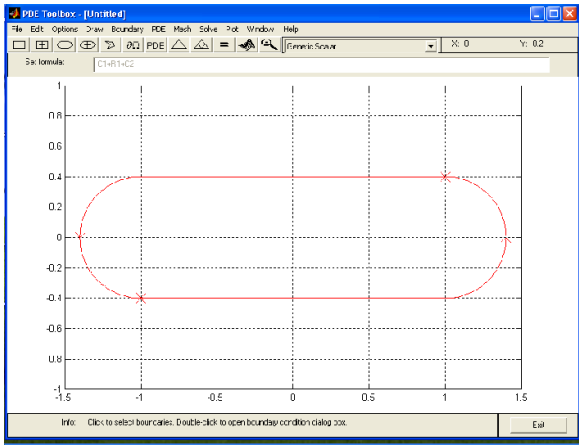

Figura 4. Frontera del Dominio. Fuente: Los autores

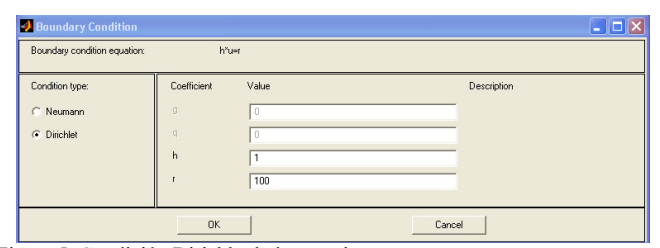

Figura 5. Condición Dirichlet lado superior. Fuente: Los autores

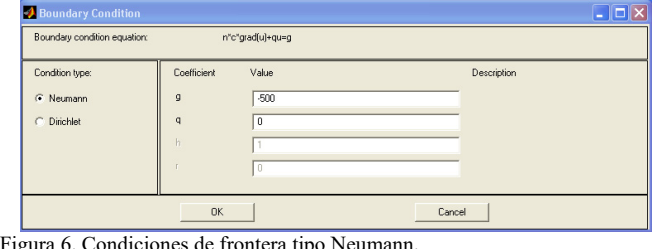

Condiciones de frontera tipo Neum Fuente: Los autores

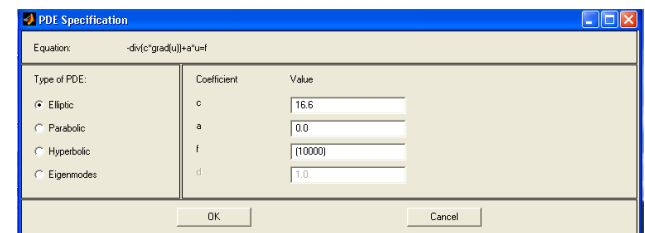

Figura 7. Selección de la EDP.

Fuente: Los autores

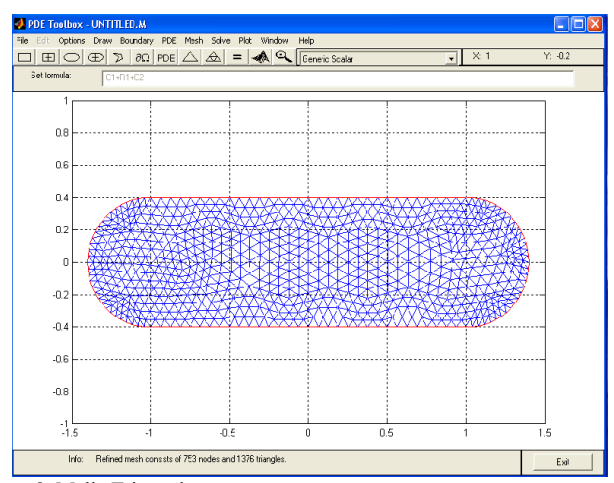

Figura 8. Malla Triangular.

Fuente: Los autores

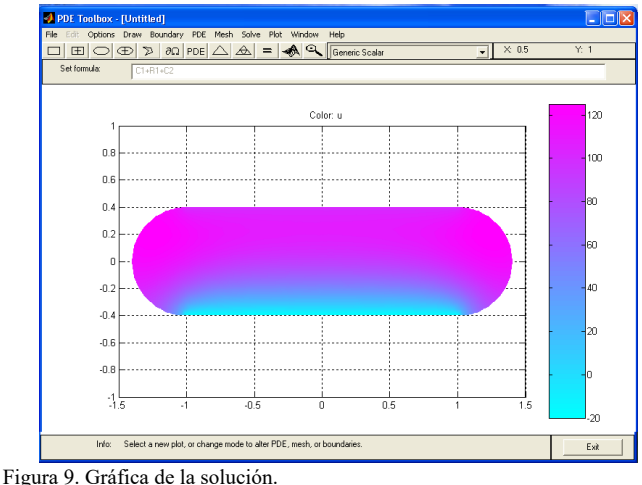

Fuente: Los autores

Existen más tipos de gráficas disponibles para visualizar la solución. Estos se pueden obtener del menú **Plot**, seleccionando la opción **Parameters.** 

Un aspecto importante, desde el punto de vista del aprendizaje del estudiante respecto del uso de este sistema cognitivo artificial especializado, es la entrada correcta de los datos: las condiciones de frontera tipo Dirichlet y de Newman; así como el valor de los parámetros  $c = k$ ,  $a = 0$ ,  $g y f$ , identificándolos del modelo matemático dado por las ec. (1)- (3), en correspondencia con el tipo de modelo matemático que trae implícito el *pdetool.*

# *2.4. Volver atrás una vez encontrada la solución, revisarla y discutirla*

Una vez obtenida la solución, es necesario hacer un análisis de la misma, para determinar si ella puede ser correcta o no. En primer lugar, la barra de color de la Fig. 9, muestra una variación de la temperatura entre  $-20^0 C$  y  $120^0 C$ . En la parte superior e inferior las temperaturas se corresponden con las condiciones de frontera respectivas. En los extremos derecho e izquierdo de la región, se observa un gradiente de temperatura que va aproximadamente hasta  $120^0C$ , lo que es posible, puesto a que se está suministrando flujo de calor a una tasa de  $-k\partial u/\partial \mathbf{n} = -500W/m^2$ , lo que hace que en tales extremos haya un aumento de la temperatura. Este análisis muestra que la solución, en términos generales, está dentro de un rango lógico.

En esta etapa de la solución del problema, el estudiante podría ver la necesidad de replantear el problema, revisar si el modelo utilizado realmente se corresponde con el problema planteado, variar las condiciones para observar la respuesta del sistema, plantear otros problemas cuya solución se relacione con la ya obtenida, socializarla y compartirla con sus compañeros resaltando experiencias significativas en este proceso de aprendizaje.

## **3. Conclusiones**

De este trabajo se puede concluir que los sistemas cognitivos artificiales especializados son útiles en la enseñanza de métodos matemáticos avanzados para la solución de problemas complejos en ingeniería, al ser abordados desde la propuesta para la enseñanza y aprendizaje de la matemática de Polya basada en la solución de problemas.

En particular el pdetool de Matlab resulta ser una herramienta didáctica ideal para resolver problemas bidimensionales complejos de transferencia de calor y permite al estudiante acceder a las diferentes formas de representación inherentes a los conceptos matemáticos y físicos involucrados en el proceso de solución.

La solución de la ecuación antes mencionada a través del uso del PDE Toolbox de Matlab cumple como objetivo básico liberar al estudiante de los detalles de cálculo que en este caso son voluminosos y le permite concentrarse en aspectos más relevantes de la solución del problema como son la interpretación, la identificación de las condiciones del problema y el modelo a utilizar, los conceptos matemáticos necesarios y las estrategias de validación de las soluciones obtenidas. Todo

lo anterior promueve niveles de pensamiento superior y motiva al estudiante al hacerlo consciente de su capacidad de resolver problemas complejos de aplicación significativa en su perfil profesional.

## **Referencias**

- [1] Toro, L.A., Ortiz, H.H., Jiménez, F.N. y Agudelo, J.deJ., Los sistemas cognitivos artificiales en la enseñanza de las matemáticas. Educ. Educ., 15(12), pp. 167-183. 2012. **DOI:10.5294/edu.2012.15.2.1**
- [2] Contreras de la Fuente, A., Font Moll, V., García-Armenteros, M., Luque-Cañada, L., Marcolini-Bernardi, M., Ordónez-Cañada, L., Ortega-Carpio, M. y Sánchez-Gómez, C., Aplicación del programa Mathematica a las prácticas de cálculo en el primer año universitario. Universidad de Jaen, España. 2005.
- [3] Pardini, A., Fundamentación del uso de software libre en la universidad pública. Enseñando matemáticas con herramientas alternativas. 1º Jornadas de Enseñanza e Investigación Educativa en el campo de las Ciencias Exactas y Naturales. Universidad Nacional de la Plata. Buenos Aires, Argentina. Octubre, [En línea] 2007. Disponible en: http://www.memoria.fahce.unlp.edu.ar/trab\_eventos/ev.275/ev.275.pdf
- [4] Nieves, A. and Domínguez, F.C., Métodos numéricos aplicados a la ingeniería. CECSA, México, 2003.
- [5] Suárez, M.V., Cálculo integral y aplicaciones en Matlab. Pearson Prentice Hall, México, 2004.
- [6] L.A. Toro-Carvajal, Una introducción a Matlab para estudiantes de ciencias e ingeniería. Editorial Universidad Autónoma de Manizales. 2009.
- [7] Bober, W. and Masory, C.T., Numerical and Analytical methods with Matlab. CRC Press. Taylor and Francis Group, New York, USA, 2009. DOI: 10.1201/b15838
- [8] Valbuena, S.D., Matlab con aplicaciones. EDUCOSTA. 2010.
- [9] Woordford, C.C., Numerical methods with worked examples: Matlab Edition. Second Edition. 2012.
- [10] Mifsud, E., Matemáticas y las TIC-Geogebra. Observatorio Tecnológico. Gobierno de España. [en línea]. 2010. Madrid. Disponible en: http://recursostic.educacio.es.
- [11] Agudelo-Calle, J.deJ. Matemáticas básicas con MathCad (Vol. 1). Universidad Autónoma de Manizales. Manizales, Colombia, 2013.
- [12] de Guerrero-Magaña, M. y Cortés, J.C., Uso de la tecnología en educación matemática: Investigaciones y propuestas. Asociación mexicana de investigadores del uso de la tecnología en educación matemática (AMIUTEM, A.C.), México, 2011.
- [13] Camacho, M. y Garbín, R.D., Integral definida en diversos contextos. Un estudio de casos. Educ. Mat., [En línea]. 20(3), pp. 33-57, 2008. Disponible en: http://www.scielo.org.mx/pdf/ed/v20n3/v20n3a3.pdf
- [14] Fogler, H.S., Elementos de ingeniería de las reacciones químicas, Tercera Edición, Prentice Hall, México, 2001.
- [15] Cutlip, M.B., Resolución de problemas en ingeniería química y bioquímica con POLYMATH, Excel y MATLAB. Segunda Edición, Prentice Hall, Madrid, España, 2008.
- [16] Shacham, M.M., From numerical prfoblem solving to model-based experimentation. Incorporating Computer-Based tools of various escales into the ChE curriculum. Chem. Eng. Educ. [Online]. 43(4), pp. 315-321, 2009. Svilable at: http://eric.ed.gov/?id=EJ877797
- [17] Shacham, M.N., Efficiently solve complex calculations. Chem. Eng. Prog. [Online]. 99(10), pp. 56-61. 2003. Available at: http://www.polymath-software.com/papers/CEP\_99\_56\_03.pdf
- [18] Van der Spoel, D.E., GROMACS: Fast, flexible and free. Journal of Computational Chemistry, 26(16), pp. 1701-1718. 2005. DOI: 10.1002/jcc.20291
- [19] Cengenl, Y.A., Mecánica de fluidos. Fundamentos y aplicaciones. McGraw Hill. 2006.
- [20] Paiva, M., Ramos, A., Zambrano, T. y Berríos, R., Análisis fluidodinámico bidimensional de los gases que pasan a través de dos válculas de control en línea de cabecera del regenerador de una planta de

desintegración catalítica. Rev. Fac. Ing. UCV, 23(3), pp. 83-90, 2008. DOI: S0798-40652008000300009

- [21] Polya, G., Cómo plantear y resolver problemas. Ed. Trillas, México, 1992.
- [22] Ortega, P., Una estrategia didáctica para la enseñanza del algebra lineal con el uso del sistema de cálculo algebraico DERIVE. Revista Complutense de Educación, 13(2), pp. 645-675, 2002. DOI: RCED0202220645A/16594
- [23] Halmos, P., Is computer teaching harmfull? Notices of the A.M.S, 38(5), pp. 420-423,1991.
- [24] Duval, P., La conversión de representaciones: Uno de los procesos fundamentales del pensamiento. Editorial Universitaria de Grenoble, Grenoble, Francia, 2008.
- [25] Asmar, N., Partial differential equations and boundary value problems. Upper saddle river. Prentice Hall, New Jersey, USA, 2000.
- [26] Haberman, R., Ecuaciones en derivadas parciales con series de fourier y problemas de contorno. 3ra Edición, Prentice Hall, México, 2003.
- [27] Aimar, H., Bongioanni, B. and Morin, P., Matemática aplicada. Ecuaciones en derivadas parciales. Universidad Nacional del Litoral, Santafé, Argentina, 2012.
- [28] F.P. Incropera y Witt, D.P. Fundamentos de transferencia de calor., 4a ed. Prentice Hall Hispanoamericana S.A., México, 1999.
- [29] Cengel, Y.A., Transferencia de calor y masa. Un enfoque práctico. 3ra Edición, McGraw Hill, México, 2007.
- [30] Chandrupatla, T.R., Introducción al estudio del elemento fintio en ingeniería. Prentice Hall, Boston, USA, 1999.
- [31] Kwon, Y.W. and Hyochoong, B., The finite element method using Matlab. 2da Edition, CRC Press, Boca Ratón-Florida, USA, 2000.
- [32] Hutton, D.V., Fundamental of finite element method. McGraw Hill Higher Education, New York, USA, 2004.
- [33] Lewis, R.W., Perumal, N. and Kankanhally, N.S., Fundamental of finite element method for heat and fluid flow. John Wiley and Sons, Ltd., West Sussex, England, 2004. DOI: 10.1002/0470014164
- [34] Bhatti, M.A., Fundamental of finite element analysis and applications. John Wiley and Sons,Inc., Hoboken, New Jersey, 2005.
- [35] Chen, Z., Finite element method and their applications. Springer. New York, USA, 2005.
- [36] The MathWorks, I. partial differential equations toolbox user's guide. 1996.

**L.A. Toro-Carvajal**, es Ing- Químico en 1979 de la Universidad Nacional de Colombia - Sede Manizales, Colombia, MSc. Ciencias Matemáticas en 2001 de la Universidad del Valle, Colombia, y Dr. en Ingeniería - Línea Automática en 2014 de la Universidad Nacional de Colombia - Sede Manizales, Colombia. Se vinculó a la Universidad Autónoma de Manizales en Junio de 1993, y desde 2014 es profesor titular de la misma Universidad en el Departamento de Física y Matemáticas, del cual fue Coordinador. Además, desde 2008 es profesor catedrático asociado de la Universidad Nacional de Colombia - Sede Manizales en el Departamento de Matemáticas y Estadística. Sus intereses investigativos incluyen: modelación y simulación en ingeniería, dinámica molecular, análisis funcional, método del elemento finito y el uso de los sistemas cognitivos artificiales (SCA) en la enseñanza de las matemáticas. Actualmente pertenece al Grupo de Investigación en Física y Matemática con Énfasis en la Formación de Ingenieros, el cual se encuentra en categoría B en COLCIENCIAS. ORCID: 0000-0002-6706-8179

**H.H. Ortiz-Álvarez**, es Ing. Químico en 199, de la Universidad Nacional de Colombia, Esp. en Educación Ambiental, Msc. en enseñanza de la Matemática y candidato a Dr. en Ingeniería. Actualmente se desempeña como docente de planta del Departamento de Matemática de la Universidad de Caldas, Manizales, Colombia, siendo además profesor catedrático del Departamento de Matemática de la Universidad Nacional de Colombia sede Manizales. Sus áreas de interés son la física, la química y la matemática. Su desempeño como investigador se ha centrado principalmente en la solución de ecuaciones diferenciales por el método de los grupos de simetría, la educación matemática y la simulación de propiedades físicas de estructuras magnetoeléctricas por el método de Monte Carlo. Ha sido investigador activo en el Grupo de Investigación en Física y Matemática con énfasis en la formación de ingenieros (Universidad Autónoma de Manizales), Grupo de Investigación en Matemáticas

y Estadística (Universidad de Caldas), Grupo de Enseñanza e Investigación de las Ecuaciones Diferenciales GEINED (Universidad Tecnológica de Pereira) y PCM Computational Applications (Universidad Nacional de Colombia). ORCID: 0000-0001-5605-1980

**F.N Jiménez- García**, es graduó Ing. Química de la Universidad Nacional de Colombia Esp. en Computación para la Docencia en la Universidad Antonio Nariño. MSc. en Ciencias Física y Dra. en Ingeniería también en la Universidad Nacional, Sede Manizales, Colombia. Ejerció profesionalmente en varias Universidades de su ciudad natal tales como: la Universidad de Caldas y la Universidad Antonio Nariño. Actualmente es docente titular en dedicación de catedra de la Universidad Nacional de Colombia Sede Manizales y docente titular de tiempo completo en la Universidad Autónoma de Manizales (UAM). Entre sus campos de interés están los procesos de enseñanza y aprendizaje tanto de física como de la matemática así como el estudio de materiales de ingeniería. Se ha desempeñado como coordinadora del Departamento de Física y Matemáticas, como docente e investigadora del mismo y pertenece al Grupo de Investigación en Física y Matemática con énfasis en la formación de ingenieros, el cual se encuentra en categoría B en COLCIENCIAS, que actualmente lidera. ORCID: 0000-0003-1546-8426

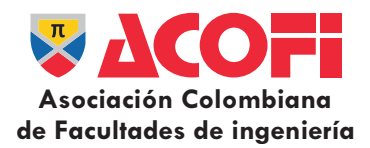

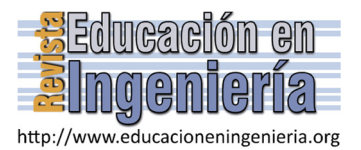

# ¿Se cumplió la meta de bilingüismo en los programas de educación universitaria del sector *software* en Colombia? \*

Julio César Alonso-Cifuentes *<sup>a</sup> ,* Daniela Estrada-Nates *<sup>b</sup>* & Diego Alexander Martinez-Quintero *<sup>c</sup>*

*a Facultad de Ciencias Administrativas y Económicas, Cienfi, Universidad Icesi, Cali, Colombia. jcalonso@icesi.edu.co b* <sup>c</sup> Facultad de Ciencias Administrativas y Económicas, Cienfi, Universidad Icesi, Cali, Colombia. diegomartinez91@gmail.com

*Resumen—* 

Este documento evalúa para el sector software el cumplimiento de la meta propuesta dentro del Programa de Fortalecimiento al Desarrollo de Competencias en Lenguas Extranjeras (PFDCLE) por el Ministerio de Educación Nacional (MEN) de Colombia en 2010. El PFDCLE estableció como meta para el 2014 que el 20% de los graduados deberían estar clasificados en nivel intermedio o superior en inglés en las pruebas SABERPRO. Empleando la base de datos de la prueba SABERPRO, evaluamos si se cumple o no dicha meta para los programas relacionados con el sector del software. Los resultados se presentan agrupados por tres criterios: a nivel nacional, las cinco principales ciudades del país (Barranquilla, Bogotá D.C, Bucaramanga, Cali y Medellín) y por programa. Se encuentra que a nivel nacional no se cumplió la meta; ninguna ciudad con excepción de Cali alcanzó el 20%; y sólo dos de los once programas del sector software obtuvieron un desempeño por encima de la meta establecida por el MEN: Ingeniería de multimedia y Administración informática.

*Palabras claves—* Colombia, graduados sector software, política pública de bilingüismo, inglés

Recibido: 4 de febrero de 2016. Revisado: 29 de marzo de 2016. Aceptado: 1-de abril de 2016.

## **Is the goal of bilingualism fulfilled in the colombian undergraduate software programs?**

*Abstract—* 

This paper evaluates if software students in higher education accomplish the goal established in 2010 by the Colombian Ministry of National Education (MEN for its initials in Spanish). The goal of the Program for Strengthening Skills Development in Foreign Languages (PFDCLE for its initials in Spanish) was that by 2014 the 20% of college graduates should achieved an intermediate level or above in English. According to the PFDCLE the goal would be measure using the universal-exit exam known as SABERPRO. We use the SABERPRO database to assess the fulfillment of the goal in the software undergraduate programs. Tests results are presented at the national level, by the five major cities (Barranquilla, Bogota D.C, Bucaramanga, Cali and Medellin) and by programs. Our results show that the target was not met at national level neither at city level, except Cali. Only two of the eleven programs from the software sector reached the goal: Multimedia Engineering and Informatics Administration.

*Keywords—* Colombia, software industry graduates, bilingualism public policy, English

# **1. Introducción**

 $\overline{a}$ 

La industria de Tecnología de la Información (TI) se ha convertido en un sector estratégico para el crecimiento económico de los países y la generación de valor agregado. Este sector es uno de los determinantes de la productividad e innovación de otros sectores de la economía, por ejemplo el sector financiero y la industria [1]. Además, el sector TI es una herramienta que puede ayudar a cerrar brechas sociales [2]. El sector TI en Colombia ha crecido en promedio un 12% anual entre 2009 y 2013 [3]. Por otro lado, los ingresos aumentaron 13,7% entre 2002 y 2012, y las exportaciones se incrementaron un 40,5% entre 2009 y 2011 [4]. Aunque el sector en términos comparativos aún representa una baja proporción de la economía colombiana, estas cifras son indicadores del dinamismo que se está gestando en él.

Sin embargo, uno de los obstáculos que presenta el sector para su crecimiento radica en la brecha que hay entre oferta y demanda de graduados. Según proyecciones de la Universidad EAFIT e Infosys Limited [3] bajo diferentes escenarios de crecimiento de la industria TI (conservador, moderado y agresivo) el déficit de estudiantes graduándose en campos de ingenierías relacionadas con TI a nivel nacional oscilaría entre 55.217 y 166.956 personas.

A esa falta de oferta también se le adiciona una tasa del 65% de deserción total acumulada para los programas del área de Ingeniería de Sistemas y Afines; algunas razones para que los estudiantes abandonen su carrera son: dificultades económicas, tener un concepto errado acerca de la carrera, y falencias de la educación media que les impide apropiarse del conocimiento en la educación superior [3]. El inglés es una de esas competencias en la que presentan dificultades y esto resulta preocupante si se tiene en cuenta que el manejo del idioma es un factor estratégico para el desarrollo de cualquier sector y más del sector TI. El lenguaje de los negocios internacionales, la política y los intercambios culturales es el inglés [5]; además, existe una fuerte correlación positiva entre los niveles de inglés y el crecimiento económico de un país [6,7] y los ingresos de las personas [8].

**Como citar este artículo:** Alonso-Cifuentes, J.C., Estrada-Nates D. y Martinez-Quintero D.A., ¿Se cumplió la meta de bilingüismo en los programas de educación universitaria del sector software en Colombia?, Rev. Educación en Ingeniería, 11 (22), 39-45, Julio, 2016.
Los ingenieros del sector no sólo necesitan dominar el inglés para poder comprender textos, manuales, diseñar o utilizar software, sino que también lo necesitan para expresarse efectivamente con clientes y potenciales empleadores [9]. Diversos estudios realizados en otros países, diferentes a Colombia, confirman la relevancia del inglés para los graduados en ingeniería. Por ejemplo, Sasidharan [10] encuentra que casi el 70% de los ingenieros novatos en India no logran obtener un empleo porque carecen de competencias para escribir y expresarse en inglés. Rajprasit et al. [11] encuentran que los cursos de inglés prestados a los ingenieros tailandeses durante su educación superior no son pertinentes para las destrezas que requiere el mercado laboral, lo que genera dificultades a la hora de emplearse y una búsqueda adicional de cursos en inglés.

Hasta donde tienen conocimiento los autores, no existe estudio que evalúe el impacto del inglés en los graduados de ingeniería de sistemas del país ni el nivel de inglés de los ingenieros graduados del sector TI en Colombia. Sin embargo, hay algunos estudios que concentran su atención en los avances del bilingüismo en el país. Por ejemplo, Alonso et al. [12], realizan un análisis descriptivo del bilingüismo en las principales ciudades de Colombia (Barranquilla, Bogotá D.C, Cali y Medellín), haciendo uso de los resultados de las Pruebas Saber 11° de 2010 y SABER PRO de 2009 y 2010. Encuentran, bajos porcentajes de personas en los niveles intermedio o superior en inglés.

Sánchez [13] también emplea datos de las pruebas Saber 11° enfocándose en las características de los bachilleres bilingües de la zona de la costa Caribe, y concluye que el bilingüismo es bajo. Por otro lado, Alonso, Gallo y Torres [14], utilizando datos del Censo Ampliado de 2005, elaboran un diagnóstico descriptivo de la situación del bilingüismo en el Valle del Cauca. Lo anterior con el fin de que los encargados de la política pública contarán con más elementos para la formulación e implementación de la política pública de Bilingüismo, la cual carecía el departamento en dicho momento. Entre los resultados, encuentran que sólo el 4,03% de la población del departamento reportan hablar inglés.

El Gobierno Nacional colombiano no ha sido ajeno a esta situación. La primera política lingüística en este idioma se formuló en 1979 cuando el inglés pasó a ser una materia obligatoria en la educación media. En la últimas dos décadas el interés por el dominio del inglés se ha manifestado en la continua formulación de políticas públicas orientadas a mejorar indicadores de bilingüismo, la cual se ha visto acompañada por el crecimiento del sector privado en el área de la enseñanza del inglés [15].

La penúltima política pública de bilingüismo, y primera en reconocer que el dominio del inglés es un asunto de competitividad, se dio en el marco de la Revolución Educativa, en 2005, cuando el Ministerio de Educación Nacional (MEN) presentó el Programa Nacional de Bilingüismo Colombia 2004- 2019 [14]. Bajo ese programa el MEN fijó el Programa de Fortalecimiento al Desarrollo de Competencias en Lenguas Extranjeras (PFDCLE), y estableció como meta para el 2014, que un 20% de los graduados deberían estar clasificados en nivel intermedio o superior en inglés. Dada la relevancia que tiene el dominio del inglés para la competitividad del país, especialmente en el sector del *software*, el objetivo de este artículo es determinar el cumplimiento de la meta propuesta; para eso se analizan los resultados en inglés de las pruebas SAPER PRO de los potenciales graduandos de programas relacionados con el sector *software* entre 2011 – 2014.

Además de la introducción, este artículo contiene 4 secciones adicionales. En la siguiente sección se describe la base de datos y la metodología. Después se presentan los resultados y la discusión de estos a nivel nacional, por las principales ciudades del país (Barranquilla, Bogotá D.C, Bucaramanga, Cali, Medellín) y por programa<sup>1</sup>. Por último, las conclusiones.

# **2. Metodología y datos**

Para lograr nuestro objetivo de determinar el logro o no de la meta establecida por el PFDCLE para 2014 emplearemos la base de datos pública del Instituto Colombiano para la Evaluación de la Educación (ICFES) de la prueba SABER PRO (antes conocida como ECAES). Esta prueba es aplicada por el ICFES a todos los estudiantes universitarios del país y es un re|quisito indispensable para obtener el título de grado. Es posible que algunos de estos estudiantes no se gradúen, pero se considera que el número de los que presentan la prueba es una buena aproximación al número efectivo de graduados.

Las pruebas SABER PRO están diseñada para medir la calidad de la educación superior, enfocándose en competencias genéricas y específicas. El módulo de inglés hace parte del primer tipo de competencias y es obligatorio desde el 2011, por lo que los datos empleados corresponden a los resultados de este módulo para el periodo entre 2011 y 2014. Este componente permite clasificar a los estudiantes según su competencia de compresión lectura del inglés, de acuerdo con el Marco Común Europeo de Referencia para las Lenguas (MCERL) (ver Tabla 1). Por lo tanto, este módulo no permite evaluar las otras competencias lingüísticas como: compresión (auditiva), hablar (interacción oral y expresión oral) y escribir (expresión escrita). El MCERL provee un marco guía estandarizado y aceptado en todo el mundo que permite medir la competencia de los alumnos de nuevas lenguas. Por ese motivo es empleado por entidades evaluadoras a nivel mundial, profesores de idiomas y por gobiernos en el diseño, implementación y evaluación de políticas públicas educativas orientadas al aprendizaje de lenguas extranjeras.

Nuestra aproximación es descriptiva y consiste en emplear los registros individuales de los estudiantes que toman la prueba

Tabla 1

Niveles de referencia del MCERL, Nacional y clasificación en la prueba SABER PRO

| <b>Nivel</b><br><b>MCERL</b> | Equivalencia en<br>Colombia | Nivel en<br><b>SABER PRO</b> |
|------------------------------|-----------------------------|------------------------------|
|                              |                             | A-                           |
| A1                           | Principiante                | A1                           |
| A2                           | Básico                      | A2                           |
| B1                           | Pre-Intermedio              | B1                           |
| <b>B2</b>                    | Intermedio                  |                              |
| C <sub>1</sub>               | Pre-Avanzado                | $B+$                         |
| C <sub>2</sub>               | Avanzado                    |                              |
|                              |                             |                              |

Fuente: Adaptado a partir de Alonso et al. [14].

Administración de sistemas de información, Ingeniería de sistemas y afines, Ingeniería de software, Administración de sistemas informáticos, Administración comercial y de sistemas e Ingeniería en teleinformática.

<sup>|&</sup>lt;br>|<br>| <sup>1</sup> Los programas universitarios considerados como relacionados con el sector software son: Ingeniería en multimedia, Ingeniería telemática, Administración informática, Ingeniería de telecomunicaciones, Ingeniería informática,

para calcular el porcentaje de estudiantes que están dentro de cada categoría (ver Tabla 1). Ese cálculo se realiza para el total nacional, para las cinco principales ciudades del país (Barranquilla, Bogotá D.C, Bucaramanga, Cali, Medellín) y por programa dentro de las áreas de *software*.

Dada la meta establecida para 2014, 20% de los graduados de educación superior deberían presentar un nivel intermedio o superior (B2 o superior de acuerdo al MCERL), la evaluación del logro de la meta de la política pública es muy sencilla. Se compara el porcentaje de estudiantes que alcanzaron el nivel B+, según la clasificación de la prueba SABER PRO, con la meta. Los programas universitarios considerados como relacionados con el sector software serán: Ingeniería en multimedia, Ingeniería telemática, Administración informática, Ingeniería de telecomunicaciones, Ingeniería informática, Administración de sistemas de información, Ingeniería de sistemas y afines, Ingeniería de software, Administración de sistemas informáticos, Administración comercial y de sistemas e Ingeniería en teleinformática.

Para complementar el análisis descriptivo, se realizan pruebas de diferencias de proporciones paramétricas (prueba Z) y no paramétricas (prueba  $\chi^2$ ) para determinar si las proporciones observadas son estadísticamente menores o no a la meta del 20 %. Formalmente, se calcula el estadístico Z siguiendo la ec. (1).

$$
Z = \frac{\hat{p} - 0.2}{\sqrt{\frac{0.2(1 - 0.2)}{n}}}
$$
(1)

Donde  $\hat{p}$  corresponde a la proporción de estudiantes del sector software en B+ observada en la muestra. Este estadístico permite probar la hipótesis nula de que la proporción calculada de estudiantes (para el total nacional, por ciudad o por programa) en la clasificación B+ es mayor a 0.2 versus la alterna que la proporción es menor o igual a 0.2. Este estadístico sigue una distribución normal estándar, la cual permite tomar la decisión de rechazar o no la hipótesis nula a favor de la alterna.

Adicionalmente, se calcula el estadístico Chi cuadrado siguiendo ec. (2).

$$
\chi^2 = \sum_i \frac{(O_i - E_i)^2}{E_i} \tag{2}
$$

Donde O es el valor observado y E es el valor esperado. Este estadístico permite evaluar de manera no paramétricas (prueba  $\chi^2$ ) la misma hipótesis alterna y nula que en la prueba Z. En este caso el estadistico Chi se debe comparar con una distribución  $\chi^2$  con 1 grado de libertad.

El procesamiento de los microdatos y las pruebas estadísticas son realizados con el software R (R Core Team, 2013). El nivel de confianza utilizado para las conclusiones será del 95%.

# **3. Resultados y discusión**

#### *3.1. Sector software a nivel nacional*

El número de estudiantes del sector *software* creció entre 2011 y 2013 pasando de 7.381 graduados a 11.235 en 2013. El crecimiento en 2013 fue el más grande con un aumentó 45%

Tabla 2

Estudiantes del sector *software* que presentaron la prueba SABER PRO en Colombia 2011-2014

|                                           | Número de estudiantes |      |       |          |  |  |
|-------------------------------------------|-----------------------|------|-------|----------|--|--|
| Programa                                  | 2011                  | 2012 | 2013  | 2014     |  |  |
| Administración comercial y de sistemas    | 30                    | 44   | 55    | 27       |  |  |
| Administración de sistemas de información | $\overline{2}$        |      | 0     | $\Omega$ |  |  |
| Administración de informáticos            | 197                   | 277  | 162   | 83       |  |  |
| Administración financiera y de sistemas   | 101                   | 61   | 72    | 54       |  |  |
| Administración informática                | 11                    | 12   | 9     | 13       |  |  |
| Ingeniería de sistemas y afines           | 5800                  | 6157 | 9052  | 7588     |  |  |
| Ingeniería de software                    | 41                    | 74   | 184   | 93       |  |  |
| Ingeniería de telecomunicaciones          | 583                   | 570  | 873   | 737      |  |  |
| Ingeniería en multimedia                  | 55                    | 66   | 171   | 122      |  |  |
| Ingeniería en teleinformática             | 46                    | 21   | 28    | 28       |  |  |
| Ingeniería informática                    | 382                   | 378  | 489   | 397      |  |  |
| Ingeniería telemática                     | 133                   | 94   | 140   | 89       |  |  |
| Total                                     | 7381                  | 7755 | 11235 | 9231     |  |  |

Fuente: Los autores.

aproximadamente frente a 2012. Sin embargo, en 2014 el número de estudiantes se redujo en un 18% (ver Tabla 1). Pero, aún un número de estudiantes superior al de 2011 y 2012. De los estudiantes que presentaron la prueba en cada uno de los años, el mayor porcentaje corresponde a estudiantes de los programas de Ingeniería y afines (80% en promedio en los 4 años estudiados).

En la Fig. 1 se presenta la distribución de la clasificación de los estudiantes del sector software que tomaron la prueba SABER PRO de acuerdo al nivel de inglés alcanzado. Como se observa en la Fig. 1, no se cumplió la meta del 20% para los programas universitarios del sector software a nivel nacional en 2014, lo cual se valida con las dos pruebas de diferencias de proporciones (ver Tabla 3). Por lo tanto el grado de cumplimiento de la meta fue del 55% (11 % frente a una meta del 20%). Por otro lado, el porcentaje de estudiantes en B+ no superó el 12% entre 2011 y 2014; sin embargo, en términos absolutos sí se encuentra un número superior de personas que obtuvieron una clasificación de B+ en 2014 (990) en relación a 2011 (616). Por otro lado, el porcentaje de estudiantes clasificados en B1 y A2, disminuyó en ese periodo, especialmente en la clasificación B1 (preintermedio) donde el porcentaje se redujo en 9 puntos porcentuales. En contraste la proporción de estudiantes clasificados en A1 (principiante) se incrementó, inició en 28% en 2011, y terminó en 37% en 2014.

# *3.2. Sector software en las cinco ciudades principales*

Las cinco ciudades principales analizadas son: Barranquilla, Bogotá, Bucaramanga, Cali y Medellín. Se encuentra en términos generales que hay diferencias entre Cali y las demás ciudades puesto que ésta es la única que cumplió con la meta propuesta en el PFDCLE.

Para la ciudad de Barranquilla se encuentra que el porcentaje de personas que alcanzaron el nivel B+ estuvo por debajo de la meta en 6 puntos porcentuales (ver Fig. 2). Es decir, se alcanzó a cumplir el 70% de la meta (14 % de los estudiantes en el nivel B+ frente a una meta del 20%). Además se encuentra que en los últimos cuatro años el porcentaje en esta clasificación se mantuvo constante mientras que en otras clasificaciones no se encuentra una tendencia clara. No obstante, si se compara los resultados entre 2011 y 2014 se encuentra que el porcentaje de

Tabla 3 Prueba de diferencia de proporciones no paramétrica y paramétrica de estudiantes del sector de *software* en clasificación B+ a nivel nacional.

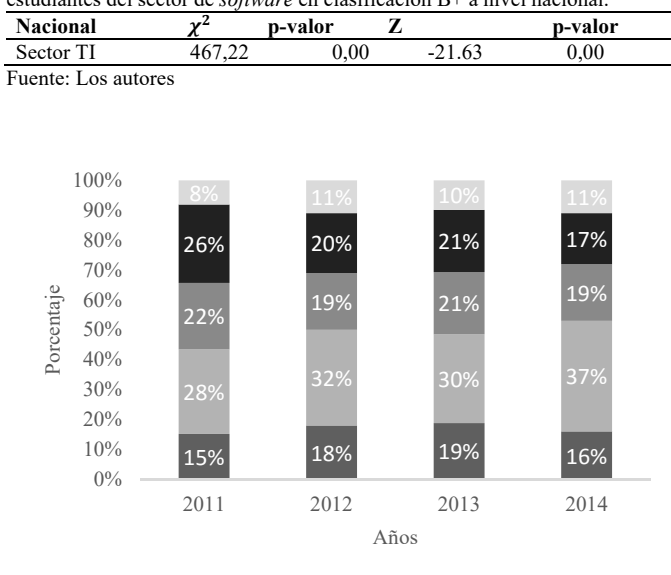

 $A$ -  $A1$   $A2$   $B1$   $B+$ 

Figura 1. Clasificación de inglés de estudiantes del sector de *software* para el total nacional. 2011-2014 Fuente: Los autores

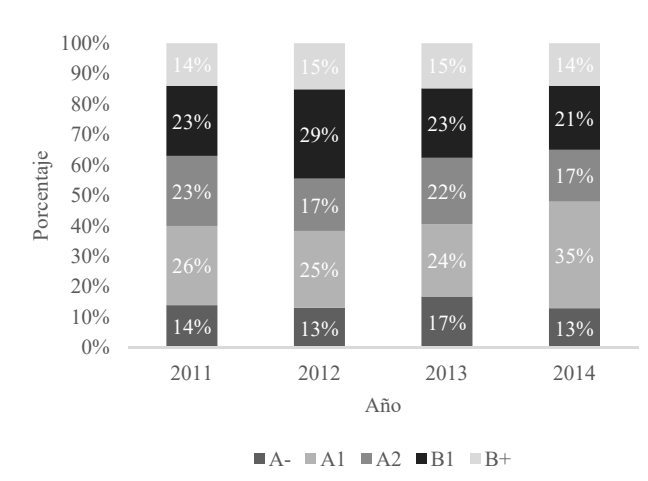

Figura 2. Clasificación de inglés de estudiantes del sector de software en Barranquilla 2011-2014 Fuente: Los autores

estudiantes que clasificaron en nivel principiante (A1) aumentó en 9 puntos porcentuales.

Para la ciudad de Bogotá se encuentra un patrón similar (ver Fig. 3) en la clasificación B+. Sin embargo, el porcentaje de estudiantes que clasificaron en B1 sí muestra una tendencia a la baja (hay una diferencia de 9 puntos porcentuales entre 2011 y 2014), mientras que el porcentaje en la clasificación A1 aumentó y finalizó en una cifra similar al de Barranquilla en 2014.

Asimismo, se encuentra que Bucaramanga fue la ciudad que quedó más lejos de la meta propuesta por PFDCLE ya que, en 2014, sólo el 12% del total de estudiantes que presentaron la prueba obtuvieron una clasificación de B+ (ver Fig. 4). Luego el nivel de cumplimiento de la meta fue del 60% (12 % de los estudiantes en el nivel B+ frente a una meta del 20%). Al igual que en la ciudades anteriores, se observa que el porcentaje de estudiantes que clasificaron en A1 aumentó en el periodo estudiado, inició en 27% en 2011 y finalizó en 37% en 2014.

Por otro lado, se encuentra que Medellín estuvo cerca de alcanzar la meta en 2014 puesto que el porcentaje de estudiantes en B+ fue de 17%. En este caso, el grado de cumplimiento de la meta fue de 85% (17 % de los estudiantes en el nivel B+ frente a una meta del 20%). Sin embargo en el periodo estudiando la tendencia del porcentaje de estudiantes en B+ no es lo suficientemente clara para indicar que efectivamente hay una mejora sostenible (ver Fig. 5). También se encuentra que el porcentaje de estudiantes en nivel pre intermedio (B1) y básico (A2) disminuyó respecto al 2011, aunque la tendencia no es clara en el caso del nivel A2 porque se redujo en 2012 respecto a 2011 pero aumentó de nuevo en 2013. Al igual que en las 3 ciudades anteriores, la proporción de estudiantes que clasificó en A1 fue mayor en 2014 que en 2011.

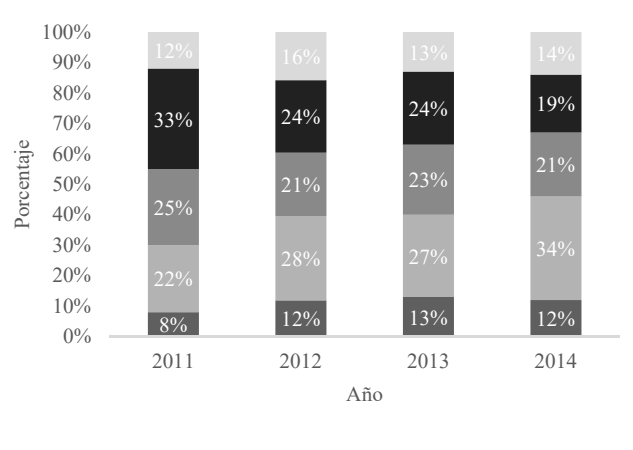

 $A$ -  $AA$   $AA$   $BA$   $BB$   $BB$ +

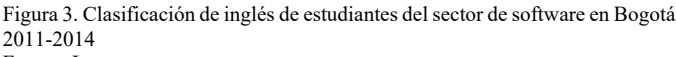

Fuente: Los autores

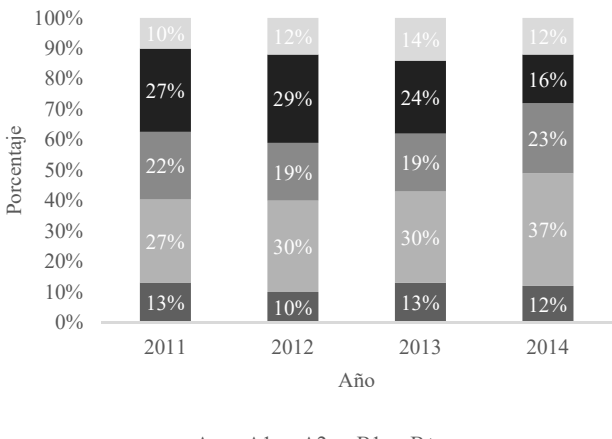

 $A$ -  $AA$   $AA$   $BA$   $BB$   $BB$ +

Figura 4. Clasificación de inglés de estudiantes del sector de software en Bucaramanga 2011-2014 Fuente: Los autores

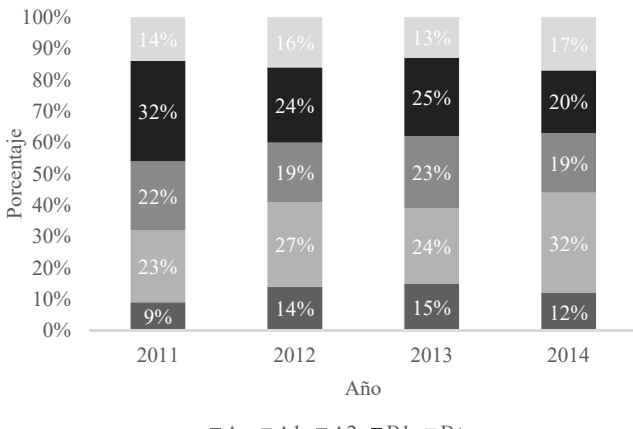

 $\blacksquare$ A-  $\blacksquare$ A1  $\blacksquare$ A2  $\blacksquare$ B1  $\blacksquare$ B+

Figura 5. Clasificación de inglés de estudiantes del sector de software en Medellín 2011-2014 Fuente: Los autores

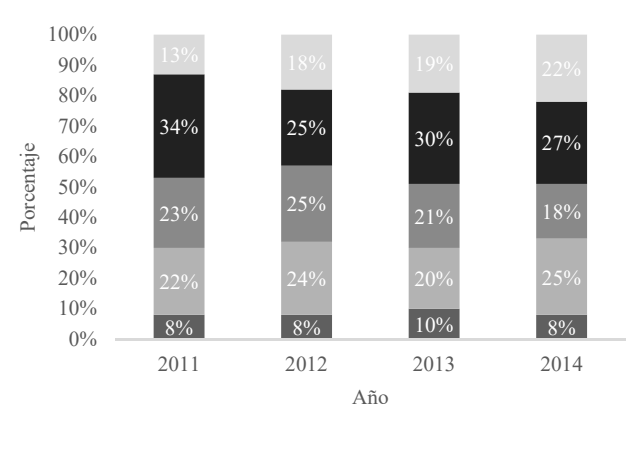

 $A$ -  $AA$   $AA$   $BA$   $BB$   $BB$ +

Figura 6. Clasificación de inglés de estudiantes del sector de *software* en Cali 2011-2014 Fuente: Los autores

Contrario a los resultados descritos para las 4 ciudades anteriores, se encuentra que Cali fue la única ciudad que cumplió con la meta del 20% en B+, de hecho el porcentaje de estudiantes fue del 22% y la evolución en el desempeño pareciera indicar que hay una tendencia creciente en esta categoría a lo largo del tiempo (ver Fig. 6). Por lo tanto, el grado de cumplimiento de la meta fue del 110%.

Aunque esta ciudad presentó buenos resultados en 2014, Cali no fue ajena al patrón encontrado en las otras ciudades que consiste en una disminución del porcentaje de clasificados en B1 y A2, entre 2011 y 2014. En 2011 el 34% de los estudiantes calificaron en B1, mientras que en 2014 fue menor en 7 puntos porcentuales; y la diferencia en la clasificación A2 entre 2011 y 2014 fue de 5 puntos porcentuales (ver Fig. 6).

Se encuentra que para las cinco ciudades estudiadas en el periodo estudiado la proporción de estudiantes que obtuvieron

Tabla 4

Prueba de diferencia de proporciones no paramétrica y paramétrica de estudiantes en clasificación B+ para las 5 ciudades principales

| Ciudad       | $\mathbf{v}^2$ | p-valor |         | p-valor |
|--------------|----------------|---------|---------|---------|
| Medellín     | 4,28           | 0,019   | $-2,11$ | 0,017   |
| Cali         | 0,71           | 0,801   | 0,90    | 0,817   |
| Bucaramanga  | 9,66           | 0,001   | $-3,19$ | 0,001   |
| Bogotá       | 68,49          | 0,000   | $-8,30$ | 0,000   |
| Barranquilla | $_{0.01}$      | 0,010   | $-2.42$ | 0,008   |

Fuente: Los autores

la clasificación más baja (A-) se mantuvo relativamente constante, en un rango entre 8% y 17%. Siendo Cali, la ciudad que obtuvo en promedio el porcentaje más bajo, seguida de Bogotá, Bucaramanga, Medellín y por último Barranquilla.

Por último, para determinar si las proporciones calculadas son estadísticamente diferentes de la meta del 20 % en B+ se realizaron dos pruebas estadísticas (ver Tabla 4), descritas en la sección anterior. Para el caso de Barranquilla, Bogotá, Bucaramanga y Medellín se puede rechazar la hipótesis nula2 de que la proporción de estudiantes clasificados en un nivel intermedio o superior del dominio del inglés es superior a la meta del 20%. Es decir, existe suficiente evidencia para afirmar que la proporción de estudiantes que se clasifican en un nivel intermedio o superior es menor del 20% en estas cuatro ciudades. Cali es la única ciudad en la que no es posible rechazar la hipótesis nula, es decir la proporción de estudiantes en B+ en Cali es mayor a la meta establecida.

#### *3.3. Programas del sector software*

Al analizar los resultados en la prueba de inglés por programa del sector *software* para 2014 se encuentra que sólo dos programas superaron la meta propuesta por PFDCLE: i) Ingeniería en multimedia superó la meta en 2014 por 14 puntos porcentuales (grado de cumplimiento de 170%) y ii) Administración informática cumplió la meta en 2014 al superar en 3 puntos porcentuales la meta (grado de cumplimiento de 115%). Sin embargo, los estudiantes de estos programas representan el 1,3% y 0,1%, respectivamente, del total de estudiantes del sector que presentaron la prueba en 2014(ver Tabla 5). Por otro lado, se puede observar que hay otras diferencias entre estos dos programas, más del 50% de los estudiantes clasificaron en nivel B1 y B+ en el programa de Ingeniería en multimedia; por el contrario en Administración informática, un 54% se encuentra en nivel básico (A1). En términos generales, la Tabla 5 muestra que la mayoría de los estudiantes evaluados (alrededor de una tercera parte) en 2014 de los diferentes programas se encuentran en el nivel A1 básico. Asimismo se evidencia que en promedio el grado de cumplimiento de la meta, de los programas que no alcanzaron la meta del 20% en B+, fue de 39%.

En cuanto a los programas con los mayores porcentajes de estudiantes, Ingeniería de sistemas y afines (82%) e Ingeniería de telecomunicaciones (8%), se encuentra que el primero quedó debajo de la meta en 10 puntos porcentuales y el otro en 7 puntos porcentuales (ver Tabla 5).

 $2$  El p-valor es inferior al 0.05, que corresponde al nivel de confianza del 95 %.

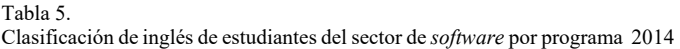

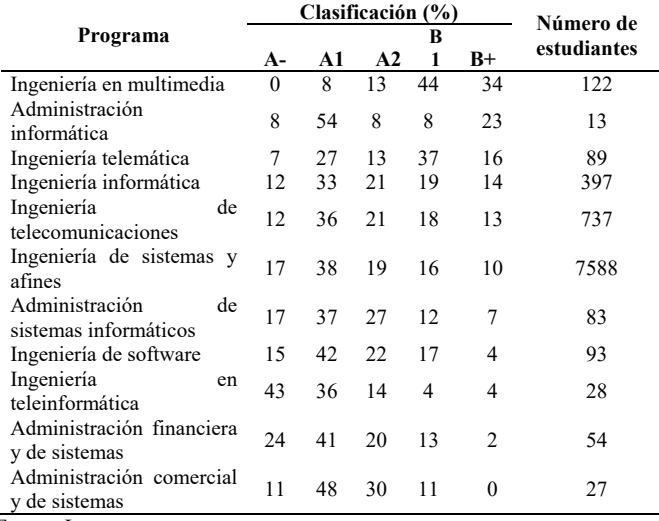

Fuente: Los autores

 $T<sub>ab</sub>1<sub>a</sub>$ .

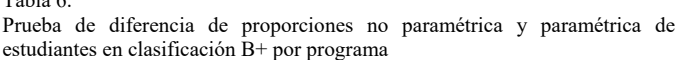

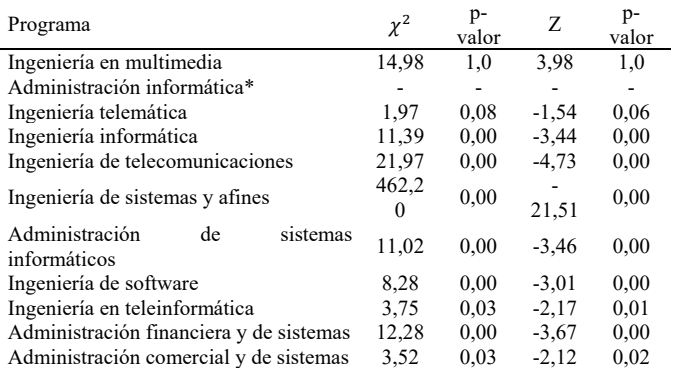

 \*Nota: No se presentan los resultados puesto que la muestra es muy pequeña. Fuente: Los autores

Por último, la Tabla 5 también evidencia que Ingeniería en teleinformática, Administración financiera y de sistemas, y Administración comercial y de sistemas, programas que no tienen una alta representatividad en el número total de estudiantes del sector de *software* que presentaron la prueba en 2014, no alcanzaron a tener más del 15% de sus estudiantes en un nivel B1 o B+.

Para determinar si las proporciones calculadas son estadísticamente diferentes de la meta del 20 % en B+ se realizaron la prueba Z y la no paramétrica  $\chi^2$ . De la Tabla 6 se deriva que es posible afirmar que el único programa en el que la proporción de estudiantes en B+ es mayor a la meta establecida es Ingeniería en multimedia porque no es posible rechazar la hipótesis nula.

## **4. Comentarios finales**

En 2005, el Gobierno colombiano reconoció la importancia del manejo del inglés para la competitividad del país al

establecer el Programa Nacional de Bilingüismo Colombia 2004- 2019. Bajo ese programa el MEN fijó el Programa de Fortalecimiento al Desarrollo de Competencias en Lenguas Extranjeras (PFDCLE), y estableció como meta para el 2014, que un 20% de los graduados deberían estar clasificados en nivel intermedio o superior en inglés.

Empleando la información de la prueba SABER PRO en el componente de inglés demostramos que para los programas del sector de *software* no se cumplió la meta establecida por el PFDCLE para 2014 a nivel nacional. El cumplimiento de esta meta fue del 55%.

Si se considera la meta por ciudades, en las cinco principales ciudades de Colombia no se cumplió la meta, con excepción de Cali. Si se consideran los programas que están graduando los profesionales más relacionados con el sector, se encuentra que en términos generales en la mayoría de los programas vinculados a la Industria de Tecnología de la Información no se cumplió la meta. Este hallazgo cobra aún más importancia si se tiene en cuenta que esta competencia es indispensable para explotar el potencial del sector de software, el cual es clave para la competitividad a largo plazo de la economía colombiana y para poder suplir la proyección de demanda de trabajadores de esta área en el corto plazo.

Además, estos resultados señalan que queda un largo trabajo por realizar puesto que son similares a los hallazgos encontrados por Alonso et al. [12], Alonso et al. [14] o Sánchez [13]; ya que, muestran que un porcentaje importante de la población estudiada (que es diferente en cada caso y por lo tanto no es estrictamente comparable) presenta un nivel de principiante o básico de inglés. De hecho sólo 1015 estudiantes del sector TI, de los 9231 que presentaron la prueba SABER PRO en 2014, cumplieron la meta de obtener un nivel B+ en inglés. Esa cifra se queda corta al compararla con la demanda proyectada de la Universidad EAFIT e Infosys Limited [3] de graduados de estas áreas puesto que representaría que sólo entre el 0,06% y 1,08% (bajo el escenario conservador y agresivo, respectivamente) del total de estudiantes demandados estarían obteniendo un nivel diferenciador en esa competencia. Es necesario que los docentes e instituciones educativas de este campo discutan la importancia de esta competencia y generen estrategias más activas que favorezcan su desarrollo y fortalecimiento al interior de los salones de clase.

Para finalizar, el Gobierno Nacional propuso en 2014 el Programa Nacional de Inglés 2015 - 2025 'COLOMBIA Very well!', donde planteó que el 25% de los estudiantes de educación superior deberá alcanzar o superar el nivel B2 en 2025 [16]. La meta planteada es poco ambiciosa si se tiene en cuenta las deficiencias actuales, las cuales si no se corrigen a tiempo es altamente probable que afecten la competitividad del país en el mediano plazo. Por tal motivo, es necesario hacerle seguimiento año a año a los resultados de las pruebas para evaluar los alcances de las intervenciones realizadas dentro de este nuevo programa. Asimismo, estudiar las características de los estudiantes, docentes, instituciones de educación superior y alcaldías de las ciudades para determinar factores diferenciales que puedan explicar por qué algunas ciudades (por ejemplo Cali), programas o instituciones sí alcanzaron la meta pasada y otras no. Todo lo anterior, con el fin de evaluar la

implementación y alcance de la pasada política pública de bilingüismo en el país y realizar la retroalimentación correspondiente a la actual.

# **Referencias**

- [1] UNCTAD., Informe sobre la economía de la información: La industria de Software y los países en Desarrollo. [En Línea]. 2012. Disponible en: http://unctad.org/es/PublicationsLibrary/ier2012\_es.pdf
- [2] Fedesarrollo., Impacto de las tecnologías de la Información y las Comunicaciones (TIC) en el desarrollo y la competitividad del país. [En Línea]. 2011. Disponible en: http://www.fedesarrollo.org.co/wpcontent/uploads/2011/08/Impacto-de-las-Tecnolog%C3%ADas-de-la-Informaci%C3%B3n-y-las-Comunicaciones-TIC-Informe-Final-Andesco.pdf
- [3] Universidad EAFIT e Infosys Limited. Brecha de talento digital. Infosys – Universidad EAFIT. [En Línea]. 2013. Disonible en: http://www.fiti.gov.co/Images/Recursos/brecha-de-talento-digitalinfosys.pdf
- [4] CCIT y Fedesarrollo., Informe trimestral TIC. El sector TIC: La nueva locomotora de la economía Colombiana [En Línea]. 2013. Disponible en: http://www.evaluamos.com/2006/PDF/201306InformeTIC.pdf
- [5] Education First., EF english profiency index [En Línea]. 2014. Disponible en: http://media.ef.com/\_\_/~/media/centralefcom/epi/downloads/fullreports/v4/ef-epi-2014-spanish.pdf
- [6] Lee, C.G., English language and economic growth: Cross-country empirical evidence, Journal of Economic and Social Studies, 2(1), pp. 5- 20, 2012.
- [7] Ufier, A., The impact of english language skills on national income: A cross-national comparison. [Online]. (s.f.). Dsiponible en: https://www.fdic.gov/bank/analytical/cfr/bios/Ufier\_English\_wp.pdf
- Zhen, Y., The effects of english proficiency on earnings of US Foreignborn immigrants: Does gender matter?, Journal of Finance and Economics, 1(1), pp. 27-41, 2013. DOI: 10.12735/jfe.v1i1p27
- [9] Riemer, M.J., Communication skills for the 21st century engineer, Global J. of Engng. Educ, 11(1), pp. 89-99, 2007.
- [10] Sasidharan, P., A needs-based approach to teaching and learning of english for engineering purposes. [En Línea], 2012. Disponible en: www.ethesis.nitrkl.ac.in/4429/1/Priya\_S\_50713001.pdf
- [11] Rajprasit, K., Pratoomrat, P., Wang, T., Kulsiri, W. and Hemchua. S., Use of the english language prior to and during employment: Experiences and needs of Thai novice engineers, Global Journal of Engineering Education, 16(1), pp. 27-33, 2014.
- [12] Alonso, J.C., Casasbuenas, P., Gallo, B.E. y Torres, G., Bilingüismo en Santiago de Cali: Análisis de los resultados de las pruebas SABER 11 y SABER PRO. 1ra Ed., Universidad Icesi, Cali, Colombia, 2011.
- [13] Sánchez, A., El bilingüismo en los bachilleres colombianos. Documentos de trabajo sobre economía regional. Banco de la República, Cartagena, Colombia, 2012.
- [14] Alonso, J.C., Gallo, B.E. y Torres, G., Elementos para la construcción de una política pública de bilingüismo en el Valle del Cauca: un análisis descriptivo a partir del censo ampliado de 2005, Estudios Gerenciales, 28, pp. 59-67, 2012. DOI:10.1016/S0123-5923(12)70008-6
- [15] Velez-Rendon, G., English in Colombia: A sociolinguistic profile, World Englishes, 22, pp. 185-198, 2003. DOI: 10.1111/1467-971X.00287
- [16] Ministerio de Educación Nacional Colombia., Very well! Programa Nacional de inglés. Documento de socialización. [En Línea], 2014. Disponible http://www.colombiaaprende.edu.co/html/micrositios/1752/articles-343287\_recurso\_1.pdf

**J.C. Alonso**-**Cifuentes**, recibió el título de Economista en 1996 de la Universidad del Valle, Cali, Colombia. También obtuvo los títulos de MSc. en Economía en 2000, de MSc. en Estadística en 2002, y de Dr .en Economía en 2002, estos últimos tres de la Iowa State University, Ames, Iowa, Estados Unidos. Desde 2002 es profesor del Departamento de Economía de la Universidad Icesi, Cali, Colombia. Desde 2006 se desempeña como Director

del Centro de Investigaciones en Economía y Finanzas (Cienfi), de esta misma universidad. El Dr. Alonso es Miembro de la Econometrics Society desde 2002. ORCID: 0000-0003-4890-7122

**D. Estrada-Nates**, recibió los títulos de Economista y Negociadora Internacional y de Administradora de Empresas en 2014 de la Universidad Icesi, Cali, Colombia. Entre 2014 y 2015 trabajó en el Observatorio de Políticas Públicas POLIS y actualmente trabaja como Joven Investigadora en el Centro de Investigaciones en Economía y Finanzas (CIENFI), ambos centros de la Universidad Icesi, Cali Colombia. ORCID: 0000-0002-4565-0934

**D.A. Martínez**, recibió los títulos de Economista en 2013 y de MSc. en Economía en 2016, ambos de la Universidad Icesi, Cali, Colombia. Entre 2013 y 2104 trabajó como investigador en el Centro de Estudios en Protección y Economía de la Salud – PROESA. Desde 2015 trabaja como Investigador en el Centro de Investigaciones en Economía y Finanzas (CIENFI). ORCID: 0000-0001-7030-3961

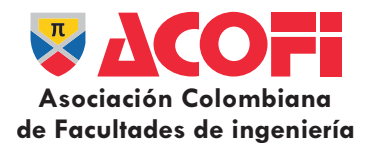

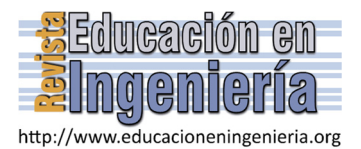

# Propuesta de implementación de plantas virtuales para la enseñanza de programas de control lógico \*

Rubén Darío Vásquez-Salazar, Henry Omar Sarmiento-Maldonado & Deinis Sirley Muñoz-Muñoz

*Facultad de Ingeniería, Politécnico Colombiano Jaime Isaza Cadavid, Medellín, Colombia. rdvasquez@elpoli.edu.co, hosarmiento@elpoli.edu.co, deinismm@gmail.com* 

#### *Resumen—*

Este artículo presenta una propuesta para la implementación de plantas virtuales utilizando dispositivos de bajo costo y software libre. El objetivo es desarrollar una herramienta para la enseñanza en las asignaturas de las ciencias de ingeniería, donde los estudiantes puedan interactuar y tener más proximidad con los procesos industriales y no se limiten a depender de los laboratorios físicos. Laboratorios que por lo general tienen una disponibilidad limitada y siempre requieren de la asistencia de un profesional. Para la concepción y desarrollo de la propuesta se plantean los requerimientos que se tuvieron en cuenta en el desarrollo de la planta virtual y se explica cómo programarla y ponerla en operación de tal manera que sea una herramienta didáctica que permita simular, observar y analizar el comportamiento de procesos industriales.

*Palabras Clave—* Planta virtual, Red de Petri, Automatización, PLC, Sketchup, 3D.

Recibido: 5 de febrero de 2016. Revisado: 29 de marzo de 2016. Aceptado: 4 de abril de 2016.

# **A proposal for implementing virtual plants for teaching logic control programs**

#### *Abstract—*

In this paper, a proposal for the implementation of virtual plants using lowcost devices and free software is presented. The purpose is to develop a tool for teaching in the subjects of engineering sciences, where students can interact and have more proximity to industrial processes, thus not dependent on the real laboratories. In general, these laboratories have limited availability and always require the assistance of a professional. The article presents general requirements for the design and proposal development, software programming and manner of operation so that obtained a teaching tool to simulate, observe and analyze the behavior of industrial processes.

*Keywords—* Virtual plant; Petri Net; Automation; PLC; Sketchup; 3D.

# **1. Introducción**

 $\overline{a}$ 

En el aprendizaje de programación de controladores lógicos la manera más adecuada es por medio de la experimentación. Sin embargo los laboratorios y realizar este tipo de pruebas es costoso porque necesita equipo industrial real. Además, si la capacitación es para más personal, se requieren más estaciones de trabajo, multiplicando así sus costos de adquisición, tanto en procesos, como en controladores programables y computadores para su comunicación [1].

En algunos casos se utilizan procesos clásicos como control de nivel de agua, temperatura o velocidad, los cuales suelen ser costosos, además el número de aprendices normalmente es muy grande para la cantidad de procesos reales con los que se cuenta; a través de una arquitectura de bajo costo es posible lograr que cada estudiante simule su propio proceso, accediendo a sus variables de estado y finalmente medir el desempeño del sistema [2].

A nivel mundial en los diferentes programas educativos, especialmente los del área técnica como es el caso de las ingenierías, se deben realizar prácticas con equipos de laboratorio y prototipos didácticos como herramienta fundamental dado que es requerido consolidar los conceptos adquiridos en el aula. Sin embargo, debido a los bajos presupuestos para laboratorios físicos se tienen restricciones de disponibilidad por diferentes causas deteriorando así el proceso de enseñanza aprendizaje. Como consecuencia de las nuevas tecnologías basadas en Internet, la virtualización y la mejora tecnológica de equipos electrónicos, estos pueden ser utilizados para suplir la carencia de laboratorios y además enriquecer el desarrollo de prácticas en espacios y entornos virtuales y remotos con características de mucha flexibilidad y fácil acceso [3].

A nivel industrial, la validación visual se considera como una de las mejores herramientas para mejorar la velocidad y hacer más ágil y flexible la fabricación de productos. Los simuladores virtuales permiten esta validación visual y así verificar programas de control de estos procesos [4], además evitan desperdicios de materia prima, gastos energéticos y posibles daños en maquinaria debido a errores en la programación del controlador.

Los Controladores Lógicos Programables (PLC) fueron inventados en la década de los 60's y han sido altamente utilizados para tareas de automatización, específicamente para procesos secuenciales, es decir, sistemas dinámicos que cambian sus estados de acuerdo a la ocurrencia de eventos. Este tipo de sistemas muestra características de sistemas a eventos discretos [4]. Los PLC son los controladores industriales por excelencia, sin embargo a nivel mundial, automatizan también

**Como citar este artículo:** Vásquez-Salazar, R.D., Sarmiento-Maldonado H.O. y Muñoz-Muñoz D.S., Propuesta de implementación de plantas virtuales para la enseñanza de programas de control lógico, Rev. Educación en Ingeniería, 11 (22), 46-51, Julio, 2016.

otro tipo de sistemas no industriales como ascensores, parqueaderos, edificios inteligentes, etc. [5].

Para el diseño de los algoritmos de control en PLC se utilizan técnicas empíricas que llevan a término un correcto control de la máquina a través de la prueba y error. Una técnica organizada basada en el modelo del sistema y luego en la síntesis de un controlador permitiría una programación más organizada y sistemática. Para modelar un sistema del tipo mencionado se debe recurrir a la teoría de Sistemas a Eventos Discretos (SEDs), la cual abarca temas como la teoría de lenguajes, conjuntos de eventos, teoría de autómatas, modelos con Redes de Petri (RdeP) y GRAFCET, etc, donde los programas de control lógico deben ser compatibles con el estándar IEC61131 [6], de modo que contenga sintaxis y semántica unificada.

En conclusión, los laboratorios reales tienen los siguientes inconvenientes [3], los cuales se podrían solucionar a través de un laboratorio virtual:

- Altos costos de instalación y mantenimiento
- El estudiante o practicante tiene restricciones para modificar variables de entrada y configuración del sistema
- Impide obtener las competencias en un corto tiempo ya que no permite cambios e innovaciones en el proceso de enseñanza.
- No se puede experimentar libremente sin miedo a sufrir o provocar un accidente
- Tiempos limitados en disponibilidad.
- No propicia el auto aprendizaje, ya que generalmente se requiere la supervisión de un experto.

# **2. Metodología**

La metodología propuesta consiste en una serie de pasos que permitirán lograr la implementación de una práctica virtual. Inicialmente se debe seleccionar un programa informático para la construcción del proceso virtual. Esta selección se realiza a partir de una búsqueda amplia de la oferta disponible en el mercado, de lo cual se espera obtener una gran cantidad de opciones. Para refinar la selección, se deben definir unos requisitos o exigencias, permitiendo así un filtrado y elegir entonces aquel que más se acerca a las necesidades particulares. Una vez seleccionada la herramienta informática, se procede con la selección de un proceso, de aplicación industrial, que contenga elementos típicos de procesos reales, de modo que la práctica se convierta en un ejercicio lo más parecido a la realidad. La construcción del proceso requiere que se incluya una comunicación con el PLC real, lo cual podría requerir el diseño de una interface gráfica. Terminado de construir el proceso, se considera finalizada la etapa de modelamiento. La siguiente etapa es la de control. Este controlador se desarrolla mediante la teoría RdeP, el cual puede ser traducido fácilmente a programa de PLC utilizando el método propuesto en [7]. Se programa en lenguaje ladder y se valida el controlador.

# *2.1. Selección del programa informático para la construcción del proceso virtual*

Siguiendo la metodología, se definen requerimientos para refinar la búsqueda, estos son:

Freeware: es preferible pero no necesario, es decir, para el desarrollo de los proceso de forma virtual, se puede utilizar una herramienta licenciada pero que, al momento de ser usada por el cliente, éste cuente con un runtime o ejecutable que no genere costos por concepto de licencias.

Requiere inversión: la inversión se analiza desde el punto de vista del cliente y del servidor. Para el cliente es indispensable el uso de herramientas sin costo, o con runtime o versión demo.

Editable: Este aspecto indispensable es el que permite construir una amplia gama de sistemas o procesos para virtualización. Se evaluarán de acuerdo a su versatilidad, dependiendo si se pueden incluir diferentes tipos de procesos, preferiblemente industriales. Estos sistemas estarán ubicados en el servidor.

Facilidad de manejo: este factor posibilita al cliente usar y poner en marcha la herramienta de una forma intuitiva o utilizando un reducido número de instrucciones. Por lo tanto se evitará el uso de herramientas complejas.

Cantidad I/O: una herramienta con un reducido número de entradas y salidas, sólo permitiría la virtualización de pequeños sistemas, haciendo que el proyecto tenga un alcance limitado y nivel de complejidad bajo.

Comunicación (protocolos): dado que son plataformas informáticas para uso en computadores personales, se prefieren protocolos que comúnmente estén incluidos en estos equipos, como TCP/IP y USB.

Calidad de gráficos: para una adecuada presentación gráfica de los procesos virtuales, se prefieren herramientas que permitan modificar colores a los objetos, añadir texturas y visualización 3D.

Regulación continua: la finalidad de esta característica es que se puedan realizar prácticas con controladores PID o más avanzados si se desea.

Compatibilidad con diferentes fabricantes: para evitar la dependencia de marcas o fabricantes, se prefieren herramientas que tengan una alta compatibilidad.

Tabla 1.

Comparación de herramientas para virtualización de procesos

| <u>comparation at nerrammental para chrammation at protector</u>                  | Freeware | Requiere<br>inversión | Editable | <b>Facilidad</b> de<br>maneio | Cantidad I/O       | Comunicación<br>(protocolos)                                          | Calidad de<br>gráficos | Regulación<br>continua | Compatibilidad<br>con diferentes<br>fabricantes |
|-----------------------------------------------------------------------------------|----------|-----------------------|----------|-------------------------------|--------------------|-----------------------------------------------------------------------|------------------------|------------------------|-------------------------------------------------|
| <b>ITS PLC</b>                                                                    | No       | Si                    | No       | Fácil                         | 11DI/8DO           | <b>USB</b>                                                            | Alta                   | No                     | Si                                              |
| <b>FACTORY LO</b>                                                                 | No       | Si                    | Si       | Fácil                         | Desconocido        | Varios                                                                | Alta                   | Desconocido            | Si                                              |
| <b>LABVIEW</b>                                                                    | No       | No                    | Si       | Fácil                         | Ilimitado          | Varios                                                                | Alta                   | Si                     | Si                                              |
| <b>BITWINE</b>                                                                    | No       | Si                    | No       | No aplica                     | Ninguna            | No                                                                    | Alta                   | No                     | No                                              |
| <b>SIMIT SCE</b>                                                                  | No       | Si                    | Si       | Medio                         | Desconocido        | MPI                                                                   | Baja                   | No                     | No                                              |
| <b>VIRTUAL PLANT</b><br><b>DEVELOPMENT</b>                                        | No       | Si                    | No       | No aplica                     | Ninguna            | Ninguno                                                               | Alta                   | No                     | No                                              |
| <b>GOOGLE</b><br><b>SKETCHUP</b>                                                  | Si       | No.                   | Si.      | Fácil                         | Ilimitada          | TCP/IP, otros                                                         | Alta                   | Si                     | Si                                              |
| <b>FLUDSIM</b>                                                                    | No       | Si                    | Si       |                               | Sin/8Out           | Varios                                                                | Baja                   | No                     | Si                                              |
| <b>AUTOMATION</b><br><b>STUDIO</b>                                                | No       | Si                    | Si       |                               | Sin/8Out           | Varios                                                                | Media                  | No                     | Si                                              |
| <b>PROTELS</b>                                                                    | No       | Si                    | Si       |                               | Desconocido        | Serial                                                                | Media                  | No                     | Si                                              |
| AUTOMGEN                                                                          | No       | Si                    | Si       |                               | Desconocido        | Varios                                                                | Alta                   | No                     | Si                                              |
| <b>SOFTWARE CAD</b>                                                               | No       | Si                    | Si       | Dificil                       | Ilimitado          | Varios                                                                | Alta                   | Si                     | Si                                              |
| <b>COSIMIR</b>                                                                    | No       | Si                    | No       | Fácil                         | Desconocido        | Desconocido                                                           | Media                  | No                     | No                                              |
| DELMIA                                                                            | No       | Si                    | Si       | Dificil                       | Desconocido        | Desconocido                                                           | Alta                   | No                     | Si                                              |
| <b>EM-PLC</b>                                                                     | No       | Si                    | Si       | Moderado                      | Desconocido        | Desconocido                                                           | Alta                   | No                     | No                                              |
| VIRTUAL AND<br><b>REMOTE LAB. IN</b><br><b>PROCESS OF</b><br><b>CONTROL EDUC.</b> | No       | Si                    | No       | Si                            | Limitada/<br>Baja. | Varios                                                                | Media                  | Si                     | No                                              |
| <b>ILABS</b>                                                                      | No       | Si                    | Si       | Moderado                      | Desconocido        | Varios.<br>(Internet).                                                | Desconcodi<br>a        | Si                     | Si                                              |
| <b>INTERACTIVE</b><br>VIRTUAL LAB.<br><b>FOR CONTROL</b><br>EDUC.                 | Si       | Si                    | No.      | Si                            | Desconocido        | Desconocido                                                           | Baja                   | Si                     | No                                              |
| <b>NETLAB</b>                                                                     | No       | Si                    | No       | Si                            | Limitado           | Varios, Interno<br><b>GPIB</b> (IEEE<br>488.2 standard<br>Interface). | Media                  | Si                     | No                                              |

Fuente: Los autores

Para determinar que software utilizar para el desarrollo de las plantas virtuales fue necesario analizar cada uno de los programas que se mencionan en la Tabla 1, y así determinar cuál se ajusta a las necesidades planteadas.

Debido a que se requiere una herramienta que se adecue a la totalidad de las necesidades del proyecto, la investigación y análisis realizado permitió seleccionar a Google Sketchup (ver fila sombreada en la Tabla 1) como la herramienta más adecuada para el desarrollo de las plantas virtuales. Google Sketchup es una herramienta especialmente diseñada para arquitectos, diseñadores, constructores, fabricantes e ingenieros, enfocada principalmente hacia el diseño de proyectos en 3D [8]. Se caracteriza por ser una herramienta sencilla, fácil de manejar, de licencia libre, sin perder de vista la funcionalidad y herramientas que necesita un software para Diseño Asistido por Computador (CAD).

# *2.2. Selección y modelado del proceso*

Los PLC utilizan entradas y salidas (periferia) para conocer estados del proceso y controlarlo. Las entradas reciben información a través de sensores y mandos, y el programa lógico interno evalúa esta información, toma decisiones y finalmente envía órdenes a través de las salidas, las cuales controlan los actuadores del proceso.

Los dispositivos y variables más comunes en el ambiente industrial son: Sensores tipo ON/OFF (con señal de 24V – '1' lógico – cuando detectan la variable, o una señal de  $0V - '0'$ lógico – cuando no la detectan), mandos tipo ON/OFF, actuadores tipo ON/OFF, y sensores y actuadores analógicos. Los sensores analógicos más comunes, entregan señales de voltaje entre 0 a 10V, o de -10 a 10V y señales de corriente entre 0 a 20mA, o de 4 a 20mA (V=voltaje, A=amperios).

Dependiendo de los periféricos incluidos, se pueden definir diferentes niveles de complejidad. El modelado de un proceso de baja complejidad debería incluir únicamente sensores, mandos y actuadores del tipo ON/OFF. Este tipo de procesos sería útil a nivel de educación media y primeros 4 semestres de carreras profesionales. Un proceso de moderada complejidad debería incluir además sensores y actuadores analógicos, adecuados para semestres más avanzados de carreras profesionales, o estudiantes de educación media con una adecuada preparación a nivel técnico. Un proceso de complejidad alta incluiría variables continuas y su respectiva regulación (control), lo cual requiere un modelado y síntesis del controlador; este tipo de sistemas sería apropiado para estudiantes de últimos semestres de carreras profesionales. En un nivel mucho más elevado, estarían sistemas que involucren sistemas no lineales, cuyo control requiere de técnicas no convencionales, adecuado para niveles de posgrado.

Para este desarrollo se elegirá una complejidad moderada, con el fin de tener un proceso lo suficientemente adecuado para carreras profesionales y educación media. Los elementos que se incluirán son: Sensores tipo ON/OFF, Actuadores tipo ON/OFF, Actuadores analógicos (motores de corriente alterna y servomotor).

Dada la alta utilización de sistemas de transporte para materiales o productos en una gran cantidad de procesos

industriales, se modelará una banda transportadora que incluya un control con un nivel de complejidad medio.

El proceso contará con un variador para modificar la velocidad a través de facetas automáticas, secuencias programadas o controladores continuos, cilindros neumáticos que se encarguen de mover las cajas hacia adentro o afuera de la banda, junto con sensores instalados en el recorrido para poder hacer un control lógico en lazo cerrado, una mesa giratoria controlada por un servomotor, de modo que las cajas se puedan ubicar en diferentes posiciones sobre su superficie. Se definen para el proceso las siguientes etapas:

Suministro de cajas apiladas (etapa 1): Consiste en una pila de 18 cajas apiladas una encima de la otra. En la parte inferior un cilindro neumático se encarga de suministrarlas una por una en una banda transportadora. Un sensor permite conocer si hay caja disponible en la pila

Banda transportadora 1 (etapa 2): Su tarea principal es transportar las cajas desde la pila hasta la mesa giratoria. Cuenta con un cilindro neumático que mueve las cajas hacia la mesa. Además tiene 2 sensores, uno en mitad del recorrido y otro al final junto a la mesa.

Mesa Giratoria (etapa 3): Su tarea es organizar 4 cajas en forma de estiba, de modo que puedan ser transportadas en grupos de 4. Las cajas son depositadas en cada uno de sus 4 cuadrantes, por lo que la mesa debe girar 90° cada que entre una nueva caja. Un cilindro mueve la mesa a una posición inferior para poder hacer rotación sin que colisione con otros elementos del proceso.

Banda Transportadora 2 (etapa 4): Finalmente, esta banda tiene como tarea transportar las 4 cajas organizadas hacia una etapa posterior del proceso que no se modeló en este artículo. Esta es la parte final del proceso a controlar

El proceso completo diseñado y ubicado en un ambiente que simula una instalación industrial se muestra en la Fig. 1 donde se identifican cada uno de las etapas mencionadas.

# *2.3. Modelo planta-controlador mediante Red de Petri (RdeP)*

El modelado del sistema se desarrollado a partir de la asignación de variables de entrada y salida a cada uno de los sensores y actuadores involucrados en el proceso, a cada variable le corresponde una dirección de PLC. Además se deben definir memorias internas (marcas) a cada uno de los estados (o lugares) de la RdeP y las entradas necesarias para los mandos de start y stop. El resultado son las Tablas 2, 3 y 4.

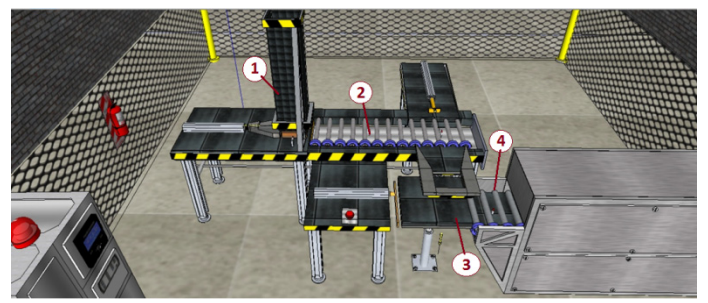

Figura 1. Desapiladora completa construida con Google SketchUp Fuente: Los autores

Tabla 2. Variables de entrada del proceso

| <b>Variable</b>  | Tipo de<br><b>Variable</b> | Dirección        | descripción             |
|------------------|----------------------------|------------------|-------------------------|
| SExpCil1         | <b>Booleana</b>            | 10.0             | Sensor Expuls Cil1      |
| SContCil1        | <b>Booleana</b>            | 10.1             | Sensor Contrac Cil1     |
| SCajaPila        | <b>Booleana</b>            | I <sub>0.2</sub> | Sensor Caja             |
| SCajaMitadB1     | <b>Booleana</b>            | I <sub>0.3</sub> | Sensor Mitad Banda 1    |
| ScajaFinalB1     | <b>Booleana</b>            | I <sub>0.4</sub> | Sensor Final Banda 1    |
| SCajaB2          | <b>Booleana</b>            | I <sub>0.5</sub> | Sensor Caja Banda 2     |
| <b>Start</b>     | <b>Booleana</b>            | 10.6             | Start                   |
| Stop             | <b>Booleana</b>            | I <sub>0.7</sub> | Stop                    |
| <b>SElevMesa</b> | Entero (16 bits)           | IW66             | Sensor Elevación Mesa   |
| SCil2            | Entero (16 bits)           | IW112            | Sensor Cil2             |
| SCil3            | Entero (16 bits)           | IW114            | Sensor Cil <sub>3</sub> |

Fuente: Los autores

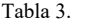

Variables de salida del proceso

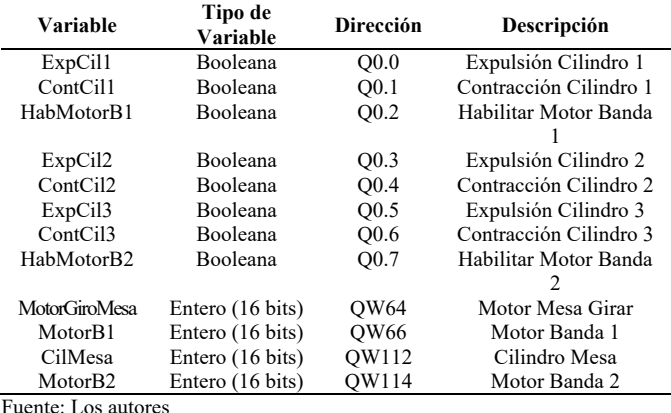

Fuente: Los autores

| abia |  |
|------|--|
|------|--|

Estados de la red de Petri y otras marcas

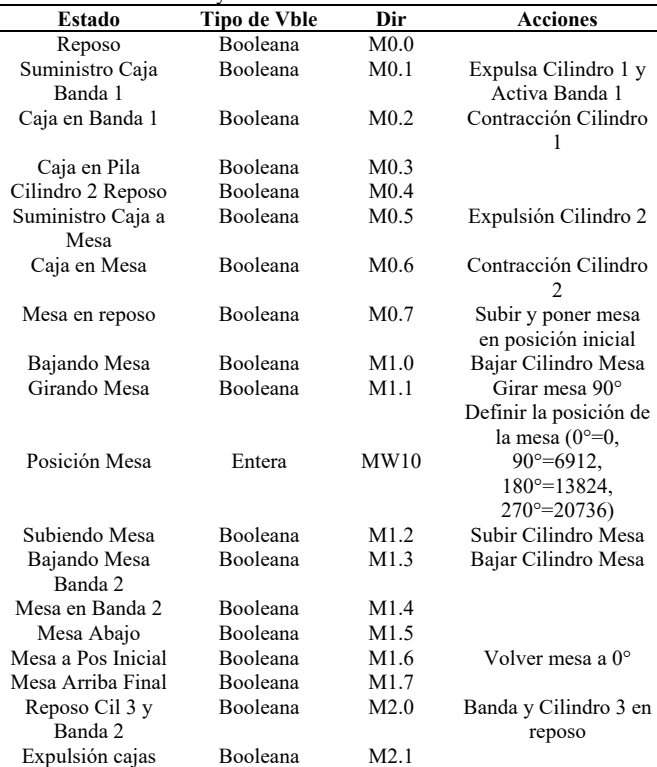

mesa Cajas en Banda 2 Booleana M2.2 Contracción Contracción Booleana M2.3 Contraer Cilindro 3<br>Cilindro Mesas Booleana Espera Banda 2 Vacía Booleana M2.4

Fuente: Los autores

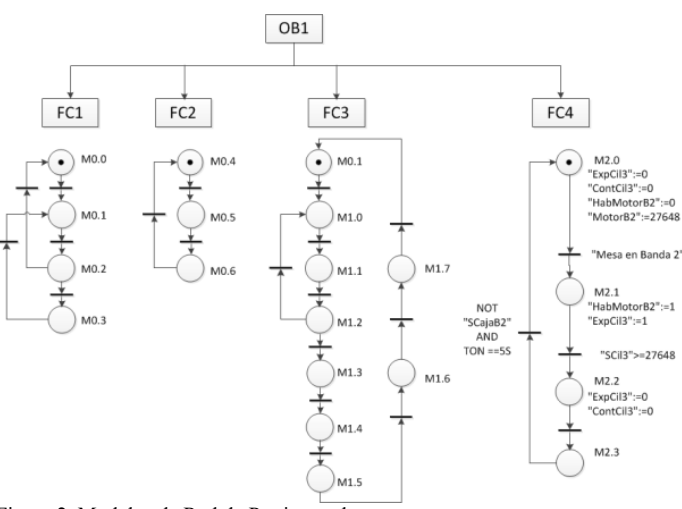

Figura 2. Modelos de Red de Petri completos Fuente: Los autores

Los modelos en RdeP para controlar el proceso están organizados en submodelos (etiquetados desde FC1 a FC4) y se observan en la Fig. 2. En el submodelo FC4, como ejemplo, se muestran además los diagramas de bloques que se usaron en el PLC con sus respectivas transiciones y estados.

# **3. Comunicación**

Terminado el modelo planta-controlador, la siguiente y última etapa es la comunicación entre el modelo y el PLC donde el programa LabVIEW es utilizado como interface. En SketchUp se hace una programación de la comunicación TCP/IP con el localhost de LabVIEW mediante una Interface de Programación de Aplicaciones (API) con lenguaje de programación Ruby que viene incluido, así se puede intercambiar información de actuadores (órdenes de posición de los cilindros y velocidad de las cajas) y de sensores (posición de las cajas). Una vez LabVIEW contiene toda esta información, se puede hacer una comunicación TCP/IP con el PLC, el cual debe contar con un puerto de comunicación Ethernet (Fig. 3).

### **4. Validación del controlador en planta virtual**

Teniendo en cuenta los diseños anteriores, se procede a implementar el sistema completo, integrando PLC, tarjeta de adquisición de datos, software TIA Portal V13, software SketchUp y software LabVIEW. La programación del PLC se realiza siguiendo las redes de Petri expuestas anteriormente, lo cual permite hacer una programación estructurada por bloques FC en el PLC, así:

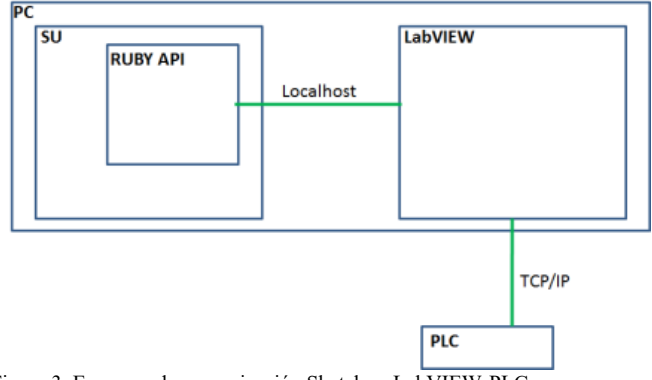

Figura 3. Esquema de comunicación Sketchup-LabVIEW-PLC Fuente: Los autores

Bloque de arranque (OB100): este bloque permite que los estados de las redes de Petri partan de condiciones iniciales cuando el PLC pasa del modo Stop al modo Run, por lo tanto asigna valores numéricos a los bytes MB0, MB1 y MB2 que son convertidos internamente a binarios por el PLC.

Bloque principal (OB1): genera el paro de emergencia y activa todos los bloques FC1 al FC5. Dado que no es una red de Petri jerárquica, no es necesario que haga una sincronización activando y desactivando bloques, sino que ellos permanecen activos permanentemente.

Pila y Banda 1 (FC1): el bloque FC1 controla el suministro de cajas de la pila y a su vez la banda 1. Esta banda está sincronizada con el cilindro 2, puesto que la banda debe detenerse cuando el cilindro 2 suministre cajas sobre la mesa.

Cilindro 2 (FC2): el bloque FC2 controla el cilindro 2, moviendo las cajas de la banda 1 y llevándolas a la mesa giratoria. Su movimiento únicamente se puede hacer cuando la mesa se encuentre en la posición superior, porque de lo contrario generaría un daño en la caja suministrada.

Mesa (FC3): el bloque FC3 se encarga de subir y bajar la mesa, y a su vez de girarla para ubicar cajas en cada uno de sus cuadrantes.

Cilindro 3 y Banda 2 (FC4): el bloque FC4 se encarga de administrar el cilindro 3 para suministrar cajas sobre la banda 2, y a su vez de controlar la velocidad de esta última.

La validación se completa cuando se pueda evidenciar que la Red de Petri traducida a código PLC, la comunicación entre los diferentes programas involucrados y todo el sistema en conjunto ha funcionado satisfactoriamente. Como soporte de validación está disponible en línea el video referenciado en [9]

# **5. Resultados**

Se realizaron 13 pruebas con estudiantes y egresados de programas de Ingeniería del área de Electrónica, Automatización, Instrumentación o Control, de 4 instituciones diferentes: Politécnico Colombiano Jaime Isaza Cadavid (Medellín – Antioquia), Universitaria de Investigación y Desarrollo (Bucaramanga – Santander), Instituto Tecnológico Metropolitano (Medellín – Antioquia) y Universidad Católica del Norte (Antofagasta – Chile). A cada estudiante se le proporcionó un tiempo de 4h en los cuales podían acceder al computador configurado en el Politécnico, incluyendo una guía

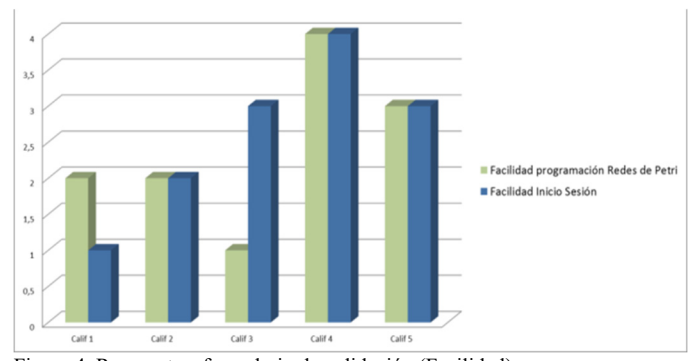

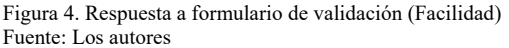

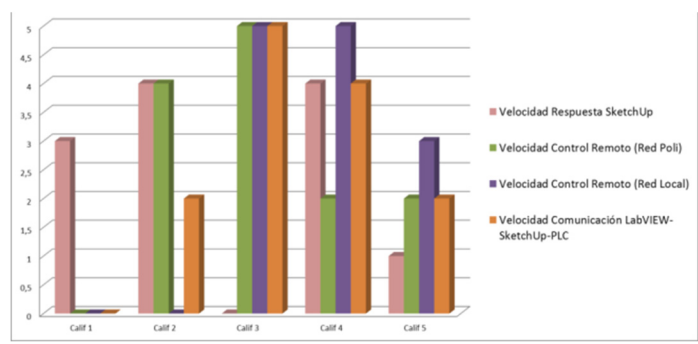

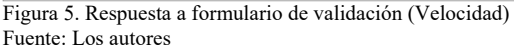

de acceso y configuración, el cual fue suficiente para que todos pudieran acceder. Una vez terminada la práctica debían diligenciar un formulario de validación, con calificación de 1 (la más baja) a 5 (la más alta), donde se les interrogaba principalmente 4 aspectos: Facilidad, Velocidad, Estabilidad y Gusto, este último haciendo referencia a su percepción y agrado de la metodología propuesta

Respecto a la facilidad en relación con la programación estructurada propuesta mediante redes de Petri y a su vez sobre el inicio de sesión en el servidor, la calificación más sobresaliente fue 4 (Fig. 4), sin embargo en los comentarios no se realizaron observaciones a dificultades en estos aspectos.

En velocidad, las observaciones relacionan algunos problemas de lentitud del equipo cuando corren los 3 programas simultáneamente, acción necesaria para el correcto funcionamiento de la propuesta, esto genera una apreciación general de lentitud en el funcionamiento de todo el sistema (Fig. 5). Se evidenció que el equipo utilizado tiene una tarjeta de red de mediana capacidad y por lo tanto se concluye que es requerida una con mejores especificaciones para que el usuario remoto no tenga la percepción de lentitud, especialmente en el programa SketchUp que consume más recursos por ser visualización 3D.

La percepción de estabilidad por parte de los estudiantes fue buena, en el sentido que no se tuvieron inconvenientes de caída de la conexión a internet o sesión en el servidor, la percepción en general fue muy buena (Fig. 6).

Como una última pregunta, sobre la percepción del gusto de la propuesta, la gran mayoría indica que tendría interés de continuar con ejercicios y prácticas siguiendo esta metodología, además de manifestar claramente que fue de su agrado (Fig. 7).

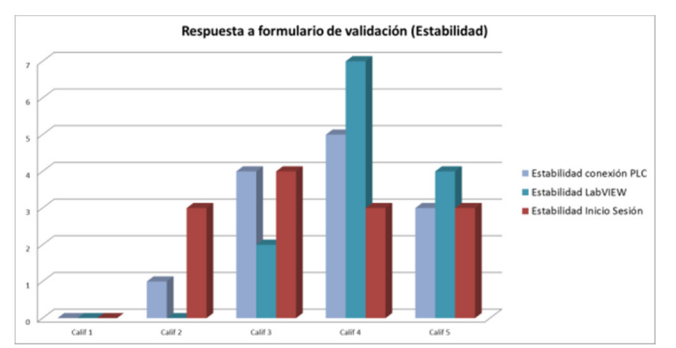

Figura 6. Respuesta a formulario de validación (Estabilidad) Fuente: Los autores

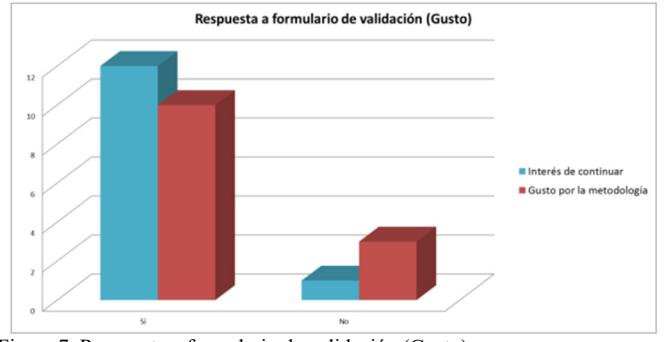

Figura 7. Respuesta a formulario de validación (Gusto) Fuente: Los autores

#### **6. Conclusiones**

Las plantas virtuales presentan viabilidad técnica y práctica puesto que son posibles las prácticas remotas en las asignaturas de ciencias de la ingeniería, aumentando la experiencia de los estudiantes frente a los procesos industriales. En los experimentos realizados con estas estrategias, las simulaciones no sólo sirvieron a los estudiantes como un primer contacto con los fenómenos en estudio, sino también como una forma de obtener datos teóricos que pueden ser usados más tarde en comparación con datos reales, adquiridos de la experimentación a distancia.

Las experiencias remotas permiten a los estudiantes comprobar empíricamente algunas leyes y fenómenos inherentes a partir de un experimento real y comparar estos resultados con los teóricos. Aunque estos experimentos son bastante simples, los estudiantes pueden aprender no solo de su uso, sino también temas como son medición de las variables, el análisis de las señales del proceso, los cálculos de incertidumbres y demás información que se pueda obtener del proceso.

Las condiciones técnicas del equipo servidor, al igual que la calidad de la conexión a internet hacen que la percepción de los usuarios de esta propuesta se vea afectada directamente, por lo tanto es indispensable contar con un equipo de las más óptimas especificaciones y una conexión a internet de buena velocidad y estabilidad.

#### **Referencias**

[1] Salazar, E. and Macías, M., Virtual 3D controllable machine models for implementation of automations laboratories, in 39th ASEE/IEEE Frontiers in Education Conference, San Antonio, TX, 2009, Session T2C.

- [2] Bamidele-Alaba, O., Maximilian N., Dobrescu, R. Asimiyu-Abass, O. and Popescu D., Educational platform for process controlling via internet, 2nd International Conference on Adaptive Science & Technology, pp. 361-365, 2009.
- [3] Lorandi, A., Hermida, G., Hernández, J. y Ladrón, E., Los laboratorios virtuales y laboratorios remotos en la enseñanza de la ingeniería, Academia Journals 4, pp. 24-30, 2011. ISSN 1940-1116
- [4] Park, C.M., Bajimaya S.M., Han, K.H. and Chang M., Development of virtual simulator for visual validation of PLC program, in: Intelligent Agents, Web Technologies and Internet Commerce (CIMCA-IAWTIC'06), Sydney, 2006.
- [5] Muñoz, J., Guzmán, J., Rodríguez, F., Berenguel, M and Pawlowski, A., Virtual lab for programmable logic controllers, 2009.
- [6] International Electrotechnical Comission IEC. Estándar IEC 61131. 3 ra Ed. [Online]. 2013. Available at. http://webstore.iec.ch/webstore/webstore.nsf/Artnum\_PK/47556
- [7] Vásquez, R., Control lógico programable. Medellín: Fondo Editorial ITM, 2010. ISBN 978-958-8351-95-7.
- [8] GOOGLE INC. Sketchup 3D for Everyone. 2013 [Online]. Available at: http://www.sketchup.com/es
- [9] Vásquez, R., Sarmiento, H. y Muñoz, D., Video Desapiladora con PLC y TCP. Septiembre, 2014. [Online]. Avaulable at: https://www.youtube.com/watch?v=cxdiydmbj7A

**R.D. Vásquez-Salazar,** se graduó como Ing. de Control en la Universidad Nacional de Colombia- Sede Medellín, Colombia, en el año 2007, allí mismo empezó su trayectoria investigativa como auxiliar de proyectos de investigación. Posteriormente se graduó como MSc. en Ingeniería – Automatización Industrial de la Universidad Nacional de Colombia- Sede Manizales, Colombia, en el año 2009. Inició su carrera como docente de tiempo completo en educación superior en el Instituto Tecnológico Metropolitano (ITM) de Medellín, Colombia, en el año 2009, y posteriormente a partir del año 2012 en el Politécnico Colombiano Jaime Isaza Cadavid (PCJIC), en el cual ha sido investigador en varios proyectos de investigación aplicada en el área de la automatización, algunos de ellos con énfasis en la agroindustria, todos ellos con el grupo de investigación ICARO. Durante el año 2015 se desempeñó como Decano (e) Facultad de Ingeniería del PCJIC, actualmente regresó a su cargo como docente del PCJIC.

ORCID: 0000-0002-1690-8393

**H.O. Sarmiento-Maldonado,** se graduó como Ing. Electricista de la Universidad de Antioquia, Colombia, en 1996. Continuó estudios de Especialización en Ciencias Electrónicas e Informática hasta el año 2000 en la línea de énfasis en Automatización Industrial. Posteriormente realizó estudios de Maestría en la Universidad de Antioquia en la línea de énfasis en Energética graduándose en 2008, y siendo integrante del grupo de investigación GIMEL de la misma universidad. Finalmente, se graduó como Dr. en Ingeniería Electrónica de la Universidad de Antioquia, Colombia, en 2014 por la línea de Automatización y Control adscrita al Grupo de Investigación GEPAR de la misma universidad. Fue docente ocasional de la Universidad de Antioquia desde el año 1996 hasta el año 2007, en que ingresó a ser docente asociado (hasta la fecha) del Politécnico Colombiano Jaime Isaza Cadavid e integrarse al grupo de investigación ICARO. En este momento se desempeña como Director de Investigación y Posgrados del Politécnico, y sus áreas de interés son las técnicas de inteligencia artificial, y el control y automatización de procesos. ORCID: 0000-0001-8011-1293

**D.S Muñoz-Muñoz,** se graduó como Ing. en Instrumentación y Control del Politécnico Jaime Isaza Cadavid, Medellín, Colombia, en el año 2014, siempre estuvo vinculado al campo industrial debido a su preparación como Tecnólogo en Electrónica Industrial del Servicio Nacional de Aprendizaje SENA en 2007, la cual le permitió tomar experiencia y formar su propia empresa; en 2015 tuvo la oportunidad de empezar como joven investigador Facultad de Ingeniería del Politécnico Colombiano Jaime Isaza Cadavid, debido a su interés de vincular proyectos industriales con la academia, por tanto ingresó como miembro del grupo de investigación ICARO del Politécnico Colombiano Jaime Isaza Cadavid, área de Instrumentación, Control Automático y Robótica. Actualmente se encuentra adelantando sus estudios de Maestrando en Automatización y Control en la Universidad Federal de Santa Catarina – Brasil. ORCID: 0000-0001-8537-3081

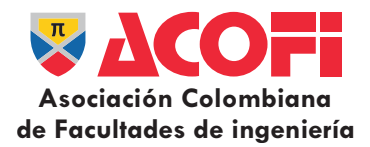

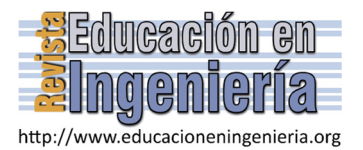

# Modelo multicriterio para la propensión a la permanencia en la educación superior\*

# Sandra Patricia Barragán-Moreno

*Facultad de Ciencias Naturales e Ingeniería, Fundación Universidad de Bogotá Jorge Tadeo Lozano, Bogotá, Colombia. Sandra.barragan@utadeo.edu.co* 

*Resumen—* 

La permanencia estudiantil en las Instituciones de Educación Superior es un reto que trasciende a las Universidades y a las políticas públicas de los Ministerios de Educación. El propósito de este documento es mostrar el proceso analítico jerárquico (AHP) como modelación multicriterio de la retención estudiantil, con la meta de priorizar los estudiantes en la propensión a permanecer en la educación superior, teniendo como criterios los determinantes de la deserción estudiantil formulados por el Ministerio de Educación Nacional de Colombia. En un caso de estudio se ejecutaron los algoritmos tanto del proceso como de la estimación de consistencia para las matrices de comparación pareada y para criterios. Se jerarquizaron los estudiantes en la propensión a permanecer en la institución por cada determinante, así como los determinantes de acuerdo a la importancia subjetiva. Se hizo una clasificación general de los estudiantes en la propensión a permanecer respecto a los determinantes.

*Palabras Clave—* AHP, calidad de la educación, clasificación general, determinantes de la deserción, lineamientos para acreditación, proceso jerárquico analítico, retención estudiantil.

Recibido: 1 de marzo de 2016. Revisado: 29 de marzo de 2016. Aceptado: 31-de marzo de 2016.

# **Multi-criteria model for propensity to stay on higher education**

*Abstract—* 

Student retention in higher education institutions is a challenge that transcends universities and public policies of Ministries of Education. The complexity of the phenomenon of student dropout as complementary to student retention requires several modeling techniques. The aim of this paper is to show the analytic hierarchical process (AHP) as multi-criteria model with the goal of prioritizing students according to the propensity to stay in higher education, considering as criteria the determinant factors related to dropout formulated by the Ministry of National Education of Colombia. A case study was used to illustrate the process and the consistency test for pairwise comparison matrices and criteria. Subsequently, students were ranked in propensity to stay in each factor according to vectors of priority, also determinant factors were ordered depending on their subjective importance and a general classification of students according to propensity to stay on all determinant factors was obtained.

*Keywords—* AHP, analysis hierarchy process, factor for accreditation, factors related to dropout, general classification, quality of education, student retention.

## **1. Introducción**

 $\overline{a}$ 

El Ministerio de Educación Nacional de Colombia (MEN) en la política pública para la educación superior en su libro publicado

en 2009 con el título *Deserción estudiantil en la educación superior colombiana Metodología de seguimiento, diagnóstico y elementos para su prevención* [1] ha incluido directrices para tratar la deserción estudiantil. Allí el MEN indica que un desertor es aquel individuo que siendo estudiante de una institución superior no presenta actividad académica durante dos semestres académicos consecutivos, lo cual equivale a un año de inactividad académica [1, p. 23]. Además, en el año 2013, el Consejo Nacional de Acreditación (CNA) renovó los Lineamientos para la acreditación de programas de pregrado en donde estipula las características de alta calidad. En esta política para evaluación de la calidad de la educación, el CNA detalla características y aspectos a evaluar relacionados con la deserción estudiantil en los que se propende por sistemas y estudios que hagan seguimiento a la retención y permanencia estudiantil [2, pp. 32, 44]. Por otro lado, en la comprensión de la deserción, el proyecto Gestión Universitaria Integral del Abandono (GUIA) ha explicitado:

«… que se reafirma el empleo del término abandono y la comprensión del mismo como un evento relacional, de interacción y dinámico, en el que se presenta un acto individual, institucional y social que modifica las interacciones entre los distintos agentes educativos, efecto de la valoración construida en lo formativo a partir de expectativas, ofertas, y demandas de tipo intrínseco y extrínseco. Un evento contextualizado y complejo que debe ser abordado interdisciplinariamente, a partir de estrategias múltiples y complementarias» [3, pp. 13-14]

Con estos referentes se observó que la estadística que describe la evolución de la retención estudiantil o del abandono es un peldaño en el análisis propiciando la modelación matemática desde diversos frentes y técnicas puesto que: 1) el fenómeno del abandono es multifactorial y complejo; 2) el alcance impacta a la persona, su familia, su entorno y en últimas a la sociedad y 3) las posibles variables explicativas son dinámicas. En ese orden, el objetivo del presente documento es aplicar el proceso jerárquico analítico (AHP) con el ánimo de aproximarse al abandono escolar priorizando los estudiantes de acuerdo a la propensión a permanecer en la Institución de Educación Superior (IES).

**Como citar este artículo:** Barragán-Moreno, S.P., Modelo multicriterio para la propensión a la permanencia en la educación superior, Rev. Educación en Ingeniería, 11 (22), 52-56, Julio, 2016.

Se eligió este método cuantitativo ya que en la teoría de la decisión multicriterio discreta, el AHP permite introducir factores subjetivos en la toma de una decisión lo que resulta adecuado en los estudios de retención estudiantil en las IES puesto que el proceso requiere que quien hace el análisis aporte juicios sobre la importancia relativa de cada objetivo y que especifique una preferencia sobre el objetivo para cada alternativa de decisión [4, p. 746]. Esta es una gran ventaja ya que pueden incluirse juicios subjetivos basados en las características particulares de la población de la IES considerando por ejemplo: el perfil del aspirante, los distintivos que le imprime el Proyecto Educativo Institucional a cada estudiante, las características particulares y el clima social del campus.

La modelación propuesta en este documento resulta novedosa desde el punto de vista de la priorización de los estudiantes a permanecer en la IES debido a que no se localizó ningún trabajo con esa orientación, lo que puede considerarse un aporte a la discusión sobre el abandono escolar. Se encontraron algunos trabajos relacionados con la implementación de AHP en educación, pero en otros aspectos:

- 1. En Asia estudiaron cómo determinar la mejor herramienta de evaluación para estudiantes de escuela vocacional con alto riesgo de desertar [5], [6], [7].
- 2. En Colombia hubo un reporte de caso en el que ponderaron los factores en procesos de autoevaluación para programas de pregrado con fines de acreditación de alta calidad [8].

# *1.2. Descripción del proceso AHP*

El AHP fue presentado por Thomas Saaty en 1980 usando una escala de números que indica cuántas veces un elemento es más importante sobre otro respecto al criterio de comparación [8, p. 29]. La escala de Saaty aparece en la Tabla 1.

Tabla 1.

Descripción de la escala de Saaty.

| Intensidad de  | Definición    | <b>Explicación</b>                           |
|----------------|---------------|----------------------------------------------|
| preferencia    |               |                                              |
|                | Indiferencia  | Las dos opciones son igualmente              |
|                |               | importantes para el experto                  |
| 3              | Importancia   | La experiencia del experto                   |
|                | débil         | determina que una alternativa es             |
|                |               | ligera o débilmente más importante           |
|                |               | que la otra                                  |
| 5              | Importancia   | El experto tiene una preferencia             |
|                | esencial o    | clara o marcada de una alternativa           |
|                | fuerte        | sobre otra                                   |
| 7              | Importancia   | El experto tiene una fuerte                  |
|                | demostrada    | preferencia de una alternativa sobre         |
|                |               | la otra y esta dominancia está               |
|                |               | demostrada en la práctica                    |
| 9              | Importancia   | La evidencia para favorecer una              |
|                | absoluta      | alternativa sobre otra es la máxima          |
|                |               | posible                                      |
| 2,4,6,8        | Valores       | Cuando es necesaria una mayor                |
|                | intermedios   | definición o precisión en la                 |
|                | entre juicios | formulación de los juicios                   |
|                | sucesivos     |                                              |
| Valores        |               | Si la comparación de la alternativa i        |
| recíprocos de  |               | con la alternativa <i>j</i> tiene uno de los |
| los anteriores |               | valores anteriores, entonces la              |
|                |               | comparación de la alternativa j con          |
|                |               | la alternativa i tendrá el valor             |
|                |               | recíproco                                    |

Fuente: [9, p. 20].

La descripción general del algoritmo del proceso AHP se compendia de Munier [10, p. 78] y Anderson et al [4, pp. 749- 752] así:

Paso 1: Identificar los criterios a evaluar usando diferentes alternativas. Paso 2: Construir una matriz cuadrada usando los mismos criterios en filas y columnas. Se registran las prioridades en una matriz cuadrada  $A$ llamada matriz de comparación por pares o pareada. Las entradas  $a_{ii}$ son iguales a 1 pues compara un criterio con el mismo, las demás entradas satisfacen que  $a_{ij} \cdot a_{ji} = 1$  en donde  $a_{ij}$  es una de las intensidades de preferencia de la escala de Saaty. Paso 3: Calcular los eigenvectores para la matriz de comparación pareada normalizada. Este proceso se repite tantas veces como criterios haya. Paso 4: Multiplicar el valor de cada alternativa por el peso de cada criterio. Paso 5: Sumar todos los valores para una alternativa. Paso 6: Calcular la consistencia de los juicios.

El paso 2 se escribió como una interpretación propia de lo descrito en [4, pp. 749-750]. En algunos textos, los eigenvalores del paso 3 son estimados con la media geométrica, en este documento se obtuvieron directamente dada la capacidad de cálculo del software empleado.

Para llevar a cabo el proceso AHP descrito tuvo en cuenta una metodología en la que se observaron las recomendaciones del MEN en términos de los determinantes de la deserción y sus variables explicativas. Además, con ayuda de un diagrama de flujo se detallaron los pasos del proceso en los que se vinculó una verificación de la consistencia de los juicios subjetivos emitidos para el caso de estudio.

## **2. Metodología**

Para iniciar el AHP, se observaron las pautas dadas por el MEN abarcando las variables explicativas en los determinantes de la deserción [1, p. 27] (ver Fig. 1).

El AHP puede ejecutarse para un  $n$  cualquiera de estudiantes, no obstante, para evidenciar la validez del proceso y pasar de lo teórico a lo práctico con ayuda de software, se usó un caso de estudio basado en un conjunto de 5 estudiantes con variadas características inscritos en la asignatura de Álgebra Lineal de la Facultad de Ciencias Naturales e Ingeniería de la Universidad de Bogotá Jorge Tadeo Lozano (Utadeo).

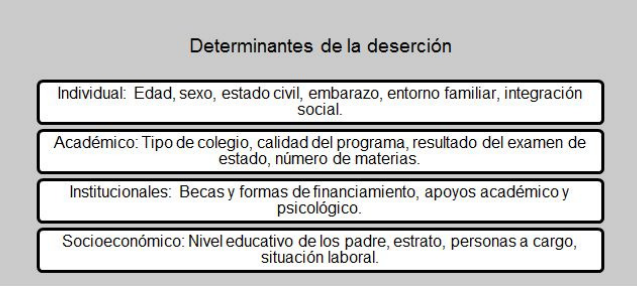

Figura 1. Determinantes de la deserción estudiantil. Fuente: La autora con base en [1, p. 17].

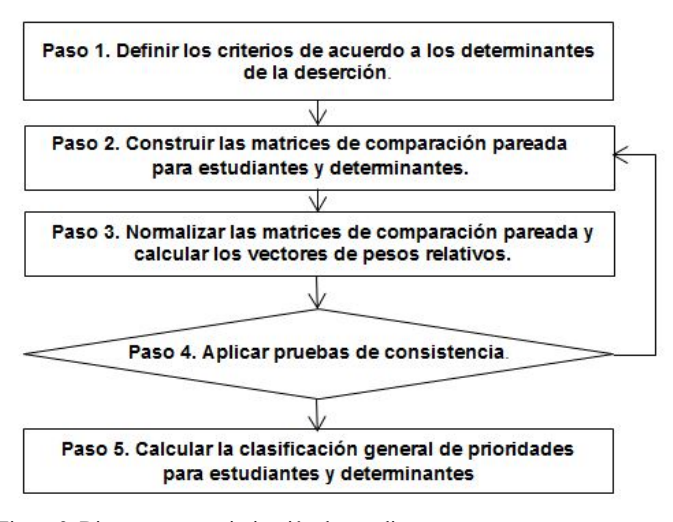

Figura 2. Diagrama para priorización de estudiantes. Fuente: La autora con base en [8, p. 31] y [4, pp. 746-757]

Como ruta general a seguir para la clasificación general se implementó el diagrama de flujo planteado en la Fig. 2.

Para llevar a cabo el paso 4 del diagrama de flujo se estimó la relación de consistencia mediante el algoritmo presentado en Anderson et al [4, pp. 752-753]. Esta prueba de consistencia permite al investigador cerciorarse de la validez de sus juicios subjetivos.

El algoritmo de consistencia queda resumido como sigue:

Paso 1: Calcular el vector de sumas ponderadas pre-multiplicando el vector de prioridad por la matriz de comparación pareada correspondiente. Paso 2: Dividir las entradas del vector de sumas ponderadas entre el valor de prioridad correspondiente.

Paso 3: Calcular  $\lambda_{\text{max}}$  entendido como el promedio de los valores encontrados en el Paso 2.

Paso 4: Calcular el índice de consistencia CI, considerando n como el número de elementos que se están comparando.

$$
CI = \frac{\lambda_{\text{max}-n}}{n-1} \tag{1}
$$

Paso 5: Calcular la relación de consistencia CR

 $CR = \frac{CI}{RI}$  (2)

RI es el índice de consistencia de una matriz de comparación por pares generada al azar.

Para el presente estudio se empleó el RI que aparece en la Tabla 2. Un CR inferior a 0,10 se considera aceptable. Si el valor de CR excede 0,10 Mendoza recomienda examinar de nuevo los juicios o tomar un nivel de inconsistencia mayor [8, p. 37].

Para la clasificación general de las prioridades se combinaron las prioridades tanto de los criterios (determinantes de la deserción) como de las alternativas (estudiantes). El método inició

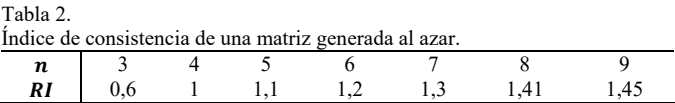

Fuente: [8, p. 37].

conformando una matriz de prioridades en la que las columnas son los vectores de prioridad por cada determinante y las filas son las entradas propias a cada estudiante. Para continuar se premultiplica el vector de prioridad de los criterios con la matriz de prioridades.

Finalmente las entradas del vector de prioridad obtenido se organizan de mayor a menor para obtener la priorización deseada. Este vector se interpreta como una lista de valores asignados a los estudiantes en la que el primero es el que tiene la mejor oportunidad de permanecer en la IES y por tanto el menor de los riesgos, a medida que se desciende en la lista se aumenta el riesgo de abandonar la IES, lo que puede pensarse como una alerta temprana. Los estudiantes que se encuentren en la parte final de la lista pueden rastrearse identificando cuál es el determinante que más lo afecta.

El procesamiento de las matrices fue hecho con Matlab 2014b y la tabulación de la información se realizó con EXCEL de la *suite* de Microsoft Office.

Con la intención de corroborar la metodología y exhibir cálculos efectivos, se dispuso de información real de cinco estudiantes con la que se ilustraron los procedimientos y algoritmos del AHP con la anotación de que estos algoritmos se pueden reproducir para el número  $n$  de estudiantes que se necesite.

# **3. Muestra**

## *3.1. Participantes*

Las características de los estudiantes identificados con  $E_i$ donde  $i = 1,2,3,4$  y 5 se extrajeron de la base de los 233 inscritos a los cursos de Álgebra Lineal de la Facultad de Ciencias e Ingeniería de la Utadeo para el tercer periodo de 2014 (ver Tabla 3).

#### Tabla 3.

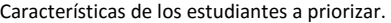

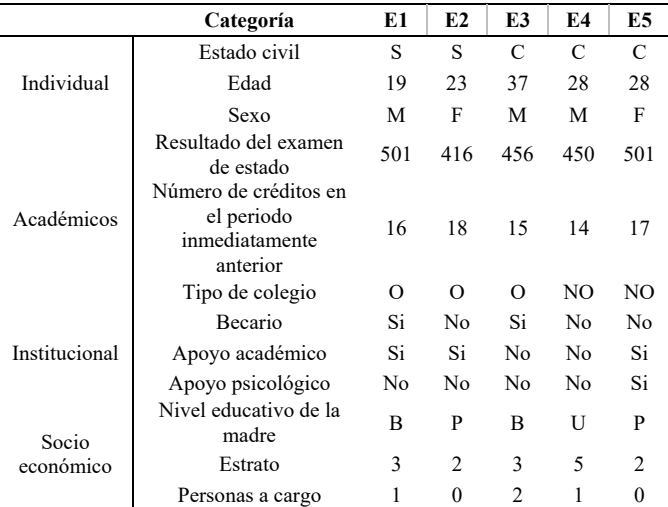

Convenciones: Estado civil: C=Casado, S=Soltero. Sexo: F=Femenino, M=Masculino. Tipo de colegio: O=Oficial, NO=No Oficial. Nivel educativo de la madre: P=Primaria, B=Bachillerato, U=Universidad. Fuente: La autora.

# *3.2. Instrumentos*

La información se obtuvo del Sistema de Información Académica de la Utadeo sin instrumentos especiales para acceder a ellos. Se usaron datos que reposan en casi todas las hojas de matrícula o de actualización de datos que una IES solicita a sus estudiantes, lo que permitiría en el futuro su reproducibilidad sin mayor dificultad.

#### *3.3. Procedimiento*

La jerarquía del problema de priorización de los estudiantes de acuerdo a la propensión de permanecer en la IES se esquematiza en la Fig. 3. La meta general es priorizar los estudiantes en la propensión a permanecer en la IES. Los criterios son los determinantes de la deserción estudiantil: individuales, académicos, socioeconómicos e institucionales (ver Fig. 1) y las alternativas de decisión son los estudiantes  $E_i$ a priorizar.

Se utilizó AHP para establecer las medidas de prioridad sobre los determinantes y sobre los estudiantes [4, p. 748], para establecer en la selección de los estudiantes la prioridad de:

- 1. Los cuatro determinantes en función de la meta de priorizar los estudiantes de acuerdo a la propensión a permanecer en la IES.
- 2. Los estudiantes en función de los determinantes individuales, académicos, institucionales y socioeconómicos.

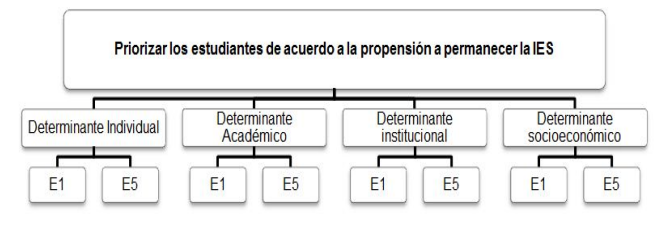

Figura 3. Jerarquía de la propensión a permanecer en la IES. Fuente: La autora.

### Tabla 4.

Tabla 5.

Matriz de comparación pareada para el determinante individual.

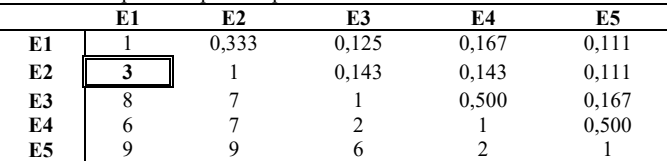

Fuente: La autora.

Matriz de comparación pareada para el determinante académico.

|                | E1    | E2    | E3    | E4 | E5    |
|----------------|-------|-------|-------|----|-------|
| E1             |       |       |       |    |       |
| E2             | 0,333 |       | 0,500 |    | 0,200 |
| E3             | 0,200 |       |       |    | 0,167 |
| E4             | 0,125 | 0,500 | 0,500 |    | 0,200 |
| E <sub>5</sub> |       |       |       |    |       |

Fuente: La autora.

Tabla 6.

| Matriz de comparación pareada para el determinante institucional. |  |
|-------------------------------------------------------------------|--|
|-------------------------------------------------------------------|--|

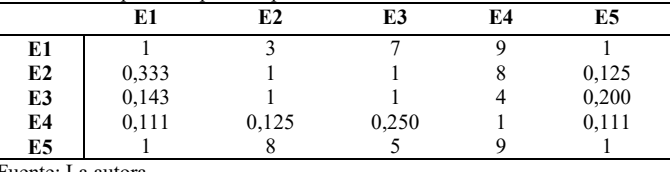

Fuente: La autora.

 $T_0L1_2$  7

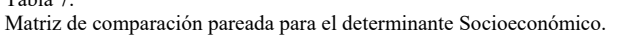

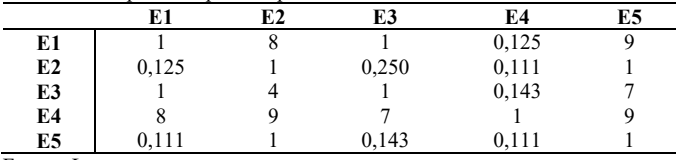

Fuente: La autora.

Tabla 8. Matriz de comparación pareada para los determinantes.

|                | Socioeconómico | <b>Institucional</b> | Académico | <b>Individual</b> |
|----------------|----------------|----------------------|-----------|-------------------|
| Socioeconómico |                | 0.125                | 0.111     |                   |
| Institucional  |                |                      | 0.25      | 0,5               |
| Académico      |                |                      |           |                   |
| Individual     |                |                      |           |                   |

Fuente: La autora.

Las matrices de comparación pareada se estructuraron para los determinantes: individual (Tabla 4), académico (Tabla 5), institucional (Tabla 6) y socioeconómico (Tabla 7). La entrada encuadrada en la matriz de la Tabla 4 indicaba que en los juicios subjetivos, el segundo estudiante era tres veces más propenso a

permanecer en la IES que el primero. Estos juicios subjetivos se basaron en la información que se tenía de dichos estudiantes en el determinante individual.

Luego, del procesamiento de las matrices de comparación pareada mediante los algoritmos expuestos como resultados se encontraron los vectores de prioridad para los estudiantes en los determinantes cuyas entradas ordenadas de mayor a menor ofrecieron un ranking respecto a la propensión a permanecer. Las entradas del vector de prioridad para los determinantes mostraron una ordenación de dichos determinantes conforme a la relevancia.

#### **4. Resultados y discusión**

Para las matrices de comparación por pares de las Tablas 3- 7 se calcularon las matrices normalizadas y los eigenvectores correspondientes. Los vectores de prioridad para los estudiantes  $E_i$  con  $i = 1,2,3,4$  y 5 para los determinantes socioeconómico  $v_1$ , institucional  $v_2$ , académico  $v_3$  e individual  $v_4$  y el vector de prioridades  $\nu$  para los determinantes quedaron calculados como

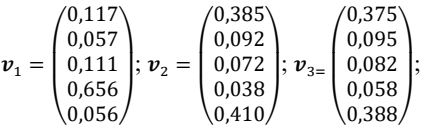

$$
\boldsymbol{\nu}_4 = \begin{pmatrix} 0.046 \\ 0.049 \\ 0.121 \\ 0.257 \\ 0.525 \end{pmatrix}; \ \ \boldsymbol{\nu} = \begin{pmatrix} 0.062 \\ 0.189 \\ 0.240 \\ 0.506 \end{pmatrix}
$$

Las entradas del vector  $v_2$  indicaron que en el determinante institucional, el quinto estudiante era el más fuerte y el cuarto era el más débil era, lo que le agudiza el riesgo de abandonar por causas asociadas a este determinante.

Con el algoritmo de consistencia para cada una de las matrices de comparación por pares, tanto para los estudiantes en cada uno de los determinantes como para los determinantes mismos, se encontró lo que resume la Tabla 9 (ver ec. (1)-(2)).

La clasificación general se obtuvo con la multiplicación de la matriz  $(v_1|v_2|v_3|v_4|v_5)$  y el vector de prioridad resultante como en ec. (3).

$$
\begin{pmatrix} 0.117 & 0.385 & 0.375 & 0.046 \\ 0.057 & 0.092 & 0.095 & 0.049 \\ 0.111 & 0.072 & 0.082 & 0.121 \\ 0.656 & 0.038 & 0.058 & 0.257 \\ 0.056 & 0.410 & 0.388 & 0.525 \end{pmatrix} \begin{pmatrix} 0.062 \\ 0.189 \\ 0.240 \\ 0.506 \end{pmatrix} = \begin{pmatrix} 0.194 \\ 0.069 \\ 0.102 \\ 0.193 \\ 0.441 \end{pmatrix}
$$
 (3)

# **5. Conclusiones**

El AHP presenta una alternativa cuantitativa para la priorización de los estudiantes en la permanencia en la IES proporcionando una jerarquización de los estudiantes de mayor a menor, lo cual indica que el primero de la lista es quien tiene mayor arraigo en la institución y el último es el que tiene menos, de acuerdo a los determinantes de la deserción estudiantil del MEN.

La priorización también puede leerse de menor a mayor lo que se puede constituir en una alerta temprana. Los estudiantes al final de la ordenación pueden ser rastreados en los determinantes de la deserción estudiantil para identificar cuál es el que más afecta a cada uno.

Para el caso de estudio, las relaciones de consistencia para las matrices de comparación pareada para los estudiantes en los determinantes: institucional, académico e individual están en un rango aceptable. Las correspondientes a los estudiantes en los determinantes socioeconómico y para los determinantes en sí mismos son susceptibles de revisión o de ampliación del punto de corte. La clasificación general para la priorización de los estudiantes en la permanencia en la Utadeo quedó estimada de manera que el estudiante  $E_5$  es el de mayor oportunidad de permanecer, seguido en orden por  $E_1$ ,  $E_4$ ,  $E_3$ ; finalizando con el estudiante  $E_2$  que sería el de mayor riesgo de abandonar.

Los rasgos del estudiante  $E_5$  en el determinante individual le proporcionan la mejor de sus valoraciones. Por consiguiente, la fortaleza del estudiante  $E_5$  radicó principalmente rasgos individuales. En contraste, la mayor debilidad del estudiante  $E_2$ se encuentra en ese mismo determinante.

Tabla 9.

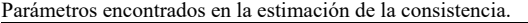

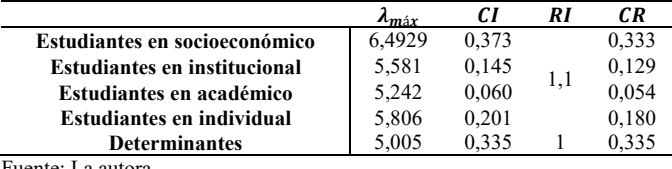

Fuente: La autora.

El AHP puede ser ejecutado con las variables que se encuentren disponibles en la hoja de matrícula o en la información que repose en las bases de datos institucionales. Los juicios para la comparación tanto de los estudiantes como de los criterios están sometidos a la subjetividad institucional atada a la misión y visión, al Proyecto Educativo Institucional y a las características que el personal de la IES dedicado al seguimiento de la retención lo considere adecuado. Esta versatilidad es una ventaja del AHP que podría beneficiar a la IES de acuerdo a sus políticas privadas en lo que refiere a sus particularidades.

El AHP contribuye al análisis requerido en las políticas públicas de aseguramiento de la calidad de la educación en lo que concierne al seguimiento a la retención y a la deserción estudiantil. La implementación sistemática del AHP requeriría un esfuerzo moderado en cálculos y en capacidad de cómputo.

### **Bibliografía**

- [1] Ministerio de Educación Nacional, Deserción estudiantil en la educación superior colombiana. Metodología de seguimiento, diagnóstico y elementos para su prevención, Bogotá: Imprenta Nacional de Colombia, 2009.
- [2] Ramírez, D.M., Gartner, M.L., Bernal, J., Zapata, E.Á., Vallejo F.A., Prieto, P.A. y Langebaek,C.H., Consejo Nacional de Acreditación - CNA, 2013. [En línea]. [Último acceso: 14 Octubre de 2013]. Disponible en: http://www.cna.gov.co/1741/articles-186359\_pregrado\_2013.pdf.
- [3] Proyecto ALFA GUIA DCI-ALA/2010/94, Marco conceptual sobre el abandono, 2013. [En línea]. [Último acceso: 14 Mayo de 2014]. Disponible en: http://www.alfaguia.org/wwwalfa/images/resultados/S%C3%ADntesis-del-Marco-Conceptual.pdf.
- [4] Anderson, D., Sweeny, D. y Williams, T., Métodos cuantitativos para los negocios, Séptima ed., International Thomson Editores, México, 1998.
- [5] Chen-Feng,W., Chun-Ta, L. y Pei-Min, W., Applying multicriteria method to the decision of assesment tools for high-care studentes groups, International Journal of Hybrid Information Techonology, 6(3), pp. 1-13, 2013.
- [6] Chen-Feng,W., Chun-Ta, L. y Pei-Min, W., Evaluation of assessment tools for high-care student groups in vocational high schools, 2012. [En línea]. [Último acceso: 24 Noviembre de 2015]. Disponible en: http://onlinepresent.org/proceedings/vol5\_2012/15.pdf.
- [7] Li, J., Xie, J. Liu, J. y Wang, H., The application of analytic hierarchy process in higher education tuition model, 2010. [En línea]. Disponible en: http://58.205.208.126/meeting/UploadPapers/1281516397828.pdf. [Último acceso: 24 Noviembre 2015].
- [8] D. Mendoza, Aplicación de la teoría de decisión multicriterio discreta para ponderar factores en procesos de acreditación de alta calidad, INGE CUC, 9(1), pp. 25-41, 2013.
- [9] Ruiz-Tagle, J., Algoritmos de cálculo de vectores a prioridad a partir de matrices de comparación por pares imprecisos, Madrid: Universidad Politécnica de Madrid, 2011.
- [10] Munier, N., A strategy for using multicriteria analysis in decisionmaking. A guide for simple and complex environmental projects, New York: Springer, 2011. DOI: 10.1007/978-94-007-1512-7

**S.P Barragán-Moreno,** recibió el título de MSc. en Ciencias Matemáticas en 2001, en la Universidad Nacional de Colombia - sede Bogotá. Desde 2001 se desempeña como profesora asociada II de la Universidad de Bogotá Jorge Tadeo Lozano. Sus intereses investigativos incluyen la modelación matemática para la política y la gestión pública en el ámbito de la evaluación de la calidad de la educación y la deserción estudiantil. ORCID: 0000-0001-6503-4445

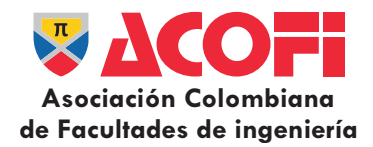

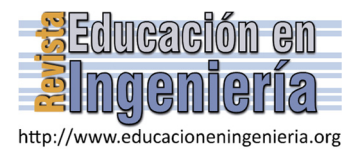

# Responsabilidad educativa en transferencia de conocimiento para estudios geotécnicos confiables\*

Luz Marina Torrado-Gómez *<sup>a</sup>* , María Fernanda Serrano-Guzmán *<sup>b</sup>* , Diego Darío Pérez-Ruiz *<sup>c</sup>* & José Alberto Rondón *<sup>d</sup>*

<sup>a</sup> Facultad de Ingeniería Civil, Universidad Pontificia Bolivariana, Bucaramanga, Colombia. luz.torrado@upb.edu.co<br><sup>b</sup> Facultad de Ingeniería Civil, Pontificia Universidad Javeriana, Cali, Colombia. maria.serrano@javeria

#### *Resumen—*

Constantemente las normas de construcción y la reglamentación asociada a esta actividad se actualizan en la mayoría de los países. En Colombia, con relación a los suelos, justamente el título H de la norma Sismoresistente, contiene la última actualización relacionada con los requisitos mínimos que deben seguirse para adelantar un estudio de suelos. Teniendo en cuenta que en durante el ejercicio profesional el futuro ingeniero puede llegar a realizar estudios de suelos o a avalar el desarrollo de los mismos, es fundamental que desde la academia se propongan estrategias pedagógicas que permitan además de la transferencia de conocimiento, la apropiación del mismo por parte de los estudiantes. El presente artículo presenta la metodología seguida en el curso de Mecánica de Suelos para que los estudiantes de ingeniería civil se familiaricen con el tema. Finalmente, se entrega el desarrollo colectivo de la matriz de evaluación por puntos para dichos estudios.

*Palabras Clave—*Papel de la academia; Proyectos Geotécnicos; Calidad, lineamientos.

Recibido: 30 de marzo de 2016. Revisado: 18 de abril de 2016. Aceptado: 25 de Abril de 2016.

# **Educational responsibility in transfer of knowledge for reliable geotechnical studies**

#### *Abstract—*

The rules and parameters of construction are constantly being updated on the majority of the countries. In Colombia, relating to the soil, the title H of structural standard, contains the latest update of the minimum requirements needed for proceeding in a soil test. Having in mind that during the professional exercise of a future engineer there can be different test soils or projects, it is fundamental that from the academicals courses, some pedagogical strategies are taught so that knowledge can not only be transferred but also fully learnt. The following articles exposes the methodology followed during the course "Soil Mechanics" with the objective of helping the students of civil engineer to familiarize with the topic. Finally, it shows the collective development of an evaluation matrix by points used for this type of work.

*Keywords—* role of academy, Geotechnical Projects; Quality; guidelines.

# **1. Introducción**

 $\overline{a}$ 

La ingeniería Civil florece luego de la Segunda Guerra Mundial por cuanto empezó a requerirse de mano de obra calificada para la renovación de las edificaciones y la recuperación de las comunidades destrozadas como resultado de la violencia. Posteriormente, hacia los ochenta se empezó a hacer evidente el incremento en productos y en desarrollos tecnológicos con lo cual se fortalecieron las especialidades en la ingeniería y se empezaron a unificar los criterios para cada disciplina [1].

Persisten aún algunos cuestionamientos planteados en 1999 en la Declaración de Boloña sobre cómo mantener la vigencia de conocimiento teórico de los estudiantes y cómo ofrecerle al medio, profesionales idóneos para atender a los desafíos de la actual centuria. Como respuesta esto se señala que es fundamental que en el periodo de formación se ofrezca al futuro profesional un entrenamiento sobre problemas típicos de su ejercicio. Esto exige una revisión permanente de los currículos [2]. En lo que a Ingeniería Civil se refiere, en lo particular, un análisis sobre cómo se familiariza al futuro profesional sobre temáticas inherentes al tratamiento de los recursos naturales con los cuales a diario debe trabajar debería ser motivo de estudio. Resulta evidente que la complejidad de las prácticas de construcción de obras de infraestructura ha propiciado la elaboración de normas y reglamentos con los cuales en los distintos países se oriente sobre el uso de materiales en elementos estructurales y no estructurales. Adicionalmente, se han derivado directrices sobre el ejercicio responsable del diseño, consultoría y asesoría en las variadas actividades.

Colombia no es ajena a estos condicionamientos razón por la cual en el 2010 se dio la migración de las obsoletas reglamentaciones del 98 hacia el Reglamento Colombiano de Norma Sismoresistente NSR-10. Particularmente, en lo referente a los estudios Geotécnicos se dedica el capítulo H a abordar la temática, señalando la obligatoriedad de llevar a cabo un estudio geotécnico definitivo para todas las edificaciones urbanas y suburbanas de cualquier tipo de uso y para edificaciones en terrenos no aptos para el uso urbano de los grupos II, III y IV [3]. Adicionalmente, en este capítulo

**Como citar este artículo:** Torrado-Gómez, L.M., Serrano-Guzmán, M.F., Pérez-Ruiz, D.D. y Rondón, J.A., Responsabilidad educativa en transferencia de conocimiento para estudios geotécnicos confiables, Rev. Educación en Ingeniería,, 11 (22), 57-62, Julio, 2016.

se enuncia la necesidad que estos estudios sean firmados por ingenieros civiles especializados en geotecnia y con mínimo cinco años de experiencia. En esencia, este capítulo define los requisitos de un estudio geotécnico el cual "comprende el estudio y el conocimiento del origen geológico, la exploración del subsuelo (apiques, trincheras, perforación y sondeo y otros) y los ensayos y pruebas de campo y laboratorio necesarios para identificar y clasificar los diferentes suelos y rocas y cuantificar las características físico-mecánicas e hidráulicas del subsuelo" [4].

Los estudios asociados a los suelos, como se observa requieren de un fuerte conocimiento y bases de trabajo metodológicas que permitan en un análisis posterior hacer uso de leyes y principios matemáticos para cuantificar las respuestas. [5].

Lamentablemente, la falta de veeduría certera y eficiente en el cumplimiento de este capítulo está favoreciendo errores conceptuales en cada uno de los proyectos realizados. Como académicos, se debe hacer la reflexión sobre la dinámica empleada para la transferencia del conocimiento asociado con el ejercicio práctico en lo que a estudios de suelos se refiere para garantizar que se cumplan los requisitos y que se brinde seguridad y tranquilidad a los usuarios finales de las obras.

# **2. Problemática abordada**

El evidente crecimiento de la población urbana ocasionado por la migración de los sectores rurales en la búsqueda de mejores condiciones de vida, ha generado un conflicto habitacional por cuanto no existe la infraestructura para albergar, en condiciones adecuadas, la población que se mueve. Por esta razón, los constructores desarrollan proyectos en diferentes entornos generando conflictos de uso del suelo o cambio de uso de dicho suelo, incurriendo en muchas ocasiones en el aprovechamiento de terrenos difíciles de edificar. Fácilmente se puede verificar que hacia los ochenta y noventa las construcciones se materializaron en terrenos aptos en los que era más económico erigir una edificación, pero hoy en día se está construyendo en terrenos generalmente desfavorables: laderas inestables, rellenos, escombreras industriales o mineras, terrenos baldíos, etcétera.

La importancia de un Estudio Geotécnico radica en los valores de seguridad que se deben atribuir para que las excavaciones, apuntalamientos o cimentaciones profundas sean realizados preservando la vida de los trabajadores, la integridad de las estructuras cercanas, y en general que no se afecte el entorno ni los componentes de la sociedad. Si se analiza este concepto con relación a una edificación, así mismo, debe considerarse que la obra en construcción permanezca en pie a lo largo de su vida útil razón por la cual es imperativo definir la forma de cimentación, contabilizar las cargas que soportará esta estructura, cuantificar la capacidad portante del suelo considerando que debe evaluarse la resistencia hasta una profundidad suficiente considerando los posibles riesgos geológicos relacionados con la estabilidad general del terreno, las inundaciones, las

condiciones de sismicidad y la seguridad de los cortes y taludes. Por lo anterior, aquellos profesionales que en su desempeño ocupacional realizan estudios geotécnicos están obligados a seguir las normas establecidas y el desconocimiento de éstas no los exime de sus responsabilidades [6]

Tomando en consideración las anteriores reflexiones, en la Facultad de Ingeniería Civil de la Universidad Pontificia Bolivariana Seccional Bucaramanga se acordó implementar en el curso de Mecánica de Suelos la investigación como estrategia pedagógica en donde el educando es responsable de su propio proceso de formación mediante el desarrollo de casuística propia del devenir ocupacional del ingeniero civil. Bajo este esquema, es el estudiante el objeto principal del proceso educativo razón por la cual la estructuración del currículo se hace desde las necesidades e intereses de los estudiantes y temas y problemas del contexto sociocultural y el conocimiento como contribución a la formación intelectual, social y ética y al aprendizaje significativo [7].

Currículos en los cuales se centra el proceso de formación hacia casos prácticos del desempeño profesional permiten que los programas académicos aporten el recurso humano que requiere el entorno, capaz de solucionar los problemas del medio [2], con conciencia social y capacidad de trabajo colaborativo, respeto por el erario público, dispuestos a liderar y a promover el desarrollo local y regional con profundo respeto por la sociedad y el medio ambiente. Las anteriores consideraciones debieran ser la base para orientar el currículo y para que se propicien buenas prácticas en la enseñanza. Bien lo menciona Peña Reyes (2011), Colombia está urgida de ingenieros que apoyen la solución de problemas de alta complejidad y con espíritu de liderazgo; adicionalmente, con una alta capacidad de escucha y habilidades de comunicación oral que le permitan generar un pensamiento crítico [8].

# **2. Metodología**

Con el fin de familiarizar al estudiante sobre el ejercicio responsable de la consultoría asociada con la revisión y ejecución de estudios geotécnicos se hace necesario que el docente proponga estrategias didácticas que motiven la consulta sobre el tema. Posteriormente, mediante una estructura metodológica acorde con el ejercicio de las labores de consultoría, a manera de guía se orienta al educando sobre el deber ser de los estudios geotécnicos buscando con ello crear la competencia de los estudiantes. Estamos convencidos de que la mejor manera es a través de la formación en competencias ciudadanas y por medio de la integración de la formación ciudadana a lo que ocurre de manera cotidiana en las aulas y fuera de ellas [9].

El esquema seguido en el curso de Mecánica de Suelos fue el aprendizaje basado en problemas (ABP). Este estilo busca el fortalecimiento del pensamiento crítico en el discente, mediante el análisis de casuística centrada en problemas ocasionados por deficiente calidad de los estudios de suelos, problemas para los cuales deben plantearse las soluciones técnicas correspondientes. La ventaja en la

aplicación de esta estrategia de enseñanza es que se responde a las necesidades señaladas por la industria con relación al perfil de formación ideal de los egresados ya que en la medida en que el ABP se centre en la búsqueda de solución a los problemas del entorno, y más específicamente de la Industria, es más certera la respuesta del profesional para solucionar o enfrentar dicho problema [1].

# **3. Problemática propuesta**

En la realización de diferentes estudios geotécnicos para la construcción de edificaciones se hace necesario establecer las condiciones mínimas requeridas para la exploración del subsuelo entre las que se tienen que contemplar las expresadas en la Norma NSR-10, lo que conlleva a que se haga un análisis y cumplimiento de las mismas, por lo cual, cada grupo de estudiantes deberá analizar un estudio geotécnico realizado por un profesional y expresar su concepto acerca del cumplimiento de la misma.

## **5. Direccionamiento para responder al problema**

La intención del ejercicio no es darle al estudiante la respuesta al problema sino inducirlo a la búsqueda del conocimiento apoyado en el pensamiento crítico-reflexivo; es decir, el currículo se vuelve efectivo en la medida en que se incluya además de conocimientos fuertes, estrategias para la búsqueda de soluciones, de manera independiente como ocurre en el ejercicio laboral [1].

Por lo anterior, se plantea que se oriente la actividad pedagógica alrededor de las siguientes etapas:

- 1. Detectar la situación problema: a través de la observación de su realidad inmediata, de los medios de comunicación, el discente estará en la condición de identificar y conocer una situación que puede generar cierta dificultad en los ámbitos cultural, política, económica, académica, religiosa, social, etc.
- 2. Acercamiento teórico: En esta etapa deberán hacer una revisión del estudio geotécnico basado en el capítulo H de la NSR-10. Este conocimiento le permitirá adquirir habilidades y competencias para la revisión de los estudios geotécnicos e indagar sobre situaciones problemas con el no cumplimiento de algunos de los requisitos de la norma.
- 3. Origen del problema: este es una aspecto clave para el aprendizaje, ya que el estudiante debe cuestionarse con sus pares sobre la información consultada y las implicaciones de los puntos no contemplados en los estudios revisados, ¿Cuál es la razón por la que se dá esta situación?, ¿cuál fue el elemento clave en este estudio?
- 4. Posibles soluciones: en grupo los discentes proponen una lista de posibles soluciones para la problemática presentada y elaboran una lista de ventajas y desventajas de cada una de estas posibles soluciones.
- 5. Discusión: Se procede a la elaboración de una lista general de puntos no tenidos en cuenta y sus implicaciones, las cuales se reparten entre todos los

integrantes de los grupos, con el fin que defiendan o cuestionen las propuestas.

- 6. Confrontación: ante un profesional del área y/o empleado municipal o Departamental encargado de la revisión de este tipo de estudios, se comparten las conclusiones del debate, las estrategias propuestas, los puntos a favor y en contra de cada una; los profesionales invitados pueden ayudar a visualizar las posibilidades de aplicación de las soluciones propuestas y se aprovecha la oportunidad para conocer las alternativas técnicas y tecnológicas que se aplican en campo en la actualidad.
- 7. Conclusiones: se elaboran las conclusiones necesarias sobre la posible aplicación de cada una de estas soluciones, y se selecciona la alternativa definitiva.
- 8. Comunicado: el grupo de estudiantes elabora un texto señalando/ enunciando los resultados del análisis y debate sobre las situaciones problemáticas y lo publica en los medios de comunicación institucionales.

# **6. El rol del docente**

Como facilitador, el rol del docente se fundamenta en la preparación de una guía metodológica para la revisión de estudios geotécnicos, la cual se ha implementado en una página web (http://ingeassas.com/corporativo) elaborada en HTML5. Este tipo de herramienta provee una oportunidad invaluable para mejorar el proceso de aprendizaje [5]. Las ventanas de trabajo abarcan el inicio, descripción de los lineamientos, links de interés y galería de archivos en pdf disponibles para el usuario.

En esta guía se induce al estudiante en las siguientes etapas:

- Revisión bibliográfica. Para ello, la estrategia es familiarizar al discente en la búsqueda de referencias científicas en publicaciones arbitradas. De esta forma, se establecen criterios de calidad en la selección de fuentes bibliográficas relacionadas con el tema.
- Análisis de estudio geotécnico. Se asigna una valoración a las distintas actividades señaladas en el capítulo H del Reglamento Colombiano Sismo Resistente NSR-10
- Determinación de las Variables. Se orienta hacia la búsqueda de información de varios estudios geotécnicos ya elaborados para tipificar los tipos de errores encontrados.
- 1. Ejemplo de la implementación metodológica para la revisión e implementación de los estudios geotécnicos

Con el fin de describir las estrategias pedagógicas que permitieran sensibilizar sobre la importancia de la responsabilidad educativa en la transferencia de conocimiento para estudios geotécnicos, durante tres semestres consecutivos se han aplicado lo señalado en la metodología, a saber:

 En el aula de clase se invita a los participantes revisar los requerimientos de la Norma Sismoresistente NSR-10 en lo relacionado con la elaboración de un estudio geotécnico.

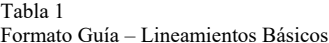

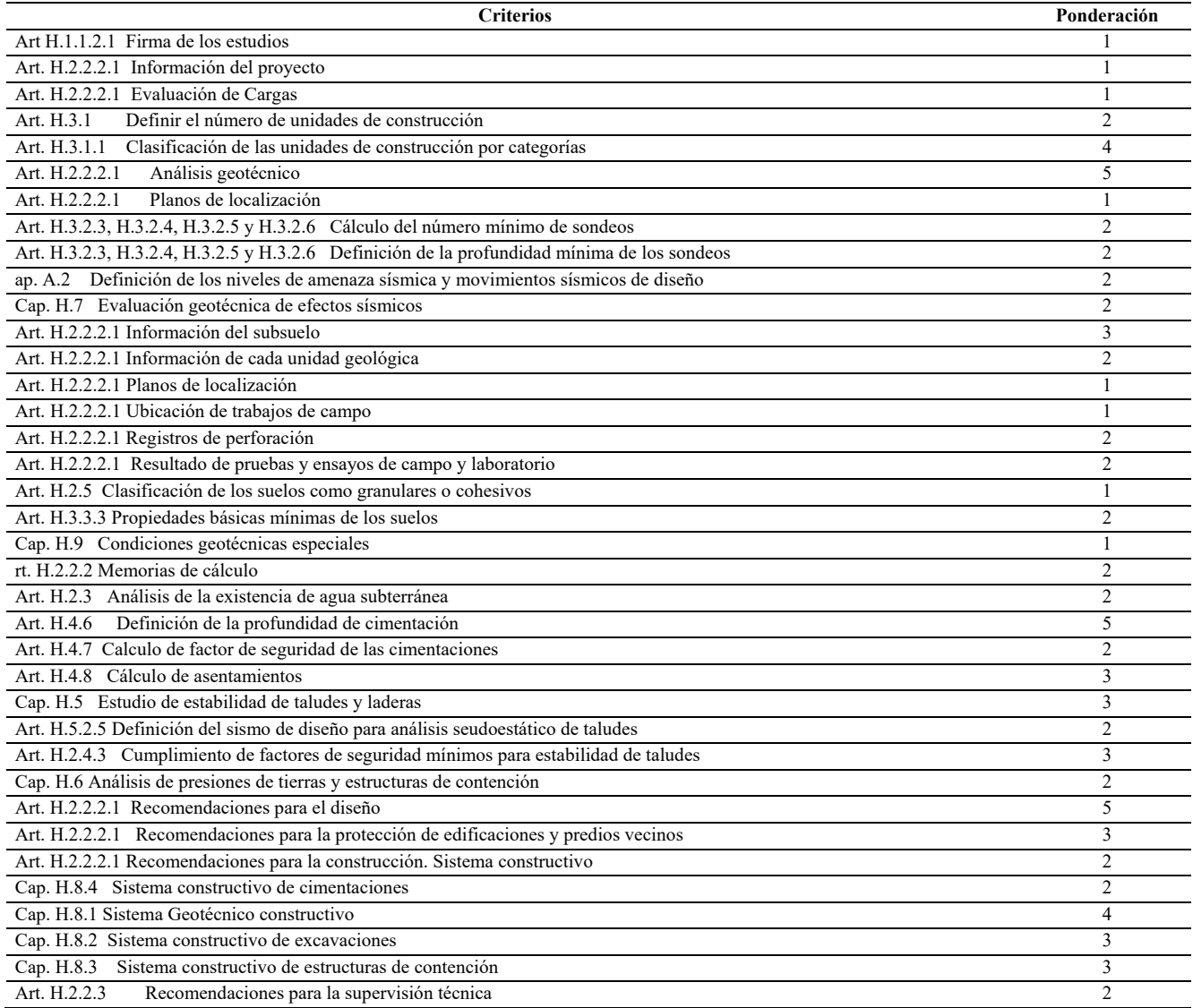

Fuente: Adaptado de [2].

- En conjunto con los participantes (estudiantes del curso) se revisa cada una de las exigencias del reglamento y se organizan y ponderan según la importancia o relevancia en el cumplimiento del artículo para el logro de los estudios exitosos.
- Posteriormente partiendo de un caso real de revisión e un estudio geotécnico, se orienta para que el estudiante verifique la presentación en los aspectos de fondo y de forma que se establecen en el capítulo H de la NSR-10.

A continuación se presenta en la Tabla 1 el formato implementado para la revisión del estudio geotécnico, contemplando las exigencias del Reglamento Colombiano de Construcción Sismoresistente NSR-10. Para la consideración de la incidencia en el proyecto geotécnico se ponderó cada uno de los aspectos dándole un valor numérico de 1 a 5 siendo 1 el menos relevante y 5 el más relevante [10]. Cada estudiante siguiendo esta guía de ponderaciones califica el nivel de cumplimiento.Se procede a elaborar una matriz de valoración de criterios de

acuerdo a la Tabla 2, partiendo de un puntaje generado durante la evaluación y definir el rango para aceptación de los estudios. La propuesta elaborada en conjunto con los estudiantes y discentes responsables de curso arroja la siguiente escala:

- Más de 90% de cumplimiento, las consideraciones contempladas en el estudio geotécnico cumplen con los requerimientos de la NSR-10. El estudio geotécnico fue bien realizado.
- Entre 80 y 89% de cumplimiento, debe revisarse el estudio geotécnico y subsanar las omisiones.
- Menos de 80% el estudio debe repetirse.

Como criterio del grupo de trabajo se acordó que si el estudio de suelos no está respaldado según los requisitos de la norma NSR-10 en el numeral H.1.1.2.1, por un ingeniero con experiencia para llevar a cabo este tipo de estudios, a pesar que la ponderación diera por encima del 90% el estudio deberá repetirse.

Tabla 2

|  | Matriz para Elaboración de Estudios Geotécnicos |
|--|-------------------------------------------------|
|--|-------------------------------------------------|

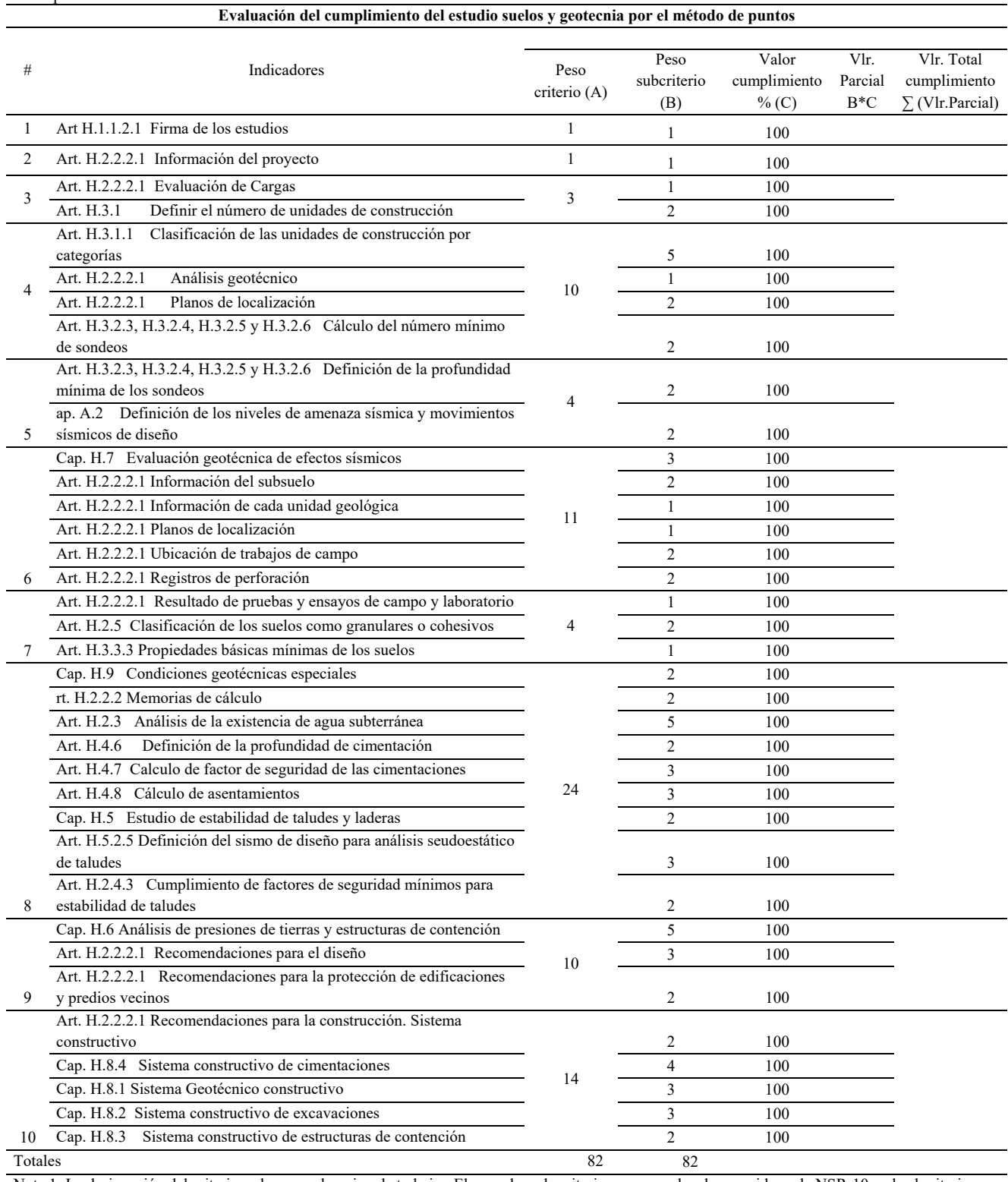

Nota 1: La designación del criterio se hace en el equipo de trabajo. El peso de cada criterio corresponde a lo sugerido en la NSR-10 y el subcriterio es asignado por el equipo de trabajo.

Nota 2: Se establece una escala de ponderación de 1 a 100 o en porcentaje.

Nota 3: Este ejercicio se realiza para cada estudio y permite comparar resultados entre estudios realizados.

Fuente: [9]

# **7. Conclusiones**

Le corresponde a las Instituciones tales como universidades de la Región, Sociedad Colombiana de Ingenieros y Sociedad Colombiana de Geotecnia además de los profesionales de la región iniciar un proceso de socialización de la NSR- 10 en lo referente a los requerimientos de la misma en los estudios geotécnicos. La estructura de ponderaciones diseñada permitió que el grupo de estudiantes de ingeniería civil en formación planteara una metodología para la evaluación de estudios geotécnicos, esperando que la misma sea aplicada en el ejercicio profesional de cada uno de los participantes.

# **Bibliografía**

- [1] Lambropoulos, S., Pantouvakis, J.-P. and Marinelli, M., Reforming civil engineering studies in recession times, Procedia-Social and Behavioral Sciences, 119, pp. 776-785, 2014. DOI: 10.1016/j.sbspro.2014.03.087
- [2] Bakar, A.A., Raja-Hussain, R.M. and Idris, N., Driving culture change in Malaysian engineering education through EASTeL, Procedia - Social and Behavioral Sciences, 9, pp. 1537-1543, 2010. DOI: 10.1016/j.sbspro.2010.12.361
- [3] Guardo-Polo, J., Estudios Geotécnicos. Una necesidad en obras civiles, Ingeniería & Desarrollo, 6, pp. 117-126, 1999.
- [4] Asociación Colombiana de Ingeniería Sísmica, Reglamento Colombiano de Construcción Sismo Resistente NSR-10, Bogotá, 2010.
- [5] Roberto, T., Cano, M., Santamarta, J.C. and Hernández-Gutiérrez, L.E., New approaches for teaching soil and rock mechanics using information and communication technologies, Procedia-Social and Behavioral Sciences, 191, pp. 1644-1649, 2015. DOI: 10.1016/j.sbspro.2015.04.477
- [6] Aizpiri-Fernandez, F., Guerrero-Diez, D. and Ormaetxea-Delgado, V., Importancia del estudio geotécnico en la seguridad y en el coste final de la edificación, 2012. [En Línea]. Disponible en: http://www.icog.es/egeo/?p=196.
- [7] Universidad Pontificia Bolivariana, Modelo pedagógico integrado, 2009.
- [8] Peña-Reyes, J., Grandes retos de la ingeniería y su papel en la sociedad, Ingeniería e Investigación, 31, pp. 100-111, 2011.
- [9] Chaux, E., Lleras, J. y Velásquez, A.M., Competencias ciudadanas: De los estándares al aula una propuesta de integración a las áreas académicas, Ministerio de Educación, 2014.
- [10] Torrado-Gómez, L.M. y Rondón, J.A., Análisis y determinación de lineamientos para el aseguramiento de la calidad en los proyectos geoténicos, Bucaramanga, Colombia, 2014.

**L.M. Torrado-Gómez**, es docente de ingeniería civil en la Universidad Pontificia Bolivariana Seccional Bucaramanga, Colombia. MSc. en Geotecnia de la Universidad Industrial de Santander. Esp. en Gerencia e Interventoría de Obras Civiles e Ingeniera Civil de la Universidad Pontificia Bolivariana Seccional Bucaramanga. Tecnólogo en Obras Civiles en la Universidad Francisco de Paula Santander. Subgerente de la empresa INGEAS SAS. ORCID: 0000-0001-8941-7344.

**M.F. Serrano-Guzmán**, es docente de ingeniería civil en la Pontificia Universidad Javeriana de Cali, Colombia. Dra. en Ingeniería Civil de la Universidad de Puerto Rico, Recinto Universitario de Mayagüez, MSc. en Ingeniería de la Universidad de Puerto Rico Recinto Universitario de Mayagüez, Esp. en Ingeniería Ambiental de la Universidad Pontifica Bolivariana Seccional Bucaramanga. Esp. en Gerencia de Proyectos de Construcción, e Ing. Civil de la Universidad Industrial de Santander. ORCID: 0000-0002-7366-6597.

**D.D. Perez-Ruiz**, es docente de ingeniería civil en la Pontificia Universidad Javeriana de Cali, Colombia. Dr. en Ingeniería Civil de la Universidad de Texas en Arlington, USA, MSc. en Ingeniería de Tránsito y Transporte de la Universidad del Cauca, Colombia. MSc. en Ingeniería Civil énfasis en Recursos

Hídricos de la Universidad de Puerto Rico Recinto Universitario de Mayagüez e Ing. Civil de la Universidad del Cauca. ORCID.: 0000-0002-9656-2803.

**J.A. Rondón**, es docente de catedra de la Escuela de Ingeniería Civil en la Universidad Industrial de Santander, Colombia. MSc. en Geotecnia de la Universidad Industrial de Santander, Colombia. Esp. en Gerencia e Interventoría de Obras Civiles y Especialista de Vías Terrestres de la Universidad Pontificia Bolivariana Seccional Bucaramanga, Colombia. Ingeniero Civil de la Universidad Industrial de Santander. Gerente de la empresa INGEAS SAS. ORCID: 0000-0002-6327-2885.

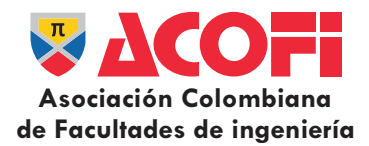

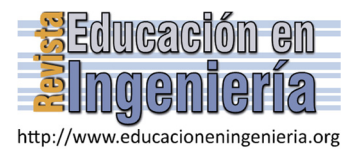

# Estado de la relación pedagógica en las facultades de ingeniería de la ciudad de Manizales\*

Luis Fernando Mejía-Gutiérrez, José Fernando González-Aristizabal & Luis Ernesto Pérez-Barrera

*Universidad de Caldas. Manizales. luis.mejia\_g@ucaldas.edu.co, josefe@ucaldas.edu.co, leperez@ucaldas.edu.co* 

#### *Resumen—*

El objetivo es describir el estado de la relación pedagógica en el proceso enseñanza–aprendizaje en programas de ingeniería de las universidades de Caldas, Nacional y Autónoma en la ciudad de Manizales; se evaluó como la calidad de ésta desarrolla o inhibe la educabilidad de los estudiantes y la educatividad de los profesores, con cuya valoración se proponen estrategias que permitan una relación pedagógica eficaz en los programas de ingeniería. Se aplicó un modelo estadístico de proporciones para el tamaño de muestra, se encuestaron 19 docentes, 157 estudiantes y 11 directivos evaluando actitud docente, condiciones y factores propios de la clase, pertinencia académica de asignaturas, retención del aprendizaje, carga académica, currículo y evaluación. Se indaga sobre el desarrollo de las prácticas pedagógicas según configuración organizacional y su importancia desde el desarrollo institucional. En lo hermenéutico se interpreta la información según los contextos donde se llevaba a cabo la práctica académica

*Palabras Claves—* Proceso, salón de clase, enseñanza, aprendizaje, ingeniería.

Recibido: 12 de abril de 2016. Revisado: 3 de junio de 2016. Aceptado: 24 de junio de 2016.

# **Status of the pedagogical relationship in the faculties of engineering of the city of Manizales**

#### Abstract—

The aim is to describe the state of the pedagogical relationship in teaching and learning in engineering programs at universities Caldas, Nacional and Autonoma in the city of Manizales process; it was assessed as the quality of it develops or inhibits educability of students and teachers educatividad, whose assessment strategies that allow effective pedagogical relationship in engineering programs are proposed. a statistical model proportions for the sample size was applied, 19 teachers, 157 students and 11 managers evaluating teaching attitude, conditions and factors specific to the class, academic relevance of subjects, learning retention, academic load, curriculum and assessment surveyed . It explores the development of teaching practices as organizational configuration and its importance from institutional development. As hermeneutical information is interpreted according to the context in which was carried out academic practice.

*Keywords—*Process, classroom, teaching, learning, engineering.

# **1. Introducción**

 $\overline{a}$ 

Como parte fundamental en la construcción de sociedad, el proceso de enseñanza- aprendizaje conjuga toda una serie de elementos dinámicos en los que interactúan educador, educando, familia y entorno. Es así, como la primera experiencia de aprendizaje de los seres humanos se conforma

en la familia, como célula primordial de la sociedad, convirtiéndose así los padres, los hermanos mayores, los abuelos y en general, aquellos que constituyen la familia, en los primeros y más contundentes formadores del Ser. No obstante, el proceso educativo no solo es dinámico sino perenne, toda vez que perdura en el tiempo, se extiende hacia el entorno y se perfecciona o trata de perfeccionarse, en los claustros educativos, tanto de nivel primario como secundario y universitario.

De igual forma, el dinamismo del proceso educativo hace que éste, sea siempre cambiante, acorde con las experiencias sociales y familiares y acorde también con las nuevas tendencias culturales tecnológicas y a la luz de las teorías que se entretejen en torno a la educación.

Para visualizar la forma como esos elementos teóricos de actualidad tales como educabilidad y educatividad, se han ido incorporando a los elementos pedagógicos que se viven en las facultades de ingeniería de las universidades citadas y visualizar también los impactos que ellos han generado ó están generando en los estudiantes de dichos programas, el estudio describe la situación del proceso de enseñanza – aprendizaje en programas de ingeniería en tales universidades, tomando como referente la relación pedagógica. Para ello, evalúa dicho proceso; establece si la calidad de las relaciones pedagógicas desarrollan o inhiben la educabilidad de los estudiantes y la educatividad de los profesores; evalúa si los procesos pedagógicos en la Educación Superior, responden a las exigencias de la época, a partir del reconocimiento de la Educatividad del Docente y la Educabilidad del Discente y propone estrategias que propendan por una relación pedagógica eficaz en los programas de ingeniería.

En Colombia, el ICFES ha sido la entidad que, desde el Estado, se ha responsabilizado de los programas de mejoramiento del personal docente, cuyo principal logro se aprecia desde el año 2000 con la puesta en marcha del programa nacional de formación de profesores de la educación superior, el cual buscó la creación de espacios de mejoramiento del conocimiento y la práctica pedagógica de los profesores de las IES (Instituciones de Educación Superior). Con el apoyo de instituciones y asociaciones de facultades se han dado tres

**Como citar este artículo:** Mejía-Gutiérrez, L.F., González-Aristizabal, J.F. y Pérez-Barrera, L.E., Estado de la relación pedagógica en las facultades de ingeniería de la ciudad de Manizales. Rev. Educación en Ingeniería, 11 (22), 63-68, Julio, 2016.

actividades de fortalecimiento de la educación superior en el periodo del 2009 al 2011, así: Transformación de la Educación Superior (Interrogantes para el Profesor, 2009), Didácticas de los saberes para la educación superior (Del Saber disciplinar al saber didáctico de las disciplinas y las profesiones, 2010) y Nuevas relaciones entre la investigación y la docencia en la Universidad (2011); Además de las actividades de los centros regionales para la Educación Superior, (CRES).

No obstante, dichos programas deben ir acompañados de recursos físicos, informáticos, bibliotecas, laboratorios y medios tecnológicos, suficientes utilizados para la docencia, investigación y demás actividades académicas, así como de una actitud positiva por parte del docente, que viabilice el proceso educativo con el fin de que el estudiante adquiera conocimientos esenciales para la interacción social y para su desempeño en el marco de una comunidad. En el proceso educativo, hay un sujeto que enseña y otros que aprenden, pero este es interactivo: quienes están aprendiendo, también pueden enseñar. Así el conocimiento se construye de forma social; para que el desarrollo del proceso educativo sea efectivo, se requiere que se dé la interacción de dos elementos "Educatividad" y "Educabilidad", orientados a un fin común.

LA EDUCATIVIDAD, está relacionada con el educador y su "aptitud" para contribuir al aprendizaje. Es la fuerza educativa, la capacidad para ejercer influencia positiva, efectiva y decisiva en el proceso de formación de otro individuo, no solo del hombre, sino de las instituciones, de los actos humanos y de lo que se derive de dichos actos.

LA EDUCABILIDAD por su parte, es la capacidad de todo individuo o educando que lo hace capaz de perfeccionamiento, de recibir influencias y construir su propia identidad, es el resultado de la plasticidad, la ductilidad, la capacidad y la habilidad del alumno para ser educado. "Nace en la peculiar forma de ser del hombre (ser abierto a), se desenvuelve en el equilibrio dinámico "tensión hacia" y se orienta hacia la "actualización" o realización personal" [1].

La interacción entre educatividad y educabilidad se logra mediante los modelos pedagógicos que son la representación de las relaciones predominantes en el acto de enseñar y que puede coexistir con otros modelos, sirven para organizar la búsqueda de nuevos conocimientos en el campo de la pedagogía, siendo los más conocidos, el tradicional, el romántico, el conductista, el desarrollista, el socialista y el cognoscitivo, dentro de este, se encuentra ubicado el constructivismo y el aprendizaje significativo.

En general el aprendizaje, es un proceso cognitivo y motivacional, para aprender es necesario poder hacerlo por capacidades, conocimientos, estrategias y destrezas (componentes cognitivos), pero se necesita la disposición, la intención y la motivación suficiente (componentes motivacionales-actitudinales),que definen el estilo, con que cada persona tiene una manera de percibir y procesar la información, el estilo es un indicador de las diferencias individuales de los estudiantes en la forma de percibir, representar, procesar y comprender los contenidos conceptuales enseñados por los docentes [2].

Entre los factores que diferencian los estilos de aprendizaje de los estudiantes universitarios tenemos el tipo de carrera [3], el nivel dentro de la carrera [4] y los métodos de enseñanza predominantes de sus docentes [5]. El estilo de aprendizaje se puede medir según cuatro dimensiones: el procesamiento, la percepción, la representación y la comprensión. Cada dimensión está compuesta por dos estilos de aprendizaje: activo-reflexivo (procesamiento), sensorial-intuitivo (percepción), visual-verbal (representación) y secuencialglobal (comprensión).

En el caso particular de las ingenierías, su reconocido aporte al avance socioeconómico de los países, a través del desarrollo industrial, de los servicios y de la infraestructura, entre otros factores, ha generado una fuerte presión sobre las universidades y otros centros de educación superior para formar ingenieros con la mayor capacidad posible de una inserción laboral efectiva con base a sus competencias. Según Tobón [6] las competencias son procesos complejos de desempeño con idoneidad en un determinado contexto, con responsabilidad. Estas se forman, integrando conocimientos, habilidades y actitudes, a través de una práctica acumulativa centrada en las tareas que son propias de cada competencia. Si se unen todos estos requisitos, es comprensible que haya costado tanto reenfocar los currículos hacia la formación por competencias. Uno de los mayores problemas que se ha presentado es conciliar la necesidad de enseñar conocimiento de base y generar, a la vez, las instancias de práctica para competencias generales que como la comunicación efectiva, la capacidad de innovar y la ética no se ajustan bien al formato de asignaturas aisladas y requieren de contextos de práctica apropiados.

## **2. Metodología**

La metodología propuesta fue de tipo descriptivo y hermenéutico. En lo descriptivo se indagó acerca de las condiciones de desarrollo que tienen las prácticas pedagógicas en las universidades desde su configuración organizacional y de acuerdo con la importancia que se le concede desde el desarrollo institucional. En el aspecto hermenéutico por su parte, se realizó un proceso de interpretación de datos y comprensión de los contextos, donde se realiza la práctica académica, puntualizándose en el ¿Qué se va a indagar, cómo, con qué, a quién?, en las categorías Docente, Relación pedagógica y Estudiante. Las preguntas formuladas se codificaron de forma alfanumérica de acuerdo a las categorías establecidas.

La aplicación de las encuestas se hizo de forma directa a los profesores, estudiantes y directivos en las respectivas universidades, escogiendo a los encuestados de manera aleatoria.

El tamaño de la muestra para la aplicación de las encuestas, se estableció con base en la población total de docentes, estudiantes y directivos de las universidades objeto de estudio, haciendo uso del modelo estadístico de la ec. (1):

$$
n = \frac{\left(Z(\frac{\alpha}{2})\right)^2 * p * q}{(E)^2}
$$
 (1)

Tabla 1.

| Universidad | <b>Profesores</b> | <b>Estudiantes</b> | <b>Directivos</b> |
|-------------|-------------------|--------------------|-------------------|
| Caldas      |                   |                    |                   |
| Nacional    | 10                |                    |                   |
| Autónoma    | 10                |                    |                   |
| TOTAL.      | 29                |                    |                   |

Fuente: "Los autores"

Dónde:

- n corresponde al tamaño de la muestra.
- p es la probabilidad
- q es el complemento de p.
- E es el error de muestreo (Es la diferencia que puede haber entre el valor poblacional y la estimación de la muestra)
- Z es el valor del área bajo la curva normal, y que representa el nivel de confiabilidad del estudio.
- & es el nivel se significancia.

La fórmula (1) se corrigió por finitud así:  $\frac{n}{N} \ge 0.05$  (k),

para dar el ajuste de la muestra, ec. (2).

$$
n_0 = \frac{n}{1 + \frac{n-1}{N}}
$$
 (2)

Dónde:

- n0 es la muestra ajustada.
- N es el tamaño de la población.
- n es el tamaño de la muestra inicial.

Obteniendo los tamaños de muestra de la Tabla 1

#### **3. Resultados**

A juicio de los estudiantes, las características más sobresalientes de un profesor universitario, calificadas según su importancia de 1 a 10, siendo 1 mayor importancia y 10 menor importancia, el 60 % de los estudiantes calificaron el saber disciplinar con 1, como factor más importante, ya que es necesario que el docente esté en el área donde más aporte y genere mayor motivación acorde con su formación profesional. En los programas diurnos el 50 % de los estudiantes otorgó una calificación de 2 a la experiencia docente y el saber profesional, y el 20 % una calificación de 3. Los estudiantes de las tres universidades, le dan poca importancia al aporte que los profesores hagan al desarrollo de su área y a la producción intelectual, el 60 % otorgó una calificación mayor de 5. En lo que respecta a la calidad humana, en los programas diurnos el 70 % de los estudiante otorgaron calificación de 1, mientras que en los programas nocturnos el 30 % de los encuestados, asignó calificación de tres y el 70 % por encima de tres, muy probablemente debido a su poca interacción con el docente y a sus propias expectativas orientadas a la formación técnica.

En cuanto a experiencia docente y profesional se tiene que el 80 % de los estudiantes dan calificación menor de 3 y el 20 % restante entre 4 y 6, consideran que la experiencia docente es importante en áreas de formación general y disciplinar y la experiencia profesional en profundización o énfasis. Asimismo,

consideran que el profesor como orientador del aprendizaje, es un guía que conduce al estudiante por el camino del saber sin imposiciones, pero con la autoridad suficiente que emana de su experiencia y sobre todo de la confianza que en él han depositado sus alumnos, a partir del establecimiento de relaciones afectivas basadas en la aceptación, el respeto mutuo y la comprensión.

# *3.1. Criterios evaluados*

# 3.1.1. Actitud docente

En todos los programas el 100% de los encuestados, coinciden en que la actitud docente es determinante en la motivación, la confianza, el respeto y el interés del estudiante, lo cual se refleja en la facilidad de comunicación y aprendizaje de la disciplina.

#### 3.1.2. Características positivas y negativas de las clases

En lo positivo se menciona la importancia de la pedagogía, recursos físicos, contextualización y relevancia de los temas, se encontró como características positivas en las instituciones encuestadas la motivación, el 50 % calificó con 1, el 30 % con 2 y el 20 % con 3.

En cuanto a los aspectos negativos en clase relacionados con el docente, los encuestados, se refieren al deficiente dominio temático, la falta de idoneidad profesional, la baja motivación, la impuntualidad, así como la escasez de recurso humano y físicos de apoyo a la actividad docente, los horarios inadecuados, los grupos numerosos en las universidades públicas y en todas coinciden en el poco apoyo a la investigación por parte de las instituciones en sí.

# 3.1.3. Condiciones externas a las clases que la afectan o limitan.

Se menciona los aspectos ambientales, la falta de tiempo del docente, la disposición anímica de docentes y estudiantes, así como aspectos administrativos, la falta de recursos de apoyo y el poco tiempo para el cumplimiento de contenidos. Los docentes encuestados coinciden en la importancia de buenas condiciones ambientales y recursos físicos adecuados para un buen desarrollo de las clases.

3.1.4. Factores propios de la clase que la afectan o limitan.

Estudiantes y profesores coinciden en destacar como factores adversos para el buen desarrollo de la clase la negativa actitud e indisposición de docente y estudiantes, la falta de comunicación, la deficiente preparación y participación de estudiantes, la falta de disciplina en el escenario, así como el bajo nivel académico del docente y la improvisación de sus clases.

3.1.5. Evidencia de la pertinencia temática de las asignaturas frente al currículo de la carrera.

A excepción de los encuestados de la Universidad de Caldas, se visualiza la falta de claridad en el perfil profesional; coinciden en la ausencia de contenidos pertinentes y presencia

de otros innecesarios. Se evidencia la falta de coherencia entre los contenidos curriculares y los requerimientos en la práctica, lo que se refleja en el momento de desarrollar su trabajo de grado o de cumplir la práctica empresarial.

# 3.1.6. Retención del aprendizaje

En promedio, el 62 % de los estudiantes encuestados de programas diurnos, considera que retienen el aprendizaje a mediano plazo; mientras que el 13 % de los estudiantes de programas nocturnos considera que retiene el aprendizaje a largo plazo, comparado con el 27 % en los programa diurnos. En promedio el 80 % de los estudiantes considera que aprenden mejor por medio del descubrimiento guiado, no existe descubrimiento autónomo, esto como consecuencia de la dependencia del estudiante hacia el docente.

Por su lado, los docentes consideran que el estudiante de ingeniería en su paso por la universidad adquiere fortalezas en aspectos relacionados con la motivación en formulación y solución de problemas, utilizando como estrategia de aprendizaje la experiencia concreta y la experiencia activa. A su juicio, los principales logros que deben alcanzar los estudiantes de ingeniería son en su orden: guiar la atención, aprendizaje, recordación y pensamiento.

El 80 % de los docentes encuestados coinciden en que la principal forma de desarrollar sus clases es la magistral, seguida de resolución de casos con 10 % y las menos utilizadas son la exposición y visitas académicas con el otro 10 %. En lo relacionado con el orden para el desarrollo de las clases consideran que está en primer lugar la conceptualización (80 %), seguido de las vivencias y aplicación (20 %).

# 3.1.7. Carga académica

Según los docentes, la principal limitante en el proceso enseñanza- aprendizaje es el poco tiempo asignado para profundizar, dar asesoría y apoyo pedagógico a los estudiantes. El tiempo de capacitación es limitado así como el apoyo económico (no se concede, o se concede en baja medida a docentes ocasionales y catedráticos). En ocasiones se les asigna labor académica sin tener en cuenta sus fortalezas y preferencias.

Los encuestados destacaron como positivo de la labor académica, la existencia de una relación entre el quehacer profesional y la proyección, acorde con la formación del docente. Como aspectos negativos, se menciona la falta de motivación, planeación, organización y recursos, para el buen ejercicio académico, así como la poca asignación de horas para actividades de investigación, proyección y capacitación, en especial para los profesores transitorios y catedráticos.

Desde la perspectiva de los estudiantes, éstos identifican como objeto de evaluación dimensiones básicas del quehacer docente universitario, tales como:

Dimensión pedagógica: hacen énfasis en que se debe evaluar las relaciones interpersonales, el proceso metodológico y el proceso evaluativo. Destacan que el docente debe desarrollar estrategias didácticas tendientes a mejorar la asimilación del conocimiento.

Dentro de la dimensión profesional los estudiantes consideran que se deben evaluar los conocimientos y el grado de actualización, asimismo, destacan la importancia de la formación posgraduada y la capacitación no formal para el buen desarrollo del proceso enseñanza-aprendizaje.

En general, consideran como elementos permanentes para la cualificación docente la participación en grupos de investigación y la interacción con el sector productivo.

En cuanto a los currículos, estos están definidos por los Consejos Académicos y la programación de los contenidos de las asignaturas (micro currículos) es realizada inicialmente por los colectivos docentes, y Comités de Currículo de cada programa, tomando como referencia los lineamientos de ACOFI el ICFES, y las mesas temáticas respectivas. Respecto a la pertinencia de las asignaturas se puede sintetizar en contextualización y planeación, en el primer caso se tienen elementos de aplicación propios de la carrera y en el segundo, condiciones de relevancia y coherencia entre las materias de los currículos y de los programas académicos. La secuencialidad temática de las materias, se da por reglamentación curricular y grado de dificultad. Se evidencia continuidad lógica en las materias y en la medida en que se avanza hay mayor grado de dificultad.

La apreciación hecha por los docentes, sobre las aptitudes que desarrolla mejor el estudiante de ingeniería se refiere a la identificación, formulación y solución de problemas y fortalecimiento del pensamiento crítico; esto demanda la promoción de nuevos estilos pedagógicos, encaminados a motivar la participación activa, creativa y crítica del individuo frente al saber, a la formación permanente y el compromiso social.

El estado de madurez de los estudiantes que inician programas académicos en ingeniería, según los profesores, es bajo a nivel emocional, presentan dependencias académicas y no tienen claridad en sus expectativas y metas. En cuanto a las actitudes más sobresalientes que los profesores perciben de sus estudiantes frente a las clases, son: La motivación (70 %), fácil comprensión (20 %) y adquisición de aprendizajes (10%).

En lo referente a la evaluación, No existe una que permita conocer el alcance de objetivos, no se identifican formas de aprendizaje. Según los profesores, las estrategias de aprendizaje utilizadas por los estudiantes son la experiencia concreta (50 %), la experimentación activa (20%), la observación reflexiva (20 %) y la conceptualización abstracta (10 %). Los logros que deben alcanzar los estudiantes de ingeniería, según los docentes, son mejorar la capacidad para guiar su atención (80 %), aprendizaje, recordación y pensamiento (10 %) y el desarrollo de habilidades motrices (10 %); se observa la dependencia del estudiante hacia sus profesores.

Como afirma Prieto [7] "La estructura mental de un estudiante difícilmente reúne los elementos conceptuales y actitudinales que le permitan en forma autónoma descubrir o redescubrir un principio o una ley". Se requiere una orientación metodológica clara que guie la actividad mental del estudiante hacia la meta propuesta.

En la clase magistral el profesor monopoliza el turno de habla en la exposición del discurso, lo cual se asemeja a la interacción de la lectura de un texto escrito que los alumnos

podían fotocopiarse o bajarse de la red sin grandes dificultades; este rasgo de la lección carece de interacción entre el alumno y el profesor. La ausencia de comunicación bilateral de cara a cara es más evidente en las clases virtuales de los tiempos contemporáneos, por lo que se enfatiza que el gran valor de la interacción audio-oral complementado por la comunicación no verbal no se puede reemplazar.

En la clase magistral se destacan el arte de persuadir, la estructuración, el estilo, la presentación y la interacción activa, mientras que los estudios recientes se centran en los aspectos y factores cognitivos, discursivos e interpersonales que intervienen.

En general, para los profesores de Ingeniería, sus clases deberían ser contextualizadas, buscando una correspondencia con los planes de estudio de los programas académicos respectivos y con los sectores de la sociedad donde se ejerza mayor impacto, de acuerdo al perfil profesional. De igual forma, deberían ser clases coherentes, lo cual puede interpretarse, desde la asignación del nombre, planeación de contenidos y ubicación de la asignatura en el macro currículo. Además, no debe desligarse la formación disciplinar con el adecuado manejo de estrategias metodológicas acordes a los cambios generacionales. Con base en lo anterior, es importante anotar que los recursos bibliográficos, informáticos y de infraestructura, favorecen en gran medida el desarrollo exitoso de una clase.

# **4. Conclusiones**

La motivación del estudiante está en función de la relevancia de lo que recibe para sus intereses y metas personales; de percibirse como agente en la definición y logro de sus metas de aprendizaje; de adquirir seguridad y confianza en sus propias habilidades y de sentirse a gusto con el ambiente de aprendizaje. La mayor parte de los estudiantes llega a la universidad con niveles muy altos de expectativa y motivación, es muy frecuente que éstos vayan paulatinamente decayendo y exista una gran brecha entre su motivación general y la motivación por cada curso, existe una relación directa entre esta y los resultados de aprendizaje. En la docencia universitaria es necesario que exista la dimensión profesional y pedagógica para un mejor logro de resultados. En los estudiantes no existe descubrimiento autónomo como consecuencia de la dependencia del estudiante hacia el docente. Se debe educar en valores, crear conciencia y propiciar la reflexión acerca de los valores éticos en el ejercicio de la profesión.

El graduado es competente cuando manifiesta conocimientos y habilidades para resolver adecuadamente los problemas profesionales, cuando siente la necesidad y el compromiso de actuar en correspondencia con sus conocimientos, habilidades y valores y cuando puede regular su conducta para actuar con iniciativa, perseverancia, autonomía, con un desempeño eficiente y de manera responsable.

Las instituciones de educación superior por su lado, deben formar a los estudiantes para que se conviertan en ciudadanos bien informados y profundamente motivados, provistos de un sentido crítico capaz de analizar los problemas, buscar soluciones, aplicar éstas y asumir responsabilidades sociales por sus resultados. En la formación del profesor es necesario el desarrollo de competencias para el desempeño de sus funciones, teniendo en cuenta la personalidad que le permita actuar con madurez en el contexto donde ejerce acorde con el desarrollo de la sociedad y sus necesidades.

Las instituciones de enseñanza superior adolecen de políticas de formación del personal, con directrices claras sobre las necesidades de formación docente. Como afirma González [8] "Deberían tomarse medidas adecuadas en materia de investigación, así como de actualización y mejora de sus competencias pedagógicas mediante programas adecuados de formación del personal, que estimulen la innovación permanente en los planes de estudio y los métodos de enseñanza y aprendizaje, y que aseguren condiciones profesionales y financieras apropiadas a los docentes a fin de garantizar la excelencia de la investigación y la enseñanza".

En el proceso de cualificación comienzan a tomar mayor relevancia roles de relación como asesorar, hacer tutoría y seguimiento del proceso de aprendizaje, diseñar contenidos y materiales en espacios interactivos, promover un aprendizaje crítico con una lógica cooperativa, diagnosticar necesidades de formación específicas de cada alumno, o sea, se pasa de ser expositores a gestores del conocimiento.

Se aprecia poca disposición de horas para actividades de investigación, proyección y capacitación, como afirma Álvarez, *et al* [9] la carga académica de los docentes, incide en la calidad del proceso enseñanza-aprendizaje, limitado por la disponibilidad de tiempo para preparación de clases y asesorías a los estudiantes.

La competencia investigativa prepara al docente para participar de manera activa en el perfeccionamiento continuo del proceso pedagógico, lo convierte en un profesional renovador, que asume su labor cotidiana desde la actividad científica, utilizando adecuadamente la observación, caracterización y diagnóstico sistemático del proceso pedagógico, así como métodos requeridos para la intervención transformadora en el proceso pedagógico y la divulgación de los resultados obtenidos.

Es preciso encontrar fórmulas que superen la carencia de seminarios, talleres, entre otros, que propician la interacción cara a cara de alumno y profesor; es necesario desestimular la clase magistral que obedece a lo recargado de los programas y la masificación existente en nuestras aulas como afirma González - Cabanach [10].

La educación debe promover una inteligencia general apta para ir descubriendo el contexto, lo global, lo multidimensional y la interacción de estos elementos. Esta inteligencia general se construye a partir de los conocimientos existentes y de la crítica de los mismos. Su configuración fundamental es la capacidad de plantear y de resolver problemas.

En este sentido, los docentes expertos en su disciplina, apoyados por especialistas en educación y didáctica, deben tomar una posición y definir estrategias de enseñanza adecuadas en los programas de ingeniería, es necesario que los estudiantes estén formados para disponer de más de un estilo de aprendizaje, es indispensable que exista un modelo de aprendizaje centrado en el descubrimiento por parte del estudiante, ayudado por las nuevas tecnologías de la

información, debido a que "el aprendizaje es mayor cuando los estudiantes participan en la construcción de un producto significativo".

En los programas diurnos sobre todo, el docente es un modelo de vida personal y profesional, demanda excelente comunicación y trato, disciplina de estudio, inquietud por el conocimiento interdisciplinario y con disposición a la enseñanza y al aprendizaje, en la medida que su interacción con el estudiante puede ser mayor.

Ser un docente universitario competente desde una concepción humanista de la educación significa conocer la ciencia que explica y de los contenidos teóricos y metodológicos de la psicología, la pedagogía y la investigación educativa contemporáneas, en el proceso de enseñanzaaprendizaje debe potenciar el desarrollo de la personalidad del estudiante". [8].

El desarrollo de una clase de Ingeniería debe estar apoyado en fundamentación científica, ejercitación, experiencia profesional, aplicación de nuevos conocimientos complementación o ampliación. Es por esto, que las intenciones de los profesores de este tipo de carreras referente a sus clases, es que los estudiantes en primera instancia, especifiquen ideas principales respecto a un tema, comparen y describan, e igualmente es importante que identifiquen causas, determinantes y motivos, sin ser de mayor relevancia para este tipo de formación, el recordar datos y definiciones.

En la selección de estudiantes y profesores se recomienda la realización de pruebas específicas de tipo académico, aptitudinal y actitudinal, buscando en ellos una personalidad integral, autónoma, responsable y crítica, con valores y sentido de pertenencia social, que sienta gusto por las ciencias y su aplicación en el contexto político, social y económico de su entorno.

# **Referencias**

- [1] Capitán, D.A., Teoría de la educación. I.C.E. Granada. Revista de Filosofía (Instituto Luis Vives, CSIC) XII(45), pp.177-189. 1977 Madrid.
- [2] Díaz-Álvarez, C., Mapas mentales y estilos de aprendizaje: Aportes a la enseñanza/aprendizaje en un espacio formativo en ingeniería. Revista Educación en Ingeniería, 8(16), pp. 45-52. 2013.
- [3] Santos, A., y Mognon, J., Estilos de aprendizagem em estudantes universitarios. Boletim de Psicologia, 60(133), pp. 229-241. 2010. DOI: 10.1590/S1413-85572011000200010.
- [4] Villamizar, G. y Sanabria, N., Relación entre estilos de aprendizaje y rendimiento académico en estudiantes de psicología e ingeniería civil. En D. Melaré (Org.), Estilos de Aprendizagem na Atualidade. Volumen I, Universidad Abierta, Lisboa, Portugal, pp. 114-123, 2011.
- [5] Durán, E. y Costaguta, R., Experiencia de enseñanza adaptada al estilo de aprendizaje de los estudiantes en un curso de simulación. Formación Universitaria, 1(1), pp. 19-28. 2008. DOI: 10.4067/S0718- 50062008000100004.
- [6] Tobón .T.S., Aspectos básicos de la formación basada en competencias. 2006 [En línea]. [Consulta: 21 de julio de 2015]. Disponible en: http://www.urosario.edu.co/CGTIC/Documentos/aspectos\_basicos\_for macion\_basada\_competencias.pdf.
- [7] Gutiérrez, P.F. y Prieto. C.D., (). La mediación pedagógica. Ediciones Ciccus – La Crujía, Buenos Aires, 6ta. edición, 1999, 159 P.
- [8] González, M., Experiencia educativa en valores. Experiencia educativa en valores, 2012. [En línea]. [Consulta: 21 de julio de 2015]. Disponible en (http://www.oei.es/valores2/bol24/viviana\_gonzalez.pdf), consultada 21 de julio de 2015
- [9] Álvarez, Castellanos, González y Mejía., Descripción de la situación del proceso de enseñanza – aprendizaje en programas de ingeniería de las universidades de Caldas, Nacional y Autónoma de Manizales, tomando como referente la relación pedagógica, mediante una evaluación diagnóstica. Especialización en docencia universitaria. Universidad de Caldas. Manizales. Colombia. 2005.
- [10] González, R,, Gómez, M.L. y Viero, P., Un modelo cognitivomotivacional explicativo del rendimiento académico en la universidad. Estudios de Psicología, 62, pp. 77-106. 1999. ISSN: 0210-9395.

**L.F. Mejía-Gutiérrez**, es MSc. en Ciencia y Tecnología de Alimentos en el año 2013 de la Universidad Nacional de Colombia - Sede Bogotá; Esp. en Docencia Universitaria en el año 2006 de la Universidad de Caldas; Esp. en Ciencia y Tecnología de Alimentos en el año 2002 de la Universidad Nacional de Colombia - Sede Bogotá; Ing. Químico en el año 1993 de la Universidad Nacional de Colombia - Sede Manizales. Docente de la Facultad de Ingeniería de la Universidad de Caldas desde el año 1995. ORCID: 0000-0002-2485-2377

**J.F. González-Aristizabal**, es MSc en Creatividad e Innovación para las Organizaciones en el año 2015 de la Universidad Autónoma de Manizales; Esp. en Docencia Universitaria en el año 2006 de la Universidad de Caldas; Esp. en Alta Gerencia con énfasis en Calidad en el año 1996 en Convenio Universidad Nacional de Colombia - Sede Manizales y Universidad de Antioquia; Ing. Industrial en el año 1978 de la Universidad Nacional de Colombia sede Manizales. Docente de la Facultad de Ingeniería de la Universidad de Caldas desde 1999.

ORCID: 0000-0003-4462-860.

**L.E. Pérez-Barrera,** es MSc. en Investigación Operativa y Estadística en el año 2010 de la Universidad Tecnológica de Pereira; Ing. Industrial en el año 1987, de la Universidad Nacional de Colombia sede Manizales. Docente de la Facultad de Ingeniería de la Universidad de Caldas desde el año 2000. ORCID: 000-0002-9941-2771.

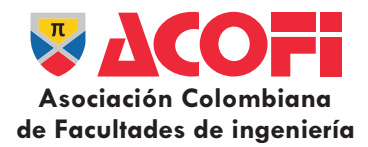

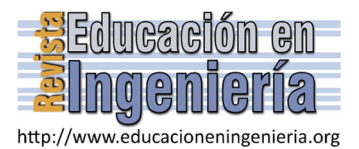

# Priorización de variables en el diseño de un sistema de gestión integral de la deserción estudiantil\*

Paola Andrea Chinome-Becerra *<sup>a</sup>* , Consuelo Ruiz-Cárdenas *<sup>b</sup>* & Liliana Fernández-Samacá *<sup>c</sup>*

<sup>a</sup> Escuela de Ingeniería Industrial, Universidad Pedagógica y Tecnológica de Colombia, Sogamoso, Colombia. paola.chinome@uptc.edu.co<br><sup>b</sup> Escuela de Ingeniería Industrial, Universidad Pedagógica y Tecnológica de Colombia,

*Resumen—* 

Este artículo presenta un enfoque para la priorización de las variables consideradas en los estudios de deserción estudiantil, como base en el diseño de sistemas de gestión integral de la deserción en programas de Ingeniería. La priorización se fundamenta en una revisión de literatura en la que se incluyen diversos conceptos de deserción, clasificaciones, modelos de análisis, factores asociados y variables. La selección de las variables se realiza utilizando el principio de Pareto, como herramienta para la identificación y priorización. En el artículo la información se clasifica y analiza para servir como insumo en las Organizaciones, Universidades o Instituciones que deseen diseñar un modelo de deserción propio. De la revisión de literatura se observa como los modelos de análisis cambian con el tiempo iniciando con los modelos psicológicos, luego los económicos y organizacionales y finalmente, los modelos de integración y sus diferentes combinaciones. Entre las variables que se priorizaron a partir del enfoque se destacan, el género y la estructura familiar, el rendimiento académico, la satisfacción con el programa (expectativas), la calidad del programa, los recursos universitarios y las formas de financiamiento.

*Palabras Clave—* deserción estudiantil, principio de pareto, sistemas de gestión.

Recibido: 13 de abril de 2016. Revisado: 12 de mayo de 2016. Aceptado: 24 de mayo de 2016.

# **Identifying the most relevant causes of student dropout as basis of an Educational Management Systems**

#### *Abstract—*

This paper presents an approach to select the most representative variables in student dropout studies as a basis for designing dropout management systems in engineering programs. The approach is based on a literature review that includes diverse concepts of student dropout, its classifications, analysis models, and factors and variables. Likewise, the approach uses the Pareto principle to identify and prioritize the dropout variables. The information is organized and analyzed to be used as a reference for Universities or Institutions that want to design their analysis model or management system of the student dropout. The study shows that the analysis models have changed over the years; firstly, authors use the psychological models, later, economic models and organizational models; finally, the integration models, and their combinations. Among the variables that were prioritized are gender and family structure, academic performance, satisfaction with the program (expectations), program quality, university's resources and financing supports.

*Keywords—* student dropout, pareto principle, management systems.

# **1. Introducción**

 $\overline{a}$ 

Teniendo en cuenta que la educación es considerada como el eje principal del desarrollo social y económico de un país,

[1], la deserción estudiantil, resulta un tema de gran interés para las Instituciones de Educación Superior y las Autoridades Educativas [2], ya que ésta afecta de manera individual a los estudiantes influyendo negativamente en su inserción social como consecuencia de sus sentimientos de fracaso [3], y conlleva implicaciones a nivel social e institucional. A nivel social la deserción limita el desarrollo de los individuos de una comunidad disminuyendo sus posibilidades de empleo y participación, lo que incide en el aumento de la pobreza; y a nivel Institucional, perturba la labor de las Universidades en su compromiso con la transformación social afectando la calidad de sus programas.

En el contexto Latinoamericano, se puede observar que la deserción estudiantil es un fenómeno de gran importancia dentro del sistema de Educación Superior. En Chile, por ejemplo, la tasa de deserción por cohorte evaluada para el año 2010 es cercana al 40% [4], de acuerdo con las áreas de conocimiento, el porcentaje de deserción en ese año fue del 80% para Humanidades y Derecho, un 37% en las áreas de Educación, un 27% en los programas relacionados con Salud y de alrededor de un 26% para los programas de Ingeniería. [5]. Igualmente, en Costa Rica, la tasa de deserción por cohorte es alta, registrándose valores de hasta un 62% [6], donde el área de conocimiento de Ingeniería y Agronomía ocupa uno de los primeros lugares en niveles de deserción, [7].

En Uruguay, a nivel de áreas de conocimiento, el más bajo nivel de deserción por cohorte lo presenta el área Humanidades y Ciencias de la Educación, el cual no supera el 5% promedio del período [8]; por su parte, las áreas de conocimiento que presentan un mayor nivel son: Agro-veterinarias, 10 veces mayor, Ingeniería 6,5 veces mayor y Ciencias de la salud 8,5 veces mayor.

Por otra parte, en países con mayores avances en su sistema educativo como el Reino Unido la deserción anual es del 8.6%, mientras que en países como Brasil y Estados Unidos la deserción anual alcanza un 18% y 18.3%, respectivamente [6].

En Colombia, para el año 2013, la deserción anual alcanzó un nivel de 10.4% y la tasa de deserción por cohorte llegó al

**Como citar este artículo:** Chinome-Becerra, P.A., Ruiz-Cárdenas, C. y Fernández-Samacá, L., Priorización de variables en el diseño de un sistema de gestión integral de la deserción estudiantil, Rev. Educación en Ingeniería, 11 (22), 69-77, Julio, 2016.

44.9%, del cual el 33.8% corresponde a los primeros cuatro semestres. Con respecto al nivel de deserción estudiantil en el campo de Ingeniería, este alcanzó un valor de 50,7%, [6], lo cual indicaría que más de la mitad de los estudiantes que inician sus estudios universitarios en programas de éste campo abandonan la Universidad, siendo así el área Ingeniería, arquitectura, urbanismo y a fines la que presenta la mayor tasa de deserción. Este comportamiento es similar al que se observa en el contexto latinoamericano [9].

Ante esta problemática los países han definido planes, políticas y herramientas para analizar el fenómeno de la deserción a nivel Institucional. Para el caso de Colombia el Ministerio de Educación Nacional diseñó un sistema de información para el análisis de la permanencia en la educación superior, denominado SPADIES; sin embargo, estas estrategias no están orientadas a las particularidades de las instituciones con el fin de obtener una caracterización de los factores que influyen en la deserción estudiantil propios de una Institución. Por lo anterior, y como lo sugiere [10], es necesario diseñar modelos de gestión integral de deserción temprana, que permita identificar aquellos factores y variables que afectan el desempeño de una institución en concordancia con su misión, a fin de poder diseñar estrategias de enseñanza y aprendizaje que favorezcan el desempeño académico, la retención de los estudiantes y por ende la disminución de la deserción en la Educación Superior [11].

La Ingeniería entendida como 'el campo de conocimiento sobre el diseño y creación de productos hechos por el hombre y un procedimiento para la resolución de problemas', [12], se encarga de la identificación y solución de problemas del contexto, el desarrollo de la tecnología, la innovación, y la ejecución de proyectos que enfrenten los desafíos actuales de la sociedad, entre los que están cómo tener agua limpia, el perfeccionamiento de nuevas formas de energías asequibles [13], el diseño de mejores herramientas para el diagnóstico y tratamiento de enfermedades, el cuidado del planeta en la prevención y mitigación de impactos de las tareas realizadas por el hombre, y el desarrollo de herramientas para la investigación, entre otros, [14]. Por lo anterior, el análisis de la Deserción en Ingeniería es de gran relevancia en la Educación Superior, teniendo en cuenta la importancia de la formación de profesionales en éste campo de conocimiento, en el desarrollo de la sociedad moderna.

Este artículo propone una metodología para evaluar y priorizar las variables asociadas con cada uno de los factores relacionados con la deserción, a partir de información recopilada sobre los conceptos que la definen, los modelos utilizados para su análisis, los factores que intervienen y las variables consideradas en cada uno de los factores. Aunque el análisis realizado ha tenido como punto de partida el interés por disminuir la deserción en los programas de Ingeniería a partir del conocimiento de sus causas, los resultados aquí presentados pueden ser utilizados en propuestas similares enfocadas en otras áreas de conocimiento.

Esta contribución hace parte de un proyecto de investigación enfocado a diseñar un Sistema de Gestión de Análisis de la Deserción en los programas de Ingeniería de la Universidad Pedagógica y Tecnológica de Colombia (UPTC), Sede Sogamoso. Este es un caso de estudio interesante por presentar niveles de deserción cercanos al promedio nacional para el año 2013, el porcentaje de deserción por cohorte de los programas de Ingeniería de la UPTC Sogamoso correspondió al 41.04% y la deserción anual fue del 2.5%, sin embargo para el año 2014 fue del 4.1% [15], notándose un incremento-. Los datos relacionados con la deserción por cohorte se obtuvieron de SPADIES como el promedio de los valores correspondientes al décimo semestre de los estudiantes que ingresaron en el año 2009 a los diferentes programas de ingeniería de la UPTC Sogamoso.

# *1.1. Método*

Para la definición de la metodología de priorización de variables asociadas a los factores de deserción: individual, académico, institucional y socioeconómico, se partió de la revisión de la literatura, para lo cual se consultaron trabajos relacionados con las palabras claves en Inglés: *Student Dropout, Reasons for Dropout, Engineering programs, Management systems*, en diferentes bases de datos como: Scielo, Science Direct y Academic. Una vez recolectada la información se procedió a clasificarla en tres grupos: *i)* conceptos, *ii)* modelos y *iii)* factores y variables de deserción.

A continuación se analizó la literatura relacionada con los modelos de deserción que se han estudiado, encontrándose estudios desde el año 1970 hasta el año 2008. La clasificación se realizó cronológicamente asociando cada autor al tipo de modelo estudiando y el año correspondiente, con el fin de identificar la evolución que han tenido los modelos de deserción y la tendencia en los últimos años.

Finalmente, se realizó la clasificación de la literatura de acuerdo con los factores asociados a la deserción: individual, académico, institucional y socioeconómico, con relación a las variables que se han utilizado en los diferentes estudios, utilizando la información de 65 autores.

### **2. La deserción estudiantil, definiciones y modelos**

La deserción estudiantil es un tema que se ha analizado desde las perspectivas: psicológica, social, económica y organizacional, por lo que no existe un concepto unificado de este fenómeno. En la Tabla 1 se presentan algunos conceptos de deserción, estos coinciden en que la deserción estudiantil 'se relaciona con el abandono de los estudios o la prolongación del tiempo establecido para realizarlos, como resultado de la interacción de un conjunto de variables asociadas a diferentes factores'.

## *2.1. Clasificación de la deserción*

Para algunos autores como [16,17], la deserción desde el punto de vista de la decisión, se puede clasificar como voluntaria o involuntaria. La deserción voluntaria es aquella que puede adoptar la forma de renuncia a la carrera por parte del estudiante o del abandono no informado a la institución de educación superior, mientras que deserción involuntaria es aquella que se produce como una consecuencia de una decisión institucional, fundada en sus reglamentos vigentes, que obliga al alumno a retirarse de los estudios. En este último caso, la deserción puede estar fundamentada en un desempeño académico insuficiente o responder a razones disciplinarias de diversa índole.

Por otra parte, de acuerdo con los resultados de investigaciones realizadas por el Ministerio de Educación Nacional República de Colombia [18] y Luis Eduardo González [5] la deserción con respecto al 'espacio' puede ser analizada desde el punto de vista del programa académico, la institución o el abandono del sistema de educación. La deserción interna o del programa académico se origina cuando un alumno decide cambiar su programa académico por otro que ofrece la institución, la deserción institucional cuando el estudiante cambia de institución, y la deserción del sistema de educación cuando el estudiante decide no continuar sus estudios de educación superior.

Así mismo, la clasificación de la deserción está relacionada con el tiempo de permanencia del estudiante en la institución. Para algunos autores como [2,17], la deserción respecto al tiempo se clasifica en: precoz, temprana y tardía. La deserción precoz se refiere a cuando el individuo que siendo admitido a la Universidad, decide no matricularse. En el caso que el individuo decida abandonar sus estudios en los cuatro primeros semestres de la carrera, se denomina deserción temprana y si el individuo abandona sus estudios en los últimos semestres de su carrera, es decir a partir del quinto semestre de su carrera, se considera deserción tardía.

Tabla 1.

Conceptos de deserción.

| <b>Autor y Referencia</b> | Concepto                                                                                                    |
|---------------------------|----------------------------------------------------------------------------------------------------|
| Erika Himmel, [16]        | "La deserción es el abandono prematuro de un<br>programa de estudios antes de alcanzar el título o<br>grado y considera un tiempo suficientemente<br>largo como para descartar la posibilidad de que<br>el estudiante se reincorpore".                                                                                                    |
| Tinto, $[21]$             | "La definición de la deserción estudiantil puede<br>analizarse desde varias perspectivas y de acuerdo<br>con los diferentes tipos de abandono. Estas<br>perspectivas dependen de las partes involucradas<br>e interesadas en el proceso, como son los<br>estudiantes, los funcionarios de las instituciones<br>de educación superior y los responsables de la<br>política nacional de educación. En este sentido,<br>el concepto de deserción puede estudiarse desde<br>tres puntos de vista: individual, institucional y<br>estatal o nacional". |
| Spady, $[22]$             | "La deserción como concepto incluye a cualquier<br>persona que se retira de una institución en la cual<br>está registrado o que hace alusión a aquellos que<br>comenzaron pero nunca recibieron un diploma de<br>una Universidad o Institución de Educación<br>Superior".                                                                                                    |
| Ortega, [23]              | "La deserción escolar corresponde al abandono<br>temporal o definitivo que efectúa un sujeto, en<br>relación con sus estudios formales, en cualquier<br>nivel de educación".                                                                                                    |

Fuente: Los autores

## *2.2. Modelos de análisis de la deserción*

La deserción se puede analizar a partir de diferentes modelos que consideran factores y variables. En la literatura se encuentran modelos de deserción de tipo psicológico, sociológico, económico, organizacional y de interacción. Dentro de éstos últimos se encuentra el modelo de 'Integración del Estudiante' (Tinto, 1975 y Spady, 1970) y el de 'Desgaste' (Bean, 1980), como lo presenta [2,3].

A continuación, se presenta una descripción de los diferentes tipos de modelos, los cuales permiten analizar el fenómeno de la deserción desde varias perspectivas. Entre los Modelos de análisis de deserción están los presentados por [5,16,19].

# 2.2.1. Modelos psicológicos

Los modelos psicológicos afirman que las características personales de un estudiante determinan su decisión de abandonar los estudios; por lo tanto, estos consideran que la deserción es el resultado del debilitamiento de las intenciones iniciales, (Fishbein et al., 1975) como lo consideran [5,16,19]. Los modelos psicológicos se basan en la 'Teoría de la acción Razonada', es decir, estudian el comportamiento como una actitud en respuesta a unos objetivos específicos, considerando que este comportamiento es influenciado por normas subjetivas; así, la decisión de desertar en un estudiante está asociada con sus conductas previas o actitudes y las normas subjetivas acerca de sus acciones. A su vez, Attinasi (1986), complementa el modelo de Fishbein et al. (1975) como se observa en [16], manifestando que la decisión de desertar por parte de un estudiante también está influenciada por la percepción y el análisis que este haga de su vida universitaria posteriormente a su ingreso.

Por otra parte, Ethington (1990), crea una teoría más completa fundamentado en la teoría de conductas sobre el logro de Eccles et al. (1983 – 2002) como lo expresan [5,16,19]. Ethington incluye características como la perseverancia, la elección y el desempeño, donde el rendimiento académico previo de un estudiante influye en su desempeño académico futuro, a partir de su autoconcepto y la percepción de sus deficiencias académicas y sus expectativas hacia el logro de sus metas. Además, el apoyo y el estímulo que el estudiante recibe de su familia, también repercuten en su rendimiento académico, metas y expectativas. Finalmente, y de acuerdo con [5], otros autores como Bean et al., (2001), basan su estudio en los procesos psicológicos relacionados con la integración académica y social que tiene un estudiante, a partir de cuatro teorías: *i)* Teoría de autoeficacia, *ii)* Teoría de actitud y comportamiento, *iii)* Teoría de comportamiento de copia, relacionada con la adaptabilidad del estudiante y *iv)* Teoría de atribución, es decir, sentido de control interno, enfatizándose en la importancia de los recursos académicos con que cuenta la institución.

## 2.2.2. Modelos sociológicos

Los modelos sociológicos nacen con Durkheim (1951), quien propone la teoría del "suicidio", la cual establece que éste es el resultado de la ruptura del estudiante con el ambiente social, debido a su falta de integración. Posteriormente, Spady (1975), basa su modelo en el modelo suicida de Durkheim (1951) como lo menciona [5,16] mostrando que además de los aspectos psicológicos son los factores externos al estudiante, es decir, la falta de integración social con el ambiente universitario, los que influyen en la deserción. Adicionalmente, Spady (1970), señala que el medio familiar del estudiante influye en el potencial académico, la congruencia normativa, la integración social y la satisfacción del estudiante, lo que afecta su compromiso de permanecer o abandonar la Institución [16]. En su estudio Spady concluyó que la integración académica, la integración social, el estado socioeconómico, el género, la calidad de la carrera y el promedio de notas en cada semestre, son predictores de la deserción estudiantil en *Colleges* americanos [17].

# 2.2.3. Modelos económicos

Los modelos económicos como los presentados por Cabrera, et al. (1992 -1993), Bernal et al. (2000), St. Jhon et al. (2000) expuestos en [5], demuestran que cuando los beneficios sociales y económicos relacionados con el estudiante son percibidos como superiores a los percibidos por el desarrollo de otras actividades alternas, el estudiante toma la decisión de permanecer en la Institución, conociéndose este modelo como de 'Costo/Beneficio'.

Otro de los modelos económicos es el denominado 'Focalización de Subsidio', que se relaciona con los subsidios recibidos por el estudiante, los cuales de una u otra forma influyen sobre la deserción. En los resultados de investigaciones realizadas por Ishitani et al., (2002) y Ozga et al., (1998), según lo mencionado por [5], se puede observar que las ayudas brindadas a los estudiantes por medio de becas, créditos y matriculas especiales se convierten en un aspecto importante en el momento de tomar la decisión de abandonar o permanecer en una institución, encontrándose que las tasas de deserción varían de acuerdo con la cantidad y duración de la ayuda financiera con la cuenta el estudiante.

#### 2.2.4. Modelos organizacionales

Los modelos organizacionales o institucionales dados a conocer por Braxton et al. (1997), Berger et al., (2000), Berger (2002) y Kuh (2002), de acuerdo con [5] sostienen que la deserción depende de las características de la Institución y los servicios que ofrece a los estudiante dentro de la integración social del estudiante. Estos modelos tienen en cuenta aspectos como la calidad de los docentes, las experiencias de los estudiantes durante sus estudios, los beneficios de bienestar social brindados por la Institución, el apoyo académico, los recursos bibliográficos, la infraestructura, los recursos universitarios y el número de estudiantes por docente.

## 2.2.5. Modelos de interacción

Entre los modelos de interacción se encuentra el 'Modelo de Integración' del estudiante propuesto por Tinto (1975), el 'Modelo de Desgaste' del estudiante propuesto por Bean (1980). Algunos modelos resultantes de la combinación de estos, también son considerados modelos de Interacción.

El Modelo de Tinto está relacionado con el proceso de 'Integración' del estudiante al ambiente universitario, pues la permanencia de los estudiantes en la Educación Superior es el resultado de la integración del estudiante y la institución, tomando como base sus experiencias académicas y sociales. También, sugiere que ésta integración depende de las experiencias durante los estudios en la Universidad, las experiencias previas al inicio de los estudios y las características individuales del estudiante.

A partir del modelo de Tinto, otros autores han realizado algunas investigaciones, por ejemplo Adelman (1999), citado por [3], [20] realiza un estudio en Estados Unidos con base en datos estadísticos de este país, concluyendo que los factores que influyen en la deserción son los recursos académicos y la asistencia a clase. Así mismo, de acuerdo con [3], Robinson (1990), establece que la deserción está relacionada con la relación que tenga el estudiante con profesores y compañeros, resaltándose que este fenómeno se presenta con un mayor nivel en la deserción temprana. A su vez, Redcliffe et al. (2006) propone que las causas que principalmente generan la deserción son el rendimiento académico, los cursos vacacionales y el vivir fuera de la Universidad. Por el contrario, Jhones – White et al. (2008), nos indica que el hecho de que un estudiante no sea admitido por primera vez a la Universidad, los créditos aprobados y los intentos de abandonar no influyen en la decisión de un estudiante al momento de desertar de la Universidad.

Otros autores según lo expuesto por [5] que han utilizado el modelo de Tinto como referencia son: Anderson (1981), Pascarella et al., (1983 a. 1983 b), Pascarella et al., (1985), Pascarella et al. (1986), Braxton et al., (1989). Estos autores concluyen que a pesar de que la integración social y la integración académica son importantes en la decisión de desertar por parte de un estudiante, no tienen la misma importancia en todos ellos, teniendo en cuenta que la Institución no influye directamente en la integración social del estudiante, pero si puede influir en su integración académica.

El modelo de 'Desgaste del Estudiante' propuesto por Bean (1980), es el resultado de la incorporación y la adaptación de las características del modelo de productividad en el contexto de las organizaciones laborales al modelo de Tinto (1975), y en un ambiente relacionado con la educación superior, con el propósito de satisfacer los estudios de la misma forma que se satisface el trabajo laboral. De acuerdo con [3], este modelo ha sido estudiado por autores como: Willett et al., (1991) (Castaño, 2006), Cerioni et al., (1999), Montoya (1999), Pagua, et al. (2000), Porto et al., (2000), Aina (2005) y Giovagnoli (2002).

Finalmente, teniendo en cuenta lo planteado por [3], otros autores entre ellos, Cabrera, et al. (1993), ICFES – UNAL (2002), Castaño, et al. (2004 y 2007), Pinto et al. (2007), Lopera (2008), CEDE – UNIANDES (2008), Ministerio de Educación de Colombia – SPADIES (2008), han propuestos nuevos modelos como resultado de la combinación de los modelos de interacción. Como se puede observar las investigaciones previas están encaminadas a proponer modelos de diferentes

tipos que incluyen los diferentes factores y un conjunto de variables relacionadas con el tema de estudio.

Haciendo un análisis cronológico en el uso de los modelos de deserción a partir de lo expuesto por autores como [3,5,16,19], se puede observar que en la década de los 70 se desarrollaron algunos trabajos relacionados con los modelos psicológicos, los modelos sociales y el modelo de integración, sobresaliendo autores como: Spady (1970), Ajzen (1975) y Tinto (1975). Posteriormente, en la década de los 80, autores como Anderson (1981), Pascarella et. al. (1983), Pascarella et. al. (1986) y Braxton et al., (1989), se centraron en realizar trabajos relacionados con el modelo de desgaste propuesto por Tinto.

En los años 90, autores como Braxton (1997) y Shkhmandan (1998) desarrollaron trabajos relacionados con modelos económicos y modelos organizacionales, respectivamente. Por otra parte, Adelman (1999) desarrolló su trabajo con relación al modelo de integración del estudiante, mientras que Willett et al., (1991), Montoya (1999) y Cerioni et al., (1999) lo hicieron basados en el modelo de desgaste del estudiante. Por su parte, Cabrera et al (1993) integró varios modelos en uno solo, generándose el primer modelo combinado.

A partir del año 2000, los autores han estudiado los diferentes modelos de deserción, encontrándose una inclinación inicial por los modelos psicológicos estudiados por Bean et al., (2001), los económicos estudiados por St Jhon et al. (2000); Bernal et al. (2000); Ishitani et l., (2002) y los organizacionales estudiados por Berger et al., (2000); Kuh (2002); Berger (2002) y posteriormente, por los modelos de interacción: integración del estudiante estudiados por Redcliffe et al. (2006); Jhones - White et al. (2008) y desgaste del estudiante tratado por Porto et al., (2000); Pagua Et al. (2000); Giovagnoli (2002); Aina (2005). Sin embargo, a partir del año 2007 se han realizado estudios principalmente con base en modelos combinados que mezclan principalmente los modelos de integración y desgaste del estudiante (ICFES – UNAL (2002); Pinto Et al. (2007); Castaño Et al. (2007); CEDE - UNIANDES (2008); Lopera (2008)).

# *2.3. Factores y variables en la deserción*

El fenómeno de la deserción escolar se ha venido analizando desde finales del Siglo XIX desde diferentes perspectivas, modelos de análisis, factores y clasificación de variables, complementándose y adaptándose a los cambios que se han generado en la educación. A continuación se describen algunos de los factores más representativos encontrados en la revisión de literatura:

# 2.3.1. Factor individual

El Factor Individual está relacionado con aquellas variables propias del estudiante y de su entorno familiar, es decir con las características demográficas, el comportamiento y el compromiso del individuo y su familia.

#### 2.3.2. Factor académico

El Factor Académico está constituido por aquellas variables relacionadas con el comportamiento académico del estudiante y el programa académico que cursa, al igual que la dinámica y orientación por parte de la institución.

# 2.3.3. Factor institucional

El factor Institucional hace referencia a aquellas variables relacionadas con las características de la institución donde se encuentra el individuo, es decir el carácter de la institución, la normatividad, la infraestructura y los servicios y benéficos que le brinda la Institución al estudiante.

# 2.3.4. Factor socioeconómico

El Factor Socioeconómico está relacionado con aquellas variables asociadas a la situación económica y el ambiente social en que se desarrolla el individuo y su familia.

#### **3. Enfoque de la priorización de variables en la deserción**

Cómo se indicó anteriormente, el enfoque se basa en una revisión de la literatura a partir de las diferentes definiciones de deserción propuestas por autores como Himmel (2002) o sugeridas a partir de otros autores como es el caso de [21-,23]. Definiciones que se toman en las propuestas hechas por autores como: Tinto, Spady y Ortega, ver Fig. 1.

En cuanto a las variables asociadas a los factores de la deserción y su clasificación, la metodología tiene en cuenta las variables empleadas en investigaciones relacionadas con el análisis o la aplicación de modelos de deserción, realizadas por autores como [3,19], al igual que [5], y la revisión de literatura llevada a cabo por [24], quien presenta una clasificación de las variables de deserción de acuerdo con factores como: el estudiante, la familia, la institución y la comunidad resaltando los autores que han contribuido en cada uno de éstos. Finalmente, para la priorización de variables se utiliza el Principio de Pareto.

# *3.1. Clasificación de factores y variables*

A continuación se presenta la clasificación de la literatura para cada una de las variables que constituyen los factores asociados a la deserción: individual, académico, institucional y socioeconómico.

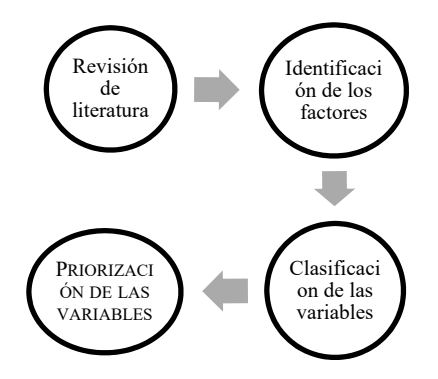

Figura 1. Metodología para la priorización de las variables asociadas a la deserción Fuente: Los autores

## 3.1.1. Variables del factor individual

Dentro de la literatura se encontraron que los estudios relacionados con el factor individual han tenido en cuenta las siguientes variables: edad, género, estado civil, participación en actividades extraacadémicas, embarazo o paternidad adolecente, asistencia a clases, proceder de otra región, tiempo de inicio de los estudios universitarios, tamaño de la familia, estructura familiar, apoyo familiar, habilidad académica, nivel de calidad del estudiante, índice cultural, relación con los padres, uso de sustancias psicoactivas, tipo de colegio, compromiso, grado de retención - acumulación de créditos, previa deserción y actitud y comportamiento, siendo estudiadas por diferentes autores, como se puede observar en la Tabla 2.

# 3.1.2. Variables del factor académico

Con relación al Factor Académico, los estudios realizados han incluido las siguientes variables: orientación profesional, desarrollo intelectual, rendimiento académico, calidad del programa, métodos de estudio, resultados en el examen de ingreso, satisfacción con el programa, numero de materias, realización de cursos vacacionales y procesos de admisión. Estas variables han sido estudiadas parcialmente por los autores, sin embargo se encuentran semejanzas entre algunos de ellos.

# 3.1.3. Variables del factor institucional

Los autores que han estudiado el factor individual han incluido entre otras variables de este factor: normativas académicas, becas y formas de financiamiento, recursos universitarios, nivel de interacción personal con los profesores y estudiantes, apoyo académico y psicológico, características estructurales, tipo de universidad, tamaño de los grupos, proporción docente – estudiante, clima social y académico y experiencia de los docentes.

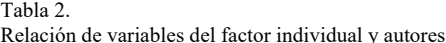

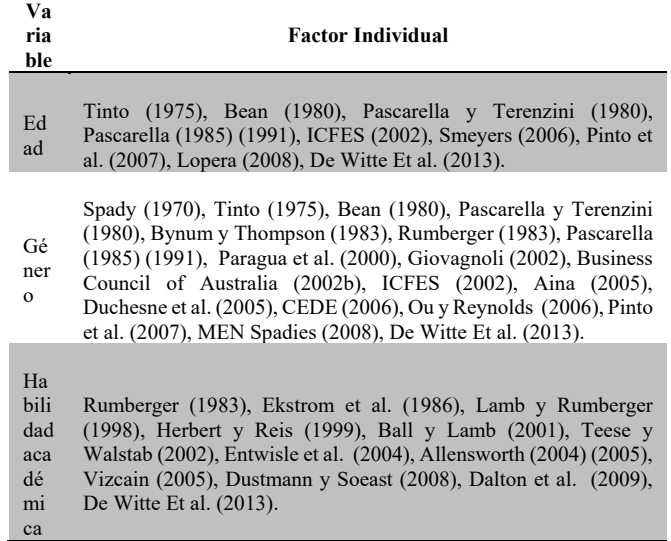

Fuente: Los autores

## 3.1.4. Variables del factor socioeconómico

Entre las variables que han constituido el Factor Socioeconómico, se encuentran: estrato, situación laboral, situación laboral de los padres e ingresos, nivel educativo de los padres, profesión de los padres, amigos, situación geográfica de la residencia, características del barrio y apoyo económico (dependencia). Encontrándose una relación de las variables del factor socioeconómicos entre algunos autores simultáneamente.

# *3.2. Priorización de las variables asociadas a cada factor*

Continuando con la aplicación de la metodología, se realizó la priorización de las variables que están asociadas con cada factor y que harán parte del modelo de gestión integral de deserción, utilizando como herramienta de priorización el Principio de Pareto [25], el cual establece que el 20% de las causas (variables estudiadas en cada factor) determinan el 80% del problema (De las características de cada factor). Lo anterior, teniendo en cuenta que el principio de Pareto *i)* permite tomar decisiones a partir de un análisis comparativo, *ii)* sirve identificar las variables que tienen mayor influencia en un problema, *iii)* ayuda a enfocar la solución en el tratamiento de las causas más importantes y *iv)* permite evaluar la eficiencia de las soluciones.

Para la aplicación del Principio de Pareto; primero, se identificó el número de autores (frecuencia) para cada una variable de acuerdo con los factores: individual, académico, institucional y socioeconómico.

En la Fig. 2 se presentan el número de autores asociado a cada variable para el Factor Individual, con base en la revisión de la literatura ordenados de mayor a menor, así: 1) Genero 2) Estructura familiar 3) Habilidad académica 4) Relación con los padres 5) Grado de retención – acumulación de créditos 6) Edad 7) Actitud y comportamiento 8) Previa deserción 9) Compromiso 10) Proceder de otra región 11) Tamaño de la familia 12) Embarazo adolecente o paternidad 13) Apoyo familiar 14) Participación en actividades extraacadémica 15) Uso de sustancias psicoactivas 16) Índice cultural 17) Asistencia a clases 18) Estado civil 19) Nivel de calidad del estudiante 20) Tiempo de inicio de los estudios universitarios 21) Tipo de colegio.

Finalmente, se calculó la frecuencia relativa y la frecuencia acumulada para el factor individual y se procedió a realizar el diagrama de Pareto correspondiente.

En la Fig. 3 se presentan la priorización de las variables para el Factor Individual, a partir del principio de Pareto, evidenciándose que las variables que representan el 80% corresponden a: 1) Genero 2) Estructura familiar 3) Habilidad académica 4) Relación con los padres 5) Grado de retención – acumulación de créditos 6) Edad 7) Actitud y comportamiento 8) Previa deserción 9) Compromiso.

# **4. Resultados, discusión y análisis**

Una vez realizada la priorización de las variables para cada uno de los factores asociados a la deserción de acuerdo con la revisión de literatura las variables más representativas en cada factor de deserción, se presentan en la Tabla 3.

Tabla 3.

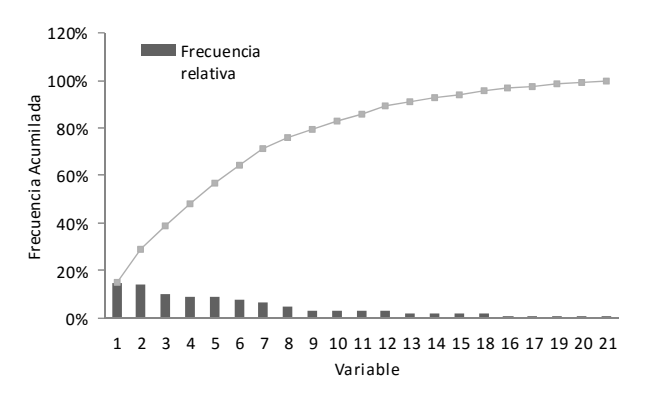

Figura 2. Variables consideradas en el factor individual Fuente: "Los autores"

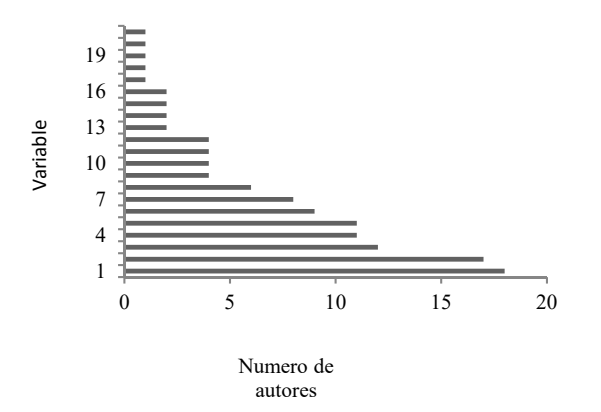

Figura 3. Diagrama de pareto para el factor individual Fuente: "Los autores"

# *4.1. Factor individual*

En la evaluación del Factor Individual podemos evidenciar que nueve de las variables iniciales representan el 80% de las causas de deserción asociadas a este este factor, mientras que las doce variables restantes están correlacionadas con una o varias variables de las más representativas, es decir que encontramos que las variables independientes son: género, estructura familiar, habilidad académica, relación con los padres, edad, grado de retención, actitud y comportamiento, previa deserción y compromiso; mientras las variables dependientes son: procedencia de otra región, asistencia a clase, nivel de calidad del estudiante, estado civil, tipo de colegio, tiempo de inicio de estudios universitarios, tamaño de la familia, índice cultural, apoyo familiar, embarazo o paternidad temprana, participación en actividades extraacadémicas y el uso de sustancias psicoactivas.

# *4.2. Factor académico*

En cuanto al Factor Académico se seleccionaron cinco variables independientes, siendo estas: rendimiento académico, satisfacción con el programa, calidad del programa, orientación profesional y desarrollo intelectual, asociándose las variables

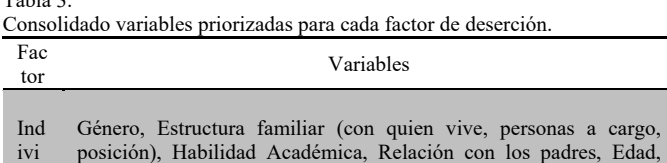

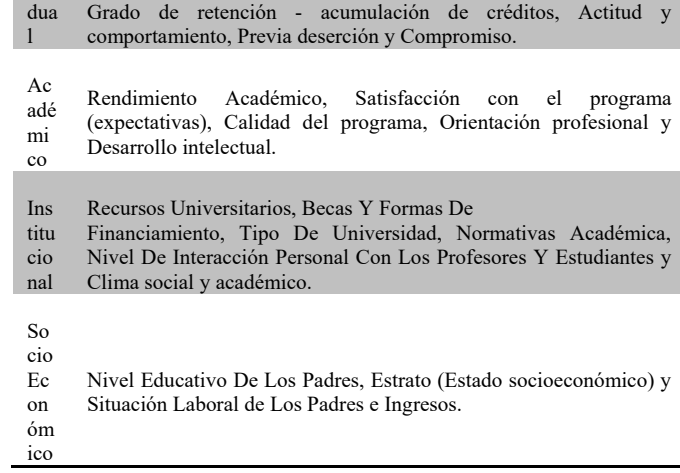

Fuente: Los autores

dependientes a alguna o algunas de las variables independientes. Las variables dependientes son: número de materias, proceso de admisión, método de estudio, resultado del examen de ingreso y la realización de cursos vacacionales.

# *4.3. Factor institucional*

En el caso del Factor Institucional, se priorizaron como variables independientes: recursos universitarios, becas y formas de financiamiento, tipo de universidad, normativas académicas, nivel de interacción personal con los profesores y estudiantes y clima social y académico, es decir que se evidencia que las variables experiencia de los docentes, tamaño de los grupos y proporción docente – estudiante, están correlacionadas con los recursos universitarios y normas académicas con que cuenta la Institución, la variable características estructurales dependen del tipo de universidad.

# *4.4. Factor socioeconómico*

Para el Factor Socioeconómico podemos observar que las variables independientes seleccionadas son: Nivel educativo de los padres, estrato, situación laboral de los padres e ingresos, ya que las variables situación laboral, amigos, características del barrio y la situación geográfica de la residencia, dependen del estrato del estudiante, así mismo, las variables profesión de los padres y apoyo económico dependen del nivel educativo de los padres y la situación laboral.

## **5. Conclusiones**

A partir de la revisión de la literatura y el uso de una herramienta de decisión se priorizaron las variables consideradas en los factores asociados a la deserción. Esta priorización será la base en el diseño un modelo de deserción
propio de gestión integral de la deserción en Educación en Ingeniería.

De los conceptos de deserción estudiados se observa que todos coinciden en que la deserción es el abandono de los estudios por parte del individuo o la prolongación del tiempo establecido para realizarlos, como resultado de la interacción de variables asociadas con los factores: individual, institucional, académico y social.

Igualmente, se observa un cambio en los modelos de análisis utilizados iniciando por los modelos psicológicos, económicos y organizacionales, para posteriormente pasar a los modelos de integración, y llegar a los modelos combinados de los modelos de integración.

La priorización de las variables asociadas a los diferentes factores de deserción, se constituye en una base fundamental para la construcción de modelos de gestión de deserción fundamentado en el proceso académico de los estudiantes. En el modelo se definirán indicadores de entrada y de salida que permiten retroalimentar el sistema, con el fin de gestionar el fenómeno de la deserción y así contribuir con la disminución de los niveles de deserción.

## **Referencias**

- [1] Tas, A., Bora, V., Selvitopu, A. and Demirkaya, Y., Reasons for dropout for vocational high school. Educational Sciences: Theory & Practice [Online]. 13(3), pp. 1561-1565, 2013. DOI: 10.12738/estp.2013.3.1398. Available at: http://www.kuyeb.com/pdf/en/956c15c43a7a86264c692f91055cad84as eng.pdf
- [2] Castaño, E., Gallón, S., Gomez, K. y Vasquez, J., Analisis de los factores asociados a la deserción estudiantil en la educacion superior: un estudio de caso, Revista de Educación, 1(345), pp 255-280, 2008.
- [3] Osorio, A.M., Bolancé, C. y Castillo, M., Desercion y graduación estudiantil universitaria: Una aplicacion de los modelos de supervivencia, RIES, 3(6), pp 31-57, 2012.
- [4] Barrios, A., Deserción universitaria en Chile: Incidencia del financiamiento y otros factores asociados, Revista del centro de investigación social de un Techo para Chile, 14(1), pp 59-72, 2011.
- [5] Diaz, C., Modelo conceptual para la deserción estudiantil universitaria chilena, Estudios Pedagogicos, 34(2), pp 65-86, 2008.
- [6] Ministerio de Educación de Colombia. Destacados historicos, Estadisticas. [En línea], 2013, Disponible en: http://www.colombiaaprende.edu.co/html/micrositios/1752/w3-article-343426.html
- [7] Abarca-Rodríguez, A., Sánchez-Vindas, M.A., La desersion estudiantil en la educación superior: El caso de la Universidad de Costa Rica, Revista Electrónica Actualidades Investigativas en Educación, . [en linea] 5(especial), pp 1-22,b2005, Disponible en: http://www.redalyc.org/articulo.oa?id=44759911
- [8] Boado, M., Una aproximación a la deserción estudiantil universitaria en Uruguay. Uruguay: IESALC/UNESCO, 2005.
- [9] Ministerio de Educación Nacional (MEN) República de Colombia. Deserción estudiantil en la educación superior colombiana, Bogotá, Colombia: Imprenta Nacional de Colombia, 2009.
- [10] Al- Ghanboosi ,S.S. and Alqahtani, A.A., 2013, Student drop-out trends at sultan qaboos. College Student Journal, [online], 47(3), Available at: http://www.questia.com/library/p1917/college-studentjournal/i3487843/vol-47-no-3-september.
- [11] García, J.C., González, M.L. y Zanfrillo, A.I., Desgranamiento universitario: Perspectiva estudiantil en ingeniería. Universidad Federal de Santa Catarina, [en linea] 2011, Disponible en: http://repositorio.ufsc.br/xmlui/handle/123456789/25923.
- [12] Katehi, L., Pearson, G. and Feder, M., Engineering in K-12 education: Understanding the status and improving the prospects, in: Committee on

K-12 Engineering Education, National Academy of Engineering and National Research Council, National Academics, Washington, D.C, EEUU, 2009, pp. 27-218.

- [13] Globalgoals. [online], 2016. Available at: http://www.engineeringchallenges.org/
- [14] Universidad Pedagógica y Tecnológica de Colombia. Boletin en cifras 2013 y 2014. [en linea]. Disponible en http://www.uptc.edu.co/ universidad/acerca \_de/inf\_comunidad.
- [15] Himmel, E., Modelos de analisis de la desercion estudiantil en la educacion superior, Calidad en Educación, 17(1), pp 91-108, 2002.
- [16] Rodriguez L.H. y Londoño, F.J., Estudio sobre deserción estudiantil en los programas de educación de la Catolica del Norte Fundación Universitaria, Revista virtual Universidad Católica del Norte, [En línea]. 33(1), pp 328-355, 2011. Disponible en: http://revistavirtual.ucn.edu.co/index.php/RevistaUCN/article/view/21
- [17] Ministerio de Educación Nacional (MEN) República de Colombia. Análisis de determinantes de la deserción en la educación superior colombiana con base en el SPADIES. Bogotá, Colombia: Imprenta Nacional de Colombia. 2008
- [18] Donoso, S. y Schiefelbein, E., Análisis de los modelos explicativos de retención de estudiantes en la Universidad: Una vision desde la desigualdad social, Estudios Pedagógicos, 33(1), pp 7-27, 2007. DOI: 10.4067/s0718-07052007000100001
- [19] Escobar, J.H., Largo, E. y Pérez, C.A., Factores asociados a la admisión, deserción y permanencia estudiantil en la Universidad del Valle (1994- 2006). Vicerrectoría Académica, Facultad de Ciencias Sociales y Económicas, Cali, Colombia. 2006.
- [20] Guzmán, S.P., Deserción y retención estudiantil en los programas de pregrado de la Pontificia Universidad Javeriana. Tesis de Maestría, Universidad Javeriana, Bogotá, Colombia. 2009.
- [21] Montes, C., Almonacid, P.M., Gómez, S., Zuluaga, F.I. y Tamayo, E., Análisis de la deserción estudiantil en los programa de pregrado de la universidad EAFIT, Serie Cuadernos de Investigación, Universidad de EAFIT, Medellín, Colombia, 2010.
- [22] Osorio, I. y Hernandez, M., Prevalencia de deserción escolar en embarazadas adolesentes de instituciones educativas oficiales del Valle del Cauca, Colombia. Colombia Medica, 42(3), pp 303-308, 2011.
- [23] De Witte, K., Cabus, S., Thyssen, G., Groot, W. and Maassen-van den Brink, H., A critical review of the literature on school dropout. Educational Research Review, 10(1), pp 13-28, 2013. DOI: 10.1016/j.edurev.2013.05.002
- [24] Cuatrecasas, L., Organización de la producción y organización de las direcciones. Ediciones Diaz de Santos, Madrid, España, 2012.

**P.A. Chinome-Becerra,** recibió el título de Ing. Industrial en 2005, el título de Esp. en Salud Ocupacional y Prevención de Riesgos Laborales en 2007 y el título de Esp. en Finanzas en 2011, todos ellos de la Universidad Pedagógica y Tecnológica de Colombia UPTC, Sogamoso, Colombia. Actualmente se desempeña como Asesora de Facultad Seccional Sogamoso de la UPTC, es candidata a MSc. en Ingeniería en la UPTC, Sogamoso, Colombia y pertenece al grupo de investigación OBSERVATORIO de la Escuela de Ingeniería Industrial y al grupo de investigación DSP de la Escuela de Ingeniería Electrónica, ambos de la UPTC. Sus intereses investigativos incluyen: educación en ingeniería, modelos, factores y variables de deserción, y sistemas de gestión integral.

ORCID: 0000-0002-2794-1789

**C. Ruiz-Cárdenas,** recibió el título de Ing. Industrial en 1996 y el título de Esp. en Gestión Ambiental en el año 1999, de la Universidad Pedagógica y Tecnológica de Colombia UPTC, se graduó como MSc. en Ciencias Agrarias, con énfasis Desarrollo Empresarial Agropecuario de la Universidad Nacional de Colombia en el año 2005. Se vinculó a la Universidad Pedagógica y Tecnológica de Colombia desde el año 2000, ha sido directora del centro de Investigación y Formación Avanzada CIFAS, directora del Programa de Ingeniera Industrial 2006-2010, Coordinadora Académica de la Especialización en Salud Ocupacional y Coordinadora Académica de la Especialización en Gerencia del Talento Humano de la Universidad Pedagógica y Tecnológica de Colombia. Participó en el Comité de Acreditación Institucional de la UPTC y fue Directora del grupo de investigación OBSERVATORIO. Actualmente se

desempeña como docente de planta de la UPTC, Consultora y Asesora de empresas privadas. ORCID: 0000-0003-3856-0647

**L. Fernández-Samacá,** recibió el título de Ing. Electrónico en 1998 y el título de Esp. en Automatización Industrial en 1999 de la Universidad Pedagógica y Tecnológica de Colombia UPTC, Sogamoso, Colombia. Posteriormente, se graduó como MSc.en Ingeniería de la Universidad Nacional de Manizales, en el 2007 y como Dra. en Ingeniería de la Universidad del Valle en el 2011. Actualmente, se desempeña como profesora Asistente de la Escuela de Ingeniería Electrónica en la Facultad Seccional Sogamoso de la UPTC, donde lidera la línea de Investigación en Educación en Ingeniería en los Grupos de Investigación en Procesamiento de Señales (DSP-UPTC) y de Robótica y Automatización Industrial (GIRA). Sus intereses investigativos incluyen: Educación en Ingeniería, Educación K-12 y Educación en Sistemas de Control. ORCID: 0000-0003-1751-1563

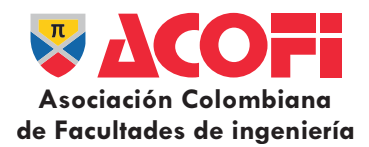

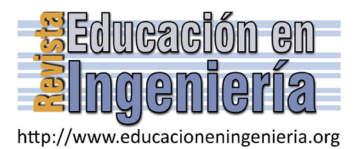

# Diseño de un material didáctico multimedia de laboratorio de química orgánica\*

Santiago Valbuena-Rodríguez & Miguel Ángel Navarro-Ramírez

*Facultad de Ciencias Básicas e Ingeniería, Universidad de los Llanos, Villavicencio, Colombia. svalbuena@unillanos.edu.co; miguel.navarro@unillanos.edu.co* 

*Resumen—* 

En este estudio se propone el desarrollo de un material digital de laboratorio de química orgánica, a partir de un diseño pedagógico para promover la integración entre teoría y práctica, favorecer el aprendizaje de conocimientos científicos y pensamiento crítico. Se ha evidenciado que para que se produzca un eficaz apoyo en el proceso de enseñanza y aprendizaje de las ciencias, el desarrollo de materiales digitales o software educativo, debe ser basado en los principios pedagógicos y no en las metodologías comunes de este tipo de recurso. La resolución de problemas se aplicó en el diseño pedagógico. El papel del docente en el diseño de interfaz de los contenidos muy creativos, innovadores, dinámicos, interactivos, flexibles, con el apoyo de la tecnología, a partir de las necesidades de aprendizaje, una evaluación de objetivos de aprendizaje rica en animaciones y simulaciones, es fundamental para estimular el protagonismo del alumno.

*Palabras Clave—* Diseño, pedagogía, Aprendizaje, multimedia, situación problemática. Recibido:

Recibido: 14 de abril de 2016. Revisado: 12 de mayo de 2016. Aceptado: 24 de mayo de 2016.

# **Design of didactic multimedia materials of organic chemistry laboratory**

*Abstract—* 

In this work, the development of a digital material for the organic chemistry laboratory is proposed. This is planned from a pedagogical design in order to increase the integration between theory and practice; promote the learning of scientific knowledge and critical thinking. It has been shown that in order to produce an effective support in the process of teaching and learning of science, the development of digital materials or educational software, must be based on the pedagogical principles instead of common methodologies for this kind of resource. Problem solving was applied in the pedagogical design. The role of professors in the interface design of very creative, innovative, dynamic, interactive and flexible contents, with the support of technology, from the learning needs, an evaluation of the learning objectives full of animations and simulations, is essential in order to stimulate the role of the student.

Keywords—Design, pedagogy, learning, multimedia, problem situation.

## **1. Introducción**

 $\overline{a}$ 

De acuerdo a [1], existen cuatro estilos diferentes de instrucción en el laboratorio que se han aplicado en la historia de la enseñanza de la química: el expositivo o tradicional, el realizado por descubrimiento, el basado en problemas y a través de la

investigación. Las prácticas tradicionales o expositivas son muy criticadas porque solo permiten el desarrollo de procesos cognitivos de bajo orden (conocimiento, comprensión y aplicación), las cuales presentan la característica de que el docente dirige todo el trabajo del laboratorio a través de unas guías, en las que se encuentran los objetivos, el procedimiento y los resultados, ya están predeterminados, por eso son consideradas como recetas de cocina. En este escenario el estudiante es completamente pasivo, sumando sus dificultades en el aprendizaje de muchos conceptos químicos y que no puede diferenciar entre el mundo microscópico y el macroscópico, se genera un gran obstáculo epistemológico para el aprendizaje de las ciencias [2].

En oposición a la forma tradicional de trabajo en el laboratorio [3], afirman que las prácticas experimentales que pueden permitir el desarrollo de la capacidad de análisis, la síntesis y la evaluación (procesos cognitivos de alto orden), son aquellas que están basadas en actividades como la resolución de problemas y la investigación. [4,5] resaltan que las actividades prácticas planteadas como situaciones problemáticas o problemas a resolver son una estrategia que puede generar cambios conceptuales, metodológicos y actitudinales, con el desarrollo de habilidades de pensamiento y la creatividad en el estudiante.

Específicamente en química, la estrategia didáctica de la resolución de situaciones problemáticas aplicada en el laboratorio muestra que los estudiantes presentan actitud positiva hacia la ciencia, desarrollo de la capacidad creativa, autonomía cognoscitiva y la asimilación de conceptos [6], siempre y cuando se conviertan los problemas cerrados o de respuesta única, en situaciones abiertas con una amplia posibilidad de respuestas que le permitan al estudiante promover su ingenio y tener una visión real de la ciencia [7].

Según [8], la actividad experimental es un componente clave en el proceso de enseñanza y aprendizaje de las ciencias, pero que requiere de una reorientación por lo que constituye una línea de investigación importante en didáctica de las ciencias.

Por su parte [9], destaca que existen nuevas formas de aprender, una de estas opciones la ofrecen las tecnologías de la información y la comunicación (TIC), las cuales permiten a los estudiantes aprender en diferentes contextos y medios, y que a

**Como citar este artículo:** Valbuena-Rodríguez, S. y Navarro-Ramírez, M.A., Diseño de un material didáctico multimedia de laboratorio de química orgánica, Rev. Educación en Ingeniería, 11 (22), 78-82, Julio, 2016.

través de la investigación se podría comprender cómo se realizaría el aprendizaje por la combinación de texto, lenguaje hablado, imágenes, animaciones, videos, simulaciones, en ambientes naturales y entornos virtuales.

Los materiales educativos digitales son recursos innovadores que integran el componente tecnológico y pedagógico, para apoyar el proceso de enseñanza y aprendizaje. El problema que se presenta con estos recursos digitales en el caso de la enseñanza de las ciencias experimentales es que adolecen de la integración de la tecnología y la pedagogía, así como de la falta de apoyo a la integración de la teoría y la práctica, citando como ejemplos los laboratorios virtuales de química el Model ChemLab según [10,11].

Por otra parte, la experiencia de trabajo como docente del laboratorio de química orgánica en la Universidad de los Llanos, Villavicencio, Colombia, nos muestra que los estudiantes presentan grandes dificultades en la parte práctica, por ejemplo para hacer o armar los montajes de las destilaciones de tipo simple, fraccionada, por arrastre de vapor, reflujos como el soxhlet, sumado a esto, no se reportan materiales digitales educativos ni software educativo de laboratorio de química orgánica a nivel internacional ni en nuestro país para favorecer la integración de esta ciencia, por lo que surge la necesidad del diseño de recursos con fines didácticos para favorecer el proceso de enseñanza y aprendizaje.

Por la situación expuesta, el objetivo de este estudio se centró en el diseño y desarrollo de un material didáctico multimedia de laboratorio de química orgánica, basado en el componente pedagógico, con la estrategia didáctica de las situaciones problemáticas y la integración de la multimedia con imágenes, videos, animaciones, simulaciones y evaluación, para apoyar el proceso de enseñanza y aprendizaje de las ciencias.

### **2. Metodología**

El proyecto de investigación en esta etapa contempló el diseño y desarrollo de un material didáctico multimedia (MDM) de laboratorio de química orgánica, con la evaluación por parte de los estudiantes, que fueron los usuarios potenciales de este recurso.

## *2.1. Lineamientos del diseño del material didáctico multimedia*

En la Fig. 1, se representa de forma general la propuesta del diseño del material didáctico multimedia de laboratorio de química orgánica producido, con sus partes principales que son: la pedagogía, la didáctica, los contenidos y la tecnología. En el componente pedagógico se definió claramente el papel que desempeñó el docente como orientador del proceso de enseñanza y aprendizaje, quien desde su creatividad, formuló una secuencia de contenidos con objetivos teniendo en cuenta las dificultades de aprendizaje, en una interfaz amigable, agradable e interactiva rica en multimedia, con el fin de generar un ambiente adecuado para que el alumno pudiera hacer autoaprendizaje y desempañarse activamente. En esta parte el docente quien fue el experto en contenidos se apoyó por el pedagogo y el ingeniero desarrollador.

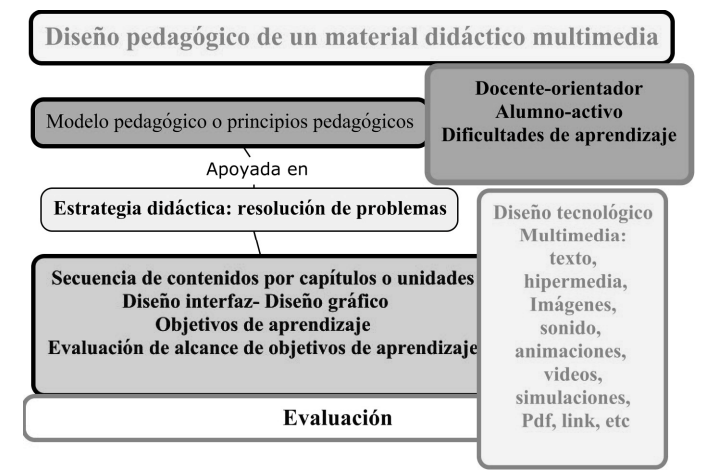

Figura 1. Componentes del diseño pedagógico de un MDM. Fuente: Los autores.

La estrategia didáctica que se aplicó para evaluar el cumplimiento de los objetivos de aprendizaje, fue la resolución de problemas. La didáctica en esta parte regula directamente el diseño de los contenidos e integra la tecnología, para alcanzar los objetivos de aprendizaje trazados de cada una de las prácticas virtuales.

El diseño de los contenidos se organizó partiendo de unos contenidos tradicionales para cada práctica de laboratorio, pero en el momento de integrar la multimedia, se tuvieron en cuenta las dificultades de aprendizaje de los estudiantes en ciencias y en química orgánica, las situaciones problemáticas según cada tema, con énfasis en simulaciones que a vez evaluaban el cumplimiento de los objetivos formulados inicialmente.

El diseño de la interfaz en la secuencia de los contenidos se construyó, sintetizando texto y usando vínculos para no saturar cada pantallazo, combinando la multimedia, con animaciones y simulaciones en HTML5, CSS3 y Javascript, para la parte experimental y las situaciones problemáticas en cada actividad practica virtual.

#### *2.2. Evaluación del material digital*

Se propone la evaluación del MDM de laboratorio de química orgánica por dos grupos de estudiantes del programa de biología de la universidad de los Llanos que cursan la asignatura química orgánica, la cual es teórica práctica. Los alumnos son jóvenes de Villavicencio y de municipios de los departamentos cercanos como Arauca, Casanare, Vichada, Guaviare, con promedio de edad entre los 16 a 20 años El instrumento de evaluación indaga aspectos de los contenidos, del componente tecnológico y del pedagógico, en la escala de 1 a 4, para saber si: con 1 están totalmente en desacuerdo, con 2 en desacuerdo, con 3 de acuerdo y con 4 para indicar totalmente de acuerdo.

### **3. Resultados y discusión**

El diseño de interfaz de inicio del MDM se muestra en la Fig. 2, la cual tiene forma de una figura geométrica de 10 lados con acceso a cada una de las 10 prácticas virtuales de laboratorio

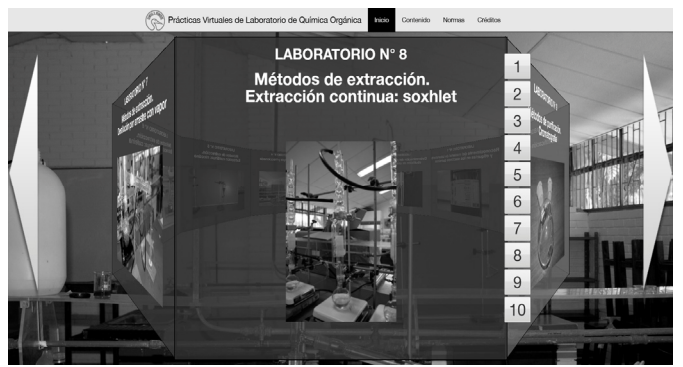

Figura 2. Menú de inicio del MDM diseñado. Fuente: Los autores.

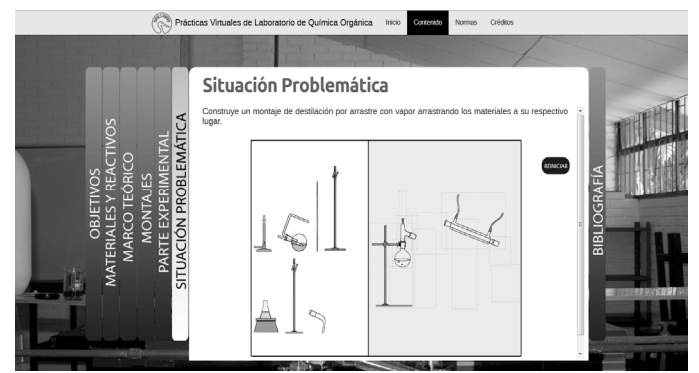

Figura 3. Ejemplo de la situación problemática de una práctica virtual. Fuente: Los autores.

de química orgánica, una a una a través de las flechas ubicadas a los lados o con vínculo directo a través de la secuencia de los números arábigos. Se puede observar también, que en la parte superior se puede acceder a las normas del laboratorio y a los créditos de la obra.

El diseño de interfaz de la práctica virtual titulada "Métodos de extracción, destilación por arrastre de vapor, se muestra en la Fig. 3, la cual contiene las partes comunes de una guía de laboratorio químico, con los objetivos, materiales y reactivos, marco teórico, parte experimental y la bibliografía de apoyo. Se muestra también la situación problemática de esta práctica virtual, basada en una simulación que permite al estudiante construir el montaje de la destilación por arrastre de vapor arrastrando cada una de las partes que se encuentran al lado izquierdo.

Este tipo de situación problemática como está planteada, evalúa el aprendizaje respecto a la capacidad para armar montajes en los laboratorios de química orgánica, una de las dificultades comunes de los estudiantes de nivel de pregrado. Se incluyen situaciones problemáticas evaluativas con base en simulaciones, las cuales el estudiante debe resolverlas, basado en el conocimiento adquirido, tanto en el laboratorio como en la teoría. Entre las situaciones que se plantean están: 1) La peligrosidad y toxicidad, que pueden representar las sustancias orgánicas, tanto para el hombre como para el medio ambiente. 2) El efecto que puede producir en la reactividad de los diferentes compuestos la presencia de otro grupo funcional cercano. 3) Decidir, basado en los resultados del laboratorio, si una sustancia es pura o impura. 4) Establecer la solubilidad de diferentes compuestos orgánicos, usando como criterio la polaridad de los diferentes compuestos. 5) Predecir, usando las características y reactividad

Tabla 1

| Valoración del componente pedagógico del MDM por usuarios |  |  |  |  |  |  |  |  |
|-----------------------------------------------------------|--|--|--|--|--|--|--|--|
|-----------------------------------------------------------|--|--|--|--|--|--|--|--|

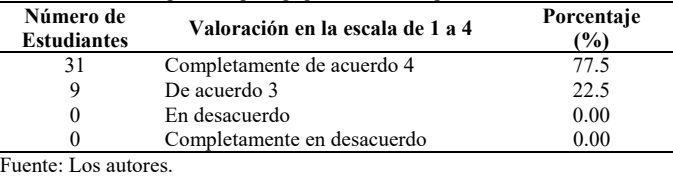

de los grupos funcionales las reacciones que se pueden presentar. 6) Identificar los principios que rigen en la separación y purificación por cromatografía. Todo lo anterior se logra al integrar la teoría con la práctica y apropiar conceptos fundamentales de química orgánica.

En la Tabla 1, se presentan los resultados de la evaluación de los aspectos pedagógicos del MDM desarrollado, en la que los estudiantes estuvieron de acuerdo en que: con el desarrollo de cada práctica virtual se cumplen los objetivos de aprendizaje; favorece la comprensión de las prácticas de laboratorio de orgánica y el autoaprendizaje; los objetivos de aprendizaje se relacionan con los contenidos y la multimedia; la situación problemática apoya en dificultades de aprendizaje; la multimedia favorece la comprensión de los temas principales de química orgánica.

Los resultados favorables de la evaluación realizada por parte de los usuarios al MDM de laboratorio de química orgánica desarrollado, permiten avanzar hacia la investigación de como desde el diseño pedagógico estos recursos digitales pueden apoyar el proceso de enseñanza y aprendizaje y con el apoyo de la tecnología a través de simulaciones, evaluar que tanto se benefician los alumnos.

Por lo tanto, si se define un material educativo digital o material didáctico multimedia (MDM) según lo proponen [12], como un recurso de apoyo al proceso de enseñanza y aprendizaje que integra la multimedia teniendo en cuenta criterios tecnológicos y pedagógicos, resulta importante aclarar y especificar que es el componente pedagógico el que rige toda la estructura del mismo, por lo tanto el diseño de un MDM se debe proponer a partir de un diseño pedagógico y no de un diseño instruccional como lo proponen [13,14] o de la metodología de ingeniería del software [15], ni tampoco a partir de unos principios metodológicos como lo señalan [16], resaltando la importancia de la pedagogía como disciplina que dirige todo el proceso de enseñanza y aprendizaje, ante una situación actual de innovación generada por la tecnología que produce cambios en la educación, los cuales se expanden sin límites y no sabemos hasta donde sea su alcance.

La propuesta con enfoque pedagógico en el diseño de los materiales digitales educativos para la enseñanza de las ciencias, se opone a la deficiencia reportada en software educativo por [17], o la encontrada en los laboratorios virtuales de química el Model ChemLab según [10,11], en los cuales normalmente predomina el componente tecnológico respecto al pedagógico. Un buen diseño pedagógico define de forma clara la actuación de los participantes del proceso de enseñanza y aprendizaje, que se traza por una estrategia didáctica apropiada. El docente teniendo en cuenta lo anterior, es responsable del diseño de los contenidos en una interfaz, a través de la cual debe

atender las necesidades de aprendizaje, aplicar las bondades de la tecnología para generar un ambiente propicio en el que el alumno sea activo.

La tecnología nos brinda la posibilidad de proponer diversas clases de situaciones problemáticas en las actividades prácticas, siempre que se tenga en cuenta la formulación de problemas abiertos con varias posibles soluciones que permitan el desarrollo de la creatividad, como lo resalta Wood (2006) o situaciones que faciliten la apropiación de conceptos. Al final se puede evaluar con animaciones y simulaciones, si la estrategia didáctica aplicada favorece el cumplimiento de los objetivos de aprendizaje y si los principios pedagógicos propuestos inicialmente, favorecen el proceso de enseñanza y aprendizaje.

A diferencia de los libros de texto, los contenidos digitales se organizan en una interfaz, que para que sean agradables, dinámicas, interactivas e innovadoras, no es conveniente que contengan demasiado texto, resultando importante la creatividad en el diseño de los contenidos, cuyo texto se debe presentar resumido, en lo posible sintetizado y con el apoyo de la tecnología, vincular imágenes, texto, videos, enlaces, pdf, sonidos, según el modelo o principios pedagógicos que se vaya a aplicar.

Este material digital educativo desarrollado en el lenguaje HTML5, CSS3 y Javascript, presenta la ventaja de que permite al alumno revisar una práctica virtual para una consulta, en el laboratorio o cualquier lugar, desde un dispositivo tecnológico actual con internet como el celular, la tabla o portátil, a diferencia de otros MDM desarrollados en flash como el referenciado por [18].

Se puede enfatizar, que la tecnología con toda su versatilidad y facilidad que nos ofrece, no garantiza ni asegura un aprendizaje y se debe evitar un efecto contrario, que aumente las siete grandes deformaciones de la ciencia o haciendo una combinación más compleja de todas estas, generando más obstáculos para la renovación de la enseñanza de las ciencias de acuerdo a lo expuesto por [19].

El diseño de un MDM requiere de un trabajo interdisciplinario con la participación de un experto en contenidos, un pedagogo, un ingeniero de sistemas desarrollador en el lenguaje HTML5, CSS3 y Javascript y un diseñador gráfico. Lo anterior explica el alto costo necesario del diseño de un MDM, por lo que resulta conveniente como una opción para reducir estos costos, que pedagogos o expertos en contenidos u otros profesionales afines, se capaciten en curso de posgrado en el campo de las TIC o en el e-learning. Se deriva que la evaluación de un MDM es también compleja, en donde es necesario que participen los usuarios y expertos en contenidos, en pedagogía y en informática.

#### **4. Conclusiones**

Se diseñó y desarrolló un MDM de laboratorio de química orgánica, cuyo eje directriz de toda su estructura fue la pedagogía, con la aplicación de la estrategia didáctica de la resolución de problemas, en el que el docente como orientador, teniendo en cuenta las dificultades de aprendizaje propone unos contenidos de interfaz innovadores y un espacio interactivo, que

permite al alumno actuar en el sentido de comprender significados, integrar la teoría y la práctica y de esta forma favorecer el proceso de enseñanza y aprendizaje de las ciencias.

Estos recursos digitales se deben planificar como se organizan las clases en el aula, pensando en que deben aprender los estudiantes en cada tema, cómo se evalúan esos aprendizajes, qué estrategias se pueden aplicar para desarrollar diferentes habilidades y mantener al discente siempre activo, con la diferencia de que se pueden compilar todas esas experiencias de la práctica docente o plasmar en un solo contenido dinámico e interactivo, como parte de la historia de la educación.

Se crea un reto para la docencia, en el que con la creación de estos nuevos materiales educativos, no solo se debe capacitar en el campo de su conocimiento, si no también, en pedagogía y uso de las TIC, lo que le permitiría proponer investigación, en cómo aplicar modelos pedagógicos en la construcción de estos recursos didácticos innovadores, en los que la tecnología no se expanda en forma impredecible ni indefinida y más bien se acerquen a las necesidades de aprendizaje de nuestros estudiantes.

#### **Referencias**

- [1] Domin, D.S., A review of laboratory instruction styles. J. Chem. Educ, 76(4), pp. 543-547, 1999. DOI: 10.1021/ed076p543.
- [2] Furió, C. y Furió, C., Dificultades conceptuales y epistemológicas en el aprendizaje de los procesos químicos. Educ. Quím, 11(3), pp. 300-308, 2000.
- [3] Jiménez, G., Llobera, R. y Llitjòs, A., La atención a la diversidad en las prácticas de laboratorio de química: Los niveles de abertura. Ens. Ciencias, 24(1), pp. 59-70, 2006.
- [4] Gallet, C., Problem-solving teaching in the chemistry laboratory: Leaving the cooks, J. Chem. educ, 75(1), pp. 72-77, 1998. DOI: 10.1021/ed075p72.
- [5] Reigosa, C.E. y Jiménez, M.P., La cultura científica en la resolución de problemas en el laboratorio. Ens. Ciencias, 18(2), pp. 275-284, 2000.
- [6] García, J., La solución de situaciones problemáticas: Una estrategia didáctica para la enseñanza de la química, Ens. Ciencias, 18(1), pp. 113- 129, 2000.
- [7] Wood, C., The development of creative problem solving in chemistry. Chem. Educ. Research and Pract, 7(2), pp. 96-113, 2006. DOI: 10.1039/B6RP90003H
- [8] Carrascosa, J., Gil, D., Vilches, A. y Valdés, P., Papel de la actividad experimental en la educación científica, Cad. Bras. Ens. Fís, 23(2), pp. 157-181, 2006.
- [9] Lemke, L.J., Investigar para el futuro de la educación científica: Nuevas formas de aprender, nuevas formas de vivir, Ens. Ciencias, 24(1), pp. 5- 12, 2006.
- [10] Vidal, G. y H. González, H., Evaluación pedagógica del simulador del laboratorio químico Model Chemlab. Rev Pedag Univ, 7(4), pp. 17-29, 2002.
- [11] Cataldi, Z., Chiarenza, D., Dominighini, C., Donnamarí, C. y Lage, F., TICs en la enseñanza de la química. Propuesta para selección del Laboratorio Virtual de Química (LVQ), in XII Workshop de Investigadores en Ciencias de la Computación, Calafate, Santa Cruz, Argentina, 2010, pp. 720-725.
- [12] Martínez, R.A., Proyecto de practicum del curso de postgrado: Diseño de material didáctico multimedia para entornos virtuales de aprendizaje. Univ. Oberta de Catalunya, España, 2001.
- [13] Sampedro, A., Sariego, R., Martínez, A., Martínez, R.A. and Rodríguez, B., Procesos implicados en el desarrollo de materiales didácticos reutilizables para el fomento de la cultura científica y tecnológica. [En línea]. 2005. Disponible en: http://www.um.es/ead/red/M3/
- [14] Padrón, C., Desarrollo de materiales didácticos desde una perspectiva basada en modelos, Ph.D. dissertation, Univ., Carlos III de Madrid, España, 2009.
- [15] Galvis, A., "ngeniería del software educativo", Ed. Univ. Andes, Bogotá, Colombia, 1992, pp. 69-82.
- [16] Fermoso, A.M. y Pedrero, A., (). Educar haciendo uso de las nuevas tecnologías y medios digitales. Algunas pautas básicas. [En línea]. 2009. Disponible en: http://www.um.es/ead/red/M9.
- [17] Franzolin, F., Pereira, A.P., Pereira, I. y Fejes, M., Algunas consideraciones sobre los aspectos pedagógicos de software para la enseñanza de las ciencias. Rev. Educ Ciencias, 7(1), pp. 1-16, 2006.
- [18] Valbuena, S., Desarrollo de un material didáctico multimedia para facilitar el aprendizaje de química, Rev. Educ. Ingeniería, 7(14), pp. 1-9, 2012.
- [19] Fernández, I., Gil, D., Carrascosa, J., Cachapuz, A. y Praia, J., Visiones deformadas de la ciencia transmitidas por la enseñanza. Ens. Ciencias, 20(3), pp. 477-488, 2002.

**S. Valbuena-Rodríguez,** recibe el título de Químico de la Universidad Nacional de Colombia en 1988, el título de Esp. en Informática Educativa en 1999, el título de MSc. en E-Learning en 2010. Ha trabajado en proyectos e investigación relacionados con el desarrollo de material didáctico multimedia para apoyar el proceso de enseñanza y aprendizaje de química, con la generación de un libro digital de bioquímica, uno de química, otro de laboratorio de química y actualmente trabaja en la terminación del libro de prácticas virtuales de laboratorio de química orgánica. Es coordinador del grupo de investigación "Horizonte Mediático" y docente desde hace 20 años de la Facultad de Ciencias Básicas e Ingeniería de la Universidad de los Llanos, Colombia.

ORCID: 0000-0002-9034-6640

**M.A. Navarro-Ramírez,** recibe el titulo de Químico en 2001 y el título de Dr. en Ciencias - Química en 2010, de la Universidad Nacional de Colombia, Sede Bogotá. Colombia. Desde el 2010 trabaja en la Universidad de los Llanos en el área de química orgánica. Ha trabajado en el área de síntesis orgánica, productos naturales y química aplicada. ORCID: 0000-0002-5535-4784

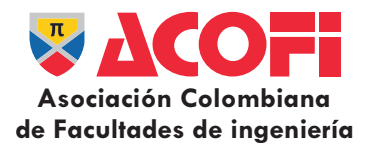

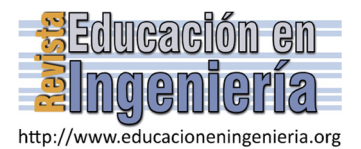

# Estrategias para la enseñanza de biología a estudiantes de ingeniería en el contexto del biomimetismo\*

Laura Natali Afanador-Barajas & Aida Vanessa Wilches-Morales

*a Facultad de Ingeniería y Ciencias, Universidad Central, Departamento de Ciencias Naturales, Bogotá, Colombia, lafanador@ucentral.edu.co*, *awilchesm1@ucentral.edu.co* 

#### *Resumen—*

Uno de los principales retos que tienen los profesores formados en biología es el de lograr motivar e interesar en los temas biológicos a los estudiantes de ingeniería que deben cursar estas asignaturas en ciencias básicas. El desafío más grande consiste en poder hacer evidente la aplicación de la biología en las diferentes carreras de ingeniería. El biomimetismo es la innovación inspirada en la naturaleza la cual es un buen ejemplo de la convergencia entre la biología y la ingeniería. Este artículo, muestra diferentes estrategias como las TICs, vídeos, estudios de caso y proyectos de diseño que se pueden usar desde el aula de clase, basados en el biomimetismo como eje articulador en la enseñanza de la biología con el fin de lograr un mayor interés y afinidad en aplicación del conocimiento en ciencias biológicas a la ingeniería.

*Palabras Clave—* biomimetismo; enseñanza; didáctica; Tics; estudios de caso; videos; aprendizaje por proyectos

Recibido: 15 de abril de 2016. Revisado: 13 de junio de 2016. Aceptado: 23 de junio de 2016

### **Strategies for teaching biology to engineering students in the biomimetism context**

*Abstract—* 

One of the principal challenges that biology teachers have when they are working with engineering student is to motivate and interest them in basic sciences, which certainly can have huge applications in different types of engineering programs. Innovation based on biomimicry is an interest way to find convergence topics between engineering and biology. This article shows how different strategies as ICTs, videos, study cases and design projects based on biomimicry can be used at the classroom as a guideline to teach biology around a final objective, achieving more interest and finding new affinities between these two fields of knowledge.

*Key words—* biomimicry; teaching; didactics; ICTs; study cases; videos; project learning

#### **1. Introducción**

 $\overline{a}$ 

El aprendizaje de la biología puede ser mucho más sencillo para los estudiantes si logran interesarse por conocer cómo funciona la naturaleza [1]. Sin embargo, muchas veces los profesores de biología no encontramos las herramientas o temáticas que nos permitan motivar o interesar a estudiantes que no estudian biología, en encontrar su gusto por ésta. Es un reto enorme lograr que una persona que se está formando en áreas mucho más técnicas y aplicadas como la ingeniería,

entienda el por qué es necesario aprender ciencias básicas. Una de las estrategias a través de las cuales un estudiante logra el gusto o interés por la biología es despertando la curiosidad por conocer cómo trabaja la naturaleza para resolver diferentes problemas. De esta manera la exploración de las formas vivas y sus procesos se constituye en la oportunidad perfecta para ensayar y aplicar estrategias que logren hacer que los estudiantes de ingeniería a través de temáticas como el biomimetismo, sean partícipes de su proceso de aprendizaje usando los ejemplos que ofrecen los seres vivos y que pueden ser aplicados a la ingeniería.

La inquietud que se comparte en este artículo ha sido abordada por otros profesores quienes han utilizado distintas estrategias en el aula de clase para originar espacios agradables para el aprendizaje de las ciencias. Dentro de los elementos a considerar está que quienes son maestros hoy día, recibieron una enseñanza tradicional entendiéndola como aquella enmarcada en un escenario pasivo, de tablero, marcador, y muchos desarrollos y demostraciones matemáticas [2]. Esto se analiza como una enseñanza descontextualizada[3], unida al hecho que algunos profesores tienden a precisar las deficiencias y no las potencialidades de los estudiantes [4]. De ahí el interés en la búsqueda de un elemento motivador en los organismos vivos y las formas en las cuales ellos resuelven sus problemas acompañado de nuevas estrategias para recopilar información y la creación de ideas novedosas.

El biomimetismo estudia la naturaleza como modelo que imita o toma inspiración desde los diseños y los procesos de la vida para resolver las problemáticas humanas como por ejemplo una celda solar que ha sido inspirada desde una hoja[5]. En las propias palabras de Benyus" el biomimetismo es innovación inspirada en la naturaleza donde se entiende como los organismos vivos resuelven un problema y se aplica para solucionar las necesidades de la humanidad". La filosofía de los conceptos básicos de la biomimética, presenta la naturaleza como mentor, donde ésta se convierte en el lugar donde ocurre el conocimiento y la sabiduría, que da a conocer a los seres humanos y solo para él, diferentes formas de satisfacer las problemáticas como una auto-revelación. En este cambio radical se da la explicación epistemológica el principio de la biomimética[6].

**Como citar este artículo:** Afanador-Barajas, L.N. y Wilches-Morales, A.V., Estrategias para la enseñanza de biología a estudiantes de ingeniería en el contexto del biomimetismo, Rev. Educación en Ingeniería, 11 (22), 83-89, Julio, 2016.

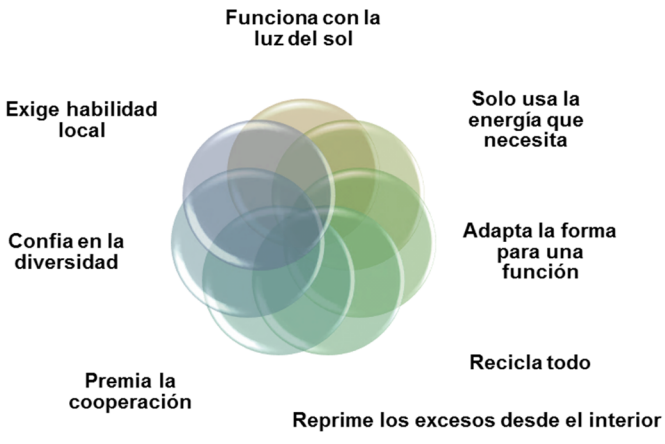

Figura 1**.** Principios Básicos de la Naturaleza Fuente: Los Autores a partir de [8]

El biomimetismo tiene sinónimos como la biomímesis, biónica, biognosis, diseño biológicamente inspirado o palabras similares que se derivan de la biología<sup>[7]</sup>. Janine Benyus [5] propuso conocer los principios de vida en los cuales se basan los organismos para resolver las diversas situaciones y problemas como se muestra en la Fig. 1. Estos principios evidencian los procesos que ha escogido la naturaleza para resolver asertivamente los diferentes problemas y situaciones en miles de años de evolución, siguiendo una forma sostenible y efectiva. Los principios de la naturaleza deben tenerse en cuenta en todo diseño que se rija por la biomímesis, los cuales son: funciona con la luz del sol, solo usa la energía que necesita, adapta la forma para una función, recicla todo, reprime los excesos desde el interior, premia la cooperación, confía en la diversidad y exige habilidad local.

En este artículo queremos mostrar diferentes actividades que se pueden desarrollar en las clases de biología con estudiantes donde converjan estudiantes de distintas ingenierías como pueden ser: industrial, electrónica, ambiental, mecánica y de sistemas. La idea consiste en aplicar los principios de la biomímesis, como estrategia para la enseñanza y que a la vez les sirvan a los estudiantes como fuente de inspiración en el desarrollo de proyectos que involucren diseños relacionados con sus disciplinas en formación. Las estrategias que se pueden implementar en el aula de clase, se basan en diversas herramientas de la didáctica, el constructivismo y el aprendizaje basado en proyectos. Es así, como los principios del biomimetismo pueden ser abordados como eje principal para el desarrollo de proyectos de aula y se podrían complementar con el uso de las TICs, videos, y estudios de caso.

### **2. Metodología**

El elemento fundamental para el desarrollo de este artículo fue presentar a los docentes de biología algunas estrategias basadas en el conocimiento del Biomimetismo para poder abordar el estudio de las ciencias biológicas con estudiantes de ingeniería, basándonos en estrategias didácticas y de aprendizaje activo. El libro de Benyus [5] se constituyó como una lectura obligada de este ejercicio, cuyo objetivo final es lograr que aparezcan ideas innovadoras que permitan alcanzar el conocimiento biológico en un contexto biomimético. Para ello se hizo la lectura y análisis de los diferentes capítulos del texto donde se resumen ejemplos de investigadores que trabajan en los diferentes principios que se resumen en la Fig.1.

Se realizó una búsqueda información de artículos, revisiones, ponencias, libros y reportes que mostraran formas de acceder a ejemplos donde la naturaleza es el eje inspirador para nuevas alternativas de solución a problemas. Así mismo, se exploraron páginas de internet relacionadas con el Biomimetismo, las cuales mostrarán ejemplos de fácil acceso para poder consultar y establecer formas para plantear un problema en un contexto biomimético, es decir, donde la naturaleza ya haya realizado este tipo de ejercicio y haya planteado alternativas para solucionarlo. También se buscaron videos en YouTube sobre la temática del Biomimetismo, donde se pudiera ver a Benyus explicando de qué se trata el biomimetismo con ejemplos exitosos que ya se incorporaron en empresas y diseños de ingeniería. Y por último, se revisaron dos estrategias que resultan útiles para grupos numerosos e interdisciplinarios como los que se tienen en varias universidades: los estudios de caso y los proyectos de aula.

El resultado de este artículo es, por lo tanto, una propuesta para poder trabajar un proyecto biomimético que puede servir de guía para los docentes que estén buscando alternativas para motivar y conseguir que sus estudiantes se interesen por el estudio de la biología sin dejar de lado su contexto ingenieril.

#### **3. El Biomimetismo como elemento motivador**

La responsabilidad social está en el corazón del Credo del Ingeniero, basándose en la promesa de que van a dedicar sus conocimientos y habilidades profesionales para el avance y la mejora del bienestar humano. Sin embargo, en la actualidad hay grandes avances tecnológicos, donde la mayoría de ellos no son sustentables y podrían ser peligrosos[9]. El Biomimetismo, tiene en cuenta los principios de la naturaleza como una fuente para la inspiración en la innovación donde, se han obtenido logros humanos importantes. Esto, gracias al uso de materiales eficaces, y al diseño de estructuras, herramientas, mecanismos, procesos, algoritmos, métodos y sistemas sustentables y amigables con la naturaleza[10]. En consecuencia, el Biomimetismo podría ayudar a los estudiantes de ingeniería a ser más responsables con la sociedad y la naturaleza en el desarrollo de ideas y proyectos más sustentables. Por lo cual, la biomimética debe ser estimulada por el deseo de creatividad e innovación en el diseño para que los estudiantes de Ingeniería se interesen en aprender ciencias aplicando sus ideas en un proyecto de grupo.

Nagel y Stone, 2011 [11], precisan que para introducir a los estudiantes al entendimiento de la biomímesis existen dos ejemplos históricos que demuestran que la inspiración en la naturaleza puede dar como resultado productos muy importantes como son el aeroplano y el diseño del Velcro©. La invención del Velcro© se dio en 1955 por George de Mestral cuando él caminaba por el bosque con su perro y a éste se quedaron pegados unas pequeñas estructuras, que eran las semillas de *Arctium*, las cuales tienen unos pequeños ganchos

que hacen que se peguen a ciertas superficies de forma muy efectiva para poder maximizar su rango de dispersión. Este hallazgo fortuito, fue lo que inspiró la fabricación masiva del Velcro© que hoy se usa en infinidad de artículos de uso diario[12]. En el caso del Aeroplano la conexión con éste y las aves es mucho más obvia, ya que aquí lo inspirador fue la forma del ave que sirvió para que los ingenieros llevaran a cabo el diseño. Así como estos dos, hay numerosos ejemplos de biomimética exitosos que implican la realización de copias simples de la naturaleza, tales como el uso de aletas para nadar. Otros ejemplos, con una mayor complejidad de imitación incluyen algunos de implementaciones comerciales, como los juguetes robóticos y personajes de películas, lo cuales se parecen mucho y se comportan como seres vivos. Más beneficios sustanciales de la biomimética incluyen el desarrollo de prótesis que imitan estrechamente las extremidades reales y sensoriales, microchips que se interconectan con el cerebro para ayudar a oír, ver y controlar instrumentos[13]

Desde este punto de vista, en la biomimética ha habido un montón de ejemplos en los años pasados. Como la gestión autóctona del terreno que imita los procesos naturales, el diseño de Avión pájaro de Leonardo da Vinci, las ideas del siglo XIXarquitectónicas de Gottfried Semper quien se inspiró en la anatomía, los estudios del reconocido naturalista francés Georges Cuvier y los estilos biomórficos en el Art Nouveau[14]. En la actualidad, frente a un planeta cambiante, hay numerosos ejemplos de organismos y sistemas vivos que son altamente eficaces con el uso y la conservación de la energía cuya comprensión podría llevarnos a un futuro sin una dependencia tan fuerte por los combustibles fósiles [15,16]. Algunos ejemplos bien conocidos de la biomimética encajan en esta categoría, como el caso del prototipo del carro Biónico basado en el pez caja (*Ostracion meleagris*) de Daimler Chrysler (2005) y el edificio de Mick Pearce Eastgate en Harare, Zimbabwe (1996) basado en la estructura y regulación de la temperatura en un termitero [17].

Tanto en la semilla de *Arctium* como en los demás ejemplos de organismos de la naturaleza que se usan como fuente de inspiración, a partir de diversos procesos evolutivos y adaptativos estos organismos debieron construir prototipos antes de poder acertar en la mejor forma, como en esta semilla para poder adherirse a un dispersor, en busca de garantizar su supervivencia lejos de la planta madre, disminuyendo la competencia con otras plantas[18]. Este tipo de detalles hace que el estudiante vea con otros ojos las opciones que tiene la naturaleza para resolver un problema. Se trata pues de invitar a reconocer en los ejemplos vivos, estrategias nuevas que se puedan imitar con la ingeniería. Con este reconocimiento y aprendizaje de la naturaleza el estudiante puede inspirarse y generar diseños o productos innovadores que podrían dar solución a diferentes problemáticas.

#### **4. Uso de las TICs en biomimetismo**

Castillo definió las TIC como: "todas las herramientas, procesos y apoyos orientados a mejorar y optimizar la comunicación humana". Las TICs "facilitan la diversificación y flexibilizan las oportunidades de aprender cualquier cosa, en lugar y tiempo, así como atender a las diferencias individuales y de grupo" [19]. En el área del biomimetismo existe una gran cantidad de información, dedicada a promocionar este conocimiento para que esté accesible para los futuros innovadores. Hoy se puede promocionar esta información, gracias a investigadores e instituciones comprometidas con poner a disposición estas tecnologías de información que incluyen lecturas, información, estudios de caso, imágenes y videos, relacionados con la biomimética. El desarrollo de proyectos colaborativos, y actividades de aprendizaje en la actualidad utilizan el Internet para permitir que los estudiantes trabajen de forma colaborativa sin importar que no se encuentren juntos; también permite que se hagan discusiones online, las cuales brindan a los participantes un mayor flujo información de forma eficiente [20].

El Instituto de biomimética (disponible en: http://biomimicry.net/), fundado por Janine Benyus, tiene como objetivo promocionar el aprendizaje del biomimetismo por medio de la emulación de las formas naturales, los procesos y los ecosistemas para crear diseños y tecnologías más sanas y sostenibles [21]. Esta página cuenta con una gran cantidad de recursos que podrían facilitar el acceso a la información para que aquellos estudiantes innovadores puedan superar un reto basándose en las estrategias que ha usado la naturaleza. Se trata entonces de fijarse más en el mundo natural en busca de inspiración, para evaluar y garantizar que el diseño final imita a la naturaleza en todos los niveles, formas, procesos y su papel en los ecosistemas. Tener disponible esta información puede ser muy útil para distintos estudiantes y profesionales de diversas áreas que estén interesados en inspirarse en la naturaleza y no tengan suficientes nociones del conocimiento biológico.

De igual forma Ask Nature (Disponible en: http://www.asknature.org/) es una biblioteca donde se encuentra mucha información para que las personas interesadas en hacer innovación pero que no cuentan con una formación biológica puedan aprender más de esta área para poder aplicarlo al diseño y generar propuestas[22]. De igual forma, el Instituto de Tecnología de Georgia (CBID) (http://www.cbid.gatech.edu/), es una propuesta de educación y formación verdaderamente interdisciplinaria que pretende romper las fronteras existentes entre la biología y la ingeniería. Busca fomentar la comunicación y la colaboración entre biólogos e ingenieros, para que los estudiantes de ingeniería logren apreciar el valor de la adaptación evolutiva como fuente de inspiración del diseño, es decir, para 'biologizar' un problema y convertirlo en un producto[23]. En estas páginas se pueden encontrar documentos informativos, noticias, ejemplos, estudios de caso y videos, entre otros para las personas que deseen trabajar en esta área de la biomimética.

Ya existen distintas redes de biomimetismo en diversos países que pueden ayudar a complementar la información que está disponible en los institutos anteriormente presentados. Por ejemplo, en Colombia existe la Red de Biomimetismo colombiana (http://www.biomimicrycolombia.org/) donde diferentes organizaciones (empresas, instituciones de investigación, universidades, ONG, agencias del gobierno y comunidades) pueden intercambiar conocimiento, aprender unos de los otros, crear sinergias, fomentar relaciones de cooperación, estimular e inspirarse en el crecimiento vigoroso de un desarrollo sostenible biomimético[24].

#### **5. Videos como facilitadores del aprendizaje biomimético**

Los vídeos se consideran una forma especialmente eficaz de presentar la información y al mismo tiempo hacer frente a múltiples estilos de aprendizaje y pueden ser una forma atractiva y llamativa de entender conceptos básicos. Sin embargo, los estudiantes de hoy son a menudo vistos como consumidores pasivos de contenido. Los alumnos universitarios típicos gastan, en promedio, más de tres horas al día viendo la televisión, películas y otros contenidos en línea [25]. Para hacer frente a esta tendencia e incrementar el compromiso de los estudiantes, los profesores han comenzado a incorporar estrategias de aprendizaje activo en el aula cara a cara y a través de la instrucción en línea.

Moore en el 2013 [26], sugiere la utilización de una o más de las siguientes estrategias de aprendizaje activo para aumentar la eficacia de un video en las clases. Por lo cual menciona que los videos sean usados como parte de una lección guiada, para iniciar discusiones del curso en profundidad, ayudar al pensamiento crítico o como una forma de fortalecer la investigación en línea mientras se conduce la comprensión conceptual. La página de AskNature cuenta con los Nuggets (http://www.asknature.org/nuggets) que son videos cortos que presentan de forma resumida la información más relevante de algunos organismos que pueden servir como fuente de inspiración a los estudiantes de ingeniería para el planteamiento de sus proyectos de investigación[27].

En la Tabla 1, se muestran varios videos disponibles en youtube.com, que tratan las temáticas de biomimetismo y pueden ser muy útiles para ayudar a entender a los estudiantes de ingeniería los principios de la inspiración basada en la naturaleza. En varios de estos vídeos aparece Janine Benyus contando qué es la Biomímesis, como surgió y muestra muchos ejemplos de edificios, productos o prototipos que se basaron en organismos y que funcionan muy bien para resolver diversas problemáticas. Los videos pueden ser muy cautivadores para

Tabla 1.

Videos sobre Biomímesis disponibles en YouTube

| Título del Video                                                                      | Enlace URL en YouTube                                                                                                    |  |  |
|---------------------------------------------------------------------------------------|----------------------------------------------------------------------------------------------------|--|--|
| copiando<br>Redes:<br>la<br>Innovar<br>a<br>naturaleza                                | https://www.youtube.com/watch?<br>v=SSyGVzdHMXM&nohtml5=F<br>alse                                                                    |  |  |
| Biomimética, tecnología que imita la<br>naturaleza                                    | https://www.youtube.com/watch?<br>v=dS1-78VXjas&nohtml5=False<br>https://www.youtube.com/watch?<br>$v=qCm7-$<br>WhXpJw&nohtml5=False |  |  |
| La biomimética en acción - Janine<br>Benyus                                           |                                                                                                    |  |  |
| Biomímesis y Biodiversidad                                                            | https://www.youtube.com/watch?<br>v=LU0ILpKCBhw&nohtml5=Fal<br>se                                                                    |  |  |
| <b>Biomimesis</b>                                                                     | https://www.youtube.com/watch?<br>v=Fq7l9UbgBgE                                                                                      |  |  |
| Barcelona<br><b>Biomimesis</b><br>Roca<br>Gallery                                     | https://www.youtube.com/watch?<br>v=O2KpCFuXisI                                                                                      |  |  |
| <b>CURADORES</b><br>P <sub>05</sub><br>Informe<br><b>Biomimesis</b>                   | https://www.youtube.com/watch?<br>v=DLm8bAyrCsY                                                                                      |  |  |
| Tecnología Natural Episodio 1 - La<br>Magia del Movimiento                            | https://www.youtube.com/watch?<br>v=jTOSoePF3FE                                                                                      |  |  |
| Tecnología Natural Episodio 2 - El<br>Mundo Material                                  | https://www.youtube.com/watch?<br>v=1uqYZjNyHoI                                                                                      |  |  |
| Tecnología Natural Episodio 3 - El<br>Poder de La Vida<br>$\sim$ $\sim$ $\sim$ $\sim$ | https://www.youtube.com/watch?<br>v=HdsUgCN4w6M                                                                                      |  |  |

Fuente: los autores

los estudiantes, ya que muestran como solo basta conocer la naturaleza para poder aplicar sus principios de vida obteniendo como fruto la innovación. Adicionalmente invita al estudiante a perseguir un objetivo utilizando y recogiendo de la clase los temas y detalles que le van a servir para complementar su proyecto, fomenta la discusión y el intercambio de ideas entre sus pares y abre una puerta de comunicación más directa con el docente.

#### **6. Estudios de caso para la solución de problemas**

Se han realizado estudios que evidencian que los estudiantes pueden aprender de manera más efectiva cuando participan activamente en el proceso de aprendizaje [28,29]. Dentro de las apuestas que se encuentran en la literatura aparece la importancia del fomento de la creatividad dentro de los estudiantes, concepto que tiene muchas interpretaciones pero que se ha generalizado en los últimos tiempos [30], la cual hace una síntesis interesante acerca del desarrollo de procesos cognitivos que llevan a resultados creativos, lo cual se enmarca dentro del objetivo que se tuvo con esta aproximación con el biomimetismo. Aunque hay muchas definiciones de creatividad e inteligencia, se puede definir la creatividad como el proceso de dar a luz algo nuevo y útil a la vez mientras que la inteligencia puede verse como la habilidad para adaptarse voluntariamente para moldear o para seleccionar un entorno. Una forma de dar cuenta de creatividad en la vida diaria, es en la forma como se manejan situaciones cotidianas y no hay un consenso claro entre los expertos acerca de la forma como se articulan estas dos construcciones cerebrales [31]. Esto permite por lo tanto afirmar que no necesariamente los estudiantes con mejores calificaciones son los más creativos y por lo tanto si la creatividad es una de las principales capacidades que todo ser humano posee y un pilar básico del desarrollo de los individuos y los grupos, podemos concluir que debe ser estimulada y premiada en diversos ámbitos: docencia, investigación [32].

En el proceso mencionado hay tres pasos fundamentales que se han observado en personas altamente creativas. La primera es que sus diseños se basan en principios básicos tanto en el origen como en el desarrollo del proyecto, una opción es por ejemplo usar la física para poder fundamentar un proyecto creativo y a la vez viable. La segunda premisa es tener en cuenta las aproximaciones previas al diseño, lo que llama el autor pre-estructuras o anticipaciones que se puedan conseguir. Y la tercera es que los diseños creativos surgen cuando hay una tensión entre la necesidad de solucionar un problema y considerar los criterios en esta solución, siempre permitiendo que el dueño de la idea ponga su sello de distinción e interés personal en dicha creación. En este artículo la propuesta radica en que consiga incorporar esta estructura, unida a estrategias que despierten el trabajo colaborativo del grupo a través de los estudios de caso[30].

El estudio de caso es una forma en que este tipo de estrategias de aprendizaje activo, se pueden implementar en el aula de clase. Hay varios casos que se han enmarcado en el contexto de un problema, lo que permite planear actividades de los estudiantes centrados en temas que demuestran conceptos teóricos que pueden ser aplicados [33,34]. Los estudios de caso resultan ser una estrategia interesante que permite aplicar la biomímesis en las clases de Biología. Debido a qué son una herramienta que permite involucrar a los estudiantes, por medio de la presentación de una problemática que se debe solucionar usando los principios básicos del biomimetismo.

Dentro de la base de los estudios de caso, Chakrabarti y colaboradores[35], han desarrollado un enfoque para describir los sistemas naturales y artificiales teniendo en cuenta su funcionalidad y estructura en diferentes casos. Estos son vistos como una rica fuente de inspiración para la generación de ideas. Sin embargo, los sistemas artificiales se utilizan a menudo en busca de inspiración, mientras que los sistemas naturales raramente se utilizan de una manera sistemática para este fin. Esta representación se implementó en un software llamado IDEA-INSPIRE, que produce por medio de siete constructos comportamentales para poder generar ideas que inspiren proyectos fundamentado en un problema. Después, se le añadió el modelo SAPPhIRE implementando una serie de cambios en el modelo de estado, acción, partes, fenómeno de entrada, órgano y efecto para cada resultado de búsqueda [36], requiere cierta preparación para aprender a formular en términos del modelo Sapphire

Cheong y colaboradores[37] se concentraron en buscar conexiones específicas entre un subconjunto de las funciones de ingeniería y palabras biológicos, que también dio lugar a un tesauro parcial que luego fue ampliado para incluir términos de funciones biológicas [38]. Ambos estudios tienen un punto de partida común, pero se separan en distintos enfoques para llenar un diccionario que mapea términos de ingeniería para semejarlos en términos de biología, dentro de un solo tesauro[39]. Esto es importante, cuando se trabaja con estudios de caso, ya que es muy útil para que los estudiantes de ingeniería, se familiaricen con ciertos términos, entiendan cómo la naturaleza resolvería el problema, y cómo esto se puede aplicar en la ingeniería.

De forma práctica y sencilla, la Página de Ask Nature cuenta con una serie de estudios de caso (http://www.asknature.org/article/view/case\_studies), que se exploran por medio de historias, las cuales podrían facilitar el proceso de aprendizaje de los estudiantes. Incluye testimonios de profesionales o empresas que realizaron un desarrollo innovador en el mundo real, utilizando la biomimética para hacer productos más amigables para la vida cumpliendo con sus objetivos de negocio. De esta forma, podrán conocer qué motivó a estas personas generadoras de innovación, qué principios de la biomimética siguieron, los organismos biológicos que los inspiraron, los procesos de diseño usados, y los efectos positivos de este desarrollo que resultaron beneficiosos para sus empresas y el mundo en general. Adicionalmente, esta página hace la invitación a aquellas personas que estén haciendo una innovación compartan su historia, si cuentan con un caso de desarrollo de un producto, servicio o proceso biomimético, ya sea como un producto o como un estudio de caso[22].

# **7. Aprendizaje activo por proyectos en biomimetismo**

El Aprendizaje Activo de Proyectos por Secuencia (ALPS), tiene por objeto aumentar las habilidades de trabajo en equipo, habilidades de liderazgo, conocimiento tecnológico y la creatividad. Además, pretende que los estudiantes fomenten la aptitud de simulación que utiliza la más reciente tecnología de la información. De especial importancia es la capacidad de visualizar nuevas ideas, el valor de la acción, poder analizar el valor de diversos aspectos, y descubrir soluciones creativas. El proyecto de diseño ALPS hace hincapié en proyectos de grupo para crear planes para los nuevos sistemas. [40]. Este tipo de aprendizaje activo puede utilizarse en las clases de biología para estudiantes de ingeniería con el fin de lograr un mayor interés por conocer la biología y poderla aplicar en la ingeniería.

Es importante tener en cuenta que la naturaleza, la organización de la biología y la ingeniería son muy diferentes. Los organismos se desarrollan a través de un proceso de evolución y la selección natural y los estudios en el campo de la biología son en gran parte clasificaciones descriptivas y de conocimiento, mientras que la ingeniería es el resultado de la toma de decisiones; es preceptivo y genera las reglas y normas [41]. Los estudiantes de las diferentes carreras de ingeniería requieren el desarrollo de competencias como la capacidad de diseñar, por lo que el desarrollo de proyectos que involucren diseño, puede constituirse en un dispositivo pedagógico que facilite a los estudiantes de ingeniería aplicar los conocimientos en biología para alcanzar la solución a una problemática enfocada en un diseño que puede dar como resultado una infraestructura, un producto o un dispositivo.

Después de entender el Biomimetismo, los estudiantes podrán dar solución a una gran cantidad de problemas que se presentan en la humanidad como la contaminación, la necesidad creciente de alimentos, el cambio climático, nuevas fuentes de energía y desafíos para la salud. La puesta en marcha de un proyecto biomimético incentivará la lectura de casos o artículos que documenten estudios similares. Así mismo, es importante que los estudiantes puedan trabajar en equipo, para que desarrollen el pensamiento creativo e innovador y generen un diseño donde puedan aplicar el conocimiento de un sistema biológico. Lo primero que debe tener en cuenta cada uno de los estudiantes, es formular adecuadamente la pregunta de investigación y especificar los objetivos que busca conseguir con el desarrollo del proyecto. También es indispensable que se haga una exhaustiva revisión bibliográfica del contexto, busque los antecedentes y se documente con estudios previos.

En la Fig.2 se muestran las etapas para conseguir un diseño biomimético. La primera etapa que se debe llevar a cabo la búsqueda de información. Como se mencionó anteriormente, existen diversas páginas especializadas en biomimetismo que cuentan con un buen número de ejemplos que pueden ser usados para inspirarse en la naturaleza y resolver un problema. La segunda y tercera etapa consisten en entender los principios biológicos para poderlos aplicar en un diseño ingenieril. Y por último la generación del diseño es generar ese boceto, prototipo y finalmente producto que se concreta y que es la solución a la problemática inicial.

Los diseños biomiméticos están basados en la solución de una problemática, haciendo importante contar con herramientas que ayuden a mejorar una situación particular. En este tipo de aprendizaje, el conocimiento que los estudiantes utilizan necesita ser identificado y aplicado en el marco de la situación a resolver [43]. Durante el proceso de diseño ingenieril se podría usar el

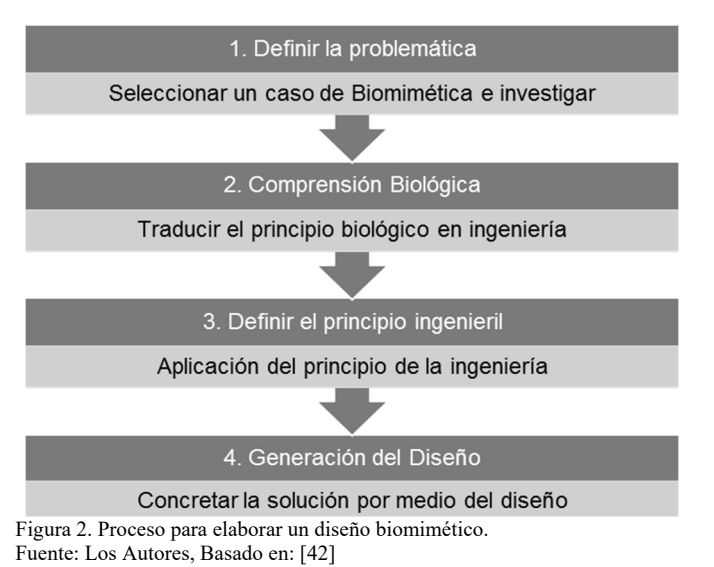

sistema TRIZ que fue desarrollado en Rusia, para la resolución de problemas que es traducido como "Teoría de Resolución de Problemas de Inventiva". TRIZ es conocido por su éxito en la transferencia de varios inventos y soluciones de un campo de la ingeniería a otro. Dado que la biomimética también se usa para transferir funciones, mecanismos y principios desde la biología a la ingeniería es una buena herramienta para aplicar a este tipo de proyectos [7,44]. En el 2006 Vincent y colaboradores [41] desarrollaron, el sistema BioTRIZ haciendo una introducción de la biología en esta teoría evidenciando que contrario a comprometer su capacidad para resolver problemas, hace compatibles las soluciones naturales con los problemas diversos de la ingeniería.

#### **8. Conclusiones**

El planteamiento de desafíos para poder resolver un problema usando la biomimética como eje articulador de actividades que llevarán a diseños innovadores, se muestra como una alternativa de enseñanza de las ciencias que abarca desde la búsqueda de información de forma activa y constante, hasta el trabajo colaborativo para conseguir un producto en común. Los estudiantes de ingeniería que tengan inquietudes por desarrollar prototipos, procesos o productos novedosos podrán encontrar en la biomimética una interesante e inagotable fuente de inspiración. Las propuestas que surjan de los estudiantes se constituyen en un reto para el profesor de biología a la constante revisión y actualización de sus conocimientos en el campo de las ciencias naturales.

En esta revisión, se mostró el gran potencial del biomimetismo en los procesos de innovación por medio de diversas estrategias y herramientas que pueden ser muy útiles para los docentes de biología basados en el aprendizaje activo. Pensando en esto, los profesores podrán aplicar con sus estudiantes de ingeniería diversas estrategias de trabajo, a través de videos, estudios de caso, mostrar ejemplos, y guiar el desarrollo de proyectos en sus aulas de clase. Se espera en el futuro, encontrar casos exitosos en la aplicación de estas estrategias para que los estudiantes logren incorporar conceptos biológicos y entender los procesos que ocurren en la naturaleza mientras propone soluciones a las diversas problemáticas y afianzan sus competencias como ingeniero, manteniendo sus intereses particulares.

#### **Bibliografía**

- [1] Tamayo-Patiño, A, Aprendiendo de la naturaleza en mirada Biomimetica: Un camino formativo para el desarrollo sostenible, Biografía Escritos sobre la Biol. y su Enseñanza, Edición Extra-Ordinaria, pp. 178-182, 2013.
- [2] Barbosa, L.H., Los experimentos discrepantes en el aprendizaje activo de la Física, J . Phys . Educ, 2(3), 2008.
- [3] Cartaña, J. and Comás, M.C., Algunas consideraciones alrededor de la concepción constructivista de las ciencias experimentales: Dualidad entre ciencia y su enseñanza, La didáctica las ciencias Exp. a Debate, 1994.
- [4] Adelantado, J.V.G., Aleixandre, M.L.C. and Pérez, D.G., Cuestionando el pensamiento docente espontáneo del profesorado universitario: Las deficiencias de la enseñanza como origen de las dificultades de los estudiantes, Rev. Interuniv. Form. del Profr., 14, pp. 71-81, 1992.
- [5] Benyus, J.M., Biomimicry: Innovation inspired by nature. Harper Collins/Perennial, New York, USA, 2002.
- [6] Dicks, H., The philosophy of biomimicry, Philos. & Technol., pp. 1-21, 2015. DOI: 10.1007/s13347-015-0210-2
- [7] Vincent, J.F.V and Mann, D.L., Systematic technology transfer from biology to engineering, Philos. Trans. R. Soc. London A Math. Phys. Eng. Sci., 360(1791), pp. 159-173, 2002.
- [8] Benyus, J.M., Biomimicry. William Morrow, New York, USA, 1997.
- [9] Vanasupa, L., Chen, K.C. and Slivovsky, L., Global challenges as inspiration: A classroom strategy to foster social responsibility, Sci. Eng. Ethics, 12(2), pp. 373-380, 2006. DOI: 10.1007/s11948-006-0036-5
- [10] Bar-Cohen, Y., Biomimetics: Nature-based innovation. CRC press, 2011.
- [11] Nagel, J.K. and Stone, R.B., Teaching biomimicry in the context of engineering design. Conference: Biomimicry in higher education webinar conference, December, 2010.
- [12] Velcro, S.A., Improvements in or relating to a method and a device for producing a velvet type fabric, Swiss Pat., no. 721338, 1955.
- [13] Bar-Cohen, Y., Biomimetics using nature to inspire human innovation, Bioinspir. Biomim., 1(1), pp. P1, 2006. DOI: 10.1088/1748- 3182/1/1/P01
- [14] Marshall, A., Biomimicry, in Encyclopedia of Corporate Social Responsibility, Idowu, S.O., Capaldi, N., Zu, L. and Das-Gupta, A. Eds. Springer Berlin Heidelberg, Berlin, Heidelberg, 174 P, 2013.
- [15] Allen, R., Bulletproof feathers: How science uses nature's secrets to design cutting-edge technology. University of Chicago Press, USA, 2010.
- [16] Pawlyn, M., Biomimicry in architecture, 15. Riba Publishing, 2011.
- [17] Pedersen-Zari, M., Can biomimicry be a useful tool for design for climate change adaptation and mitigation?, in: Biotechnologies and Biomimetics for Civil Engineering, Pacheco-Torgal, F., Labrincha, A.J., Diamanti, V.M., Yu, C.-P. and Lee, K.H. Eds. Cham: Springer International Publishing, pp. 81-113, 2015. DOI: 10.1007/978-3-319-09287-4\_4
- [18] De, M.G., Velvet type fabric and method of producing same. Google Patents, 1955.
- [19] Castillo, L.P., Una mirada a la academia y la investigación en ambientes virtuales: Sus características basadas en el uso de las tecnologías de la información y la comunicación, Perfiles Rev. la Comunidad Académica UDES, 2, 2005.
- [20] Rodriguez-Serrano, K.P., Maya-Restrepo, M.A. and Jaén-Posada, J.S., Educación en Ingenierías: De las clases magistrales a la pedagogía del aprendizaje activo., Ing. y Desarro., 30(1), pp. 125-142, 2012.
- [21] Benyus, J. and Schwan, B., The Biomimicry Institute, 2006. [Online]. Available at: http://www.biomimicry.net/. [Accessed: 04-Apr-2016].
- [22] Deldin, J.-M. and Schuknecht, M., The ask nature database: Enabling solutions in biomimetic design, in Biologically inspired design, Springer, pp. 17-27. 2014. DOI: 10.1007/978-1-4471-5248-4\_2
- [23] Georgia Tech, CBID Georgia Tech's Center for Biologically Inspired Design, 2005. [Online]. Available at: http://www.cbid.gatech.edu/. [Accessed: 08-Apr-2016].
- [24] Red de Biomimetismo Colombiana. [En línea]. Disponible en: http://www.biomimicrycolombia.org/. [Consultado: 10 de abril de 2016].
- [25] Nielsen-Releases, Nielsen Insights into local market viewing habits and millennial voting profiles, 2015. [Online]. Available at: http://www.nielsen.com/us/en/press-room/2016/nielsen-releases-q4- 2015-local-watch-report.html. [Accessed: 12-Apr-2016].
- [26] Moore, E.A., From passive viewing to active learning: Simple techniques for applying active learning strategies to online course videos, Fac. Focus, 2013.
- [27] Nuggets. [Online]. Available at: http://www.asknature.org/nuggets. [Accessed: 09-Apr-2016].
- [28] Bonwell, J.A. and Eison,C.C., Active learning: creating excitement in the classroom. Washington, DC: ERIC Clearinghouse on Higher Education, 1991.
- [29] Sivan, A., Leung, R.W., Woon, C. and Kember, D., An implementation of active learning and its effect on the quality of student learning, Innov. Educ. Teach. Int., 37(4), pp. 381-389, 2000. DOI: 10.1080/135580000750052991
- [30] Lewis, T., Creativity: A framework for the design/problem solving discourse in technology education, J. Technol. Educ., 17(1), pp. 36-53, 2006.
- [31] Sternberg, R. y O'Hara, L. ,Creatividad e inteligencia, CIC Cuad. Inf. y Comun., 10 pp. 113-149, 2005.
- [32] Lopez, O. y Brufau, R.M., Estilos de pensamiento y creatividad, An. Psicol., 26(2), pp. 254-258, 2010.
- [33] Fry, H., Ketteridge, S. and Marshall, S., A handbook for teaching and learning in higher education: Enhancing academic practice. Routledge, 2008.
- [34] Davis, C. and Wilcock, E., Teaching materials using case studies, C. Baillie (Series Ed.), UK Cent. Mater. Educ. Retrieved from http//www. Mater. ac. uk/guides/1-casestudies. pdf, 2003.
- [35] Chakrabarti, A., Sarkar, P., Leelavathamma, B. and Nataraju, B.S. A functional representation for aiding biomimetic and artificial inspiration of new ideas, AIE EDAM, 19(2), pp. 113-132, 2005. DOI: 10.1017/s0890060405050109
- [36] Chakrabarti, A. et all, SAPPhIRE--an approach to analysis and synthesis, in DS 58-2: Proceedings of ICED 09, the 17th International Conference on Engineering Design, Vol. 2, Design Theory and Research Methodology, Palo Alto, CA, USA, 2009.
- [37] Cheong, H., Shu, L.H., Stone, R.B. and McAdams, D.A., Translating terms of the functional basis into biologically meaningful keywords, in ASME 2008 International Design Engineering Technical Conferences and Computers and Information in Engineering Conference, pp. 137- 148. 2008.
- [38] Nagel, J.K.S., Nagel, R.L. and Eggermont, M., Teaching biomimicry with an engineering to biology thesaurus, 2013.
- [39] Nagel, J.K.S., A thesaurus for bioinspired engineering design, in Biologically Inspired Design, Springer, pp. 63-94, 2014. DOI: 10.1007/978-1-4471-5248-4\_4
- [40] Li, L.K.Y. and Stafford, K., Creating a fun for engineering design module, in Improving University Teaching, A selection of interim reports from the action learning project., in: Kember, D., et all, Eds. Hong Kong, 1996.
- [41] Vincent, J.F.V., Bogatyreva, O.A., Bogatyrev, N.R., Bowyer, A. and Pahl, A.-K., Biomimetics: its practice and theory, J. R. Soc. Interface, 3(9), pp. 471-482, 2006. DOI: 10.1098/rsif.2006.0127
- [42] López-Forniés, I., y Berges-Muro, L., Aproximación al diseño biomimético. Aprendizaje y aplicación, DYNA, 81(188), pp. 181-190, 2014.
- [43] Boud, D., and Feletti, G., The challenge of problem-based learning. Psychology Press, 1997.

[44] Bogatyreva, O., Pahl, A.-K. and J.F. Vincent, V., Enriching TRIZ with Biology, in TRIZ Future, 2002: Proceedings ETRIA world conference, pp. 301-308. 2002.

**L.N Afanador-Barajas,** recibió los títulos de Bióloga y Microbióloga en la Universidad de los Andes en 2009, luego obtuvo el título de MSc. en Ciencias Biológicas área Biología en la misma Universidad en 2011. Trabajó como auxiliar administrativo entre 2006 y 2009, y como asistente graduado en la Universidad de los Andes, entre 2009 y 2011. El Primer semestre del 2011 fue docente de planta en la Corporación Tecnológica de Bogotá en las asignaturas de Biología Celular y Microbiología. Se vinculó a la Universidad Central de Bogotá como profesora de tiempo completo desde julio de 2011 a la fecha. Se ha vinculado a investigación en biodiversidad microbiana y genética de poblaciones. Así mismo, participó en el proyecto de media fortalecida de la Secretaria de Educación de Bogotá, diseñando cartillas para contribuir con nuevas formas de enseñanza de las ciencias. Se vinculó a la Universidad de la Salle como profesora de cátedra desde febrero del 2016 a la fecha, en las asignaturas de biología general para ingeniería y biotecnología. Actualmente, desarrolla un proyecto de Investigación de Indicadores de Calidad de Suelo. ORCID: 0000-0002-8133-7048

**A.V. Wilches-Morales,** se graduó de Bióloga en la Universidad de los Andes en 1993, obtuvo el título de MSc. en Cultivos Tropicales con énfasis en Mejoramiento Vegetal en el Centro Agronómico Tropical de Investigación y Enseñanza en Turrialba, Costa Rica en 1995. Trabajó como asistente de investigación en la Universidad de los Andes y entre 2001 y 2007, fue jefe de laboratorio de cultivo de tejidos, asesora del proyecto para el fortalecimiento de la justicia en un convenio con Países Bajos y docente de asignaturas del área de la biología en la Universidad Rafael Landivar de Guatemala. Se vinculó a la Universidad Central de Bogotá como profesora de tiempo completo e investigadora desde 2007 a la fecha. Ha llevado a cabo trabajos de investigación relacionados con propagación de mora de castilla y más recientemente con microalgas. En los últimos años participó en el proyecto de media fortalecida de la Secretaria de Educación de Bogotá, diseñando los currículos para la media (grados noveno a doce), y diseñando cartillas para contribuir con nuevas formas de enseñanza de las ciencias. Pertenece al grupo de procesos y soluciones energéticas GP&SE de la Facultad de Ingeniería y Ciencias de la Universidad Central de Bogotá, sus trabajos están en las líneas de investigación de biotecnología y didáctica de las ciencias. ORCID: 0000-0003-0761-4235

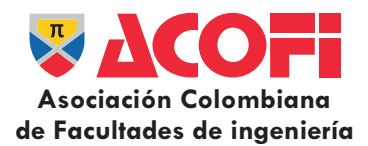

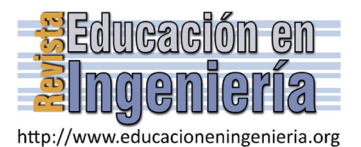

# Elementos onto-conceptuales presentes en la identidad del ingeniero de sistemas\*

Torcoroma Velásquez-Pérez *<sup>a</sup> ,* Andrés Mauricio Puentes-Velásquez*<sup>a</sup>* & Hugo Fernando Castro-Silva *<sup>b</sup>*

<sup>a</sup> Facultad de Ingenierías, Universidad Francisco de Paula Santander Ocaña, Ocaña, Colombia. tvelasquezp@ufpso.edu.co, ampuentesv@ufpso.edu.co<br><sup>b</sup> Facultad de Sogamoso, Universidad Pedagógica y Tecnológica de Colombia, So

#### *Resumen*—

El programa de Ingeniería de Sistemas viene sufriendo en los últimos años problemas de baja demanda en el país, una de las causas que se supone ocasiona este problema es la falta de identidad del programa; este fenómeno no es ajeno la Universidad Francisco de Paula Santander Ocaña (UFPSO). Este artículo tiene como propósito diagnosticar los elementos onto-conceptuales que permitan lograr una identidad del Ingeniero de Sistemas pertinente al contexto social de la Universidad Francisco de Paula Santander - Ocaña. El desarrollo de este trabajo se aborda bajo el paradigma cualitativo, apoyado en el método etnográfico, fundamentado en la teoría fenomenológica.

*Palabras Clave—* Ingeniería de Sistemas, fundamentos ontológicos, Identidad.

Recibido: Abril 15 de 2016 Revisado: Junio 13 de 2016. Aceptado: Junio 21 de 2016

### **Onto-conceptual elements presents in the systems engineer identity**

*Abstract—* 

The Systems Engineering program has faced problems of low demand in Colombia in recent years. It is assumed that one cause of this problem is the lack of identity of the program; this phenomenon is no stranger to the Francisco de Paula Santander University based in Ocaña (UFPSO). The aim of this article is to diagnose onto-conceptual elements in the social context of the Francisco de Paula Santander University based in Ocaña that will achieve an identity Systems Engineer. The execution of this work is approached from the qualitative paradigm, supported by the ethnographic method, based on the phenomenological theory.

*Keywords—* Systems Engineering, Ontologicals foundations, Identity.

## **1. Introducción**

 $\overline{a}$ 

La educación en todos los contextos geográficos, se convierte en un elemento de nutrida importancia para dirigir el avance y desarrollo de las naciones. La difusión social de las tecnologías de la información y la comunicación (TIC) se ha ido incrementando durante los últimos años [1]; debido a la revolución tecnológica se han promovido planes y programas en varios países del mundo, así como sistemas de indicadores para medir el grado de desarrollo e incluso la ONU organizó una Cumbre Mundial de la Sociedad de la Información CMSI [2]. El término Tecnología de la Información y Comunicación ha pasado por diferentes acepciones, dependiendo del momento histórico en el cual se ha utilizado. Rivera, señala que

la palabra Tecnología como muchas personas la conciben actualmente, se haya acuñada a partir de la Revolución Industrial, su característica más visible es su carácter innovador, y su influencia más notable se establece en el cambio tecnológico y cultural, en el sentido de que están dando lugar a nuevos procesos culturales [3].

En este sentido, Sáez y Vacas [4], manifiestan que las TIC's están sustentadas en la concepción de que las tecnologías son el resultado del conocimiento científico, en la transformación docente de objetos y en su utilidad. Por su parte Castells [5], argumenta que las TIC's comprenden una serie de aplicaciones de descubrimientos científicos, cuyo núcleo central consiste en una capacidad cada vez mayor de tratamiento de la información. De igual manera, es importante señalar que de acuerdo a lo expresado por Bates [6], el auto-aprendizaje y la disposición personal hacia el desarrollo de TIC, constituye una herramienta de gran significado en la instalación del proceso de conocimiento de una organización; y esta a su vez, representa una pieza clave para la creación de cultura innovadora y efectiva en las organizaciones.

En la producción del conocimiento como "constructo personal y social", el sujeto del aprendizaje elabora sobre su diálogo con el mundo, que es siempre interpretativo, inferencial y bidireccional. El aprendizaje se vuelve tanto más "rico" cuanto mejores sean las competencias de autorregulación del aprendiz: meta-cognitivas, meta-emocionales, metamotivacionales y meta-sociales. De allí, que Carneiro [7] afirme que "la sociedad educativa se alimenta de personas "competentes" para aprender y para gestionar autónomamente sus recorridos/procesos de aprendizaje y de construcción activa del conocimiento". Las Tecnología de Información y Comunicación (TIC) encierran cada uno de los avances a los cuales se les abren las puertas a través de servicios, redes, software, con el fin de mejorar la calidad de vida de las personas dentro de un medio, y que se integran a un sistema de información interconectado y aumentado. Debido a todos estos avances en la comunicación y la tecnología que parte desde la manera más primitiva de comunicación hasta el presente que se usan los correos electrónicos, la mensajería de textos entre otros y que al pasar del tiempo estas tecnologías avanzan más rápido

**Como citar este artículo:** Velásquez-Pérez, T., Castro, H.F. y Puentes, A., Elementos onto-conceptuales presentes en la identidad del ingeniero de sistemas, Rev. Educación en Ingeniería, 11 (22), 90-96, Julio, 2016.

que el trascurrir de los días, se hace necesario en el momento de comunicarse el carácter indispensable del conocimiento sobre las tecnologías de información y comunicación y el uso de las mismas para así ir a la par con los avances.

Estos cambios tecnológicos han originado gran impacto con las comunidades virtuales y las redes sociales entre otros fenómenos, este hecho ha ocasionado una actualización y renovación permanente de conceptos, conocimientos, ciencia, formas de administrar y enseñar, que exigen de la preparación de un ser humano con competencias para enfrentarse a los nuevos retos. Ante tal realidad, es preciso revisar detenidamente la educación en el contexto colombiano, inmersa en los elementos que encierra las carreras que se ofrecen en la diferentes universidades públicas o privadas; y es así que salta a la palestra una situación que para nadie es un secreto, la baja demanda que se viene presentando en el programa de Ingeniería de Sistemas, contrario con las políticas públicas expresadas desde el Gobierno donde se ve que aunque en los últimos cinco años la industria de las Tecnologías de la Información ha experimentado un crecimiento muy importante, según datos de Ministerio de las Tecnologías de la Información y Comunicaciones TIC este ha sido del 12% anual en promedio; pero según Tatiana Lizarazo Correa en un estudio contratado por el Ministerio de las TIC con la universidad EAFIT y el Infosys en el 2014, donde se proyecta que no alcanzarán los profesionales de ingeniería y podrá llegar el déficit a 15.000 profesionales[8]; causado esto por el poco interés y desconocimiento de la Ingeniería de sistemas y carreras afines.

En los últimos años se ha venido presentando baja demanda del programa de Ingeniería de Sistemas; fenómeno que ha sido analizado recurrentemente al interior de la Red Colombiana de Decanos y Directores de Ingeniería de Sistemas REDIS [9]; a pesar de todos los procesos de autoevaluación que se desarrollan en los programas de Ingeniería de Sistemas, con miras a la acreditación o re acreditación de los mismos, la crisis de la profesión continúa en Colombia, ya sea por su denominación, por el objeto de estudio o porque no cumple con las expectativas del país. La UFPSO no es ajena a esta problemática, en los procesos de admisión de los últimos periodos académicos se evidencia el fenómeno, pasado a ser el programa de ingeniería de menor demanda, permitiendo que ingrese un número significativo por segundas opciones, lo que trae problemas de deserción estudiantil [10].

Este trabajo, aborda esta problemática con una evaluación del programa pero desde su esencia, desde sus fundamentos ontológicos, para poder definir la identidad que debe tener el Ingeniero de Sistemas contextualizándolo en la provincia de Ocaña; el proyecto se encuentra adscrito a la línea Educación en Ingeniería, del Grupo de Investigación de Tecnología y Desarrollo en Ingeniería (GITYD). El artículo incluye un marco teórico donde se encuentran las teorías que sustentan el programa, en la metodología, se plantea el marco epistemológico del paradigma investigativo, fundamentación teórica del método, método complementario que se aplicarán en la investigación, junto con la credibilidad y validez, más las categorías previas, las técnicas de recolección de información y las técnicas de análisis de la información. Seguidamente se presenta el capítulo de resultados o hallazgos encontrados; estos

se muestran en dos grandes aspectos el primero constituye una contextualización del escenario, el segundo se visualiza bajo la concreción de la información recolectada.

### **2. Marco teórico**

En esta sección, se visualizan elementos fundamentales para el desarrollo del trabajo; la estructura del presente momento teórico, nos indica por donde va y quienes han tratado el tema que se viene desarrollando. Parte desde los conceptos de sistemas, sus elementos, los diferentes autores y asociaciones, que han abordado el tema, la teoría general de sistemas y sus características, así como conceptos sobre el pensamiento sistémico.

El concepto de sistemas está asociado con filosofía natural, con la coincidencia de los opuestos, a la medicina mística de Paracelso, a la visión como sucesión de entidades o sistemas culturales o inclusive a la dialéctica de Marx y Hegel [11]. La cibernética apareció en 1948 como resultado de los adelantos en la tecnología de los computadores, la teoría de la información y las máquinas autorreguladas; Wiener llevó estos conceptos más allá de la tecnología, generalizando en los dominios biológico y social.

En la reunión anual de la American Association for the Advancement of Science de 1954 (AAAS) se concretó el proyecto de una sociedad dedicada a la teoría general de los sistemas, se dio el nombre de Sociedad para la Investigación General de Sistemas, la cual fue organizada para impulsar el desarrollo de sistemas teóricos. Foerster en 1958 indica que la cibernética introducía cambios importantes pero no suponía una ruptura epistemológica, pero si debía afrontar un nuevo modelo epistemológico, en el cual el observador formara parte del sistema estipulando sus propios objetivos; estableció una distinción entre la cibernética clásica o cibernética de primer orden y la cibernética de segundo orden, denominada también como teoría de la complejidad [12].

En la teoría general de sistemas (no entendida estrictamente en su sentido matemático) la ontología se aboca a la definición de un sistema y cómo están plasmados en los distintos niveles del mundo de la observación [11]. La teoría general de sistemas se caracteriza por su perspectiva holística e integradora donde priman las relaciones y los conjuntos [13]. La teoría de los sistemas introduce una semántica científica, los sistemas son vistos como un conjunto estructurado de partes interactuantes e interdependientes, relacionadas entre sí que conforman un todo; las partes o elementos pasan a ser funciones básicas.

Los sistemas están compuestos de entradas, procesos y salidas las entradas o insumos son los ingresos del sistema, pueden ser recursos materiales, humanos o información, constituyendo la fuerza de arranque que suministra al sistema sus necesidades operativas [14]. El proceso transforma una entrada en salida y las salidas son los resultados obtenidos de procesar las entradas o insumos. El pensamiento sistémico podría describirse como un tipo particular de pensamiento humano, el cual busca un hilo conductor a toda la complejidad y diversidad de pensamiento [15].

## **3. Metodología**

Para el trabajo se seleccionó el paradigma de investigación

cualitativo, se definió como método de apoyo la etnografía, que contribuirá en buena parte al análisis de los fenómenos sociales y a la interpretación de cada uno de los mismos, dejando como evidencia los elementos que se encuentren y muestren la cosmovisión de los informantes claves que son objeto de investigación. Es oportuno señalar en esta parte que la fundamentación teórica de este marco tridimensional recae en la fenomenología (Cualitativo – Fenomenológico – Etnográfico). La investigación desde el punto de vista epistémico, busca ampliar la posición del estudio al orientarse hacia posibilidades que generan resultados acordes a la solución de problemáticas en una comunidad y/o grupo social [16]. En tal sentido, Buendía, Colás y Hernández [17] indican que la metodología se ocupa de los componentes objetivos de la ciencia, puesto que es en cierto modo la filosofía del proceso de investigación, e incluye los supuestos y valores que sirven como base procedimental, para interpretar los datos y alcanzar determinadas conclusiones.

Se orienta de esta forma, el proceso que tratará y develará la salida al fenómeno encontrado en el contexto investigativo, lo cual requiere análisis y reflexión para generar aspectos teóricos que se desprendan del hecho investigado. El paradigma en el caso de la investigación que se viene planteando es cualitativo, el cual [18] plantea "…trata de identificar la naturaleza profunda de las realidades, su estructura dinámica, aquella que da razón plena de su comportamiento y manifestaciones" [16]. La investigación cualitativa se define de forma poco precisa, como una categoría de diseño de investigación que extrae descripciones a partir de observaciones de la realidad estudiada. Es inductiva, porque los investigadores comienzan con interrogantes vagamente formulados o guion de preguntas y con un diseño flexible que permite la extracción de categorías. Por tanto, la selección del paradigma de la investigación que en efecto tendrá dentro de su contextualización es un rasgo teórico, apoyado en la teoría fenomenológica (que permite visualizar el fenómeno); y cuenta sistémicamente con los preceptos del método etnográfico (que analiza las evidencias conceptuales y prácticas de cómo se maneja en la actualidad dentro de la carrera de ingeniería de sistemas).

La investigación parte de un análisis documental que incluye tanto los marcos o estándares internacionales asociados con el tema como la documentación institucional de los procesos de autoevaluación del programa. Como segundo paso se establecen las categorías previas para ser analizadas con los informantes claves a través de unas entrevistas en profundidad que son sometidas a la validación por parte juicio de expertos, posteriormente se procede al procesamiento manual de la información y a la triangulación como técnica de análisis de la información para poder generar la concreción de las categorías base por cada grupo focal definido.

Las categorías previas en muy pocas ocasiones se emplean cuando se trabaja con la fenomenología acompañada de la etnografía; sin embargo, se considera tener algunas presentes con la intención de orientar el camino a seguir de los instrumentos; con la intención de dejar claro cuál fue el camino a seguir en la construcción de los guiones de preguntas. Entre las categorías previas se identificaron: La planificación del hecho pedagógico, el currículo de la carrera, la carrera del ingeniero de sistemas y su impacto en la sociedad, el perfil del

egresado de ingeniería de sistemas y el ingeniero de sistemas y su campo de trabajo [16].

Los informantes claves, en este caso son los encargados de brindar información valiosa con respecto a la investigación se convierten en el pilar fundamental de la misma; estos informantes fueron seleccionados de una manera intencional, de acuerdo a algunos criterios como son ser docente de la UFPSO en la carrera de Ingeniería de Sistemas, conformar el grupo de egresados de la UFPSO en la carrera de Ingeniería de Sistemas y expertos en el área de Ingeniería de Sistemas. En cuanto a los informantes claves se consideraron alrededor de diez y seis (16) informantes discriminados en tres grandes grupos a saber; grupo uno conformado por cinco docentes tratando de abordar las líneas principales del programa, el grupo dos conformado por seis egresados, tratando de ubicar tanto cohortes nuevas como antiguas; y un tercer grupo referido a cinco expertos entre expertos del currículo como expertos en el sector empresarial. Ahora bien, esto permite que después de obtenida la información, se puede corroborar mediante la triangulación de la misma con la intención de dar rigurosidad científica a lo que se viene planteando; esto indica que la información recolectada se convierte en la base del resultado teórico que se pretende establecer con la investigación.

La credibilidad de la investigación recae en el proceso investigativo, se recogen los datos y se procesan; posterior a ello, se regresa a los informantes claves y estos verifican si la interpretación realizada se encuentra ajustada a lo que es su realidad, su mundo o su cosmovisión, por la oportunidad que tienen de corregir y mejorar las apreciaciones y/o aportes que el investigador le otorga a determinado hecho, fenómeno o suceso que sea centro de atención durante la investigación. La presente investigación, se acoge al criterio de credibilidad; debido, a que para tener cierta certeza, o acercamiento a la verdad, es preciso realizar el proceso de verificación de los datos y corroboración de las interpretaciones que surjan en el desarrollo del trabajo. Originando con ello rigurosidad científica en la investigación y asumiendo cierta proximidad a la realidad de los hechos.

El análisis de la información obtenida en la puesta en práctica de cada uno de los instrumentos apropiados a la investigación cualitativa se efectúa comparando y estudiando cada uno de los contenidos obtenidos, para llegar a una posterior categorización, considerada por Buendía, Colás y Hernández [17] como "…conceptualización realizada a partir de la conjunción de elementos concretos que tienen características comunes", [16]. En relación al escenario de la investigación es preciso señalar que el trabajo se realizó en la Universidad Francisco Paula Santander Ocaña ubicada en Vía Acolsure, Sede el Algodonal, Ocaña, Norte de Santander, Colombia.

# **4. Resultados**

La investigación cualitativa permite una construcción teórica de acuerdo a lo que orienten los objetivos previstos; en la presente sección se plantea, inicialmente a una **contextualización del escenario de investigación**, con la intención de mostrar elementos propios, tanto de la institución objeto de estudio como de la comunidad donde se encuentra. En la segunda parte, se incluye la concreción de la información recolectada para la estructuración de los fundamentos teóricoepistemológicos; estructurada en tres bloques, de acuerdo con los grupos de informantes claves definidos: Concreción de las categorías desde la perspectiva Docente, Concreción de las categorías desde la perspectiva Egresado y Concreción de las categorías desde la perspectiva Experto.

#### *4.1. Contextualización del escenario*

La Provincia de Ocaña es una de las tres provincias del departamento Norte de Santander, es conocida como la región del Catatumbo, ubicada en la zona nororiental del país, y su cabecera Ocaña cuenta con una extensión de 460 km² [19]. Desafortunadamente, la provincia ha sido azotada por múltiples bandas al margen de la ley del conflicto armado en Colombia, según lo indica la gobernación de Norte de Santander a la cual pertenece el Municipio de Ocaña; por este mismo hecho, la situación socioeconómica de la región no es la más favorable y se tienen muchas necesidades básicas insatisfechas en la gran mayoría de los municipios del departamento [20].

La UFPSO con 42 años de existencia, es la institución de educación superior que representa la máxima expresión cultural y patrimonio de la región; son objetivos institucionales: La Investigación y formación académica, el desarrollo físico y tecnológico, el Impacto y proyección social, la visibilidad nacional e internacional, el Bienestar institucional y la sostenibilidad administrativa y financiera [21]. La facultad de ingenierías de la UFPSO creada en el año 2.006, cuenta entre sus ofertas académicas con el programa de Ingeniería de Sistemas, para el primer semestre de este año se encuentran matriculados 384 [10].

# *4.2. Concreción de la información recolectada para la estructuración de los fundamentos teóricoepistemológicos*

Partiendo de las categorías previas se diseñaron los instrumentos para cada grupo de informantes; después de validados los instrumentos, se procedió a su aplicación. Con respecto a la información recolectada, es importante señalar que la misma se presenta en tres grandes secciones, correspondientes a cada grupo de informantes (Docentes, Egresados y Expertos). Se analizó cada grupo por aparte con su respectiva representación esquemática; la entrevista en profundidad aplicada a cada uno de los informantes (para cada informante se crean unas iniciales: AR, HN,.. para no dar sus nombres), se condensa en los cuadros de representación matricial con la intención de visualizar el impacto de los interrogantes y que en efecto permitirá establecer los aspectos a seguir para un renacer de la ingeniería de sistemas. Los hallazgos se convierten en la base de la construcción teórica, que da pie para concretar los aspectos asociados con la identidad de la carrera de ingeniería de sistemas.

4.2.1. Concreción de las categorías desde la perspectiva docente

El grupo uno está conformado por cinco docentes, (sin discriminar entre profesores de planta y docentes de cátedra) que forman parte de la planta profesoral de la institución objeto

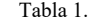

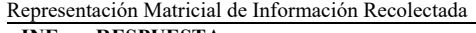

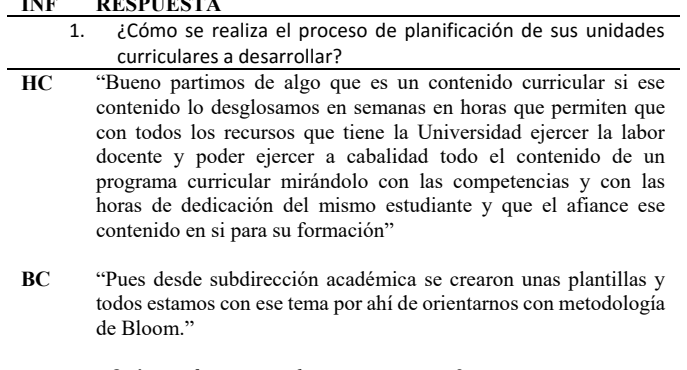

*¿Qué tan efectivas son las capacitaciones?* 

"Son importantes pero todavía no se ha mencionado como integrarlo como llevarlo al aula, pero si se podría reorientar para poder cumplir ciertas cosas que complementen a los muchachos y a uno mismo como persona."

*¿Si se hace una planificación adecuada para las clases?* 

"Pues a ver, ahí está dentro del currículo; uno trata de hacerlo pero si faltaría tener más como una especie de syllabus así uno sepa para donde va pero está escrito, de pronto por tiempo y faltaría motivar y de arriba tener claro eso y reorientarnos el caso de eso uno como catedrática hay otros elementos unos hablan del pago que es más trabajo que esto eso uno lo ve en diferentes reuniones."

Fuente: Adaptado de [16]

de estudio; a los informantes se les aplicó el guion de preguntas como se estableció en el instrumento, pero es significativo señalar que durante la conversación surgieron otros interrogantes que permitieron aclarar y agregar nuevas unidades de análisis, que se convierten en las categorías emergentes de la investigación. Se abordaron preguntas como: ¿Qué nivel de compenetración tiene con el programa de ingeniería de sistemas?, ¿Cómo realiza el proceso de planificación de sus unidades curriculares a desarrollar?, ¿Qué estrategias metodológicas utiliza para la enseñanza de sus contenidos de clase?, ¿Cuáles son las estrategias de evaluación que emplea comúnmente en sus clases? y ¿Cuál es la pertinencia de la carrera con la actualidad considerando los avances, cambios y transformaciones que surgen diariamente? La información se condensa en los cuadros de representación matricial, como se muestra en una parte de la representación matricial en la Tabla 1.

El Análisis de la información obtenida en la puesta en práctica de cada uno de los instrumentos apropiados a la investigación cualitativa, se efectúa comparando y estudiando cada uno de los contenidos obtenidos, para llegar a una posterior categorización; considerada por Buendía, Colás y Hernández [17] como "…conceptualización realizada a partir de la conjunción de elementos concretos que tienen características comunes". Posteriormente, se procede a organizar la información recolectada, en primer lugar la del diario de campo, y en segunda instancia la correspondiente a los guiones de la entrevista en profundidad, para efectuar la triangulación de la información enfrentando instrumentos e informaciones obtenidas, con el fin de extraer los datos más exactos y objetivos de la investigación efectuada, dándole validez al trabajo desarrollado; para Parra [22]

triangular significa "…comparar y constatar la consistencia de la información derivada de la misma fuente, pero en tiempos variados a través de diferentes métodos cualitativos".

En tal sentido, después de estructurar los cuadros denominados representación matricial, de acuerdo al grupo de informantes (el cual refleja la información suministrado por cada uno de los informantes claves), posterior a ellos, se establecen los gráficos de flujo de información condensando la misma en esquemas; que señalan la representación de los elementos de mayor relevancia. Al realizar el análisis de los datos, se logró evidenciar elementos que se ponen de manifiesto en la labor pedagógica; logrando conceptualizar aspectos que se deben considerar en el momento de la formación y capacitación de los futuros ingenieros.

Se evidencia que existe un nivel alto de pertinencia entre los docentes y la carrera que imparten, con su opinión dejan ver que existe pertinencia social, cultural y sin temor a equivocación pertinencia política. En lo correspondiente a la planificación de actividades académicas (aspectos que se deben considerar debido a que en la actualidad los estudiantes se desenvuelven en un mundo globalizado, tecnocrático y en un mar de incertidumbre) se toman en cuenta el modelo pedagógico y este se complementa con algunos criterios que se derivan de las tecnologías de la información y comunicación. Se une un término desde la flexibilidad de los procesos pedagógicos, como lo es la planificación holística; donde se hace necesario incluir la creatividad, la invención, enmarcado en los preceptos de la heurística, que se debe emplear como estrategia metodológica de enseñanza, para que los estudiantes sientan que el programa está diseñado para que pueda enfrentar lo que sucede en la actualidad.

Se requiere plantear una evaluación reflexiva, que permita concretar los tres procesos de una evaluación efectiva; estos corresponde a la evaluación, autoevaluación y co-evaluación, a raíz de que los procesos de enseñanza deben estas ligados a la parte práctica. Se pudo apreciar, que la identidad del ingeniero es muy importante, esto va a permitir un mejor desenvolvimiento ante la sociedad; teniendo en cuenta que se requiere en la actualidad un ingeniero en sistemas que esté formado para ir de la mano con los cambios y avances que a menudo presenta las tecnologías de la información y comunicación. En fin, si en la actualidad se evidencia debilidad en la identidad es preciso repensar como darle solidez y consistencia para un mejor posicionamiento ante la sociedad. Ver la concreción de las categorías en el Fig. 1.

# 4.2.2. Concreción de las categorías desde la perspectiva egresado

El grupo dos está formado por seis (6) egresados del programa de Ingeniería de Sistemas de la UFPSO, se les aplicó el guion de preguntas igual que al grupo anterior; entre ellas ¿Qué opinión tiene sobre la formación y capacitación recibida durante su carrera?, ¿Cómo profesional que le quitaría a la carrera y que le incluiría?, ¿Durante su desenvolvimiento como profesional qué es lo que más emplea en su trabajo?, ¿Cómo ha sido su desenvolvimiento profesional ante la sociedad y cuáles son sus aportes? y ¿Qué opinión tiene acerca de lo que es novedoso en la actualidad y se debe incluir en la carrera?.

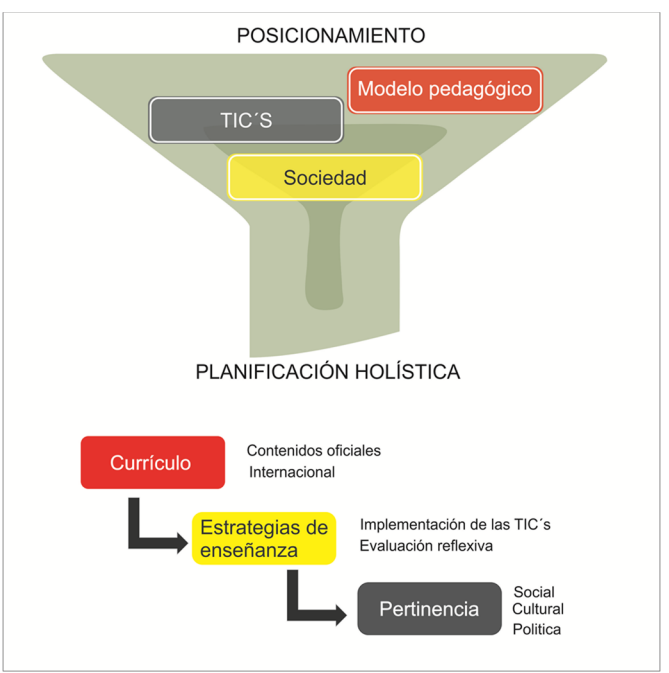

Figura 1. Concreción de las categorías base para la estructuración de los fundamentos teórico-epistemológicos desde la perspectiva de los docentes Fuente: [16]

Desde la perspectiva de los egresados, se puede apreciar que es necesario reforzar la práctica en la formación del ingeniero para que éste alcance cierta experiencia en las diversas facetas de formación y capacitación; este aspecto es necesario incluirlo en los fundamentos teóricos bajo la denominación de la práctica recursiva tomando los preceptos del bucle recursivo de Morín [23].

Los egresados insisten en que es necesario incluirle mayor contacto con la realidad, la cual puede darse a través de la práctica en empresas, se debe plantear como un eje transversal donde las asignaturas tengan mayor contacto con la realidad. Otro aspecto muy importante es la investigación y se requiere que sea continua, considerando ambos paradigmas ya sea tanto cualitativo como cuantitativo. Sale un elemento que es fundamental: La "ética", que se convierte en la base para establecer los fundamentos teórico-epistemológicos; en la actualidad se debe manejar como una línea de acción en las diversas asignaturas, pues esto contribuiría a una formación ética del profesional de la ingeniería de Sistemas. Se sintetiza la concreción de las categorías en la Fig. 2.

## 4.2.3. Concreción de las categorías desde la perspectiva expertos

La información que se presenta se refiere a las respuestas dadas por los empresarios o expertos de la carrera de Ingeniería de Sistemas (se entrevistaron cinco (5) expertos y se codificaron bajo el mismo esquema), la experiencia conduce a visualizar otros escenarios y estilos de práctica que son más efectivos y eficaces. Brota otro fundamento: La pertinencia de la profesión con el campo de trabajo, sin embargo, se debe profundizar sobre la contextualización de los programas de ingeniería de sistemas con la realidad actual; se requiere de un modelo pedagógico que nutra el desenvolvimiento de acuerdo a las exigencias de la

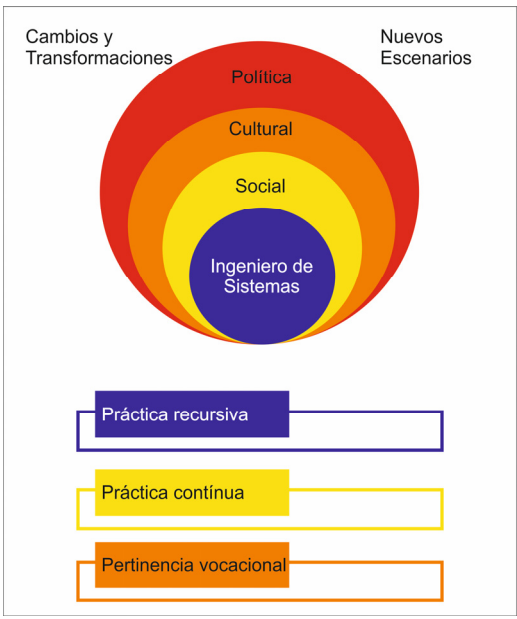

Figura 2. Concreción de las categorías base para la estructuración de los fundamentos teórico-epistemológicos desde la perspectiva de los egresados. Fuente: [16]

realidad y que se intensifique el trabajo en el fortalecimiento del rol de investigador; debido a que es una necesidad latente que se investigue para generar nuevos aportes al conocimiento.

Se evidencia que existe preocupación por el espacio social y profesional que ha perdido la carrera, y salta un elemento nuevo a la palestra que es la cultura organizacional, entendiendo que ésta es indispensable en toda empresa, sociedad e institución; puesto que es una de las maneras de valorar la profesión y darle prestigio. Entrando a considerar los procesos administrativos en los fundamentos, las respuestas fueron más generalizadas; por lo que se refleja la preocupación latente de buscar nuevos caminos, senderos y horizontes que tengan visión internacionalista, permitiendo mejorar la valoración de la profesión y el mejor posicionamiento en la sociedad.

Dentro de los elementos se deben considerar la formación y capacitación continua, que cubra las expectativas de los Ingenieros de Sistemas. La clave recae en la actualización constante para poder estar a la par con las exigencias de la sociedad actual, que en los últimos tiempos insiste en los cambios y transformaciones, y esto sería un ciclo que permitiría el continuo intercambio con la universidad; es todo un reto por entender la dinámica que envuelve al hombre de hoy en día, tal como se observa en la Fig. 3.

### **5. Conclusiones**

La información recolectada es un cúmulo de aspectos que se convierten en la base teórica de los fundamentos que se pretenden implementar. En tal sentido, para sistematizar la información es preciso señalar que se logró realizar una triangulación de la información suministrada por los informantes claves, donde se evidenciaron coincidencias y discrepancias todas en busca de un mejoramiento de la carrera del Ingeniero de Sistemas que logre un mejor posicionamiento en la sociedad.

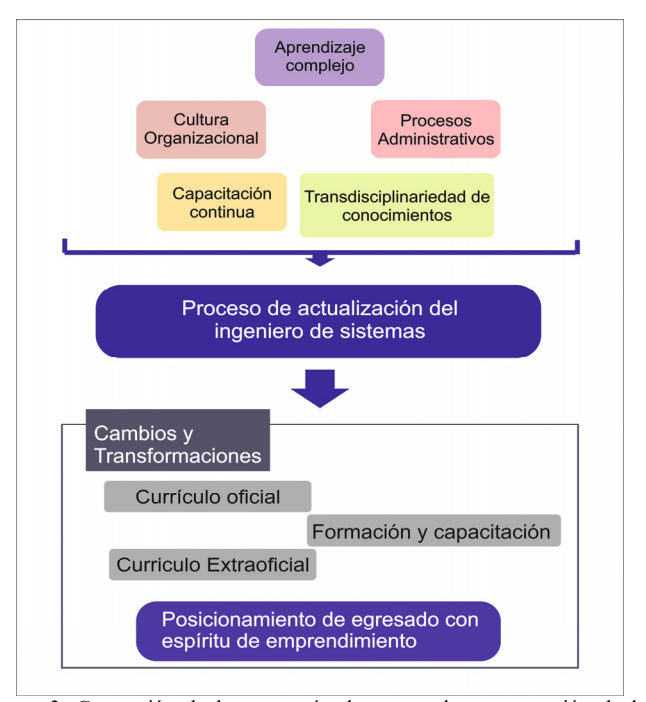

Figura 3. Concreción de las categorías base para la estructuración de los fundamentos teórico-epistemológicos desde la perspectiva de los expertos. Fuente: [16]

Con la información recolectada, afloraron los fundamentos teóricos que son pieza fundamental para trabajar la reestructuración del diseño curricular de la carrera. Para la revisión de estos elementos onto-conceptuales se consideraron las categorías de análisis; se parte de la planificación del hecho pedagógico, donde el estudio develó que no se cuenta con un syllabus como se establece en los estándares internacionales como el CDIO, en un trabajo desarrollado paralelamente en la UFPSO respecto a la adopción del modelo pedagógico se evidenciaron diferencias representativas [24]; en la categoría del currículo de la carrera, no se están adoptando los estándares CDIO salvo esfuerzos individuales pero no como política institucional, de igual forma no se ve una adecuada integración curricular.

En la categoría de la carrera de Ingeniería de Sistemas y su impacto en la sociedad, siendo la provincia de Ocaña una zona de conflicto en la que convergen muchos grupos sociales al margen de la ley y donde la mayoría de la población se encuentra en estrato social 1 y 2, hay muchas cosas por hacer y se puede impactar de manera positiva en la sociedad. En la actualidad hay más de 100 egresados del programa y existen acciones positivas desarrolladas por los mismos; sin embargo, se requiere un esfuerzo más significativo, una alianza más efectiva entre Universidad-Empresa-Estado, para que se generen los cambios tecnológicos que la región necesita y pueda aprovecharse la pujanza presente en la región generando un florecimiento de la provincia.

Continuando con la categoría del perfil del egresado, este realmente no está muy claro para la sociedad en general, ni para los estudiantes del programa o aspirantes del mismo, y en algunos casos peor aún para los mismos docentes y egresados. Debe tener consistencia el objeto de estudio con el perfil profesional y el perfil de egreso siendo coherente con las competencias tanto disciplinares

como personales y la correspondiente estructuración en los cursos y electivas que se desarrollan acordes con los fundamentos que rigen los currículos identificados en INCOSE. En la categoría el ingeniero de Sistemas y su campo de trabajo está muy asociado a lo que la sociedad entiende por ingeniero de sistemas y la identidad que proyecten, generalmente muchos ingenieros de sistemas desarrollan tareas asociadas a otro nivel de formación como técnicos o tecnólogos y la remuneración no es la adecuada.

Se logró determinar que en relación a los elementos ontoconceptuales, se aprecia cierto distanciamiento en cómo se han formado los ingenieros de sistemas y cuál es la realidad que enfrentan en tal sentido. En la identidad se incluyen la personalidad y el profesionalismo; en torno a su formación y capacitación se deja ver eficiencia y eficacia, pero lo que está afectando es su poco reconocimiento, lo que conduce a que algunos ofrezcan sus servicios a un precio menor de lo que valen, lo que conduce a que se desprestigie la profesión.

#### **Referencias**

- [1] Echeverría, J., La revolución tecnocientífica, Madrid, 2003. FCE. [En línea]. [Consulta agosto 22 de 2015]. Disponible en: http://www.scielo.org.ar/scielo.php?script=sci\_nlinks&ref=4491341&pid=s 1850-0013200800010001100003&lng=es.
- [2] Ginebra, Informe final de la fase de Ginebra de la Cumbre Mundial de la Sociedad de la Información, Documento WSIS-03/GENEVA/9(Rev.1)-S, Ginebra, UNO, 12 de mayo de 2004.
- [3] Rivera, D., Are herein reproduced with the authorization of CONACULTA-INBA, Banco de México, Fiduciario, México, D.F., México, 2007.
- Sáez y Vacas, F., Tecnología de la información innovación y complejidad. Editorial Ciencias Sociales, La Habana, Cuba, 2003.
- [5] Castells, M., La era de la información, 3 vols., Madrid, Alianza. [En línea]. 2005. [Consulta: Mayo 20 de 2015]. Disponible http://www.casadellibro.com/libro-la-era-de-la-informacion-vol1-economiasociedad-y-cultura-la-sociedad-red/9788420677002/1030171
- [6] Bates Published Online: 1 JUN 2007. Copyright © 2006 John Wiley & Sons, Inc. 2006.
- [7] Carneiro, A., When leadership means more innovation and development, Business Strategy Series, Vol. 9. 2008.
- Lizarazo, T., Preocupante déficit de Ingenieros en Colombia, el Tiempo, [En línea]. 2015. [Consulta Julio 8 de 2015]. Disponible http://www.eltiempo.com/estilo-de-vida/educacion/panorama-de-losingenieros-en-colombia/16402298.
- [9] REDIS. Edición No. 100 de ACIS. Asociación Colombiana de Ingenieros de Sistemas. Primer Encuentro Nacional de Ingeniería de Sistemas. Hacia una prospectiva de la profesión en Colombia. 2010.
- [10] Admisiones, Registro y Control. Documento Indicadores de Gestión. Formato F-SI-SIG-022. UFPSO. 2016.
- [11] Bertalanffy, L., Teoría general de los sistemas. Fundamentos, desarrollo, aplicaciones. Fondo de cultura económica. Primera edición en inglés 1968, primera edición en español 1976, segunda reimpresión en Colombia, 1989.
- [12] Gros, B., De la cibernética clásica a la cibercultura: Herramientas conceptuales desde donde mirar el mundo cambiante. 2001.
- [13] Arnold, M. y Osorio, F., Introducción a los conceptos básicos de la teoría general de sistemas. M.A. Departamento de Antropología. Universidad de Chile. Cinta moebio 3: 40-49(1989). [En línea]. [Consultado 19 de Julio de 2015]. Disponible en: http://www.moebio.uchile.cl/03/frprinci.htm.
- [14] Bonilla, L., El paradigma paradógico. Palibrio LLC. EE.UU, 2014
- [15] Buendía, E.L., Colás B.P, y Hernández P.F., Métodos de investigación en psicopedagogía. Mc. Graw-Hill / Interamericana Editores S.A. 2008.
- [16] Gómez, L., Olave, Y. y Galvis, E., Ingeniería, sistemas e ingeniería de sistemas. Informática e ingeniería del conocimiento. Tesis de grado. Universidad de Pamplona, Colombia, 2005.
- [17] Velásquez, T., UPEL. Fundamentos teórico-epistemológicos del programa de ingeniería de sistemas en la Universidad Francisco De Paula Santander

Ocaña, como base para el posicionamiento de los egresados. Tesis doctoral, Universidad Francisco De Paula Santander, Ocaña, Colombia, 2016.

- [18] Buendía E.L., Colás B.P. y Hernández P.F., Métodos de investigación en psicopedagogía. Mc. Graw-Hill / Interamericana Editores S.A. 2008.
- [19] Martínez, M., La nueva ciencia, su desafío, lógica y método. Editorial Trillas, México, 2009
- [20] Asomunicipios. Asociación de Municipios de la provincia de Ocaña. 2014. [En Línea]. [Consultado 10 de Mayo de 2015]. Disponible en: http://asomunicipios.com/ocaña.html
- [21] FIP. Dinámicas del conflicto armado en el Catatumbo y su impacto humanitario, (Boletín # 64) 2013. [En Línea]. [Consultado 9 de Mayo de 2015]. Disponible en: http://www.ideaspaz.org/publications/posts/668
- [22] UFPSO. Universidad Francisco de Paula Santander, Ocaña. 2014. [En Línea]. [Consultado julio 2 de 2015]. Disponible en: https://ufpso.edu.co
- [23] Parra, J., Guía de Muestreo. Maracaibo. LUZ. 2008
- [24] Morín, E., La Identidad humana. El Método V. La humanidad de la humanidad. Barcelona, Círculo de Lectores. 2003.
- [25] Velásquez, T., Flórez, L. y Páez, H., Estrategias pedagógicas en el aula de clase. Presentado en: II Encuentro internacional de innovación tecnológica, Universidad Francisco de Paula Santander, Colombia, 2015.

**T. Vélasquez-Pérez,** recibió el título de Ing. de Sistemas de la Universidad Francisco de Paula Santander, Colombia, en 1996, el título de Esp. en Ingeniería de Software de la Universidad Antonio Nariño, Colombia, en 1999, recibió el título de Esp. en Práctica Docente Universitaria de la Universidad Francisco de Paula Santander, Colombia, en el año 2002, el título de MSc. en Ciencias Computacionales de la Universidad de los Andes, Colombia, en el año 2010; actualmente se encuentra en proceso de espera del título de Dra. en Educación de la Universidad Pedagógica Experimental el Libertador. Desde el año 2003 se vinculó a la Universidad Francisco de Paula Santander, Ocaña, Colombia, como docente de planta, entre los años 2006 y 2012 se desempeñó como decana de la Facultad de Ingenierías de la UFPSO, desde el año 2012 dirige la Especialización en Auditoria de Sistemas y a partir del año 2006 dirige el Grupo de Investigación de Tecnología y Desarrollo en Ingeniería GITYD, de la UFPSO. Sus intereses investigativos incluyen: Inteligencia Artificial, Ingeniería de Software, Gobernabilidad de TI y Educación en Ingeniería. ORCID: 0000-0002-2968-2338

**A.M. Puentes-Velásquez,** recibe el título de Ing. de Sistemas de la Universidad Francisco de Paula Santander, Colombia, en el año 2010, el título de Esp. en Práctica Docente Universitaria de la Universidad Francisco de Paula Santander, Ocaña, Colombia, en el año 2011, actualmente cursa la Maestría en Ingeniería de Sistemas y Computación en la Universidad Simón Bolívar, Colombia; entre los años 2010 y 2012 se desempeñó desarrollador de software en el proyecto Génesis SIA de la Universidad Francisco de Paula Santander Ocaña, Colombia, desde el año 2011 hasta la actualidad se encuentra desarrollando actividades como docente catedrático de la Universidad Francisco de Paula Santander Ocaña, a partir del año 2010 se encuentra vinculado como investigador al Grupo de Investigación en Tecnología y Desarrollo en Ingeniería GITYD de la UFPSO, desde el año 2014 se desempeña como Líder de Línea de Tecnologías Virtuales de Tecnoparque Colombia Nodo Ocaña. Sus intereses investigativos incluyen: Inteligencia Artificial, Ingeniería de Software, Seguridad de la Información y Educación en Ingeniería. ORCID: 0000-0003-2266-3131

**H.F. Castro-Silva,** recibió el título de Ing. Industrial de la Universidad Pedagógica y Tecnológica de Colombia, en el año 1996, recibe el título de MSc. en Ingeniería Industrial de la Universidad de los Andes, Colombia, en el año 1998, en el año 2011 recibe el título de MSc. en Administración de proyectos, en la actualidad se encuentra cursando el Doctorado en Gerencia de Proyectos de la Universidad EAN, Colombia; entre los años 1999 y 2008 se desempeñó como docente de tiempo completo en la Universidad de Pamplona, Colombia, desde el año 2009 está vinculado con la Universidad Pedagógica y Tecnológica de Colombia como docente de tiempo completo, a partir del año 2009 se encuentra vinculado al Grupo de Investigación Observatorio de la Universidad Pedagógica y Tecnológica de Colombia. Sus intereses investigativos incluyen: Educación en Ingeniería, Procesos Industriales y Gestión de Proyectos. ORCID: 0000-0001-6020-402X

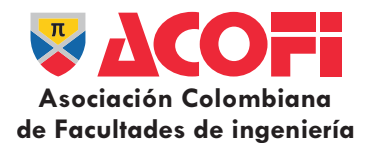

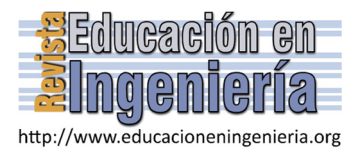

# Laboratorios virtuales desde la perspectiva de resolución de problemas: Caso de la asignatura de mecánica de suelos ·

Julio Esteban Colmenares *<sup>a</sup>* , Norma Rocio Héndez *<sup>b</sup>* & Jorge Celis *<sup>c</sup>*

*a Facultad de Ingeniería, Universidad Nacional de Colombia, Bogotá D.C., Colombia. jecolmenaresm@unal.edu.co*

*b Grupo de Investigación STEM+B, Universidad Nacional de Colombia, Bogotá D.C., Colombia. nrhendezp@unal.edu.co*

*c Grupo de Investigación STEM+B, Universidad Nacional de Colombia, Bogotá D.C., Colombia. jecelisg@unal.edu.co* 

#### *Resumen—*

Para concebir y diseñar un laboratorio virtual que aporte a la comprensión, apropiación y aplicación de los fundamentos teóricos y conceptuales abordados en la asignatura mecánica de suelos (impartida en los programas de pregrado en ingeniería civil e ingeniería agrícola), es importante discutir sobre aquellos aspectos que caracterizan un laboratorio y los entornos pedagógicos que promuevan y favorezcan el aprendizaje de los estudiantes. En este artículo se presenta una revisión del estado del conocimiento sobre los atributos de un laboratorio orientado al aprendizaje y sobre la estructura de un laboratorio virtual, destacando para ello la función que el laboratorio desempeña en el aprendizaje de los estudiantes y el tipo de evaluación adecuada para hacer seguimiento, así como para evaluar la efectividad del proceso de aprendizaje.

*Palabras Clave—* laboratorio virtual, aprendizaje, mecánica de suelos, ingeniería civil, ingeniería agrícola.

Recibido: 18 de Junio de 2016. Revisado: 5 de Julio de 2016. Aceptado: 11 de Julio de 2016.

## **Virtual Labs from the perspective of problem solving: Case of soil mechanics' course**

#### *Abstract—*

In order to conceive and design a virtual laboratory, which contributes to the understanding, appropriation and application of theoretical concepts taught in the soil mechanics course (usually taught in undergraduate programs of civil and agricultural engineering), it is important to discuss those aspects which characterize a laboratory and the learning environments promoting and encouraging the student learning process. This article reviews the state of the art about the attributes of a laboratoryoriented learning environment and the structure of a virtual laboratory. Special attention is paid to the role of the virtual lab in student learning and the type of evaluation needed to track and to measure the effectiveness of the learning process.

*Keywords—* virtual laboratory, learning, soil mechanics, civil engineering, agricultural engineering.

#### **1. Introducción**

 $\overline{a}$ 

alrededor de un 15 por ciento del trabajo académico está destinado a la realización de laboratorios, en los cursos de esta asignatura que se desarrollan en la Sede Bogotá2 . El propósito de estos laboratorios es aportar al conocimiento, comprensión y puesta en práctica de los conceptos abordados en las clases presenciales mediante la aplicación de protocolos estandarizados para llevar a cabo unos ensayos establecidos previamente. Los estudiantes deben realizar alrededor de 5 laboratorios durante el semestre, el cual está compuesto por 16 semanas. Recientemente, algunos investigadores han señalado que los laboratorios virtuales son una poderosa herramienta que contribuye al aprendizaje de los estudiantes en general [2]-[4] y de los estudiantes de ingeniería civil [5], [6] en particular. Este artículo presenta una definición sobre el laboratorio virtual en el campo de la ingeniería civil, los aspectos que son básicos para su diseño y el tipo de evaluación para valorar el aprendizaje de los estudiantes así como su efectividad en el desarrollo de la asignatura de mecánica de suelos.

estudiantes conozcan, comprendan y apliquen los fundamentos teóricos y conceptuales sobre las propiedades mecánicas del suelo [1]. De los 3 créditos académicos asignados a la asignatura,

El artículo está organizado como sigue. En primer lugar se ofrece una definición sobre los laboratorios virtuales en ingeniería civil resaltando para ello los atributos que son considerados fundamentales en la formación de los estudiantes. Posteriormente, se describen los aspectos a tener en cuenta para el diseño de un laboratorio virtual y se describen las características de los laboratorios que se proponen para la asignatura mecánica de suelos. Finalmente se establece el tipo de evaluación que se implementará en los laboratorios virtuales.

## **2. Laboratorios virtuales para la formación en ingeniería**

La asignatura mecánica de suelos impartida en los programas de pregrado en ingeniería civil e ingeniería agrícola de la Universidad Nacional de Colombia (Sede Bogotá)<sup>1</sup> busca que los

Durante las últimas décadas, la formación de estudiantes de ingeniería ha venido sufriendo importantes transformaciones.

**Como citar este artículo:** Colmenares, J.E., Hendez, N.R. y Celis, J., Laboratorios virtuales desde la perspectiva de resolución de problemas: Caso de la asignatura de mecánica de suelos, Rev. Educación en Ingeniería, 11 (22), 97-103, Julio, 2016

<sup>&</sup>lt;sup>1</sup> Según el Acuerdo 27 de 2015 del Consejo de la Facultad de Ingeniería Sede Bogotá, la asignatura mecánica de suelos hace parte del componente de formación profesional, es una asignatura obligatoria con 3 créditos, de los 9 de la agrupación de geotecnia. Para cursar esta asignatura, los estudiantes deben haber aprobado la asignatura mecánica de sólidos.

<sup>&</sup>lt;sup>2</sup> Según el Acuerdo 033 de 2007 del Consejo Superior Universitario, un crédito académico es equivalente a 48 horas de trabajo académico, que incluyen el tiempo de dedicación presencial y el trabajo independiente del estudiante. La asignatura de mecánica de suelos, tiene un total de 144 horas de trabajo académico; semanalmente, durante las 16 semanas del semestre, son 4 horas presenciales y 5 horas de trabajo independiente.

Entre las transformaciones más destacadas cabe señalar las nuevas formas para abordar los problemas de ingeniería –desde una visión disciplinar hasta una interdisciplinaria- y la necesidad de que la formación sea más fundamental en pregrado, antes que especializada la cual actualmente es objeto de la educación a nivel postgradual [7].

La formación en ingeniería, en un sentido amplio, apunta a que los estudiantes comprendan teorías y conceptos, interpreten datos obtenidos de experimentos, y desarrollen habilidades tan importantes para el ejercicio profesional como la indagación, el análisis, la identificación y la resolución de problemas [8] mediante el uso de la teoría [7], técnicas y herramientas [9].

A pesar del reconocimiento de estas capacidades, algunos estudios señalan que las principales debilidades de los recién egresados se relacionan con: la comunicación, la toma de decisiones, la resolución de problemas, y, más crítico aún, la falta de habilidades para aplicar y poner en contexto sus conocimientos [10]. Por ello, se argumenta que la educación en ingeniería ha enfocado la formación en la apropiación de conceptos, pero no está preparando a los futuros ingenieros para integrar el conocimiento a las técnicas para la solución de problemas en ingeniería [8]. En este marco, se hace el llamado a revisar la formación que están recibiendo los estudiantes sobre todo en aspectos tan básicos para el ejercicio profesional como la solución de problemas [8], [10].

Realizar prácticas durante la formación es una de las maneras en que se puede afrontar la falta de capacidad para solucionar problemas en el campo de la ingeniería. En los escenarios de práctica se pone en juego la capacidad para aplicar principios fundamentales, conceptos y teorías; además se busca que los estudiantes acudan a conocimientos previos, se establezcan conexiones entre ellos y se dinamice el aprendizaje en contextos similares a aquellos en los que será aplicado posteriormente durante el ejercicio profesional [11].

Las prácticas de laboratorio hacen parte de ese grupo de dinámicas de formación que tienen un carácter eminentemente práctico. Allí, en condiciones controladas, se vincula la teoría con miras a solucionar un problema práctico (p.e. la evaluación de una propiedad del suelo para realizar cálculos posteriores sobre su comportamiento mecánico). Un laboratorio –sea físico o virtual- es por principio un escenario que por sus características, y los instrumentos que se emplean, es apropiado para desarrollar experimentos y pruebas las cuales pueden estar orientadas a descubrir, comprobar o demostrar fenómenos, leyes o principios. Mediante la realización de pruebas o experimentos, en un laboratorio, se propone someter a estudio fenómenos reales, controlando las variables que intervienen en ellos o que los afectan.

Los laboratorios son pertinentes para desarrollar comprensiones más profundas de los hechos con los cuales se trabaja [12], favorecen el aprendizaje por descubrimiento [10] y son idóneos para el desarrollo de competencias que permitan a los futuros ingenieros proponer soluciones ingeniosas a problemas relacionados con la manipulación de objetos y magnitudes físicas [13]. Sin embargo, en muchos casos, el tiempo dedicado a los laboratorios dentro del currículo se ha venido reduciendo [5], [13], [14] debido entre otros, a la limitación de espacios físicos dispuestos por las instituciones

educativas para los laboratorios, y a los elevados costos de operación y mantenimiento en los cuales incurren. En este contexto, la adopción de laboratorios virtuales se convierte en una buena alternativa no sólo porque los estudiantes pueden experimentar en ellos las veces necesarias y en el tiempo que consideren, sino también porque su mantenimiento y operación son menos costosos [10].

Un laboratorio virtual es la representación de un lugar dotado de los medios necesarios para realizar investigaciones, experimentos y trabajos de carácter científico o técnico, producido por un sistema informático, que da la sensación de su existencia real [15]. Los laboratorios virtuales incluyen herramientas de aprendizaje que integran diversas tecnologías web, bases de datos, herramientas multimedia, gráficos, imágenes y conocimiento especializado para crear la visualización de un ambiente experimental [2] que los estudiantes pueden utilizar en cualquier momento, y las veces que así lo deseen, para realizar ensayos y experimentos. De esta definición cabe relievar los siguientes aspectos: (i) el laboratorio virtual cuenta con un acervo de información que se encuentra disponible a través de la aplicación o software en que ha sido desarrollado, (ii) permiten ser utilizados varias veces por los estudiantes hasta que ellos puedan apropiar y en especial poner en práctica los conceptos con la intención de solucionar un problema.

Algunas de sus ventajas, además de las antes señaladas, son: la independencia, la interacción, la flexibilidad y la diversidad [2]. A diferencia de un laboratorio presencial, en el que se manipulan directamente los materiales e instrumentos físicos, o de uno remoto, en el cual se hacen manipulaciones a distancia, en uno virtual no existen tales elementos físicos sino simulaciones de ellos y de los fenómenos con los cuales se va a experimentar [10].

Si bien el uso de los laboratorios se considera pertinente e incluso necesario para la formación en diversas áreas del conocimiento, incluyendo las ingenierías, también se ha cuestionado su alcance, dado que, el diseño muchas veces únicamente fortalece el desarrollo de habilidades instrumentales, en ocasiones desligadas de los constructos teóricos de una asignatura o disciplina, y no se enfoca al fomento de otras formas de pensamiento superior más orientadas a las necesidades actuales de formación del profesional en ingeniería [14], [16].

# **3. Ejes conceptuales para el diseño de un laboratorio para la asignatura de mecánica de suelos**

Se proponen tres ejes conceptuales, interdependientes entre sí, para el diseño pedagógico de un laboratorio para la asignatura de mecánica de suelos: 1) el aprendizaje de los estudiantes desde una perspectiva de la autonomía, la responsabilidad y la toma decisiones para solucionar un problema determinado; 2) el alcance de los laboratorios en términos del tipo de aprendizaje que se espera desarrollar y la relación entre los conocimientos, previos y por desarrollar, en función de la solución de los problemas; 3) el formato del laboratorio, que puede ser presencial, remoto o virtual.

El primer eje se refiere al aprendizaje de los estudiantes en los laboratorios y está enfocado desde dos perspectivas. La primera asume el aprendizaje como un proceso orientado por prácticas guiadas, paso a paso, donde el principal propósito es que los estudiantes lleven a cabo un conjunto de actividades. La segunda concibe los laboratorios como prácticas autónomas cuya principal función no es otra que comprender y aplicar conocimientos que han sido adquiridos en la mayoría de los casos durante el desarrollo mismo de la asignatura.

Desde la perspectiva de prácticas guiadas, se indican al estudiante las actividades a realizar para desarrollar el laboratorio y, en la mayoría de los casos, el profesor sabe previamente los resultados que se van a obtener después de terminar las actividades sugeridas. Aunque los estudiantes realizan procedimientos y manipulan recursos y equipos, su papel frente al aprendizaje no es realmente activo; el rol del estudiante conlleva baja participación y compromiso, su autonomía es mínima. Por lo anterior, este tipo de práctica encaja con una perspectiva tradicional del aprendizaje, conocida como bancaria o transaccional que consiste en que el estudiante sigue unas pautas que se han establecido para llegar a una meta definida por el profesor. La perspectiva de las prácticas guiadas lleva a que el diseño de un laboratorio sea centrado en la labor del profesor [17] quien establece los pasos que los estudiantes deben seguir antes que enfocarse en el aprendizaje del estudiante y en especial del desarrollo de su autonomía para solucionar problemas. De ahí que la evaluación en este tipo de aproximaciones se realiza corroborando el cumplimiento de las instrucciones y la manipulación de instrumentos y materiales [18]. Este tipo de laboratorios responden a la formación de la ingeniería del siglo XX [8] y no a las demandas que en la actualidad se hacen a los profesionales de la ingeniería.

La perspectiva de los laboratorios como prácticas autónomas implica que los laboratorios deben ser centrados en el aprendizaje de los estudiantes al exponerlos a prácticas en las cuales ellos deben tomar decisiones durante todo o algún momento del proceso para resolver una pregunta o un problema acudiendo para ello a la realización de experimentos y al respectivo análisis de la información obtenida de ellos. Si bien los estudiantes manipulan materiales y equipos y ejecutan procedimientos al igual que en la perspectiva de prácticas guiadas, la diferencia radica en que los estudiantes lo hacen en función de sus decisiones a partir del problema propuesto, y no como producto del seguimiento minucioso y ordenado de instrucciones. Esta perspectiva que promueve la autonomía está alineada con posturas constructivistas de aprendizaje según las cuales el aprendizaje se desarrolla a través de la interacción con la experiencia y a los estudiantes se les debe otorgar una mayor responsabilidad en su proceso de aprendizaje. El diseño del laboratorio, en este caso, está centrado en identificar y proveer la información, recursos y elementos necesarios para que los estudiantes puedan alcanzar los logros de aprendizaje por medio del desarrollo de una tarea, sin que esto implique determinar con antelación todos los momentos y acciones a realizar. De igual manera, se deben definir acertadamente las preguntas o problemas que guiarán la práctica. Las preguntas o problemas deben ser retadoras para los estudiantes y deben incentivarlos a

poner en práctica los conceptos y teorías abordadas. La evaluación, en este caso, está orientada a valorar el nivel de aplicación de conceptos, toma de decisiones y análisis realizados en la solución de problemas.

Aunque los laboratorios tradicionales, diseñados como prácticas guiadas, han recibido cuestionamientos recurrentes por sus limitaciones para lograr aprendizajes significativos en los estudiantes, es común encontrarlos en contextos educativos para la enseñanza de diferentes disciplinas como muestran diversos estudios [12], [14], [17], [19], [20]. De otro lado, existe literatura acerca de laboratorios diseñados como prácticas autónomas [10], [14], [21], [22], por ejemplo, a través de la implementación de estrategias de evaluación enfocadas al desarrollo del pensamiento científico y de las capacidades investigativas [17], [23], [24] o el uso de la perspectiva del aprendizaje basado en problemas [16], [21], [25]. A primera vista se podría suponer que el solo hecho de incluir laboratorios en el plan de estudios implica una postura no tradicional del aprendizaje, en tanto se presumen como actividades prácticas en las cuales los estudiantes tienen un rol activo. Sin embargo, según el diseño y la implementación que se haga de los laboratorios, el papel activo puede estar dado solo en función *del hacer y no del aprender*.

Además de tener claridad en el enfoque del aprendizaje, a la hora de diseñar un laboratorio, es importante determinar como segundo eje para su diseño: cuál es su alcance esperado en relación con el tipo de aprendizaje a promover y la relación que se debe establecer entre los conocimientos previos de los estudiantes y los que se espera sean desarrollados. Los laboratorios pueden tener diferentes usos y propósitos dentro de un ambiente de aprendizaje. Por ejemplo, pueden encaminarse al fortalecimiento de conocimientos, al desarrollo de habilidades o a la movilización de actitudes, a todos ellos de manera integrada, o a algunos de ellos exclusivamente. En este sentido, algunos autores enfatizan en que los laboratorios ofrecen posibilidades de desarrollo de diferentes tipos de habilidades [5], [12], [14], [19], [20], [26] mientras que otros indican que los laboratorios permiten potencializar habilidades y facilitar la adquisición de conceptos y conocimientos [12], [16], [17], [19]. Algunos como [15], [16], [19] indican que los laboratorios favorecen la movilización de actitudes o disposiciones por parte de los estudiantes frente a la disciplina de estudio, por ejemplo, una actitud favorable hacia la ciencia.

El alcance de un laboratorio está determinado por los logros de aprendizaje que se esperan alcanzar. [27] construyó un listado de 13 objetivos fundamentales de los laboratorios en ingeniería clasificados en tres grandes dominios: cognitivo, psicomotor y conciencia sensorial y afectivo. Los aspectos a los que hacen alusión los 13 objetivos son: instrumentación, modelos, experimentación, análisis de datos, diseño, aprender de los errores, creatividad, psicomotricidad, seguridad, comunicación, trabajo en equipo, ética en el laboratorio y conciencia sensorial.

Otra clasificación más reciente de los alcances de aprendizaje y los aspectos evaluados en diversos laboratorios educativos fue propuesta, por [17], a partir del estudio de varias investigaciones sobre la implementación de laboratorios en contextos educativos. En su publicación, asocia su clasificación

con las metas de los laboratorios según el NRC (2006) y las prácticas que el NRC (2012) considera esenciales para los estudiantes de ciencias e ingenierías. En este caso, se establecen seis categorías: conocimiento y comprensión, habilidades para la investigación, habilidades prácticas, percepción, habilidades analíticas y comunicación social y científica [17].

En la revisión de los estudios, [17] encontró que la categoría que se evalúa con mayor frecuencia es la de conocimiento y comprensión lo que es acorde con las dinámicas tradicionales de la enseñanza que privilegian los conceptos y los contenidos teóricos incluso a través de ejercicios prácticos, dejando en segundo lugar, habilidades necesarias para el ejercicio profesional de la ingeniería en la sociedad actual como la capacidad para utilizar la teoría e información para solucionar problemas.

Ambas clasificaciones hacen alusión a la práctica misma, ya sea como aspectos psicomotrices [27] o como habilidades prácticas [17]. No se puede desconocer que en la formación en ingeniería es indispensable desarrollar habilidades prácticas para la manipulación de instrumentos y materiales, así como fortalecer la capacidad para realizar correctamente experimentos [9]. Sin embargo, utilizar los laboratorios únicamente con ese fin puede ser sinónimo de prodigar estrategias que implican altos costos (en tiempo, espacio, mantenimiento, gestión, etc.). Quedarse en ese nivel, como menciona [14], hace que los laboratorios sean una oportunidad perdida dentro del proceso de formación que, en muchas ocasiones, se centra en lo procedimental y pueden incluso estar desarticulados de la asignatura o del mismo plan de estudios.

Si bien los alcances de un laboratorio pueden ser múltiples y diversos, su definición clara y concreta en el diseño es indispensable, evitando así que haya un exceso de logros a conseguir que exijan una gran complejidad en el diseño o que desborden los propósitos de la asignatura o la capacidad real de la práctica. Los logros del laboratorio se establecen en función de los propósitos de la asignatura y el perfil de egreso propuesto en el programa, de los recursos disponibles y de las posibilidades de evaluación existentes.

El tercer eje para el diseño de los laboratorios es la modalidad. En relación con este aspecto, se diferencian tres modalidades: (i) laboratorios presenciales, que se desarrollan con la asistencia de los estudiantes a un espacio determinado en el que se encuentran los equipos o instrumentos necesarios para realizar el ensayo o experimento; (ii) laboratorios remotos en los que se tiene acceso a los equipos o instrumentos a través de un software que permite controlar uno o varios equipos y datos sin que se tenga que estar en el mismo lugar en que ellos están; (iii) laboratorios virtuales que no hacen uso del espacio, instrumentos o recursos físicos sino que utilizan herramientas de software para simularlos y buscar una experiencia similar a la que se logra en los presenciales [10].

Algunos estudios comparan unas modalidades frente a las otras [2], [3], [5], [17], [22], [26], [28] y presentan las ventajas y desventajas. Las principales críticas frente a los laboratorios virtuales están relacionadas con la falta de contacto real con los instrumentos y la diferencia entre experimentar una situación real a una simulada, lo que puede llegar a afectar el comportamiento que tiene el estudiante frente al problema o

proceso. Se critica además, el diseño de la herramienta, dado que éste puede posibilitar la interacción de los estudiantes o ponerlos en un rol únicamente de observador. Por otro lado, se cuentan entre sus ventajas, la reducción de costos y riesgos según el tipo de práctica a realizar, la disponibilidad permanente de la práctica para repetirla cuantas veces se considere necesario, la posibilidad de adaptar la realidad para simplificar el aprendizaje y según el diseño de la herramienta virtual la posibilidad de conocer por medio de un registro todo el proceso que sigue el estudiante con el fin de tener mayores elementos para realizar su retroalimentación. También se menciona la interacción y diversidad que ofrecen, y permiten a los estudiantes apreciar minuciosamente la relación que se establece entre diferentes variables.

Las diferencias encontradas entre unas modalidades y otras no resultan concluyentes para descartar el uso de alguno. Seleccionar el más apropiado depende del tipo de conocimiento que se quiere conseguir [3]. Varios autores [3] [14], [17] consideran que es mejor integrar las modalidades, teniendo en cuenta que al implementarlas en un mismo contexto de aprendizaje, se pueden contrarrestar las debilidades de una con las ventajas de la otra y que además, en muchas ocasiones, la preferencia por una u otra modalidad tiene relación con el tipo de estudiante y de práctica propuesta. Significa entonces que la modalidad en sí misma no determina el tipo de práctica ni su éxito.

#### **4. Laboratorios de mecánica de suelos**

En los laboratorios de la asignatura de mecánica de suelos normalmente se realizan diferentes ensayos tales como consolidación, compresión inconfinada, compresión triaxial, corte directo y conductividad hidráulica. En ellos, los estudiantes suelen seguir paso a paso los procedimientos establecidos en las normas y protocolos para obtener así una serie de resultados en relación con las propiedades mecánicas de los suelos, recolectan datos y responden preguntas relacionadas con dichas propiedades.

Con miras a que los laboratorios contribuyan al aprendizaje de los estudiantes, en especial en la comprensión y aplicación de conceptos y fundamentos y herramientas en la solución de problemas en mecánica de suelos, se propone que los laboratorios se fundamenten en la responsabilidad y la autonomía, que exista coherencia entre los logros de aprendizaje que se buscan alcanzar en la asignatura de mecánica de suelos y los laboratorios y se haga una articulación entre los laboratorios presenciales y los virtuales.

En este contexto, se entiende que el aprendizaje sobre las propiedades mecánicas de los suelos y la resolución de problemas relacionados con estos, se logra a partir de prácticas autónomas y no de prácticas guiadas a modo de receta. Con esto se espera que los estudiantes desarrollen aprendizajes significativos para lo cual es necesario que el estudiante asuma un rol participativo [19], [29], en términos cognitivos y no solo del hacer; y que la experiencia tenga un impacto que genere recordación [12]. Para lograrlo, es indispensable que la planeación de la asignatura contemple la relación entre los momentos teóricos y los momentos de laboratorio, y no permitir que dicha conexión se dé al azar [12], [22].

El alcance que tendrán los laboratorios de la asignatura mecánica de suelos se ha determinado en función de los objetivos de la asignatura. Siguiendo la clasificación de [17], y con el ánimo de focalizar los resultados de los laboratorios, se han definido tres categorías: conocimiento y comprensión, habilidades investigativas y habilidades analíticas. Esta última requiere de manera insoslayable la integración de las otras dos; y su ausencia, se considera crítica pues está asociada con capacidades de orden superior. Se han descartado las habilidades prácticas, dado que justamente se espera evitar el foco exclusivamente en los procedimientos y también se descartan los aprendizajes de las categorías de percepción sobre la disciplina y la comunicación social y científica, por no ser de alta relevancia en la asignatura de mecánica de suelos, sin querer significar que no son relevantes en el proceso de escolarización de los estudiantes.

Se propone trabajar a partir de problemas [12], [16], [21], [25], [30] que puedan ser resueltos a través de las prácticas de laboratorio realizadas, o cuyas soluciones puedan ser identificadas utilizando pruebas de laboratorio. Cuando se habla de problemas, este artículo lo hace desde la perspectiva del aprendizaje basado en problemas en donde estos se consideran situaciones más o menos reales o muy parecidas a la realidad, de los que no se tiene una respuesta previa y que se consideren interesantes o novedosos para los estudiantes. Entre más cercanos sean a la realidad los problemas, más se favorecerá el análisis y la aplicación del conocimiento teórico por parte de los estudiantes.

Los laboratorios tendrán la posibilidad de complementarse con laboratorios que se realizarán en modalidad virtual, de manera que los estudiantes puedan controlar el desarrollo de sus prácticas, evitando las limitaciones de tiempo y espacio que son comunes en los laboratorios presenciales. Estarán soportados en herramientas de libre acceso como GeoSim que cuenta con simulaciones con las que se ofrece información sobre los instrumentos de laboratorio, los procedimientos de los ensayos, la interpretación, los errores asociados con las técnicas de medición [5] y con varios tipos de ensayo, apropiados para la asignatura, y no suponen el desarrollo de nuevos aplicativos de simulación. En este caso, los laboratorios virtuales rediseñados se articularán con los que serán desarrollados en forma presencial y con las sesiones teóricas por medio de las dinámicas planteadas y la modelación para la resolución de problemas.

La Tabla 1 contiene, a modo de ejemplo, algunos elementos que servirán como insumo para la construcción de los problemas sobre los cuales trabajarán los estudiantes:

#### **5. Evaluación de los laboratorios**

Los derroteros de la evaluación están dados por el alcance definido para los laboratorios en el marco del contexto general de la asignatura. A partir de estos, se requiere determinar las técnicas e instrumentos a través de los cuales se corroborará el aprendizaje. Algunas técnicas de evaluación que pueden ser utilizadas son los mapas conceptuales sobre la práctica y sus

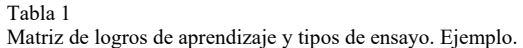

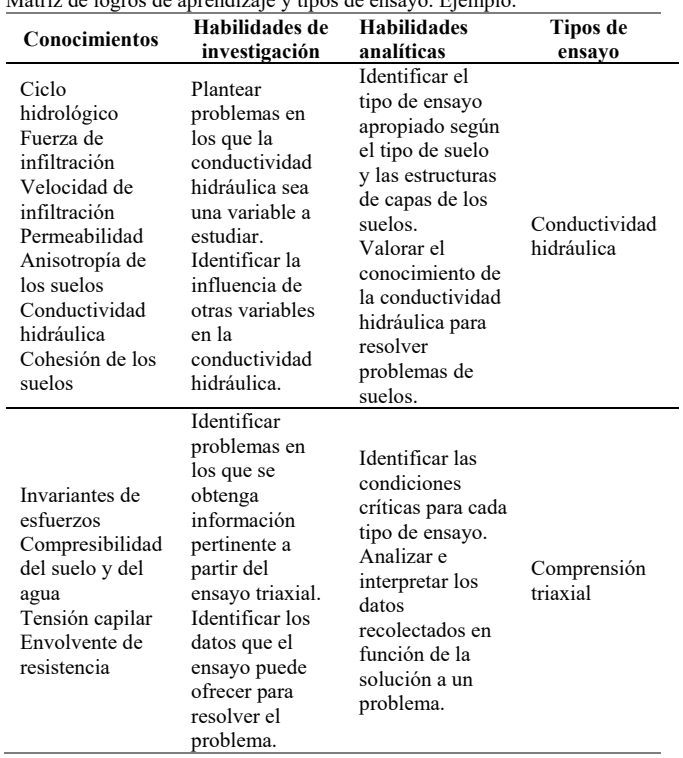

Fuente: Los autores.

conocimientos asociados [12], [23]; los exámenes con preguntas relacionadas con la interpretación de datos o el uso de los datos para resolver preguntas de investigación [17]; los informes de laboratorio [5], [17], [31] que incluyan, la evidencia de la toma correcta de datos, el análisis de tendencias y el sentido de las gráficas y la construcción de conclusiones [31]; o la construcción de informes a partir de la V epistemológica o V de Gowin [23], [24].

Teniendo en cuenta las categorías en las que están clasificados los aprendizajes esperados de los laboratorios de mecánica de suelos, el instrumento que permite dar cuenta de los aprendizajes de manera integral es un informe de laboratorio, que puede incorporar otras técnicas. A través de este, se espera evidenciar la integración entre los conocimientos, las habilidades relacionadas con la investigación y las habilidades relacionadas con el análisis, teniendo en cuenta que no es un informe sobre una práctica de laboratorio, sino sobre la solución de un problema utilizando para ello prácticas de laboratorio.

En el proceso de solución de los problemas, el estudiante concreta el problema, establece una ruta y los recursos para solucionarlo, identifica las prácticas que requiere, los datos que necesita y el tipo de análisis que hará con ellos. Estos aspectos deben quedar plasmados en el informe para su evaluación. De esa manera, el informe contiene las secciones que se presentan en la Tabla 2.

Además del instrumento, la implementación de la evaluación afecta su resultado. Por lo tanto, es necesario que los estudiantes conozcan los objetivos de las prácticas [18], de manera que puedan enfocar su proceso; comprendan el formato de informe y los criterios que se tendrán en cuenta para la evaluación.

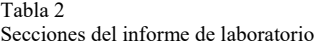

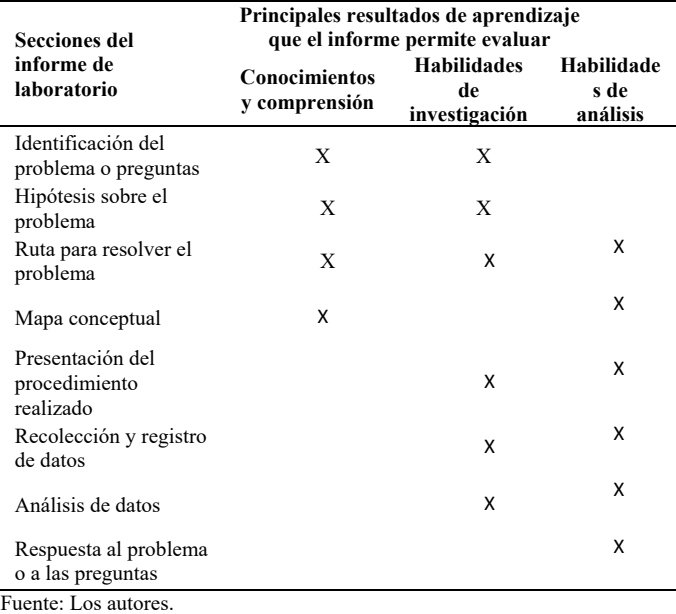

# **6. Conclusiones**

Los laboratorios virtuales son una herramienta útil en la formación de los estudiantes de ingeniería en general, y de los de ingeniería civil en particular. Diseñados adecuadamente, estos laboratorios pueden ser efectivos en el aprendizaje de los estudiantes al contribuir a la comprensión y aplicación de los fundamentos teóricos y conceptuales en la solución de problemas en la asignatura de mecánica de suelos.

Dos retos sustanciales deben ser afrontados en el diseño de los laboratorios virtuales en la mecánica de suelos. El primero consiste en la identificación de aquellos problemas asociados con las propiedades mecánicas de los suelos, que para su solución involucren el desarrollo de diferentes ensayos. Una apropiada identificación de los problemas resulta de primer orden, pues los estudiantes podrán involucrar diferentes conceptos tratados en la asignatura (y en otras), y propondrán una ruta para abordarlos utilizando para ello diferentes técnicas y datos. Al utilizar un problema que abarque varios conceptos e implique, por parte de los estudiantes, hacer varios ensayos acudiendo a diferentes técnicas y datos, la complejidad del aprendizaje podrá aumentar teniendo como resultado una buena comprensión de los conceptos y el desarrollo de habilidades para solucionar problemas prácticos en mecánica de suelos.

El segundo reto está relacionado con el diseño de los laboratorios, lo cual pasa indiscutiblemente por tener una definición exacta de los resultados de aprendizaje que se espera alcancen los estudiantes al finalizar la asignatura, el papel que juegan los laboratorios en la consecución de los resultados de aprendizaje, la articulación entre las diferentes mediaciones pedagógicas y los laboratorios y las estrategias de evaluación empleadas a lo largo de la asignatura, así como las de los mismos laboratorios.

El diseño de los laboratorios depende inexorablemente del diseño mismo de la asignatura. En este caso, los laboratorios

hacen parte de los medios que son establecidos dentro de la asignatura para contribuir al alcance de los resultados de aprendizaje. Por ello es adecuado afirmar que el diseño de los laboratorios virtuales parte de una revisión crítica de la manera en que está organizada la asignatura.

#### **Referencias**

- [1] Colmenares, J.E., Programa de la asignatura Mecánica de Suelos, Universidad Nacional de Colombia, Bogotá, 2015.
- [2] Hou, Y. and Wang, F., Web-based virtual laboratory for Mechanical Engineering, in The 5th International Conf. on Computer Science & Education, Hefei, pp. 1601-1604. 2010, DOI: 10.1109/ICCSE.2010.5593775
- [3] de Jong, T., Linn, M. y Zacharia, Z., Physical and virtual laboratories in science and engineering education, Science, 340, pp. 305-308, 2013. DOI: 10.1126/science.1230579
- [4] Rosado, L. y Herreros, J.R., Aportaciones didácticas de los laboratorios virtuales y remotos en la enseñanza de la física, en Congreso TAEE Tecnoología Aprendizaje y Enseñanza de la Electrónica, [En linea]. 2004. Dsiponible en: http://taee.euitt.upm.es/actas/2004/papers/2004S1A03.pdf
- [5] Penumadu, D. and Prashant, A., Virtual simulator for advances geotechnical laboratory testing, in Conf. Geo Congress 2006. [Online]. 2006. DOI: 10.1061/40803(187)270
- [6] Tomás, R., Cano, M., Santamaría, J.C. and Hernández-Gutiérrez, L.E., New approaches for teaching soil and rock mechanics using information and communication technologies, Procedia - Social and Behavioral Sciences, 191, pp. 1644-1649, 2015.
- [7] Colmenares, J.E. y Celis, J., Hacia una formación más fundamentada y flexible en ingeniería civil, Revista Educación en Ingeniería, 11(21), pp. 4-8, 2016.
- [8] Celis, J., Camacho, A., León-Arenas, A. y Duque, M., Dime cómo enseñas y te diré qué tanto aprenden los estudiantes. Los aprendizajes y las prácticas de aula en algunas Facultades de Ingeniería en Colombia, Bogotá: ACOFI, ICFES, UniAndes, UniNorte, 2014.
- [9] Engineering Accreditation Commission, Criteria for accrediting engineering programs,. [Online]. November 2004. Available at: http://www.abet.org/wp-content/uploads/2015/05/E001-15-16-EAC-Criteria-03-10-15.pdf.
- [10] Gibbins, L. and Perkin, G., Laboratories for the 21st Century in STEM Higher Education, Loughborough: Loughborough University, 2013.
- [11] Zareba, M., Schuh, A. and Camelio, J., Accelerated problem solving sessions in university laboratory settings, Journal of Intelligent Manufacuring, 24(3), pp. 517-526, 2013. DOI: 10.1007/s10845-011- 0558-9
- [12] White, R., The link between the laboratory and learning, International Journal of Science Education, 18(7), pp. 761-774, 1996. DOI: 10.1080/0950069960180703
- [13] Duque, M., Gauthier, A. y Martínez, A.C., Una alternativa para la realización de laboratorios docentes en ingeniería, Revista de Ingeniería, 10, pp. 73-78, 1999. DOI: 10.16924%2Friua.v0i10.589
- [14] Elhabashy, A., Abdelhamid, S., Reid, K. and Camelio, J., Factors affecting better use of laboratory, in 7th First Year Engineering<br>Experience (FYEE). [Online]. 2015. Vailable at: Experience (FYEE). [Online]. 2015. Vailable http://fyee.org/2015/papers/5080.pdf
- [15] Maurel, M.d.C., Dalfaro,N.A. y Soria, H.F., El laboratorio virtual: Una herramienta para afrontar el desgranamiento, en Congreso Iberoamericano de Ciencia, Tecnología, Innovación y Educación. [en 2014. Disponible en: http://www.oei.es/congreso2014/memoriactei/677.pdf
- [16] Prieto, A., Díaz, D., Monserrat, J., Barcenilla, H., Villarroel, M. y Álvarez-Mon, M., Metodología APB 4x4 aplicada a la docencia práctica en laboratorios de ciencias experimentales, de La metodología basada en problemas en la enseñanza universitaria, Murcia, Universidad de Murcia, pp. 211-227, 2008.
- [17] Brinson, J., Learning outcome achievement in non traditional (virtual and remot) versus traditional (hands on) laboratories, Computers and Education, 87, pp. 218-237, 2015. DOI: 10.1016/j.compedu.2015.07.003
- [18] Canu, M. y Duque, M., Laboratorios remotos ¿qué interés pedagógico?, en Encuentro internacional de educación en ingeniería ACOFI 2015, Cartagena, 2015.
- [19] Barolli, E., Laburú, C.E. y Guridi, V.M., Laboratorio didáctico de ciencias: Caminos de investigación, Revista Electrónica de Enseñanza de las Ciencias, 9(1), pp. 88-110, 2010.
- [20] Hofstein, A. and Mamlok-Naam, R., The laboratory in science education: The state of the art, Chemistry Education Research and Practice, 8(2), pp. 105-107, 2007.
- [21] Felder, R.M. y Brent, R., Designing and teaching courses to satisfy the ABET engineering criteria, Journal of Engineering Education, 1(92), pp. 7-25, 2003. DOI: 10.1002/j.2168-9830.2003.tb00734.x
- [22] Stefanovic, M., Tadic, D. y Nestic, S., An assesment of distance learning laboratory objectives for control engigeering education, Computer application in engineering education, pp. 191-202, 2013. DOI: 10.1002/cae.21589
- [23] Flores, J., Caballero, M.C. y Moreira, M.A., El laboratorio en la enseñanza de las ciencias: Una visión integral en este complejo ambiente de aprendizaje, Revista de Investigación, 33(58), pp. 75-111, 2009.
- [24] Chamizo, J.A. e Izquierdo, M., Evaluación de las competencias de pensamiento científico, Alambique Didáctica de las Ciencias Experimentales, 51, pp. 9-19, 2007.
- [25] Bledsoe, K. and Flick, L., Concept development and meaningful learning among electrical engineering students engaged in a problem-based laboratory experience, Journal of Science Education and Technology, 21(2), pp. 226-245, 2012. DOI: 10.1007/s10956-011-9303-6
- [26] Keller, H.E. and Keller, E.E., Making real virtual labs, The Science Education Review, 9(1), pp. 2-11, 2005.
- [27] Feisel, L.D. y Rosa, A.J., The role of the laborastory in undergraduate engineering education, Journal of Engineering Education, 94(1), pp. 121- 130, 2005.
- [28] Aktam-Takin, N. and Vatansever, F., A web-based virtual power electronics laboratory., Computer Application in Engineering Education, 24, pp. 71-78, 2016. DOI: 10.1002/cae.21673
- [29] Haque, M.E., Interactive animation and visualization in a virtual soil mechanics laboratory, en Frontiers in Education Conf. 31th Annu., Reno, 2001, pp. TIC - 5-9.
- [30] Rodríguez, J., Project based learning experiences in the space engineering education at Technical University of Madrid, Advances in Space Research, 56, pp. 1319-1330, 2015. DOI: 10.1016/j.asr.2015.07.003
- [31] Agudelo, J.D. y García, G., Aprendizaje significativo a partir de prácticas de laboratorio de precisión, Latin American Journal of Physics Education, 4(1), pp. 149-152, 2010.

**J.E. Colmenares,** es Ing. Civil en 1989 y MSc. en Geotecnia en 1996, de la Universidad Nacional de Colombia, Bogotá; MSc y DIC en 1997 y Dr. of Philosophy en 2002 del Imperial College de la Universidad de Londres, Reino Unido. Es profesor titular de la Facultad de Ingeniería de la Universidad Nacional de Colombia, Bogotá, Colombia, en donde desarrolla actividades académicas desde 1992. Sus intereses de investigación están concentrados en el estudio experimental del comportamiento mecánico de los suelos, la mecánica de suelos no-saturados y en la enseñanza de la Ingeniería. ORCID: 0000-0002-1485-0327

**N.R. Héndez,** es Psicóloga en 2004 de la Universidad Santo Tomás, Bogotá; Esp. en Desarrollo Humano con Énfasis en Procesos Afectivos y Creatividad en 2007 de la Universidad Distrital "Francisco José de Caldas", Bogotá; y MSc. en Investigación en Didáctica, Formación y Evaluación Educativa en la Universidad de Barcelona, Barcelona, España. Es miembro de SOLACyT Capítulo Colombia. Ha sido asesora pedagógica de diferentes proyectos de educación superior y extensión en la Universidad Nacional de Colombia, Universidad Católica y Universidad Central. Sus intereses investigativos incluyen: incorporación de TIC para la enseñanza y el aprendizaje; formación científica; formación docente, educación superior. ORCID: 0000-0002-5339-4408

**J. Celis,** recibió el título de Sociólogo en 2001, el título de MSc. en Sociología en 2003 de la Universidad Nacional de Colombia, Bogotá, Colombia y el título de MSc. en Estudios Comparados e Internacionales en Educación en 2015 de la Universidad de Estocolmo, Estocolmo, Suecia. Ha trabajado como consultor para COLCIENCIAS, Ministerio de Educación Nacional, Banco Mundial, entre otros. Ha sido investigador en las Universidades Nacional de Colombia y Los Andes. Sus intereses investigativos incluyen: formación doctoral; inserción de doctores al sector productivo; transferencia tecnológica; educación media. ORCID: 0000-0003-0410-5953